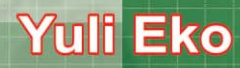

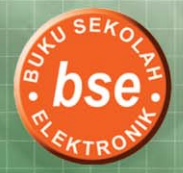

Jihid

# EKONOMI

untuk SMA dan MA Kelas XII

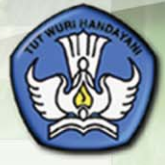

**PUSAT PERBUKUAN** Departemen Pendidikan Nasional

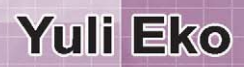

# EKONOMI

untuk SMA dan MA Kelas XII

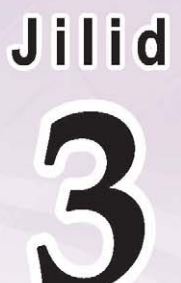

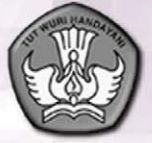

PUSAT PERBUKUAN<br>Departemen Pendidikan Nasional

1234 Hak Cipta pada Departemen Pendidikan Nasional dilindungi Undang-undang dilindungi Undang-undang

#### **EKONOMI**

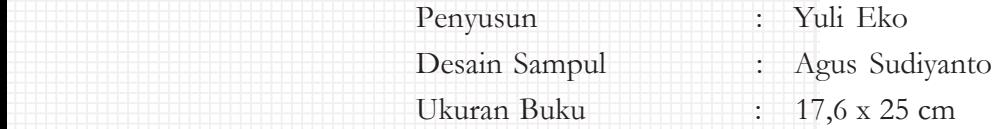

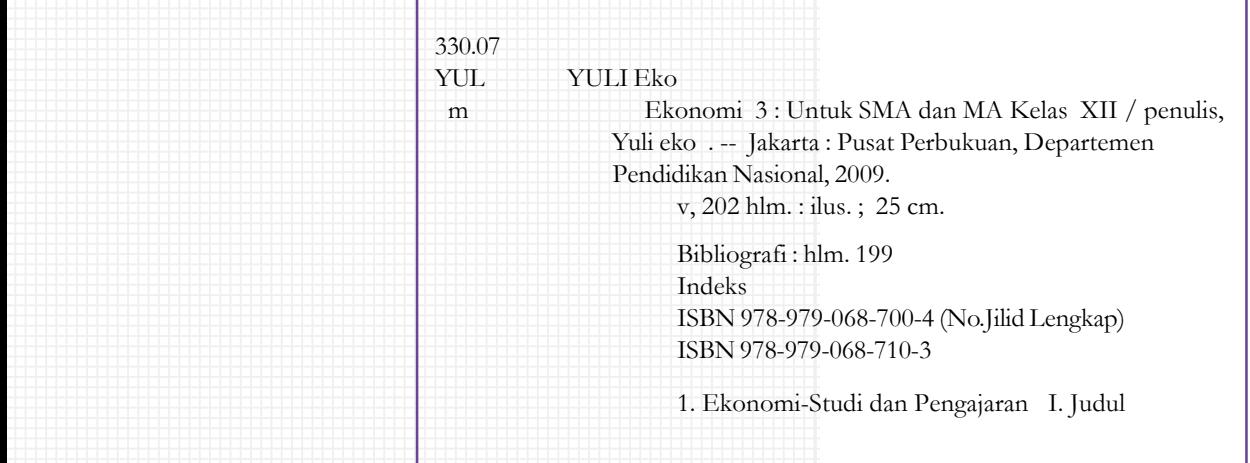

Hak Cipta buku ini dibeli oleh Departemen Pendidikan Nasional dari Penerbit CV. Mitra Media Pustaka

Diterbitkan oleh Pusat Perbukuan **Departemen Pendidikan Nasional**  

Diperbanyak oleh .............

### **Exata Sambutan**

Puji syukur kami panjatkan ke hadirat Allah SWT, berkat rahmat dan karunia-Nya, Pemerintah, dalam hal ini, Departemen Pendidikan Nasional, pada tahun 2009, telah membeli hak cipta buku teks pelajaran ini dari penulis/penerbit untuk disebarluaskan kepada masyarakat melalui situs internet (website) Jaringan 12345678901234567890123456789012345678901234567890123456789012345678901234567890123456789012345678901234567890

1 1 9 Buku teks pelajaran ini telah dinilai oleh Badan Standar Nasional Pendidikan dan telah ditetapkan sebagai buku teks pelajaran yang 12345678901234567890123456789012123456789012345678901234567890121234567890123456789 memenuhi syarat kelayakan untuk digunakan dalam proses 12345678901234567890123456789012123456789012345678901234567890121234567890123456789 pembelajaran melalui Peraturan Menteri Pendidikan Nasional 12345678901234567890123456789012123456789012345678901234567890121234567890123456789 Nomor 22 Tahun 2007 tanggal 25 Juni 2007. 12345678901234567890123456789012123456789012345678901234567890121234567890123456789

Kami menyampaikan penghargaan yang setinggi-tingginya 12345678901234567890123456789012123456789012345678901234567890121234567890123456789 kepada para penulis/penerbit yang telah berkenan mengalihkan hak 12345678901234567890123456789012123456789012345678901234567890121234567890123456789 cipta karyanya kepada Departemen Pendidikan Nasional untuk digunakan secara luas oleh para siswa dan guru di seluruh Indonesia.

Buku-buku teks pelajaran yang telah dialihkan hak ciptanya kepada Departemen Pendidikan Nasional ini, dapat diunduh (down load), digandakan, dicetak, dialihmediakan, atau difotokopi oleh masyarakat. Namun, untuk penggandaan yang bersifat komersial harga penjualannya harus memenuhi ketentuan yang ditetapkan oleh Pemerintah. Diharapkan bahwa buku teks pelajaran ini akan lebih mudah diakses sehingga siswa dan guru di seluruh Indonesia maupun 12345678901234567890123456789012123456789012345678901234567890121234567890123456789 sekolah Indonesia yang berada di luar negeri dapat memanfaatkan 1 9 sumber belajar ini.

Kami berharap, semua pihak dapat mendukung kebijakan ini. Kepada para siswa kami ucapkan selamat belajar dan manfaatkanlah buku ini sebaik-baiknya. Kami menyadari bahwa buku ini masih perlu ditingkatkan mutunya. Oleh karena itu, saran dan kritik sangat kami harapkan.

> Jakarta, Juni 2009 Kepala Pusat Perbukuan

12345678901234567890123456789012123456789012345678901234567890121234567890123456789

12345678901234567890123456789012123456789012345678901234567890121234567890123456789

#### **Exata Pengantar** 123456789012345678901234567890121234567890123456789012345678901212345678901234567

Puji syukur kita panjatkan ke hadirat Tuhan Yang Maha Esa, 123456789012345678901234567890121234567890123456789012345678901212345678901234567 atas segala limpahan rahmat dan hidayah-Nya, kita masih diberi kesempatan untuk mencari ilmu guna mengarungi kehidupan dunia 123456789012345678901234567890121234567890123456789012345678901212345678901234567 1 7 ini.

1 7 1 7 123456789012345678901234567890121234567890123456789012345678901212345678901234567 Buku ini memuat teori dan deskriptif praktik yang pada akhirnya akan memudahkan bagi para siswa dan guru untuk menelaahnya sehingga meningkatkan efektivitas dalam proses belajar-mengajar di lingkungan sekolah masing-masing. 1 7

Penulis berusaha dalam penyusunan buku ini sesuai dengan kebutuhan siswa dan guru agar terjadi proses belajar-mengajar yang 12345678901234567890123456789012345678901234567890123456789012345678901234567890123456789012345678901234567890 komunikatif dan responsif sehingga menimbulkan sikap yang 123456789012345678901234567890121234567890123456789012345678901212345678901234567 santun dan realistis terhadap permasalahan ekonomi sebagai bagian dari pendidikan.

Penulis menyadari buku ekonomi ini masih banyak kekurangannya, maka kritik dan saran serta koreksi yang bersifat membangun kami terima dengan senang hati.

Atas terpakainya buku ekonomi ini sebagai buku ajar dalam proses belajar-mengajar saya ucapkan terima kasih.

Salatiga, Mei 2007

**Penulis**

123456789012345678901234567890121234567890123456789012345678901212345678901234567

123456789012345678901234567890121234567890123456789012345678901212345678901234567

### **Daftar Isi**

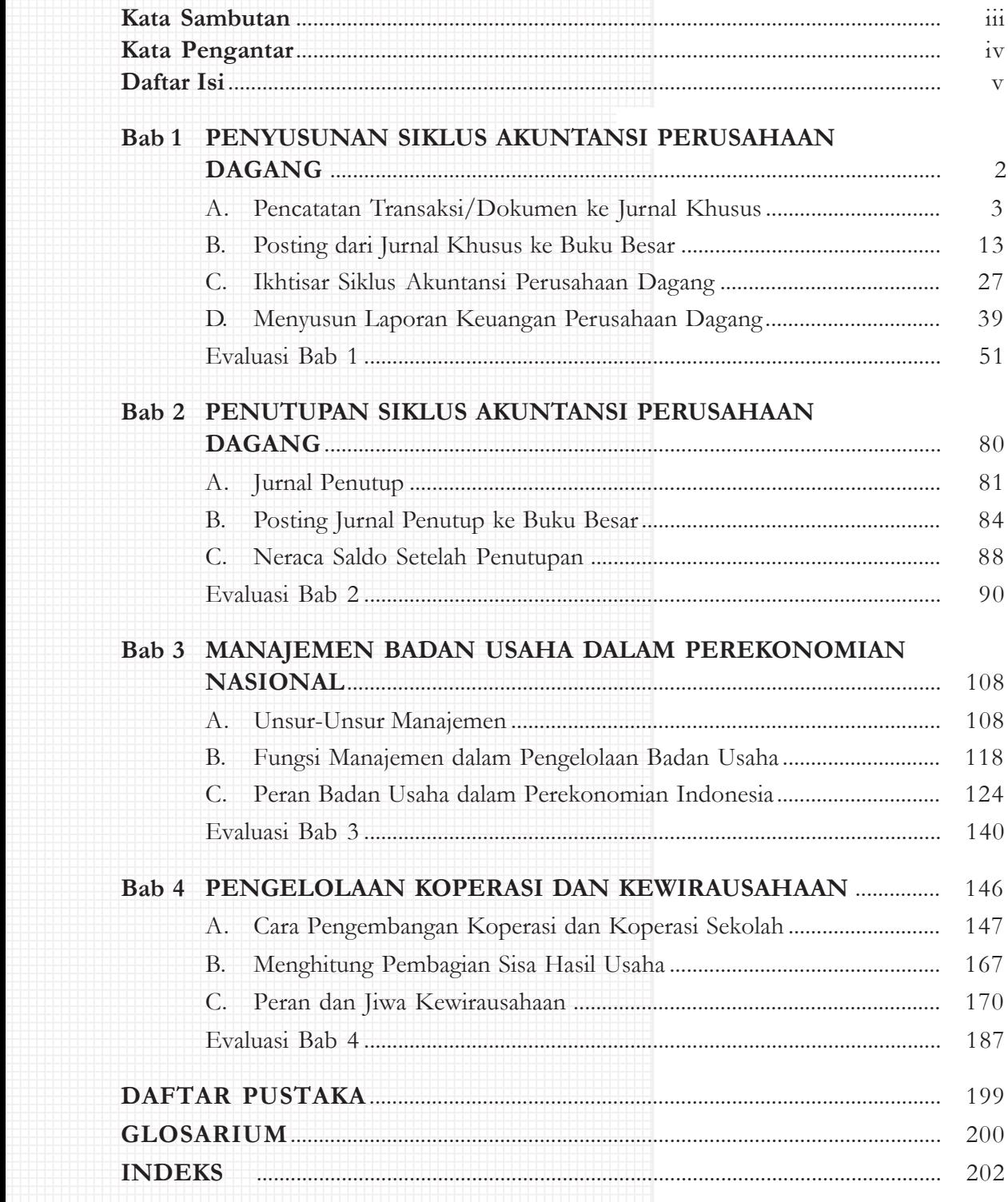

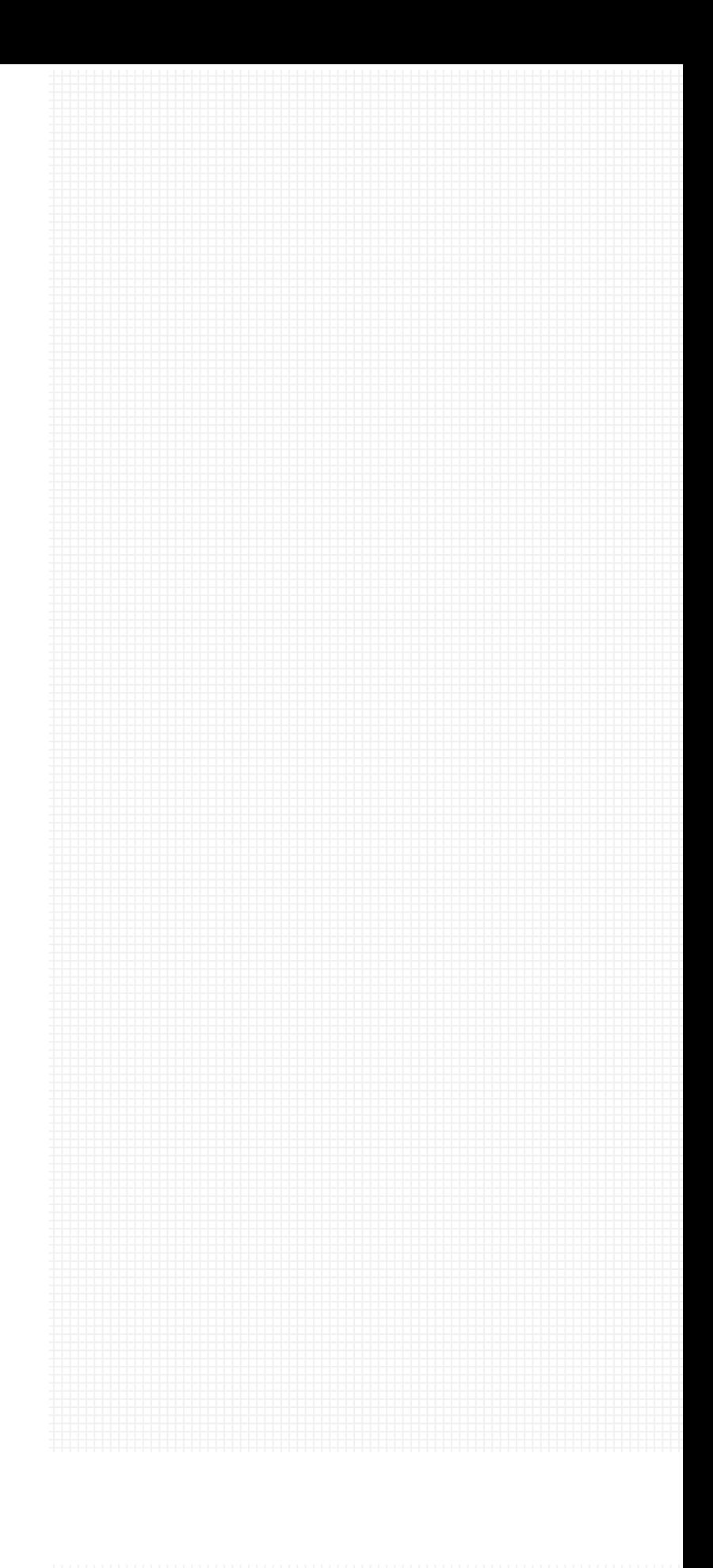

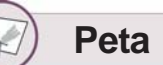

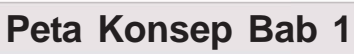

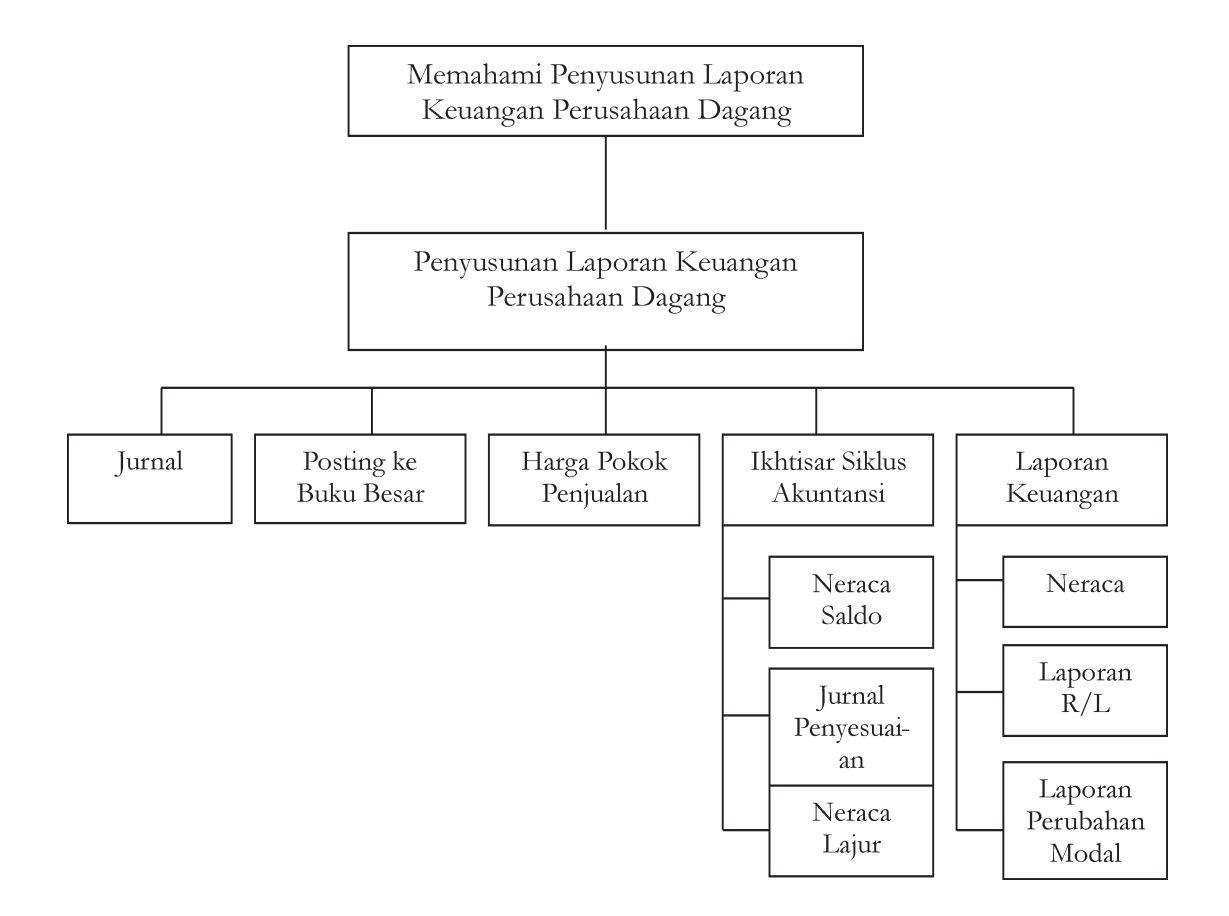

## **Bab**

### **PENYUSUNAN SIKLUS AKUNTANSI PERUSAHAAN 1 DAGANG**

#### **Tujuan pembelajaran :**

Setelah mempelajari bab ini diharapkan siswa dapat mendefinisikan, memahami, menjelaskan dan menerapkan tentang : Mencatat transaksi/dokumen ke jurnal khusus, melakukan posting dari jurnal ke buku besar, membuat ikhtisar siklus akuntansi perusahaan dagang, menghitung harga pokok penjualan, menyusun laporan keuangan perusahaan dagang

#### **Pendahuluan**

Dalam dunia usaha apapun termasuk di dalamnya usaha dagang, peran akuntansi adalah sangat strategis, sebaik apapun output dari suatu kegiatan usaha tidak diimbangi oleh sistem pencatatan akuntansi keuangan yang handal, maka tidak akan berarti apapun.

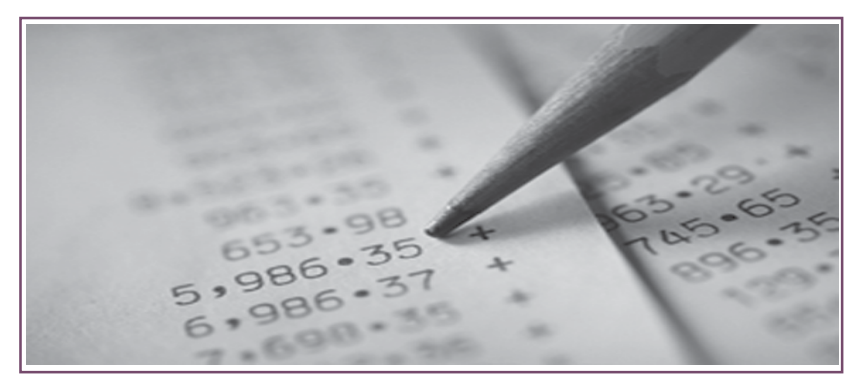

*Sumber : Koleksi Penulis Gambar 1.1 . Perhitungan yang akurat*

**Kata Kunci**

- 1. Perusahaan Dagang 4. Posting 7. Neraca Saldo
	-
- 
- 2. Jurnal Umum 5. Buku Besar 8. Neraca Lajur
	-
- 
- 
- 3. Jurnal Khusus 6. Buku Pembantu 9. Laporan Keuangan

Perusahaan dagang adalah perusahaan yang kegiatan utamanya memperjualbelikan barang dagangan tanpa memproses lebih lanjut barang-barang yang akan dijual. Contoh perusahaan dagang antara lain : toko, supermarket, grosir, perusahaan ekspor-impor dan lain-lain.

#### **A. PENCATATAN TRANSAKSI/DOKUMEN KE JURNAL KHUSUS**

Dalam akuntansi kita mengenal adanya kegiatan pencatatan transaksi ke dalam jurnal, yaitu :

- 1. Jurnal Umum
- 2. Jurnal Khusus

#### **1. Jurnal Umum**

**a.** Pengertian Jurnal Umum

Jurnal umum adalah alat untuk mencatat transaksi perusahaan yang dilakukan secara kronologis (berdasarkan urutan waktu terjadinya) dengan menunjukkan rekening yang harus didebet dan dikredit beserta jumlah rupiahnya masing-masing.

**b.** Pencatatan transaksi ke dalam Jurnal Umum.

Pencatatan untuk masing-masing rekening seperti di bawah ini :

1) Untuk mencatat pembelian barang dagangan, dijurnal :

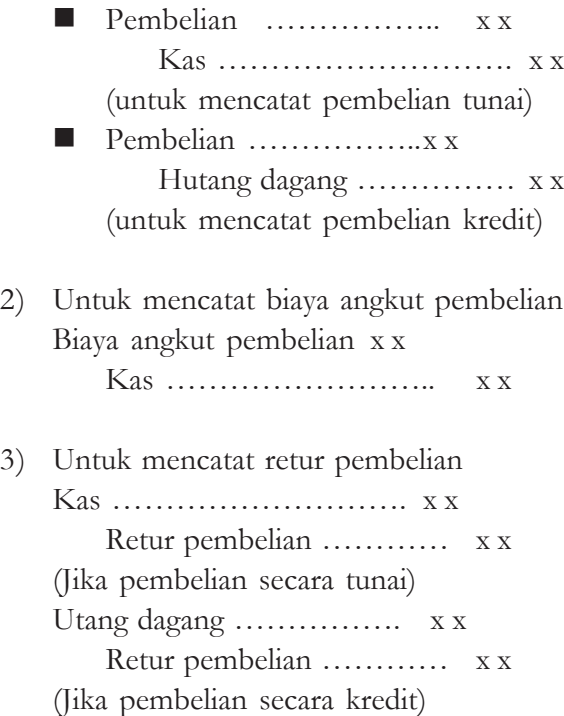

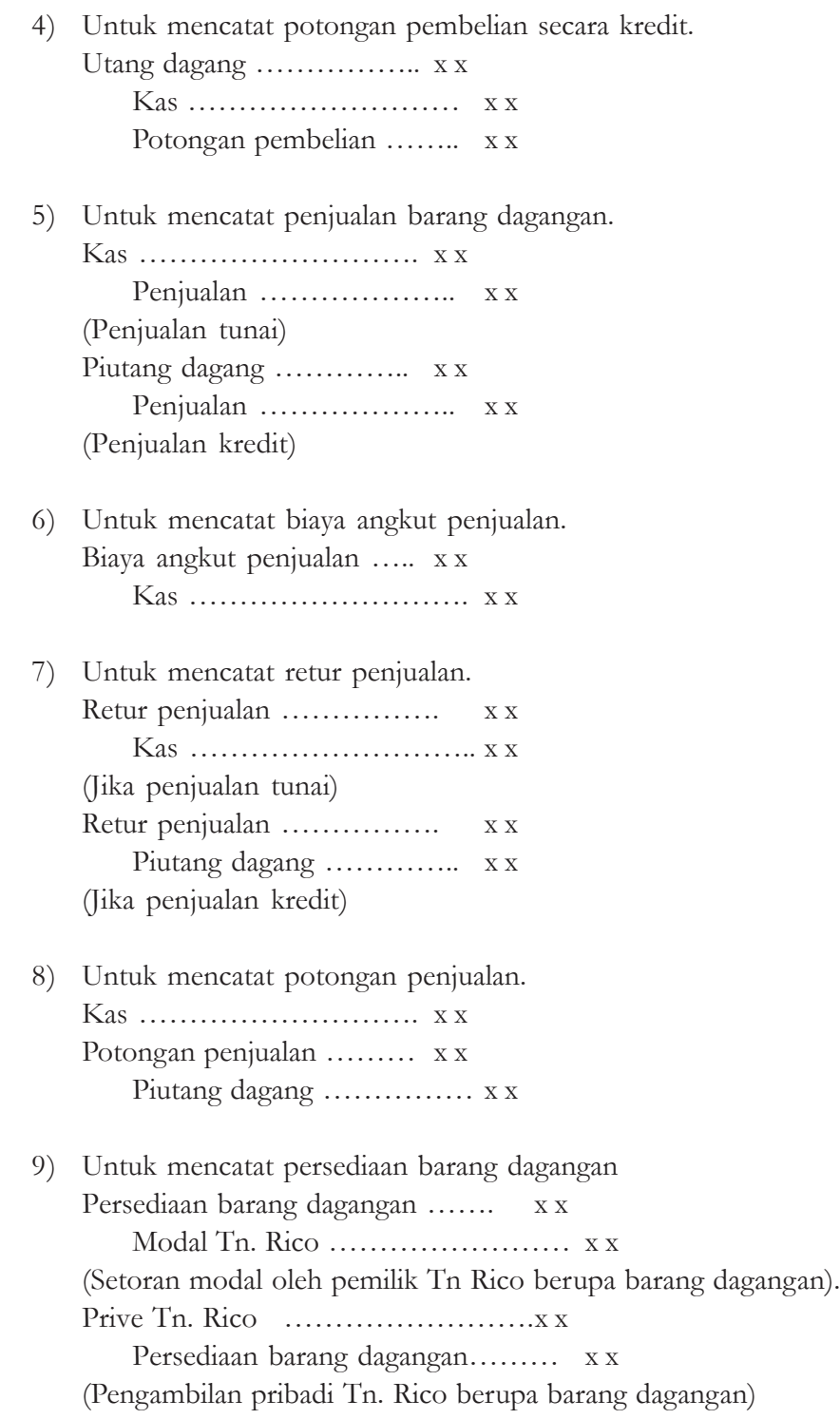

- **c.** Ilustrasi Pencatatan ke dalam Jurnal Umum, meliputi :
	- 1) Pencatatan transaksi yang berhubungan dengan modal. *Contoh :*

Nona Sinta tanggal 2 Januari 2005, mendirikan perusahaan dagang dengan nama "UD Sekar Arum", untuk memulai usahanya dengan menyetor uang tunai Rp 10.000.000,- kendaraan Rp 15.000.000,- dan persediaan barang dagangan senilai Rp 20.000.000,-

#### Jurnal Umum

Halaman : ………

Halaman : 2

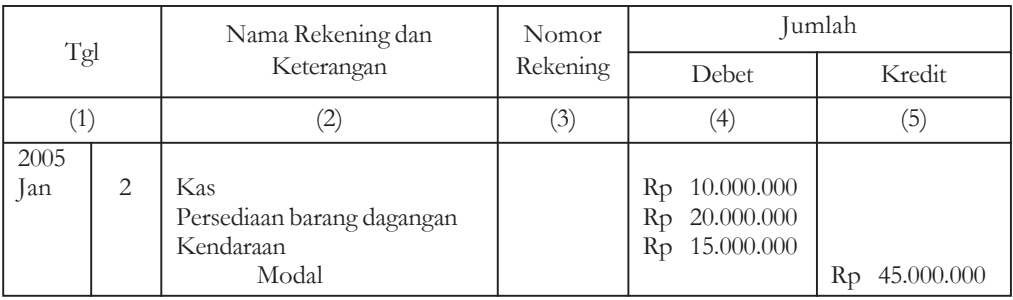

- 2) Pencatatan transaksi yang berhubungan dengan pembelian. *Contoh :*
	- Pada tanggal 5 Januari 2005 dibeli barang dagangan dari Tn. Dodi dengan harga Rp 3.000.000,- dengan syarat 2/10, n/30.
	- Pada tanggal 6 Januari 2005, dibeli barang dagangan dari PT. Sinar Jaya dengan harga Rp 7.000.000,-

Atas transaksi tersebut jurnal yang dibuat sebagai berikut :

Jurnal Umum

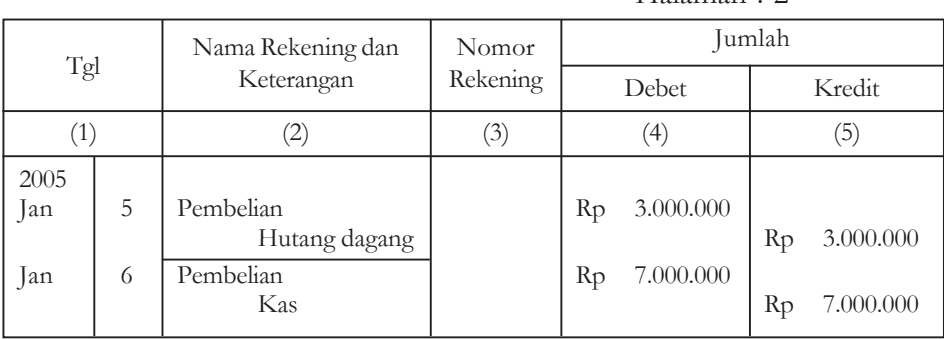

3) Pencatatan transaksi yang berhubungan dengan beban.

*Contoh :*

 Pada tanggal 7 Januari 2005, dibayar gaji karyawan untuk bulan Desember yang lalu sebesar Rp 500.000,-

 Pada 7 Januari 2005, dibayar sewa gudang untuk bulan Februari sebesar Rp 500.000,-

Atas transaksi tersebut, maka jurnal yang terjadi sebagai berikut :

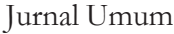

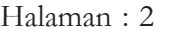

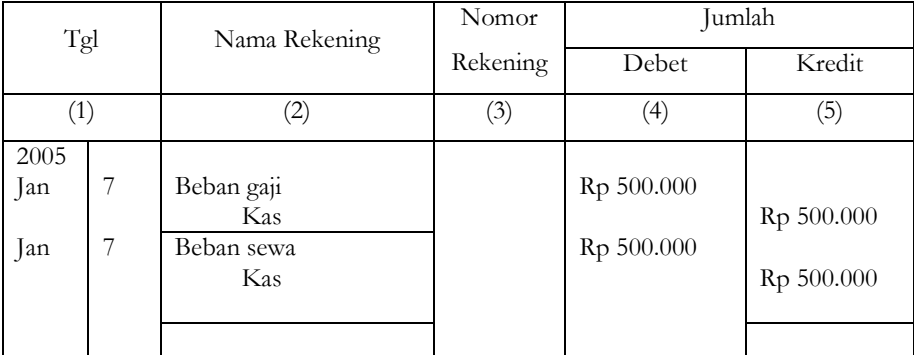

- 4) Pencatatan transaksi yang berhubungan dengan penjualan. *Contoh :*
	- Tanggal 10 Januari 2005 dijual 1 barang dagangan kepada Tini dengan harga Rp 3.500.000, dengan syarat 2/10, n/30.
	- Tanggal 11 Januari 2005, dijual kepada koperasi "Mekar" 2 barang dagangan dengan harga Rp 1.500.000,-.

Atas transaksi tersebut, jurnal yang terjadi sebagai berikut :

#### Jurnal Umum

Halaman : 2

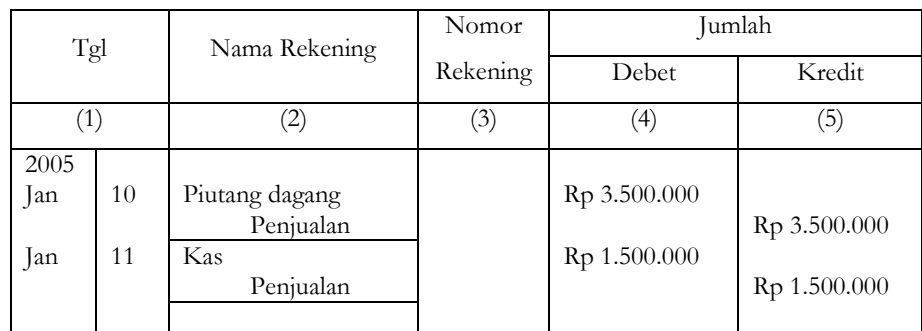

- 5) Pencatatan transaksi yang berhubungan dengan pendapatan lain-lain. *Contoh :*
	- Pada tanggal 20 Januari 2005, diterima pendapatan sewa gedung untuk bulan Desember 2004 dari PT Mekar Jaya sebesar Rp 3.500.000,-

#### Atas transaksi tersebut, jurnal yang terjadi sebagai berikut : Jurnal Umum

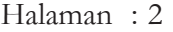

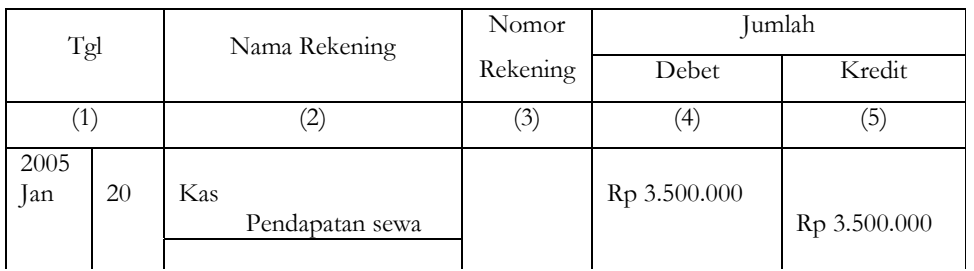

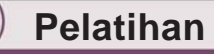

- 1. Apa yang dimaksud dengan jurnal umum ?
- 2. Pada tanggal 3 Januari 2005, Tn. Rico mendirikan usaha dagang dengan nama "Rezeki", transaksi yang terjadi selama bulan Januari 2005, sebagai berikut :
	- a. Tanggal 4 Januari 2005, disetor ke perusahaan berupa :
		- uang tunai Rp 16.000.000,-
		- peralatan Rp 8.000.000,-
		- persediaan barang dagangan Rp 25.000.000,-
	- b. Tanggal 5 Januari 2005, dibeli barang dagangan Rp 15.000.000,-
	- c. Tanggal 10 Januari 2005, dibeli barang dagangan dengan syarat 2/10, n/60 seharga Rp 1.500.000,-
	- d. Tanggal 12 Januari 2005, Tn. Rico mengambil barang dagangan untuk keperluan pribadinya senilai Rp 200.000,-
	- e. Tanggal 13 Januari 2005, mengembalikan pembelian barang dagangan tanggal 10 Januari 2005 senilai Rp 200.000,-
	- f. Tanggal 20 Januari 2005, perusahaan menjual barang dagangan dengan tunai sebesar Rp 6.000.000,-
	- g. Tanggal 21 Januari 2005, dari penjualan tanggal 20 Januari 2005 terdapat retur penjualan senilai Rp 300.000,-
	- h. Tanggal 23 Januari 2005, dijual barang dagangan seharga Rp 2.000.000,- per kas.
	- i. Tanggal 30 Januari 2005, dijual barang dagangan dengan syarat  $2/10$ , n/30 seharga Rp 2.000.000,-

Dari data tersebut, buatlah jurnal umumnya !

#### **2. Jurnal Khusus**

**a.** Pengertian Jurnal Khusus

Jurnal khusus adalah jurnal yang digunakan untuk mencatat transaksitransaksi keuangan yang sejenis yang sering kali terjadi sesuai dengan urutan waktu terjadinya.

#### **b.** Macam-macam Jurnal Khusus

Macam-macam jurnal khusus dapat dibuat berbeda-beda untuk tiap-tiap perusahaan, tergantung dari kegiatan perusahaan (transaksi yang terjadi) yang bersangkutan.

Secara umum macam-macam jurnal khusus sebagai berikut :

- 1) Jurnal Penerimaan Kas
- 2) Jurnal Pengeluaran Kas
- 3) Jurnal Penjualan
- 4) Jurnal Pembelian
- 5) Jurnal Umum
- *1) Jurnal Penerimaan Kas*

Jurnal penerimaan kas digunakan untuk mencatat seluruh penerimaan kas, baik dari debitur (pelanggan kredit), dari pendapatan bunga, pendapatan sewa, dari penjualan tunai dan lain-lain.

Adapun format atau bentuk jurnal (dapat disesuaikan tergantung kegiatan perusahaan) adalah sebagai berikut :

> Perusahaan ……………… Jurnal Penerimaan Kas Periode : ……………

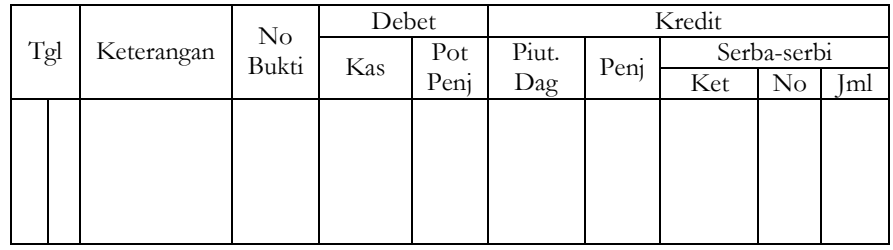

#### *2) Jurnal Pengeluaran Kas*

Jurnal pengeluaran kas digunakan untuk mencatat pengeluaran kas, baik untuk membayar utang, membayar gaji, membayar pembelian barang dagangan secara tunai dan lain-lain.

Adapun format atau bentuk jurnal (dapat disesuaikan dengan kegiatan perusahaan) adalah sebagai berikut :

Perusahaan ……………… Jurnal Pengeluaran Kas Periode : ……………

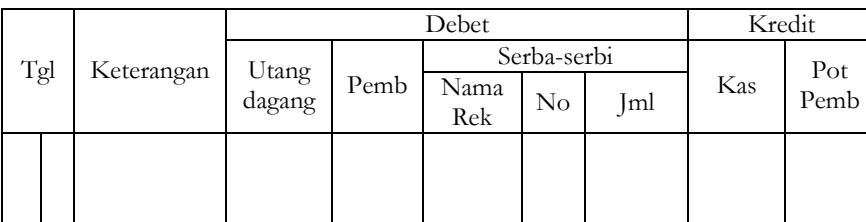

#### *3) Jurnal Penjualan*

Jurnal penjualan digunakan untuk mencatat penjualan barang dagangan dengan syarat kredit, yaitu penjualan yang menimbulkan hak tagihan kepada pelanggan.

Adapun format atau bentuk jurnal (dapat disesuaikan dengan kegiatan perusahaan) sebagai berikut :

> Perusahaan ……………… Jurnal Penjualan

Periode : ……………

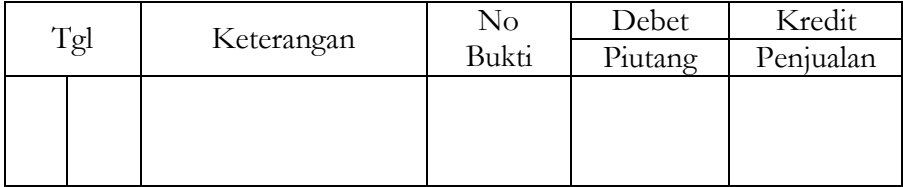

#### *4) Jurnal Pembelian*

Jurnal pembelian digunakan untuk mencatat pembelian barang dagangan dengan syarat kredit, yaitu pembelian yang menimbulkan kewajiban atau utang kepada pemasok.

Adapun format atau bentuk jurnal (dapat disesuaikan dengan kegiatan perusahaan) sebagai berikut :

> Perusahaan ……………… Jurnal Pembelian Periode : ……………

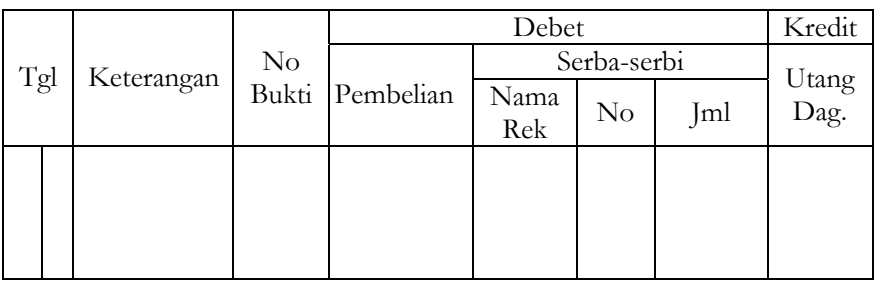

#### *5) Jurnal Umum*

Jurnal umum digunakan untuk mencatat transaksi-transaksi yang tidak dapat dicatat ke dalam empat buku di atas, misalnya retur penjualan kredit, retur pembelian kredit, penyesuaian akhir periode, penyesuaian kembali, koreksi dan jurnal penutup.

Adapun format/bentuk jurnalnya sebagai berikut :

Perusahaan ……………… Jurnal Umum

Periode : ……………

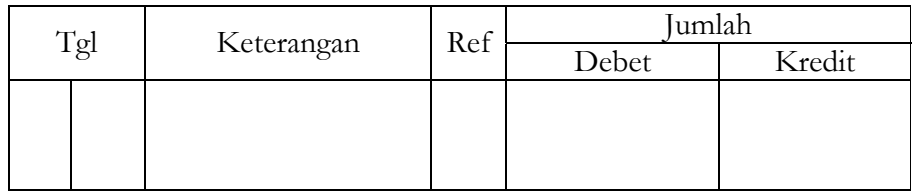

**c.** Ilustrasi pencatatan transaksi ke dalam jurnal khusus. Sebagai ilustrasi perhatikan contoh di bawah ini : UD "Sekar Wangi" didirikan pada tahun 2004 oleh Tuan Rico. Adapun transaksi-

transaksi yang dilakukan selama bulan April 2004 adalah sebagai berikut :

- 1) Tanggal 01 Perusahaan membeli peralatan dari Toko "Lima" senilai Rp 2.500.000,- dan disetor kas Rp 3.000.000,- sebagai modal awal.
- 2) Tanggal 04 Dibeli barang dagangan secara kredit dari UD "Maju" seharga Rp 2.000.000,- dengan bukti faktur No. R-320.
- 3) Tanggal 11 Dibayar rekening listrik dan air sebesar Rp 350.000,-.
- 4) Tanggal 14 Dijual barang dagangan secara kredit pada UD "Sasami" seharga Rp 2.600.000,- dengan syarat 2/10, n/30. Bukti transaksi berupa faktur No. R-310.
- 5) Tanggal 17 Dibayar gaji karyawan untuk tengah bulan pertama sebesar Rp 1.000.000,-
- 6) Tanggal 20 Dijual barang pada Toko "Makmur" senilai Rp 1.800.000,- dengan bukti Nota No. NK-102.
- 7) Tanggal 23 Diterima pembayaran dari UD "Sasami" atas transaksi tanggal 14 April.
- 8) Tanggal 24 Dijual barang dagangan secara kredit pada CV "Kondang" seharga Rp 1.200.000,- dengan bukti faktur No. R-330.
- 9) Tanggal 25 Dijual barang dagangan secara kredit pada UD "Sasami", senilai Rp 850.000,-. Bukti yang digunakan berupa faktur No. R-340.
- 10) Tanggal 26 Dibeli barang dagangan dari CV "Andika" senilai Rp 1.000.000, dengan syarat 2/10, n/30. Bukti berupa faktur No.R-350.
- 11) Tanggal 28 Diterima pengembalian sebagian barang dari CV "Kondang" yang dijual pada tanggal 24 April, sebesar Rp 80.000,-

*Dari data tersebut :*

Buatlah jurnal khusus!

#### Jawab : Perusahaan Dagang UD "Sekar Wangi" Jurnal Penjualan (*Sales Journal*) Periode April 2004

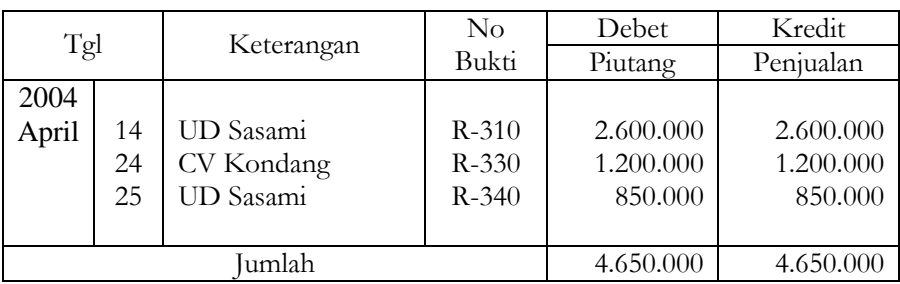

#### Perusahaan Dagang UD "Sekar Wangi" Jurnal Penerimaan Kas (*Cash Receipt Journal*) Periode April 2004

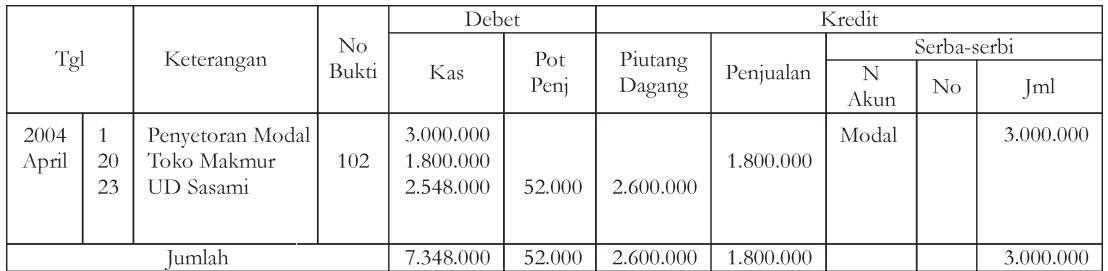

#### Perusahaan Dagang UD "Sekar Wangi" Jurnal Pembelian (*Purchases Journal*) Periode April 2004

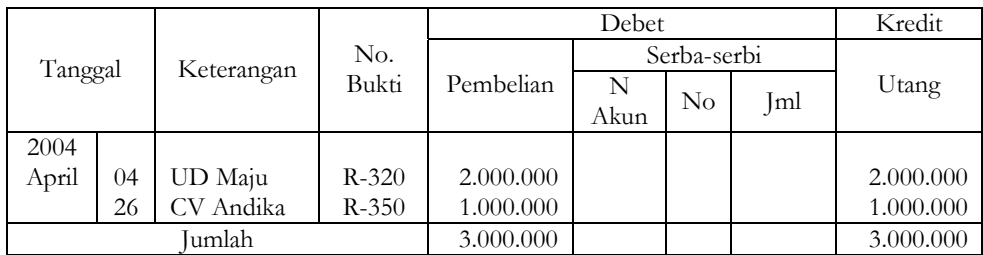

Perusahaan Dagang UD "Sekar Wangi" Jurnal Pengeluaran Kas (*Cash Payment Journal*) Periode April 2004

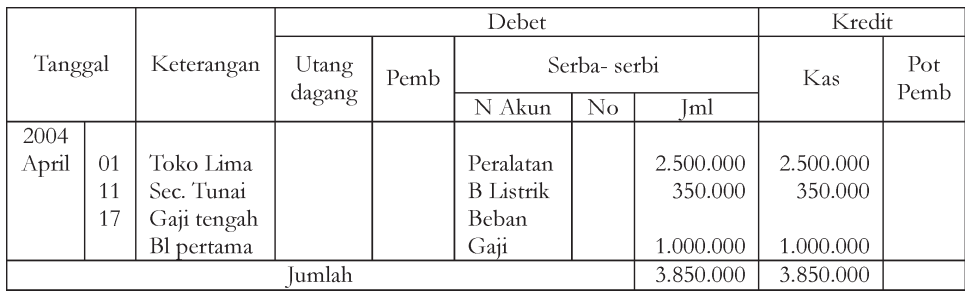

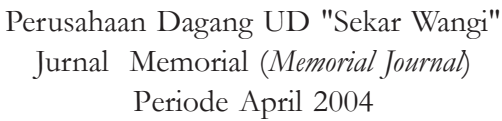

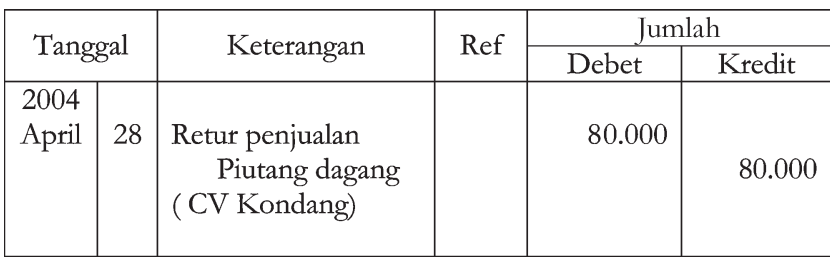

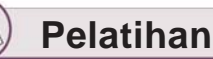

- 1. Apa yang dimaksud jurnal khusus ?
- 2. Sebut dan jelaskan 5 (lima) macam jurnal khusus !
- 3. Perusahaan dagang "Maju Pesat" yang didirikan oleh Sinta, pada bulan Maret 2006 melakukan transaksi sebagai berikut :
	- " Tanggal 1 Maret 2006, Disetor kas Rp 5.000.000,- dan barang dagangan senilai Rp 2.500.000,-
	- " Tanggal 2 Maret 2006, Membeli barang dagangan per kas dari UD "Makmur" senilai Rp 2.000.000,- no. faktur R.30.
	- " Tanggal 5 Maret 2006, Dijual barang dagangan kepada UD "Arman" seharga Rp 2.000.000,- per kas, no. faktur R.31.
	- " Tanggal 10 Maret 2006, Dibeli barang dagangan seharga Rp 3.000.000, dengan syarat 2/10, n/30 dari Toko "Aman".
	- " Tanggal 15 Maret 2006, Dibayar gaji karyawan 2 minggu pertama sebesar Rp 200.000,-
	- " Tanggal 17 Maret 2006, Dijual barang dagangan kepada Tn. Abas senilai Rp 1.000.000,- syarat 2/10. n/60, no. faktur R.33
	- " Tanggal 20 Maret 2006, Dibayar pembelian barang tanggal 10 Maret 2006.
	- " Tanggal 25 Maret 2006, Diterima pengembalian barang dagangan dari Tn. Abas (Penjualan tanggal 17 Maret 2006).
	- " Tanggal 27 Maret 2006, Dibayar biaya listrik dan telpon sebesar Rp 300.000,-
	- " Tanggal 31 Maret 2006, Dijual barang dagangan kepada UD "Jaya" per kas senilai Rp 2.000.000,- no. Bukti 35.

Dari data tersebut : Buatlah jurnal khusus !

#### **B. POSTING DARI JURNAL KHUSUS KE BUKU BESAR**

#### **1. Pengertian Buku Besar**

Buku besar adalah suatu buku yang dipergunakan untuk mencatat perubahan harta, kewajiban dan modal berdasarkan transaksi keuangan yang telah dicatat dalam buku jurnal.

#### **2. Nomor Kode Rekening**

Buku besar adalah merupakan kumpulan rekening harta, kewajiban dan modal, karena jumlah rekening sangat banyak maka perlu pemberian nomor rekening riil dan rekening nominal.

*Rekening riil* meliputi :

- Rekening harta dengan nomor rekening awal 1
- Rekening kewajiban, dengan nomor rekening awal 2
- Rekening modal, dengan nomor rekening awal 3

*Rekening nominal* meliputi :

- Rekening pendapatan, dengan nomor rekening awal 4
- " Rekening beban, dengan nomor rekening awal 5

Secara lebih rinci, berikut adalah daftar nama rekening dan nomor kode rekening :

#### 1) HARTA

- 1.1. Harta Lancar
	- 111 Kas (*Cash*)
	- 112 Bank (*Bank*)
	- 113 Wesel tagih (*Notes Receivable*)
	- 114 Piutang usaha (*Accounts Receivable*)
	- 115 Persediaan barang dagang (*Merchandise Inventory*)
	- 116 Sewa dibayar di muka (*Prepaid rent*)
	- 117 Asuransi dibayar di muka (*Prepaid Insurance*)
	- 118 Perlengkapan kantor (*Office Suplais*)
	- 119 Perlengkapan toko (*Store Suplais*)
	- Dan lain-lain
- 1.2. Harta Tetap
	- 122 Tanah (*Land*)
	- 123 Gedung (*Building*)
	- 124 Akum. penyusutan gedung (*Accumulated Depreciation Building*)
	- 125 Peralatan toko (*Store Equipment*)
- 126 Akum. penyusutan peralatan toko (*Accumulated Depreciation Store Equipment*)
- 127 Peralatan kantor (*Office Equipment*)
- 128 Akum. penyusutan peralatan kantor (*Accumulated Depreciation Office Equipment*)
- 129 Kendaraan (*Vehicle*)
- 130 Akum. penyusutan kendaraan (*Accumulated Depreciation Vehicles*) Dan lain-lain
- 2. UTANG
	- 2.1. Utang Lancar
		- 211 Wesel bayar (*Notes Payable*)
		- 212 Hutang bank (*Bank Loan*)
		- 213 Hutang usaha (*Account Payable*)
		- 214 Hutang gaji (*Salaries Payable*)
		- 215 Hutang pajak (*Tax Payable*)
		- 216 Hutang bunga (*Interest Payable*)

Dan lain-lain

- 2.2. Utang Jangka Panjang/Kewajiban Jangka Panjang
	- 221 Utang obligasi (*Bond Payable*)
	- 222 Utang hipotek (*Mortage Payable*)
- 3. MODAL
	- 3.1. Modal sendiri (*Capital*)
	- 3.2. Modal pinjaman (*Foreign Capital*)
- 4. PENDAPATAN
	- 4.1. Pendapatan Usaha
		- 411 Penjualan (*Sales*)
		- 412 Retur penjualan dan pengurangan harga (*Sales Return & Allowances*)
		- 413 Potongan penjualan (*Interest Discount*)
	- 4.2. Pendapatan lain-lain (*Other income*)
		- 421 Pendapatan bunga (*Interest Income*)
		- 422 Pendapatan komisi (*Komisi Income*)
		- 423 Pendapatan sewa (*Rent Income*)
		- 424 Laba atas penjualan harta tetap (*Gain an sale of fixed assets*)

Dan lain-lain

- 5. BIAYA-BIAYA
	- 5.1. Biaya-biaya yang Menyangkut Harga Pokok Penjualan
		- 511 Pembelian (*Purchase*)
		- 512 Beban angkut pembelian (*Expenses Purchase*)
- 513 Retur pembelian dan pengurangan harga (*Purchase return & allowances*)
- 514 Potongan pembelian (*Purchase Discount*)

5.2. Biaya-biaya Usaha

- 521 Biaya gaji (*Salaries Expenses*)
- 522 Biaya transportasi (*Delivery Expenses*)
- 523 Biaya air, listrik dan telepon (*Utility Expenses*)
- 524 Biaya perlengkapan toko (*Store Suplies Expenses*)
- 525 Beban perlengkapan kantor (*Office Suplies Expenses*)
- 526 Beban penyusutan gedung (*Depreciaton Expenses Build*)
- 527 Beban pajak penghasilan (*Income Tax*)

Dan lain-lain

- 5.3. Beban Lain-lain
	- 531 Beban bunga (*Interest Expenses*)
	- 532 Beban serba-serbi (*Miscellencous Expenses*)

Dan lain-lain

#### **3. Posting**

Posting adalah proses pemindahan ayat jurnal yang telah dibuat dalam buku jurnal ke buku besar.

#### **4. Macam-macam Bukti Transaksi**

Berbagai macam bukti/dokumen dalam akuntansi, di antaranya:

- a. Faktur
- b. Nota kredit/memo kredit
- c. Bukti memorial
- d. Bukti kas masuk
- e. Bukti kas keluar
- f. Nota kontan

#### **5. Penggunaan Jurnal, Posting dan Buku Besar**

Untuk mendapatkan gambaran yang lebih jelas tentang penggunaan jurnal posting dan buku besar marilah kita ikuti contoh di bawah ini :

*Contoh 1*

Pada tanggal 2 Januari 2005, Tn. Waskito, mendirikan perusahaan yang bergerak dalam bidang dagang dengan menyetorkan uang tunai Rp 50.000.000 sebagai modal awal. Catatlah transaksi tersebut ke dalam jurnal dan buku besar ! Jawab :

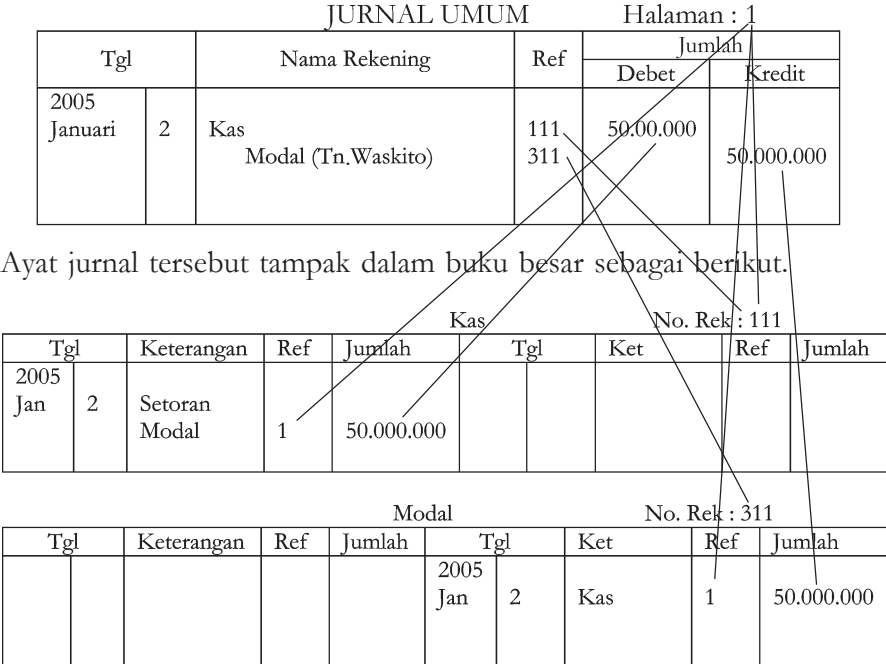

Keterangan : ——— = Proses posting

#### *Contoh 2*

Pada tanggal 5 Januari 2005 dibeli dari PT Maju Jaya barang dagangan seharga Rp 15.000.000, dengan syarat 2/10, n/30. Catatlah transaksi tersebut ke dalam jurnal dan buku besar.

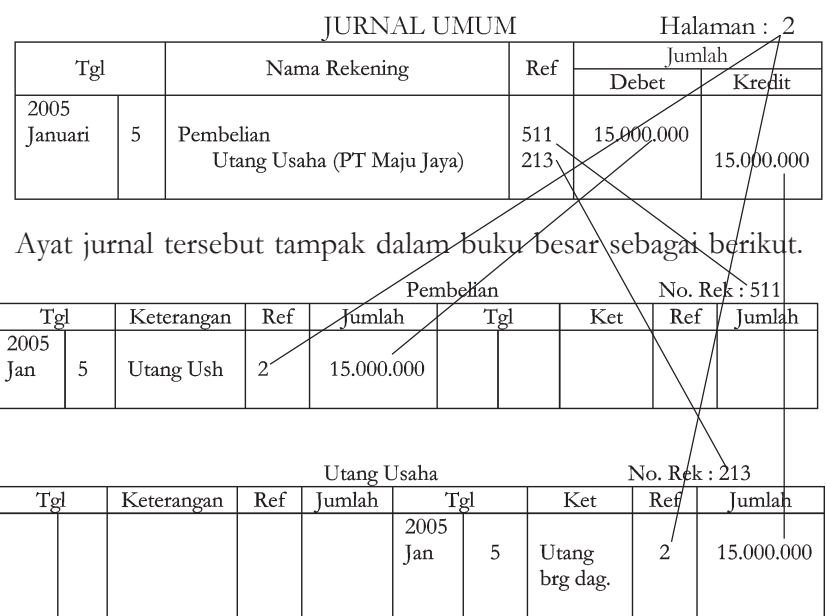

Keterangan : - = proses posting

*Contoh 3 :*

Berikut adalah transaksi milik UD Jaya Jl. Wisanggeni No. 10 Solo, selama bulan Oktober 2006 :

a. Faktur penjualan

*Contoh :*

Pada tanggal 1 Oktober 2006 UD Jaya Jl. Wisanggeni 10 Solo menjual 3 buah TV 21" dengan harga @Rp 2.000.000,- dan 4 buah antena dengan harga @ Rp 50.000,- kepada UD Rico Putro Jl. Ronggowarsito No. 10A Sragen syarat 2/10, n/60, bukti faktur No. A.100.

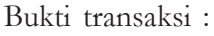

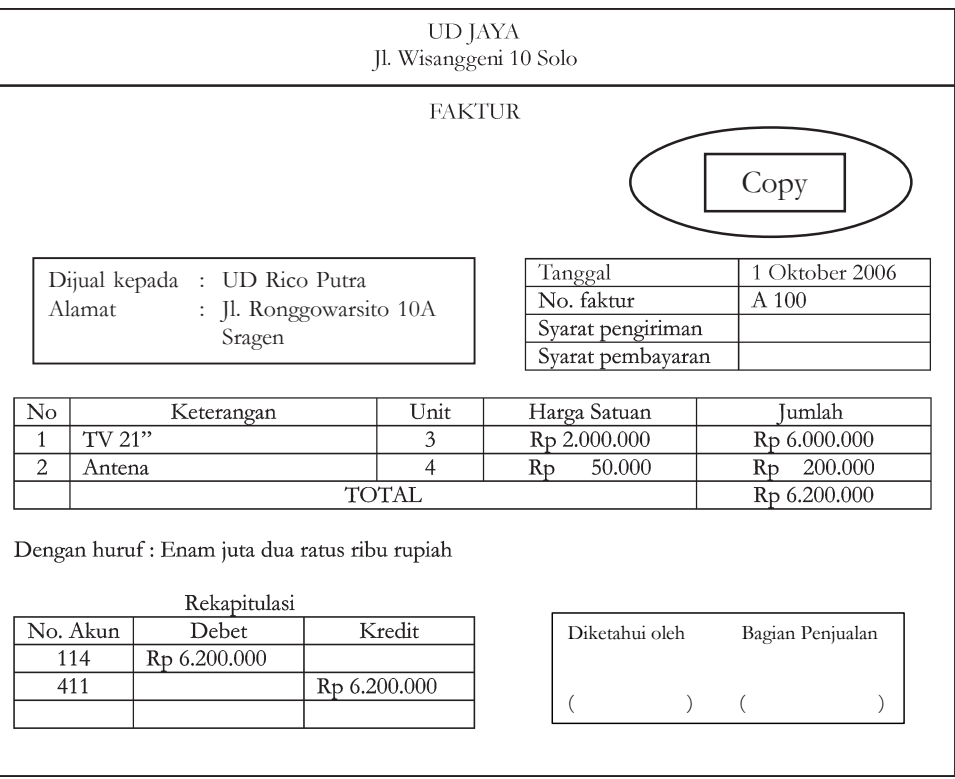

*Analisis transaksi :*

UD Jaya melakukan penjualan, transaksi tersebut menyebabkan rekening penjualan (no. rekening : 411) bertambah sebesar Rp 6.200.000 (kredit). Syarat 2/10, n/60 menandakan bahwa penjualan dilakukan secara kredit, sehingga piutang dagang (no. akun : 114) bertambah Rp 6.200.000 (debet)

#### b. Faktur pembelian

#### *Contoh :*

Pada tanggal 5 Oktober 2006 dibeli 2 buah TV 21" dari Toko Ali Jl. Sukowati No. 215 dengan @ Rp 1.800.000,- dengan syarat 2/10, n/60.

Bukti transaksi :

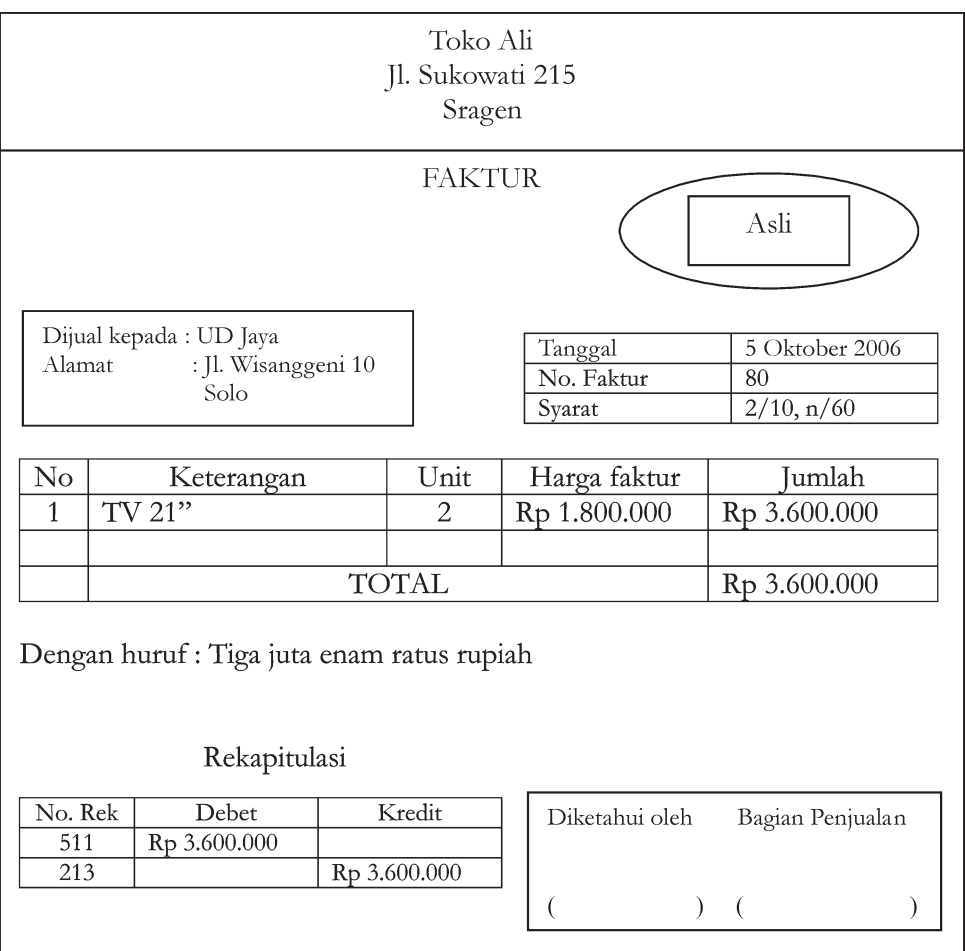

#### *Analisis transaksi*

UD Jaya membeli TV 21" secara kredit sehingga rekening pembelian no. 513 bertambah Rp 3.600.000 (debet) dan rekening utang no. 213 bertambah Rp 3.600.000 (kredit).

c. Nota Kredit/Memo Kredit

Contoh transaksi dengan nota kredit/memo kredit (berhubungan dengan soal faktur penjualan di atas).

Pada tanggal 6 Oktober 2006 UD Jaya menerima pengembalian sebagian barang yang dijual tanggal 1 Oktober dari UD Rico Putra barang-barang yang dikembalikan adalah 1 buah TV 21" dan 2 buah antena. *Analisis transaksi :*

Pada tanggal 1 Oktober 2006 UD Jaya menjual barang dagangan secara kredit yang mengakibatkan piutang dagang bertambah. Karena tanggal 6 Oktober sebagian dikembalikan oleh UD Rico Putra, maka rekening piutang dagang (no. akun: 114) berkurang (kredit) sebesar Rp 2.000.000 dan rekening retur penjualan (no. akun: 411) bertambah sebesar Rp 2.000.000 (debet)

Bukti transaksi :

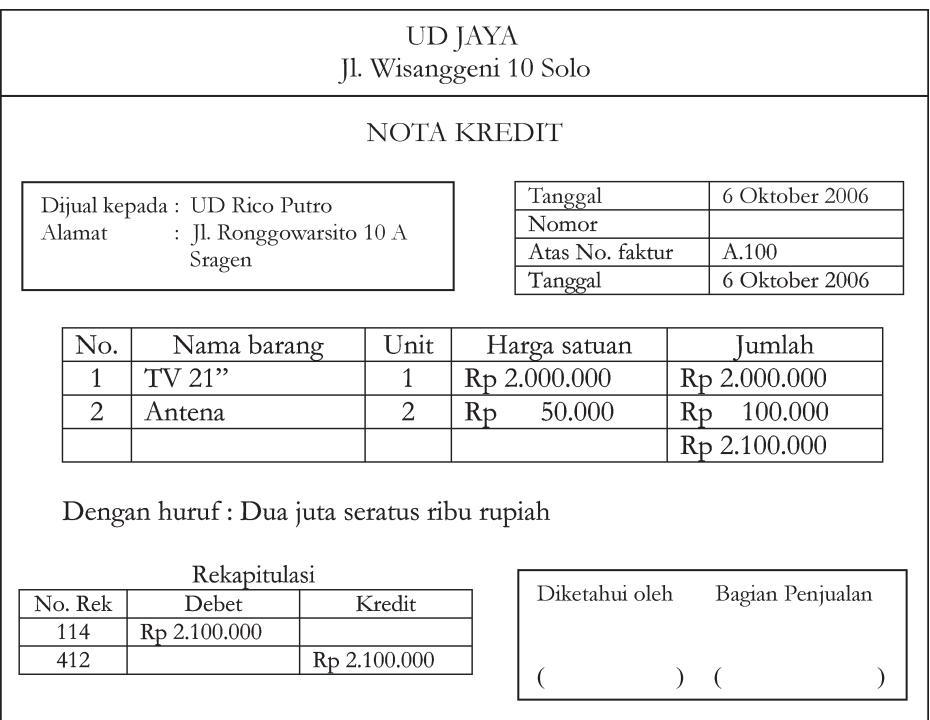

d. Bukti Memorial

*Contoh :* Gaji karyawan Rp 2.000.000 dibayar tanggal 1 November 2006. Periode laporan keuangan adalah bulanan, yang berakhir 31 Oktober 2006. Bukti transaksi :

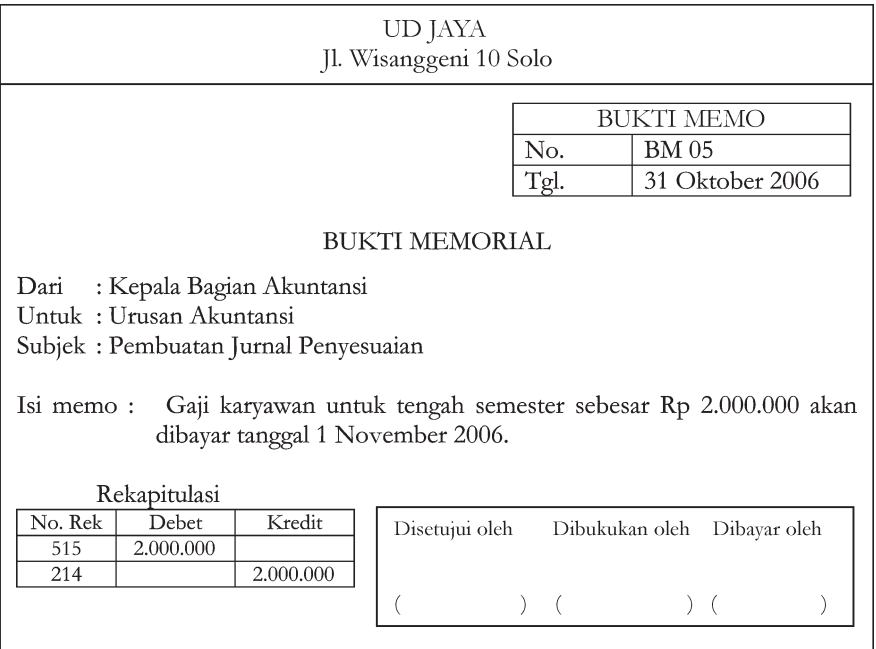

#### *Analisis transaksi :*

Menurut isi memo, gaji karyawan baru akan dibayarkan tanggal 1 Nopember 2006, sehingga UD Jaya masih mempunyai utang gaji terhadap karyawan. Transaksi tersebut mengakibatkan utang gaji (no. akun : 214) bertambah sebesar Rp 2.000.000 (kredit) dan beban gaji (no. akun : 515) bertambah sebesar Rp 2.000.000 (debet)

e. Bukti Kas Masuk

*Contoh :*

Pada tanggal 24 Oktober 2006 UD Jaya menerima uang tunai sebesar Rp 2.000.000 dari Toko Agung sebagai pembayaran hutang atas pembelian 2 buah kulkas secara kredit.

*Analisis transaksi :*

UD Jaya menerima pembayaran berarti kas (no. rek. : 111) bertambah sebesar Rp 2.000.000 (debet). Kas tersebut oleh Toko Agung digunakan untuk membayar hutangnya, sehingga piutang dagang (no. rek. : 113) UD Jaya berkurang sebesar Rp 2.000.000 (kredit).

Bukti transaksi :

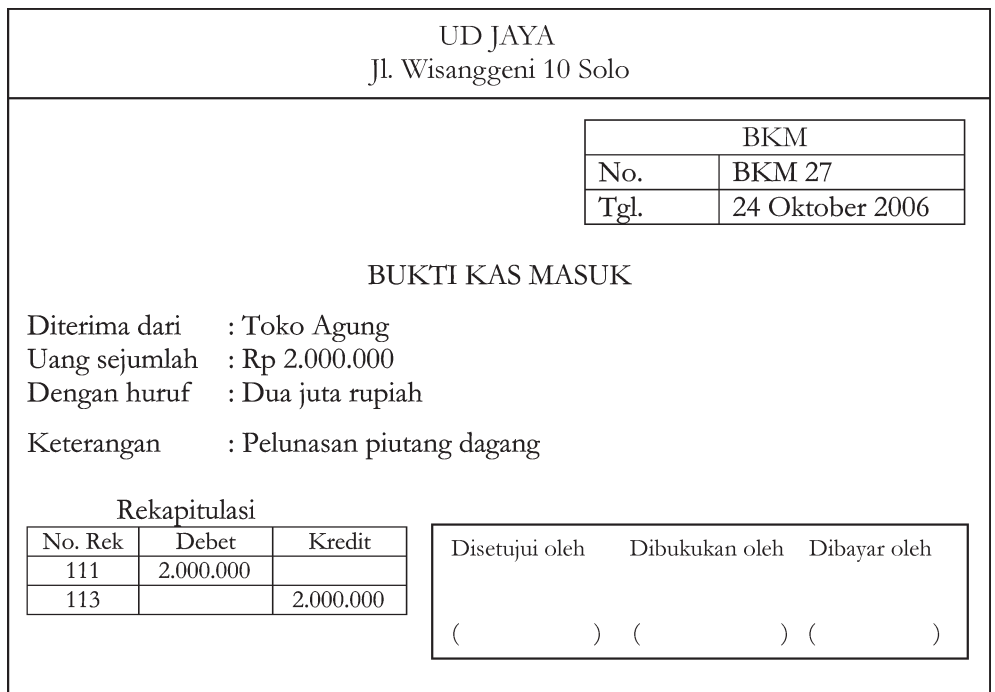

f. Bukti Kas Keluar

*Contoh :*

UD Jaya pada tanggal 24 Oktober 2006 membayar utang dagang pada PT Maju Electric sebesar Rp 2.000.000,-.

*Analisis transaksi :*

UD Jaya membayar utang dagang, sehingga kas (no. akun : 111) berkurang sebesar Rp 2.000.000 (kredit) dan karena utang dagangnya sudah dibayar, maka utang dagang (no. akun : 212) berkurang (debet) Rp 2.000.000. Bukti transaksi :

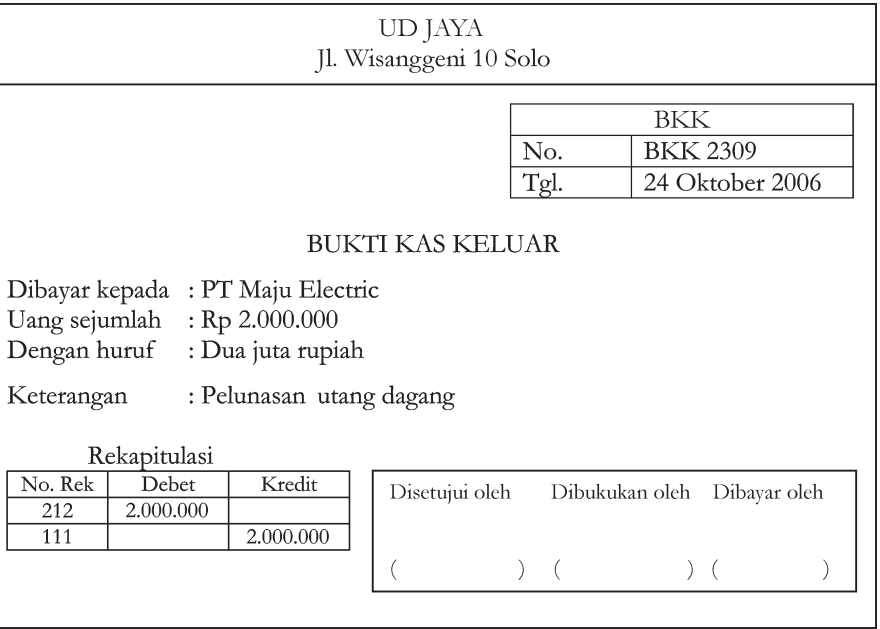

g. Nota Kontan

Contoh transaksi dengan nota kontan :

Pada tanggal 27 Oktober 2006 UD Jaya menjual 6 buah CD cassette dengan harga @Rp 10.000 kepada Toko Mulia Solo.

Bukti transaksi :

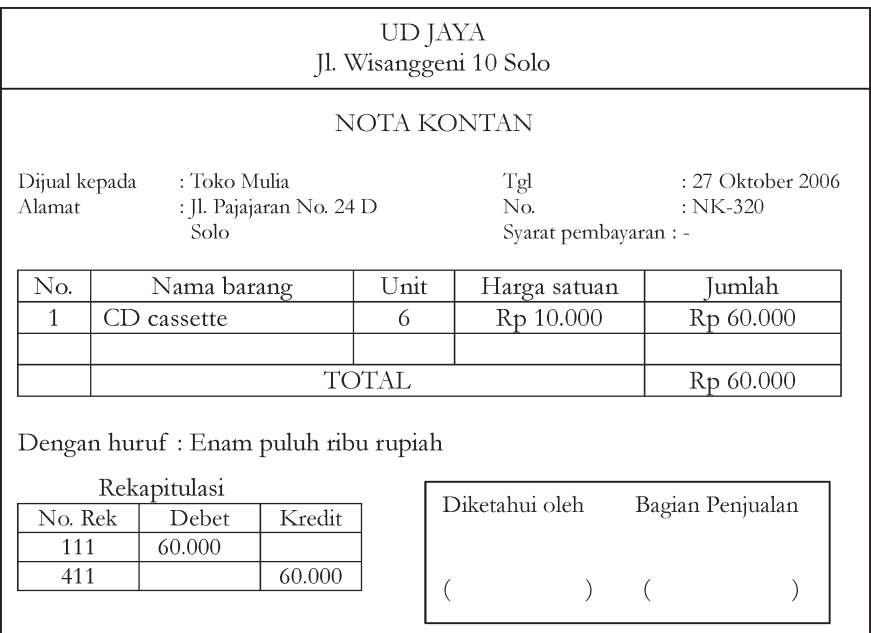

*Analisis transaksi :*

UD Jaya menjual barang dagangan (berupa : KD) berarti akun penjualan (no. akun : 411) bertambah sebesar Rp 60.000 (kredit) dan karena penjualan secara tunai, maka akun kas (no. akun : 111) bertambah sebesar Rp 60.000 (debet).

Dari bukti pembukuan/dokumen tersebut dapat dibuat ke dalam jurnal khusus sebagai berikut :

a) Jurnal Penerimaan Kas

#### UD JAYA

#### Jurnal Penerimaan Kas Periode Oktober 2006

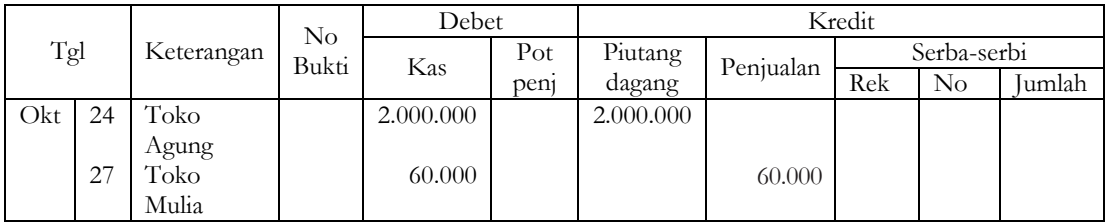

b) Jurnal Pengeluaran Kas

#### UD JAYA

#### Jurnal Pengeluaran Kas Periode Oktober 2006

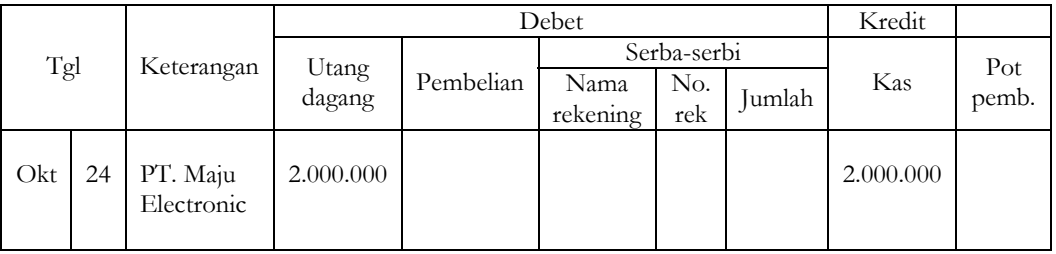

c) Jurnal Penjualan

#### UD JAYA Jurnal Penjualan Periode : Oktober 2006

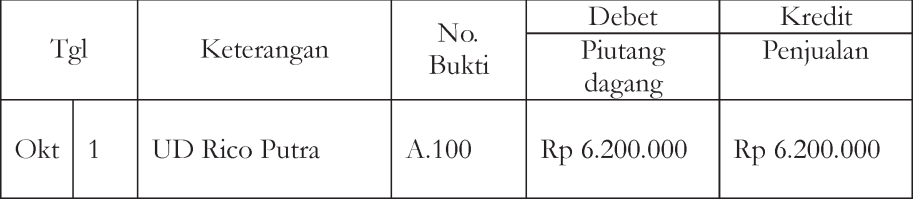

#### d) Jurnal pembelian

#### UD JAYA Jurnal Pembelian Periode : Oktober 2006

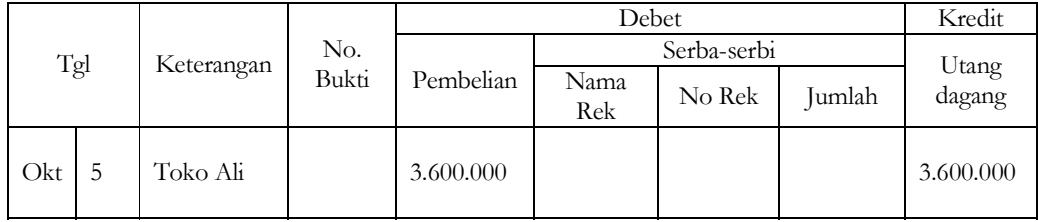

#### e) Jurnal Memorial

#### UD JAYA Jurnal Memorial Periode : Oktober 2006

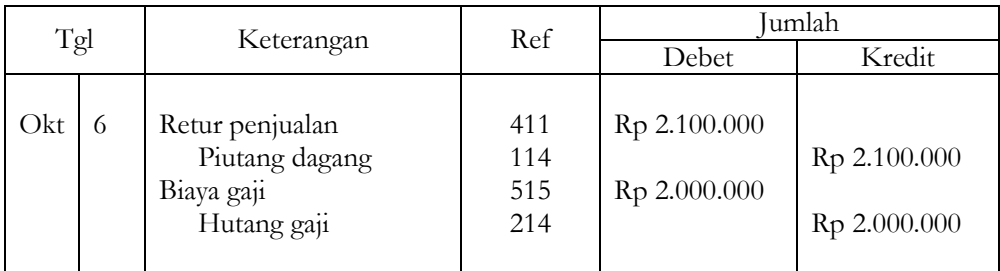

Dari jurnal khusus tersebut dapat diposting ke buku besar sebagai berikut :

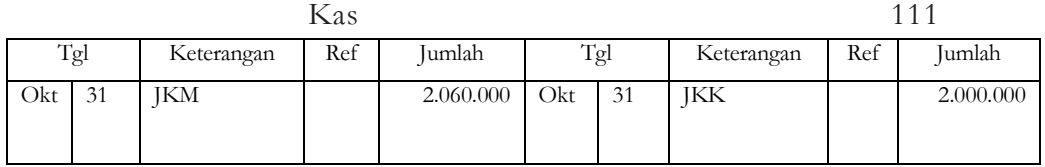

| Piutang Dagang |    |            |     |           |     |          |                  |     |                        |
|----------------|----|------------|-----|-----------|-----|----------|------------------|-----|------------------------|
| Tgl            |    | Keterangan | Ref | Jumlah    |     | Tgl      | Keterangan       | Ref | Jumlah                 |
| Okt            | 31 | .Penjualan |     | 6.200.000 | Okt | 31<br>31 | <b>JKM</b><br>JM |     | 2.000.000<br>2.100.000 |

Utang Dagang 212

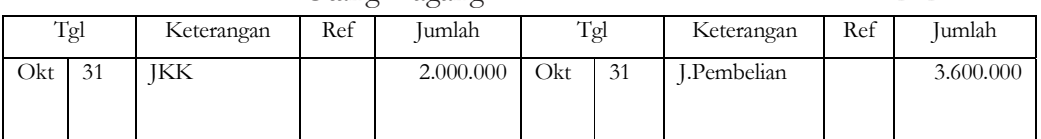

| Hutang Gaji |                                    |  |  |            |     |        |  | 214       |
|-------------|------------------------------------|--|--|------------|-----|--------|--|-----------|
| Tgl         | Jumlah<br>Tgl<br>Ref<br>Keterangan |  |  | Keterangan | Ref | Jumlah |  |           |
|             |                                    |  |  | Okt        | 31  | J.M    |  | 2.000.000 |

Penjualan 411

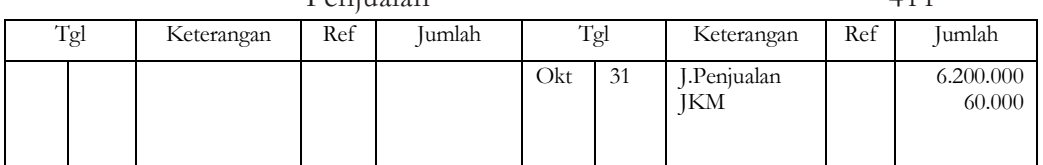

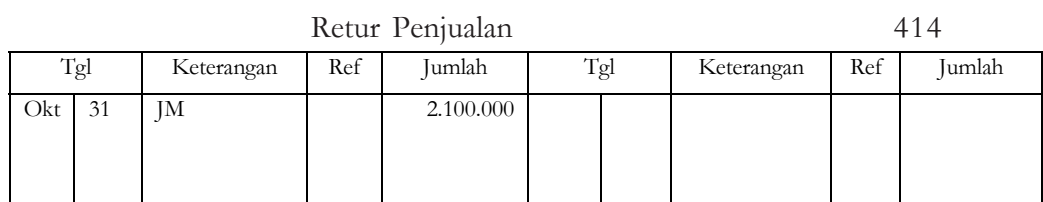

|     | Biaya Gaji |            |     |           |     |     |            |     | 515    |
|-----|------------|------------|-----|-----------|-----|-----|------------|-----|--------|
|     | Tgl        | Keterangan | Ref | Jumlah    |     | Tgl | Keterangan | Ref | Jumlah |
| Okt | 31         | JΜ         |     | 2.000.000 | Okt |     |            |     |        |
|     |            |            |     |           |     |     |            |     |        |
|     |            |            |     |           |     |     |            |     |        |

Pembelian 511 Tgl Keterangan Ref Jumlah Tgl Keterangan Ref Jumlah Okt 31 J Pembelian 3.600.000

#### **6. Buku Besar Pembantu**

Buku besar pembantu sering dipakai dalam proses akuntansi, buku besar pembantu ini berfungsi untuk memantau sejauh mana saldo-saldo di buku besar. Buku besar pembantu yang sering digunakan antara lain :

- o Buku utang
- o Buku piutang
- o Buku persediaan
- o Buku penjualan
- o Buku pembelian

Adapun penggunaannya, perhatikan contoh di bawah ini :

*Contoh 1*

Tanggal 2 Januari 2005, dijual barang dagangan dengan harga Rp 800.000 dengan syarat 2/10, n/60 pada UD "Jaya" Jakarta.

Pencatatan transaksi tersebut ke dalam jurnal buku besar dan buku pembantu sebagai berikut :

Jawab :

\* Ayat jurnal yang dibuat :

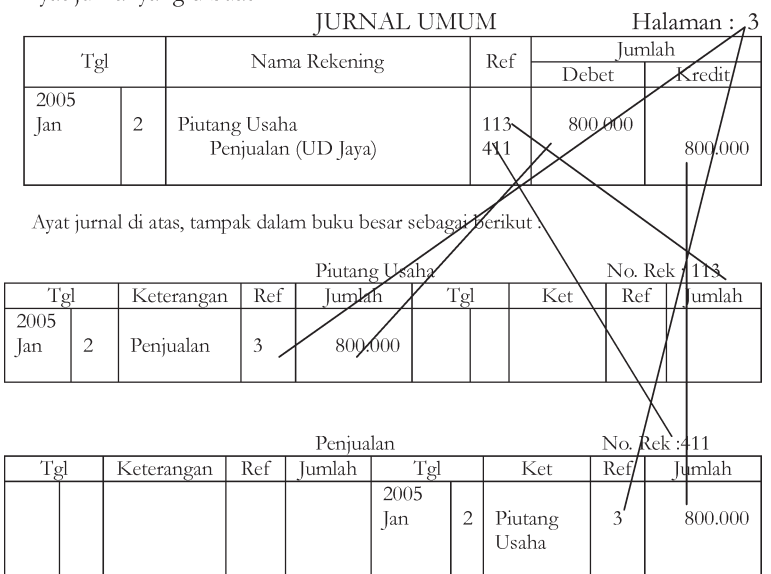

Buku Pembantu yang digunakan sebagai berikut :

Buku Piutang UD "Jaya"

| Tanggal     | Keterangan                   | Ref | Debet   | Kredit | Saldo  |
|-------------|------------------------------|-----|---------|--------|--------|
| 2005<br>lan | Pembelian barang<br>dagangan |     | 800.000 | --     | 800.00 |

#### *Contoh 2*

Pada tanggal 5 Januari 2005, dibeli barang dagangan seharga Rp 8.000.000,- dari PT. Mandiri, dengan syarat 2/10, n/30.

Pencatatan transaksi tersebut ke dalam buku jurnal buku besar dan buku pembantu adalah sebagai berikut :

Jawab :

Ayat jurnal yang dibuat :

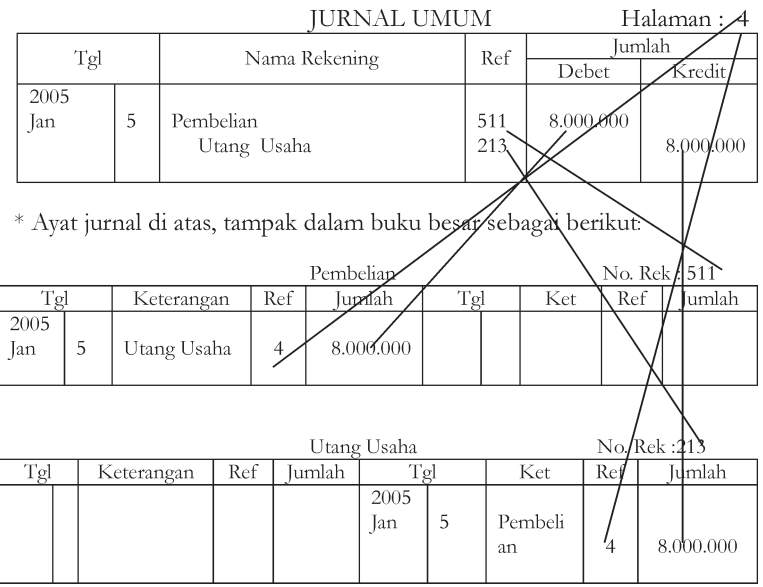

Buku Pembantu yang digunakan sebagai berikut :

Buku Utang "PT. Mandiri"

| Tanggal     | Keterangan                   | Ref | Debet | Kredit    | Saldo     |
|-------------|------------------------------|-----|-------|-----------|-----------|
| 2005<br>Jan | Pembelian barang<br>dagangan |     |       | 8.000.000 | 8.000.000 |

#### **Pelatihan**

- 1. Jelaskan bagaimana proses posting!
- 2) Apa bedanya buku besar dengan buku besar pembantu?
- 3) Mengapa setiap jurnal perlu diposting?
- 4) Apa maksud rekening riil dan rekening nominal, berikan contoh masing-masing rekening minimal 5 (lima) macam rekening!
- 5) Apakah fungsi buku besar?
- 6) UD Mekar Jaya Jakarta, pada tanggal 7 Februari 2005 membeli barang dagangan dari PT "Maju" Jakarta seharga Rp 10.000.000,- dengan syarat 2/10, n/30. Catatlah transaksi tersebut ke dalam jurnal, buku besar dan buku besar pembantu!
- 7) Pada tanggal 10 Februari 2005, Nn. Yola sebagai pemilik UD "Mekar Jaya" Jakarta membeli 500 kg beras (barang dagangan) dengan harga Rp 4.000,- per kg, termin  $2/10$ , n/30.

Catatlah transaksi tersebut ke dalam jurnal khusus, buku besar dan buku besar pembantu

#### **C. IKHTISAR SIKLUS AKUNTANSI PERUSAHAAN DAGANG**

#### **1. Neraca Saldo**

Neraca saldo adalah daftar rekening-rekening beserta saldo-saldo yang menyertainya. Adapun saldo rekening diambil dari saldo terakhir yang ada di setiap rekening.

Setelah dilakukan penjurnalan dan posting selama satu periode akuntansi, prosedur berikutnya adalah menyusun neraca saldo pada akhir periode.

Dalam keadaan normal, saldo-saldo rekening yang bersangkutan dengan persediaan sebagai berikut :

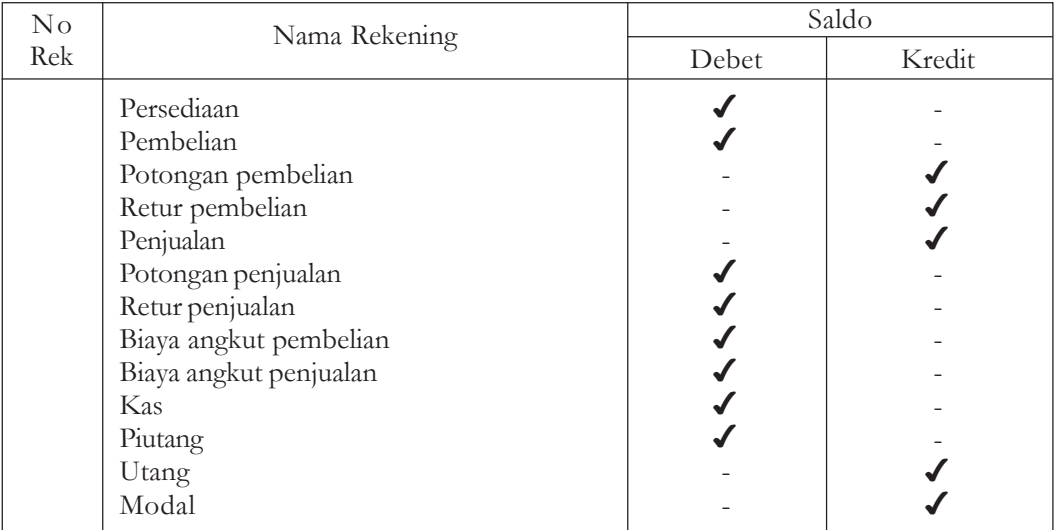

Transaksi milik UD Jaya Jl. Wisanggeni No. 10 Solo di atas dapat disusun neraca saldo sebagai berikut :

#### UD JAYA

#### Neraca Saldo

Per 31 Oktober 2006

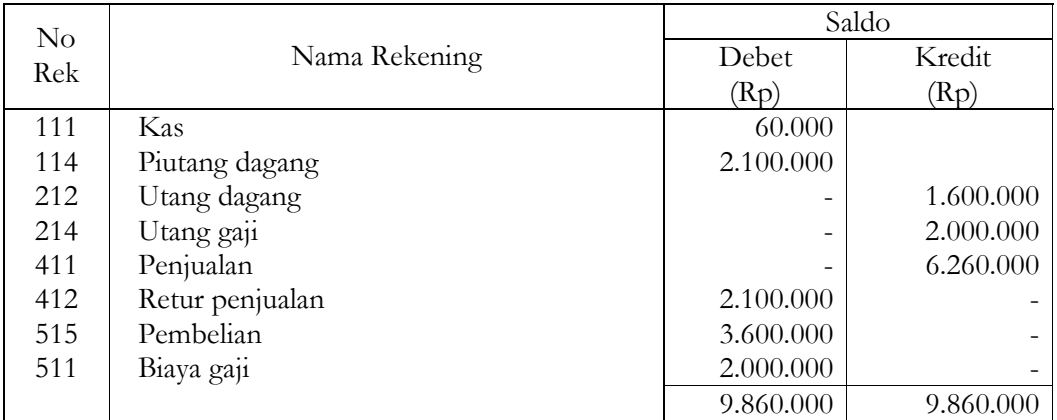

#### **Pelatihan**

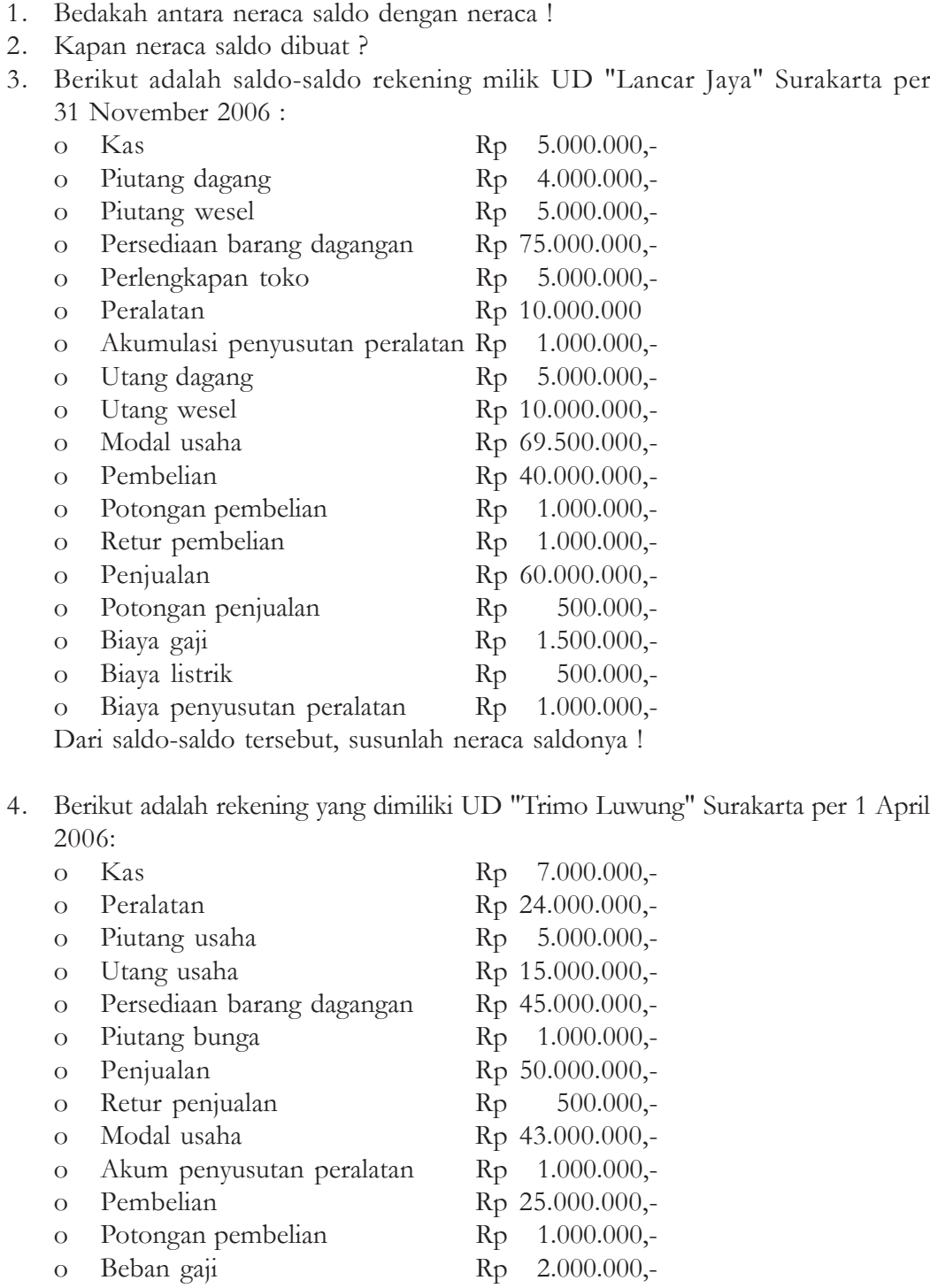

o Beban penyusutan peralatan Rp 500.000,-

Dari saldo-saldo tersebut susunlah neraca saldonya !

#### **2. Jurnal Penyesuaian**

Setelah neraca saldo dibuat, langkah berikutnya membuat jurnal penyesuaian dan neraca lajur.

Ayat Jurnal Penyesuaian

a. Pengertian Penyesuaian

Ayat jurnal penyesuaian adalah merupakan prosedur untuk menyesuaikan rekening-rekening pada akhir periode yang belum menyajikan informasi yang *up to date* (terkini).

- b. Tujuan Proses Penyesuaian
	- 1) Agar setiap rekening riil, khususnya rekening aktiva dan rekening kewajiban menunjukkan jumlah yang sebenarnya pada akhir periode.
	- 2) Agar setiap rekening nominal (rekening pendapatan dan rekening biaya) menunjukkan pendapatan dan biaya yang seharusnya diakui dalam suatu periode.
- c. Saldo-saldo di Neraca Saldo yang biasanya memerlukan penyesuaian. Sebagai ilustrasi perhatikan contoh di bawah ini :

UD "Suka Maju" per 31 Desember 2005 menunjukkan data keuangan sebagai berikut :

#### UD Suka Maju Neraca Saldo Per 31 Desember 2005

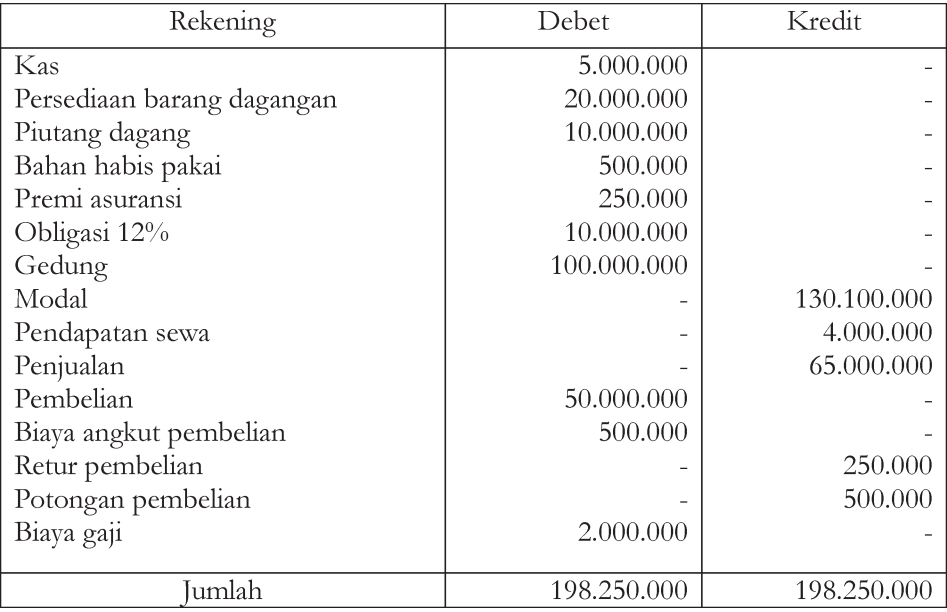

Persediaan barang dagang per 31 Desember 2005 Rp 12.000.000. Dari data tersebut dapat dibuat Jurnal Penyesuaian sebagai berikut :
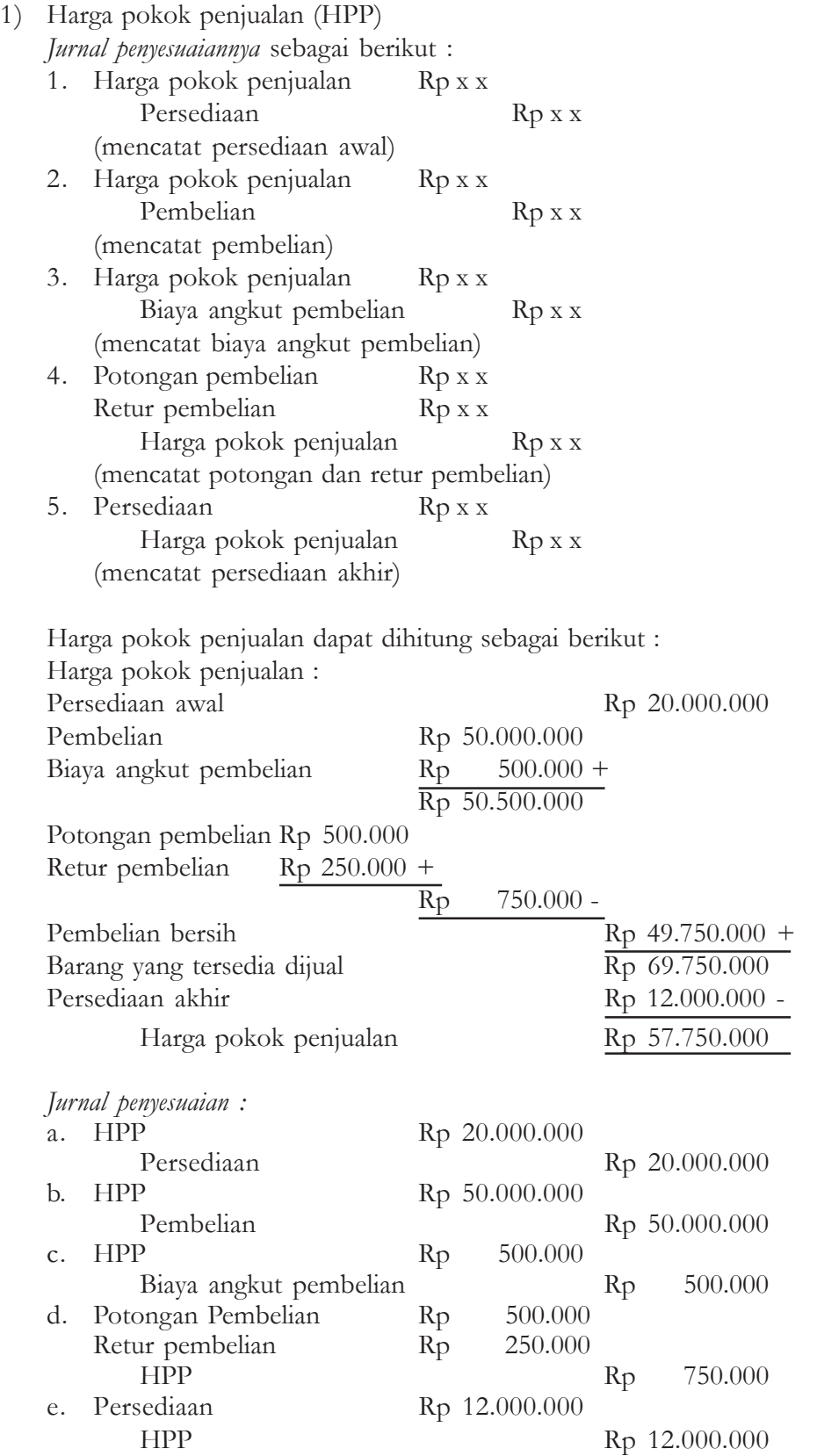

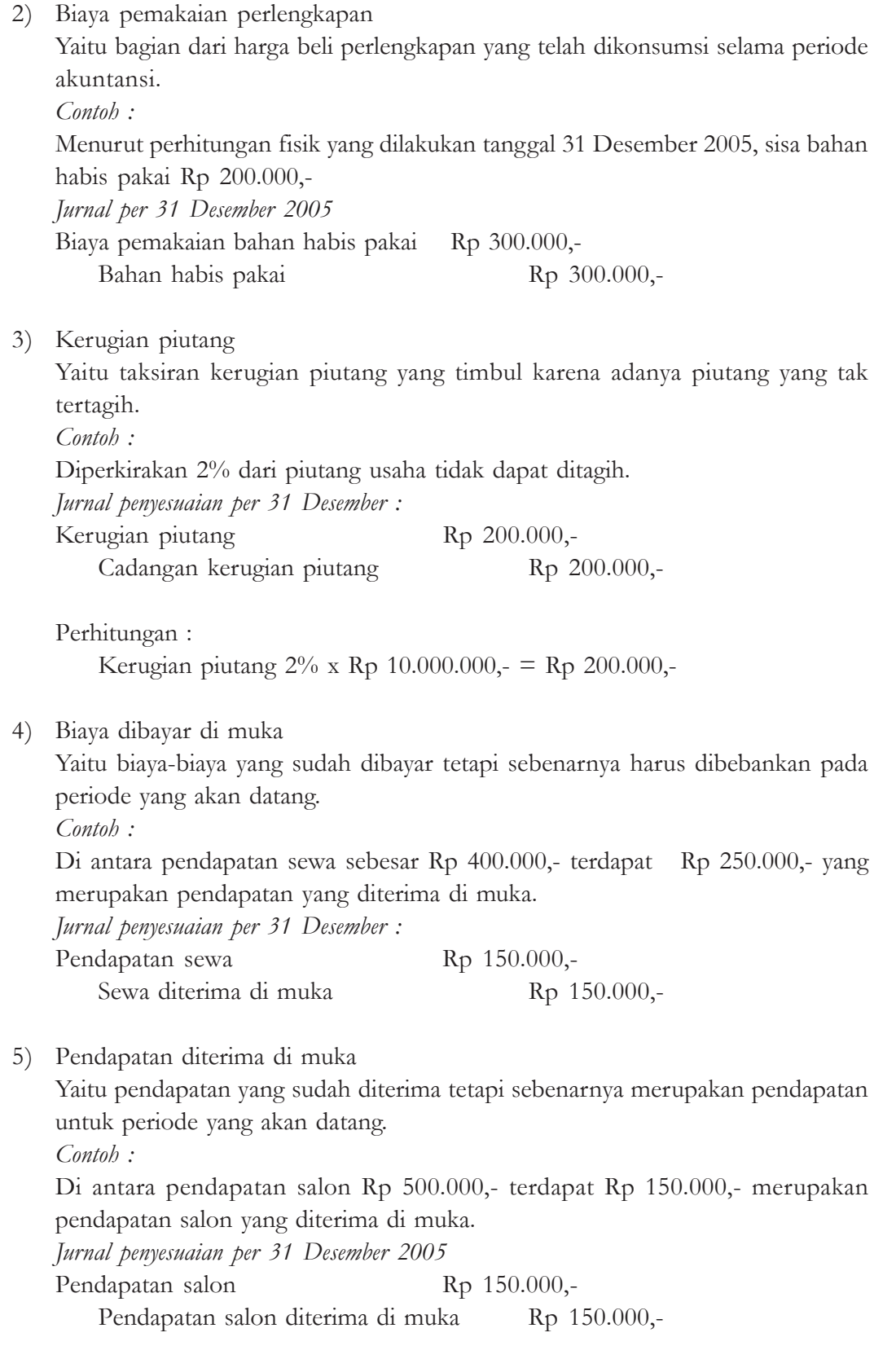

6) Piutang pendapatan

Yaitu pendapatan yang sudah menjadi hak perusahaan tetapi belum dicatat. *Contoh :*

Masih harus diterima pendapatan bunga dari obligasi bunga 12%/tahun pembayaran tiap tanggal 1 April dan 1 Oktober.

*Jurnal penyesuaiannya per 31 Desember :*

Piutang bunga Rp 300.000,-Pendapatan bunga Rp 300.000,-Perhitungan bunga (1 Oktober s.d. 31 Desember = 3 bulan)  $3/12 \times 12\% \times$  Rp 10.000.000,- = Rp 300.000,-

7) Utang biaya

Yaitu biaya-biaya yang sudah menjadi kewajiban perusahaan tetapi belum dicatat. *Contoh :*

Biaya gaji yang terutang Rp 300.000,-

*Jurnal penyesuaian per 31 Desember*

Biaya gaji Rp 300.000,-

Utang gaji Rp 300.000,-

8) Depresiasi (Penyusutan)

Yaitu penyusutan aktiva tetap yang harus dibebankan pada suatu periode akuntansi.

*Contoh :*

Penyusutan gedung ditentukan 10% setahun dari harga perolehan

*Jurnal penyesuaian per 31 Desember*

Biaya penyusutan gedung Rp 10.000.000,-

Akum penyusutan gedung Rp 10.000.000,-

Perhitungan :

Biaya penyusutan :  $10\% \times \text{Rp } 100.000.000, = \text{Rp } 10.000.000,$ -

# **Pelatihan**

- 1. Apa pentingnya jurnal penyesuaian ?
- 2. Rekening apa saja yang biasanya memerlukan jurnal penyesuaian ?
- 3. Masih harus diterima pendapatan dari bunga obligasi yang nilai nominalnya Rp 10.000.000,- bunga 8% per tahun. Pembayaran bunga tiap tanggal 1 Februari-1 Agustus. Bagaimana jurnal penyesuaian yang dibuat ?
- 4. Porsekot asuransi yang tersisa tanggal 31 Desember adalah Rp 100.000,- (Persekot asuransi di neraca saldo per 31 Desember 2005 Rp 200.000,-). Buatlah jurnal penyesuaian !

## **TUGAS SISWA**

Berikut ini adalah neraca saldo UD "Makmur Jaya" per 31 Desember 2005 beserta data untuk penyesuaian sebagai berikut :

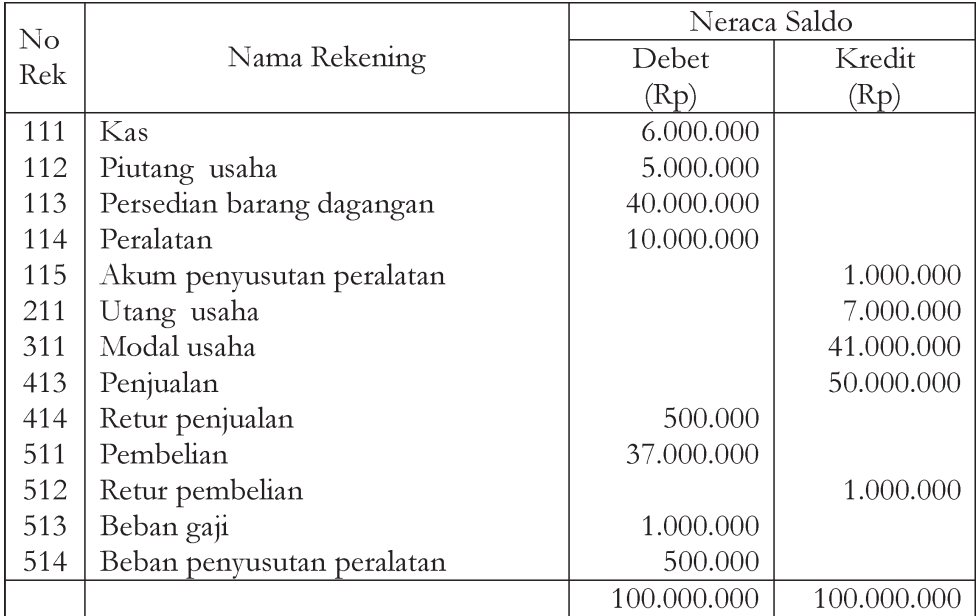

Transaksi-transaksi yang terjadi selama bulan Desember 2005 :

- a. Tanggal 5 Desember 2005, dibeli barang dagangan sebesar Rp 5.000.000,- secara kredit.
- b. Tanggal 20 Desember 2005, dijual barang dagangan senilai Rp 10.000.000,- secara tunai.

Transaksi untuk penyesuaian:

- a. Persediaan barang dagangan per 31 Desember 2005 sebesar Rp 30.000.000,-
- b. Gaji karyawan yang masih harus dibayar Rp 500.000,-
- c. Kerugian piutang ditaksir 2% dari saldo piutang.

Diminta :

- 1. Buatlah jurnal umum.
- 2. Buatlah jurnal penyesuaian

# **3. Neraca Lajur**

a. Pengertian neraca lajur

Neraca lajur adalah kertas kerja berkolom-kolom yang digunakan dalam proses akuntansi manual. Pembuatan neraca lajur sifatnya tidak wajib.

Neraca lajur berguna untuk mempermudah penyusunan Laporan Keuangan sebab dalam kertas kerja ini ditampilkan segenap informasi kunci yang diperlukan. Benang merah dari proses yang digambarkan dalam kertas kerja ini adalah dapat terhindarnya rupa-rupa kesalahan yang mungkin terjadi pada saat pemuatan penyesuaian.

Secara ringkas dapat disimpulkan bahwa neraca lajur dalam penyusunan laporan keuangan adalah :

- a. Mempermudah penyusunan laporan keuangan, karena neraca lajur menyajikan saldo-saldo rekening dan penyesuaian yang berkompeten.
- b. Membantu menghindari kesalahan-kesalahan yang mungkin terjadi pada saat pemuatan penyesuaian.
- c. Memungkinkan penyusunan laporan keuangan sementara, tanpa harus menyelenggarakan jurnal penyesuaian secara formal.

## Bentuk Neraca Lajur

Neraca lajur, terdiri atas kolom-kolom berikut ini :

- 1. Neraca saldo
- 2. Penyesuaian
- 3. Neraca saldo disesuaikan
- 4. Rugi laba
- 5. Neraca

Tiap-tiap kolom terbagi atas sisi debit di sebelah kiri dan sisi kredit di sebelah kanan. Untuk lebih jelasnya format neraca lajur sebagai berikut :

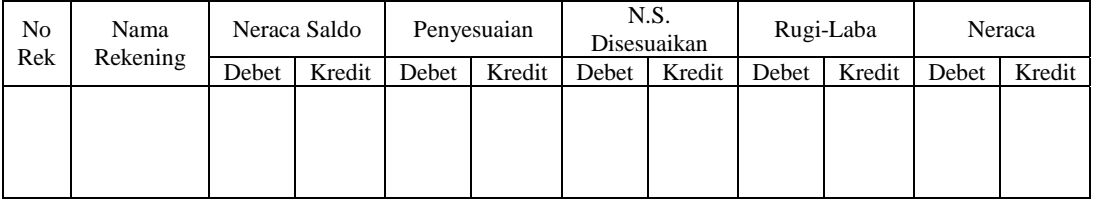

Untuk lebih jelasnya, ikuti contoh ini :

Di bawah ini adalah neraca saldo UD Sekar Wangi Jakarta per 31 Desember 2005, beserta data untuk penyesuaian.

## UD Sekar Wangi Neraca Saldo Per 31 Desember 2005

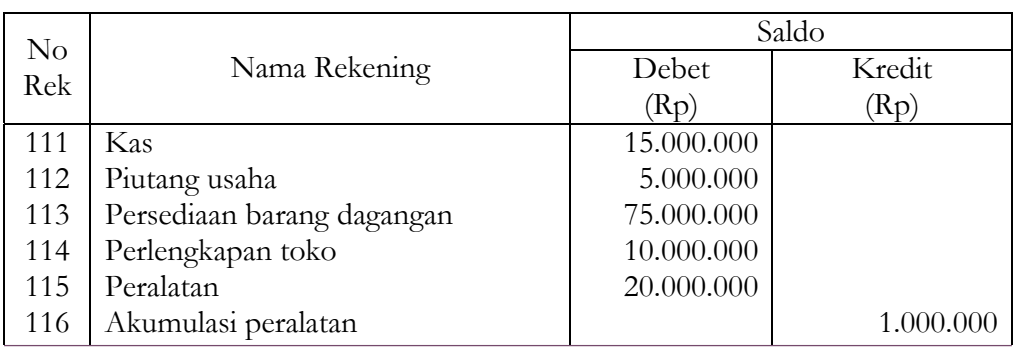

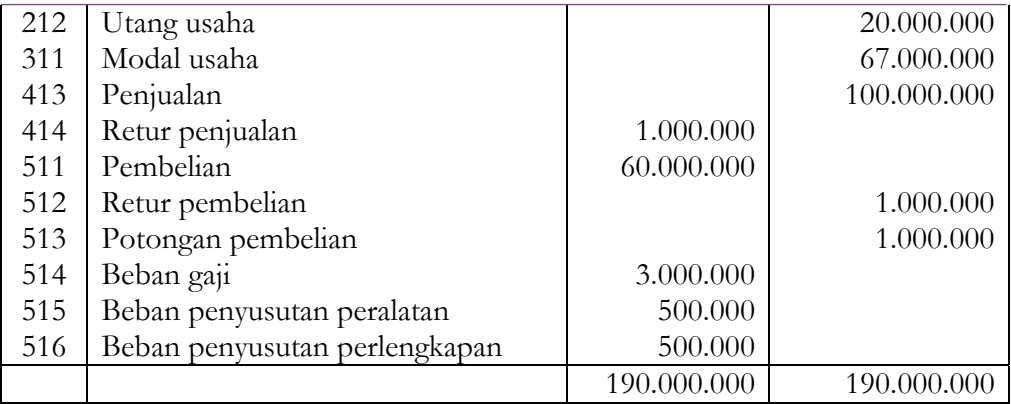

Transaksi untuk penyesuaian :

- a. Persediaan barang dagangan per 31 Desember 2005 sebesar Rp 45.000.000
- b. Gaji karyawan yang masih harus dibayar Rp 500.000
- c. Perlengkapan toko per 31 Desember 2005 Rp 6.000.000
- d. Penyusutan peralatan 5% dari harga perolehan
- e. Kerugian piutang ditaksir 5% dari saldo piutang.

## Diminta: a. Buatlah ayat jurnal yang diperlukan.

b. Buatlah neraca lajurnya.

#### Jawab :

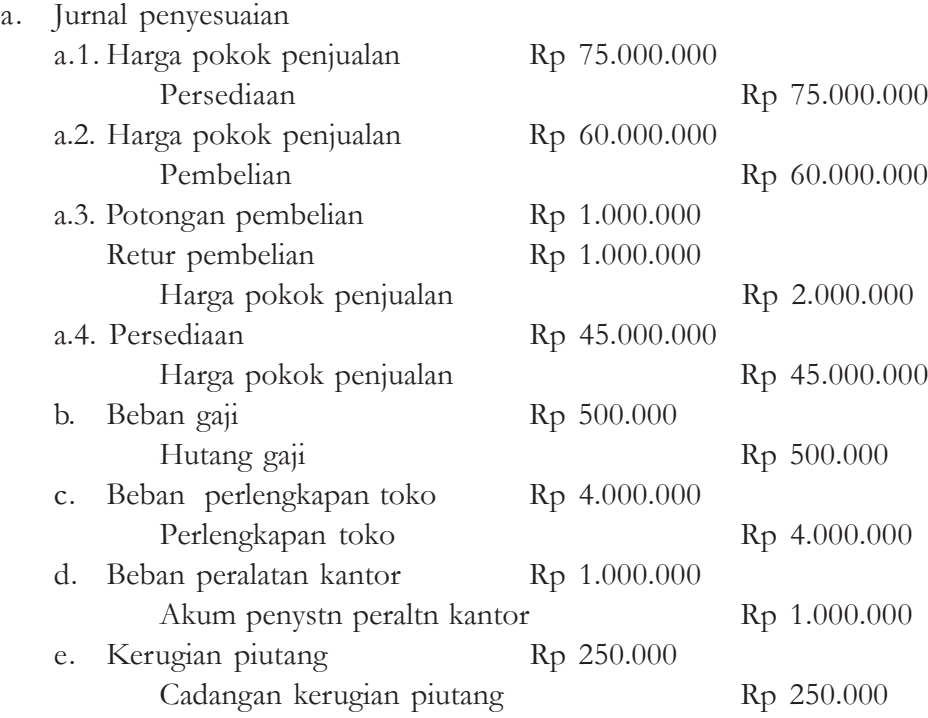

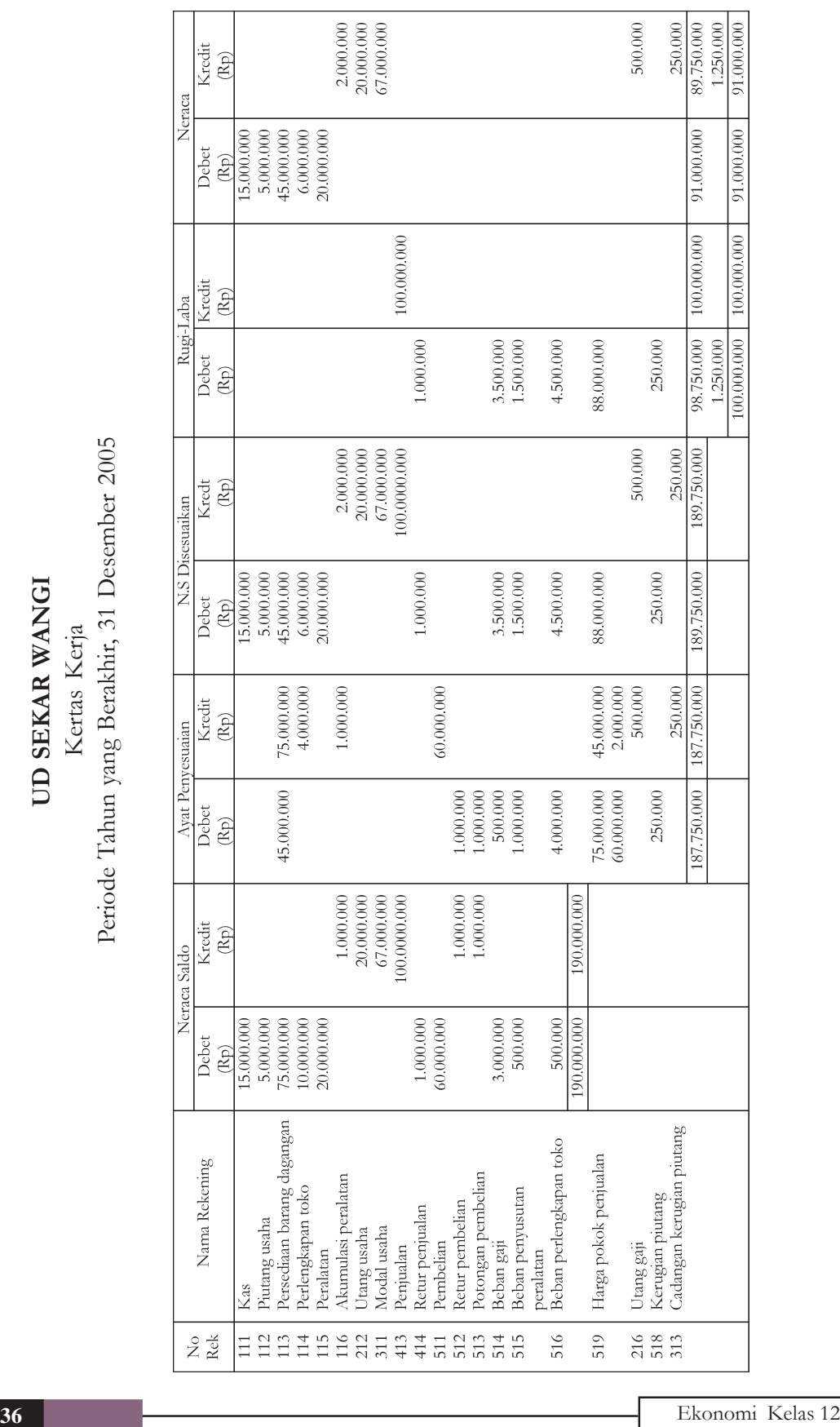

# **Pelatihan**

- 1. Apa yang dimaksud dengan neraca lajur ?
- 2. Mengapa neraca lajur dibuat ?
- 3. Bagaimana bentuk neraca lajur ?
- 4. Apa bedanya neraca lajur dengan neraca ?
- 5. Kapan neraca lajur dibuat ?

# **Tugas**

1. Diskusikan di kelasmu

Apa hubungan antara neraca lajur dengan laporan keuangan?

- 2. Siswa diberi tugas, mengumpulkan contoh neraca lajur untuk :
	- a. Usaha dagang
	- b. Usaha jasa
	- c. Koperasi

Perusahaan "Jaya" Neraca Lajur (Sebagian) Per 31 Desember 2005

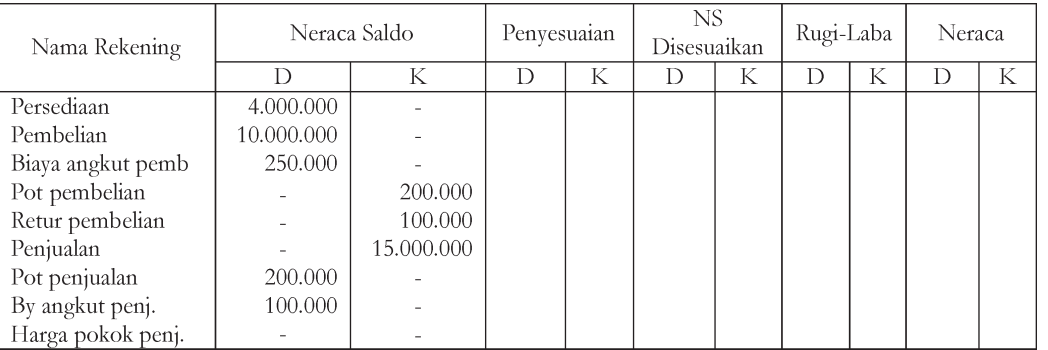

Bila persediaan akhir Rp 5.000.000, isilah kolom penyesuaian, neraca saldo disesuaikan, rugi laba, dan neraca.

# **4. Harga Pokok Penjualan**

Rekening harga pokok penjualan ini digunakan untuk mencatat harga pokok persediaan yang dijual selama satu periode akuntansi.

Harga pokok penjualan dihitung dengan rumus persediaan awal ditambah pembelian bersih selama satu periode dikurangi persediaan akhir.

Sebagai ilustrasi perhatikan contoh di bawah ini :

<sup>3.</sup>

UD "Trimo Luwung" Surakarta pada tanggal 31 Desember 2005 menunjukkan saldo-saldo keuangan sebagai berikut :

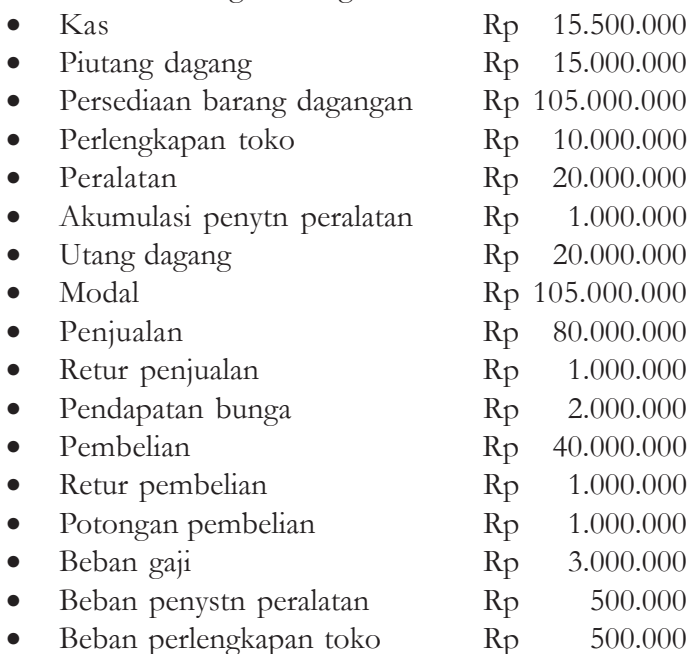

Dari data tersebut hitung harga pokok penjualannya bila persediaan barang dagangan akhir Rp 73.000.000,-

Jawab :

Harga pokok penjualan :

Persediaan awal barang dagangan Rp 105.000.000

Pembelian Rp 40.000.000

Retur pembelianRp 1.000.000 Pot pembelian Rp 1.000.000

 $Rp$  2.000.000 (-)

Pembelian bersih Rp 38.000.000 (+)

Barang yang tersedia dijual Rp 143.000.000 Persediaan akhir Rp 73.000.000 (-) Harga pokok penjualan Rp 70.000.000

# **Pelatihan**

- 1. Apakah fungsi harga pokok penjualan ?
- 2. Apakah rekening harga pokok penjualan hanya digunakan pada usaha dagang ? Jelaskan!
- 3. Kapan rekening harga pokok penjualan digunakan ?
- 4. Bagaimana cara menghitung besarnya harga pokok penjualan ?
- 5. Untuk menghitung besarnya harga pokok penjualan bisa menggunakan metode FIFO, apa masalahnya ?

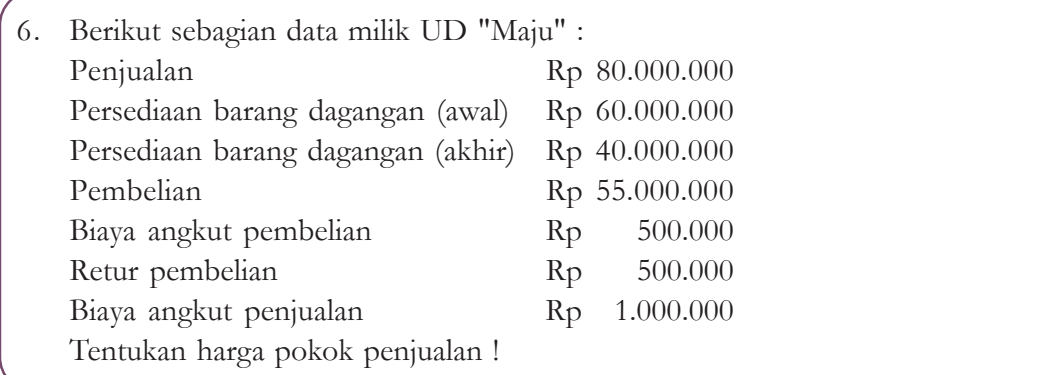

## **D. MENYUSUN LAPORAN KEUANGAN PERUSAHAAN DAGANG**

Secara garis besar laporan keuangan terdiri dari :

- 1. Neraca
- 2. Laporan rugi laba
- 3. Laporan perubahan modal

Untuk lebih jelasnya perhatikan uraian di bawah ini :

## **1. Neraca**

1. Pengertian

Menurut **Slamet Sugiri** (1992)

Neraca (disebut juga laporan posisi keuangan) adalah laporan keuangan yang disusun secara sistematis untuk menyajikan posisi keuangan perusahaan pada suatu saat tertentu.

Laporan keuangan ini dibuat untuk menyajikan informasi keuangan yang dapat dipercaya mengenai aktiva, kewajiban dan modal perusahaan.

2. Rekening-rekening di Neraca

Ada tiga kelompok rekening yang ada di neraca yaitu aktiva, hutang dan modal pemilik. Untuk lebih jelasnya, pelajarilah penjelasan di bawah ini :

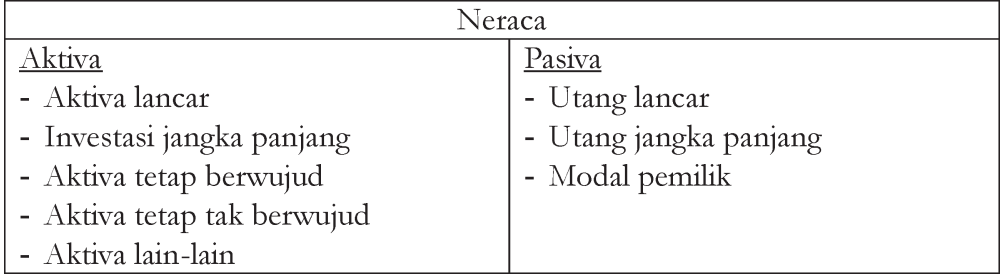

#### *a. Aktiva Lancar*

Aktiva lancar terdiri dari kas dan sumber ekonomis lainnya yang dapat dicairkan menjadi kas, dijual atau habis dipakai dalam rentang waktu satu tahun sejak tanggal neraca atau selama satu siklus kegiatan normal perusahaan. Yang termasuk dalam aktiva lancar adalah kas, piutang usaha, persediaan barang dagangan, surat-surat berharga, porsekot gaji, piutang bunga, persediaan bahan habis pakai dan lain-lain.

Aktiva lancar dilaporkan di neraca dengan mengurutkan likuiditasnya yaitu cepatnya aktiva lancar menjadi kas atau dikonsumsi atau dijual.

*b. Investasi Jangka Panjang*

Investasi jangka panjang merupakan bentuk penyertaan di perusahaan lain dalam jangka panjang baik untuk memperoleh pendapatan tetap (berupa bunga) dan pendapatan tidak tetap (berupa deviden) maupun untuk menguasai perusahaan lain. Bentuk penyertaan biasanya dalam bentuk saham atau obligasi.

*c. Aktiva Tetap Berwujud*

Aktiva tetap berwujud merupakan sumber-sumber ekonomis yang memiliki wujud fisik yang cara memperolehnya sudah dalam kondisi siap untuk dipakai atau dengan membangun lebih dulu.

Yang termasuk aktiva tetap berwujud antara lain tanah, gedung dan peralatan. Aktiva tetap selain tanah setiap akhir periode disusutkan, dilaporkan di neraca sebelah debet. Tanah dilaporkan sesuai dengan harga perolehannya, sedangkan selain tanah sebesar nilai bukunya.

*d. Aktiva Tetap Tidak Berwujud*

Aktiva tetap tidak berwujud merupakan hak-hak istimewa atau kondisi dan posisi yang menguntungkan pembukuan dalam mencapai pendapatan. Contoh aktiva tetap tidak berwujud adalah good will, hak paten, merk dagang. Aktiva tetap tidak berwujud juga disusut sebagai halnya aktiva tetap berwujud tetapi istilahnya adalah amortisasi bukan penyusutan. Aktiva tetap tidak berwujud dilaporkan di neraca sebelah debet sebesar nilai bukunya yaitu harga perolehan dikurangi amortisasi komulatifnya.

*e. Aktiva Lain-lain*

Aktiva lain-lain adalah aktiva selain aktiva lancar, investasi jangka panjang, aktiva tetap berwujud dan aktiva tetap tak berwujud, misalnya gedung yang masuk dalam proses pembangunan, mesin pabrik yang sudah tidak digunakan tetapi masih mempunyai nilai buku, kendaraan keluar digunakan.

Bilamana terdapat aktiva tetap yang sudah tak digunakan lagi dengan nilai buku nol, tetapi masih mempunyai harga pasar, maka dicantumkan di neraca sebelah debet dengan nilai Rp 1,- hal ini sekedar untuk pengawasan bahwa aktiva tersebut memang masih dimiliki oleh perusahaan.

## *f. Utang Lancar*

Utang lancar adalah utang yang jangka waktu pengembaliannya kurang dari satu tahun sejak tanggal neraca atau siklus operasi perusahaan. Utang lancar dilunasi dengan aktiva lancar atau dengan menimbulkan utang lancar lainnya. Contoh utang lancar antara lain adalah : utang wesel, utang usaha, utang biaya gaji, sewa diterima di muka, utang obligasi jatuh tempo kurang dari satu tahun. Utang lancar dilaporkan di neraca sebelah kredit.

*g. Utang Jangka Panjang*

Utang jangka panjang atau utang tidak lancar adalah utang yang pelunasannya akan jatuh tempo lebih dari satu tahun sejak tanggal neraca atau lebih dari satu siklus operasi mana yang lebih panjang. Yang termasuk utang jangka panjang antara lain adalah utang obligasi dan utang hipotik.

*h. Modal Pemilik*

Modal pemilik adalah sisa hak milik atas aktiva neto perusahaan. Aktiva neto adalah total aktiva dikurangi total hutang. Nama rekening modal pemilik tergantung pada jenis perusahaan ditinjau dari pemilikan, misalnya :

Perusahaan perorangan : modal tuan X

Perusahaan persekutuan : modal tuan X, modal tuan Y Perusahaan perseroan : modal saham biasa agio saham biasa laba ditahan

3. Bentuk Neraca

Secara garis besar bentuk neraca dapat disusun dalam format staffel (*report form*) dan dalam format scontro (*account form*). Contoh bentuk neraca pada UD Sekar Wangi adalah sebagai berikut.

a. Format staffel (*report form*)

## UD "Sekar Wangi" Neraca Per 31 Desember 2005

#### Aktiva

Aktiva Lancar

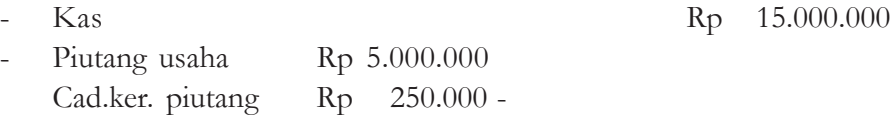

Rp 4.750.000

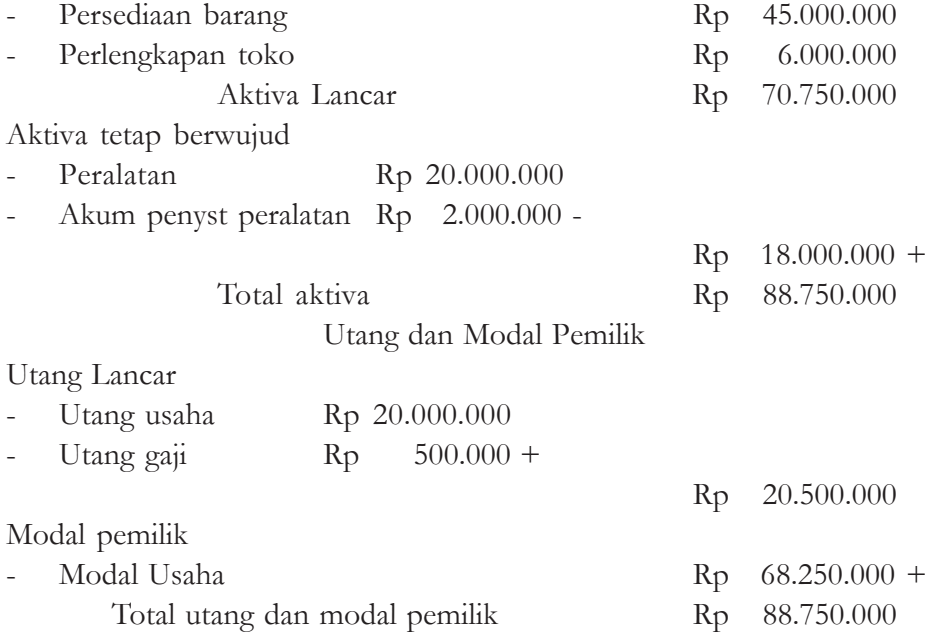

b. Format scontro (*account form*)

## UD "Sekar Wangi" Neraca Per 31 Desember 2005

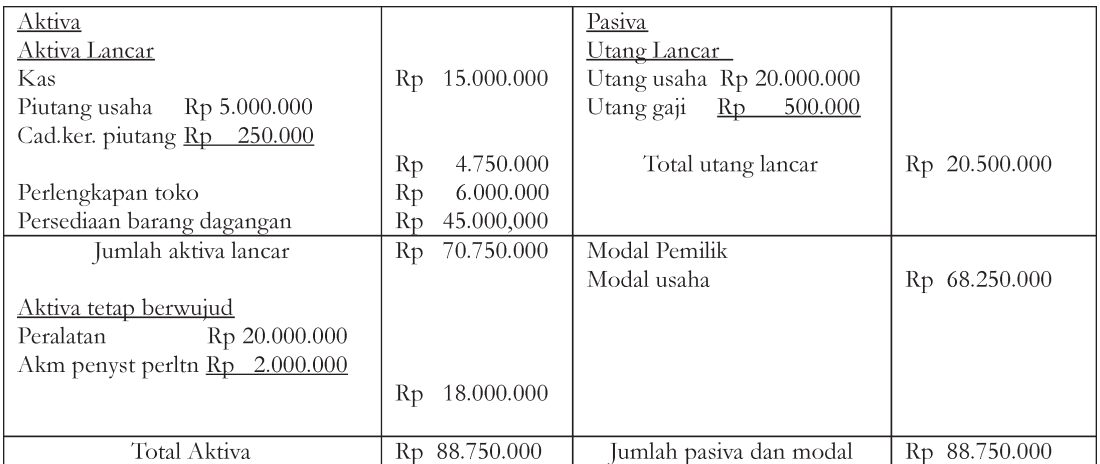

# **Pelatihan**

- 1. Sebutkan macam-macam laporan keuangan !
- 2. Apa yang dimaksud dengan neraca ?
- 3. Sebutkan macam-macam rekening yang terdapat pada neraca !
- 4. Apa yang dimaksud dengan :
	- a. aktiva lancar
	- b. aktiva tetap berwujud
	- c. aktiva tetap tak berwujud
	- d. investasi jangka panjang
	- e. aktiva lain-lain
	- f. hutang lancar
	- g. modal pemilik
- 5. Sebutkan 10 macam rekening aktiva dan 8 macam rekening pasiva !
- 6. Apa bedanya bentuk neraca staffel dengan bentuk neraca scontro ?
- 7. Apa manfaat disusunnya neraca ?
- 8. Kapan neraca disusun ?
- 9. Kelompok rekening apa saja yang ada dalam neraca ?
- 10. Siapa saja yang membutuhkan neraca ?
	- **Tugas**
- 1. Buatlah neraca (dalam bentuk scontro) perusahaan dagang (angka terserah kalian)!
- 2. Buatlah neraca atas data keuangan UD "Maju" di bawah ini per 31 Desember 2005

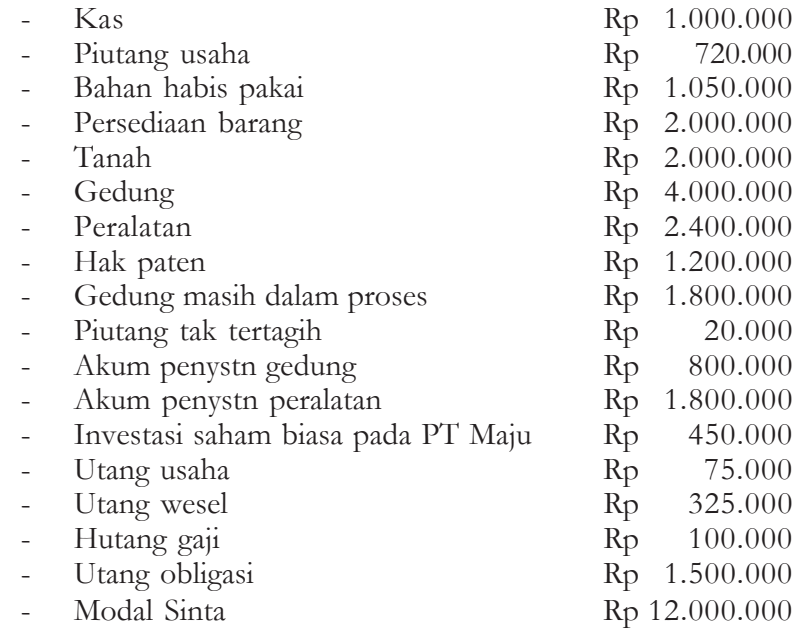

# **2. Laporan Laba Rugi**

1. Pengertian

## Menurut **Slamet Sugiri**

Laporan laba rugi adalah laporan keuangan yang disusun secara sistematis untuk menyajikan hasil usaha perusahaan dalam rentang waktu tertentu. Dengan demikian laporan laba rugi menyajikan pendapatan selama satu periode dan biayabiaya untuk memperoleh pendapatan tersebut pada periode yang sama. Di dalam menyusun laporan laba rugi harus :

a. Memuat secara rinci segenap pendapatan dan biaya pada periode yang bersangkutan.

- b. Disusun dalam posisi vertikal dengan pendapatan posisi atas dan biaya di bawahnya.
- c. Harus dipisahkan antara pendapatan usaha dan pendapatan di luar usaha, dan antara biaya usaha dan biaya di luar usaha.
- 2. Bentuk Laporan Laba Rugi

Dipandang dari cara penyajiannya, terdapat dua macam bentuk laporan laba rugi yaitu :

- a. Laporan Laba Rugi Bertahap (*multi step*)
	- Laporan laba rugi bertahap adalah laporan laba rugi yang penyajiannya mengikuti tahap-tahap.

Sebagai contoh berikut laporan laba rugi milik UD "Sekar Wangi" per 31 Desember 2005.

## UD Sekar Wangi Laporan Laba Rugi Periode Tahun yang berakhir 31 Desember 2005

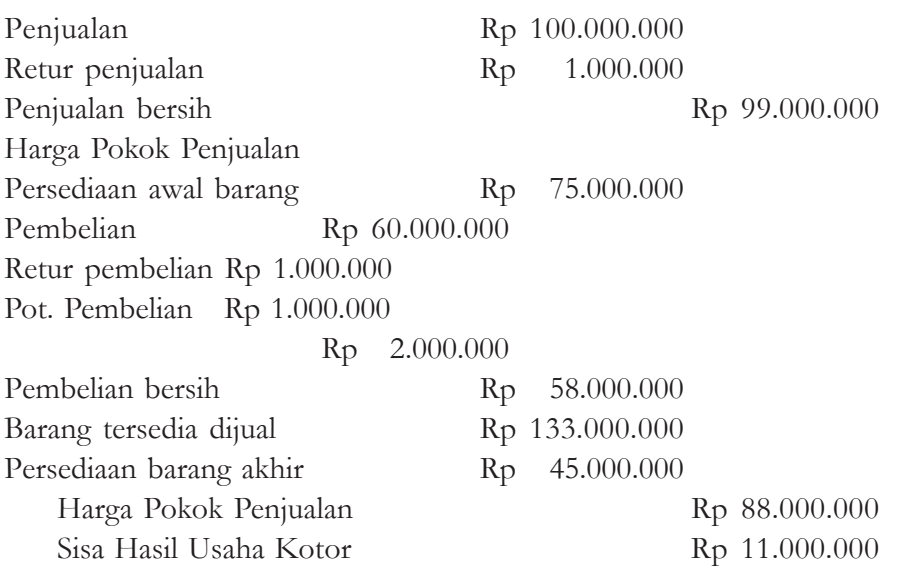

Biaya-biaya

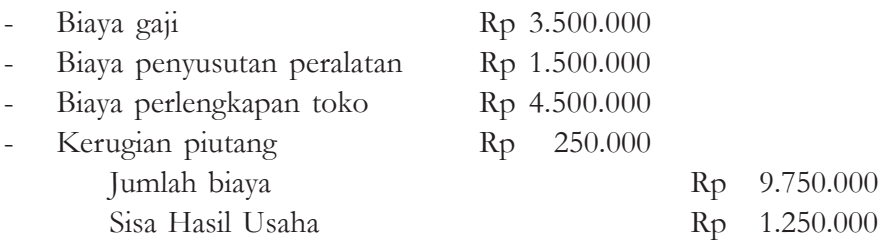

b. Laporan Laba Rugi Satu Tahap (*single step*)

Laporan laba rugi satu tahap adalah laporan laba rugi yang disajikan dengan satu tahap. Semua pos pendapatan dikumpulkan jadi satu demikian pula biaya-biaya, tanpa melihat dari mana sumber pendapatan ataupun untuk apa biaya tersebut dikeluarkan.

Laporan laba rugi satu tahap ini sangat sederhana dan mudah disusun, namun tidak menunjukkan kemampuan sesungguhnya dalam mencapai laba dari kegiatan usaha.

Untuk lebih jelasnya perhatikan contoh berikut ini :

UD "Sekar Wangi" Laporan Laba Rugi Per 31 Desember 2005

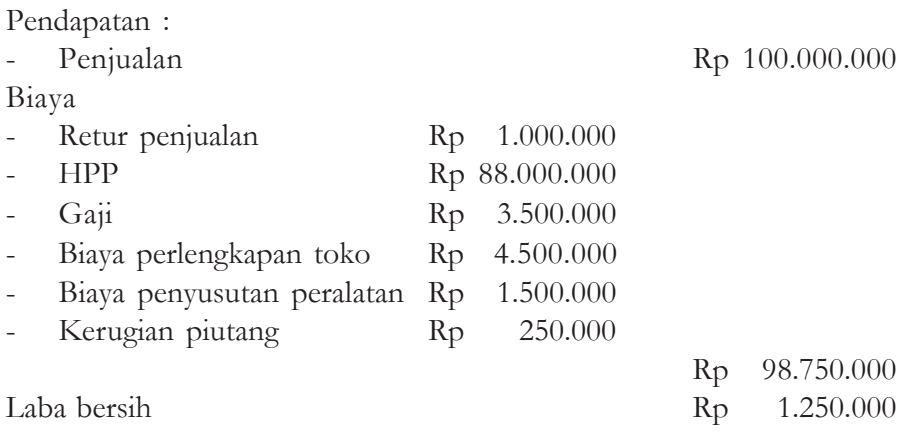

3. Manfaat Laporan Laba Rugi

Sukses tidaknya suatu perusahaan selama satu periode tertentu dapat dilihat dari laporan laba rugi, sehingga laporan laba rugi dapat sebagai dasar pijakan dalam pengambilan keputusan.

Manfaat laporan laba rugi adalah :

a. Laporan laba rugi merupakan titik pangkal penafsiran keberhasilan perusahaan pada periode berikutnya. Dengan mendasar pada analisis masingmasing pendapatan dan biaya, maka dapat disusun kecenderungan pendapatan dan biaya pada periode berikutnya.

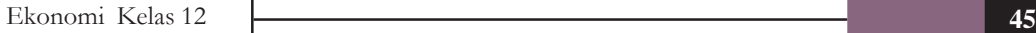

- b. Laporan laba rugi merupakan media untuk menilai tingkat kemampuan perusahaan dalam menghasilkan laba (rentabilitas ekonomis atau *return on investment* disingkat ROI).
- c. Laporan laba rugi merupakan tolok ukur keberhasilan perusahaan. Dengan menganalisa laporan laba rugi para pengguna dapat menilai kemampuan perusahaan dalam mengelola sumber-sumber ekonomis perusahaan agar berhasil dan berdaya guna.

# **Pelatihan**

- 1. Apa yang dimaksud dengan :
	- a. Laporan laba rugi
	- b. Harga pokok penjualan
- 2. Rekening apa saja yang termasuk dalam harga pokok penjualan ?
- 3. Di dalam menyusun laporan laba rugi perlu memperhatikan 3 hal, sebutkan ketiga hal tersebut!
- 4. Jelaskan bentuk laporan laba rugi di bawah ini :
	- a. Laporan laba rugi bertahap (multi step)
	- b. Laporan laba rugi satu tahap (single step)
- 5. Berikan contoh kedua bentuk laporan laba rugi tersebut (berkaitan soal nomor 4).

# **Tugas**

 $\bullet$ 

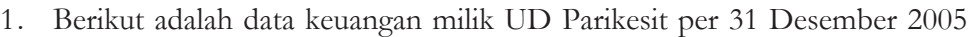

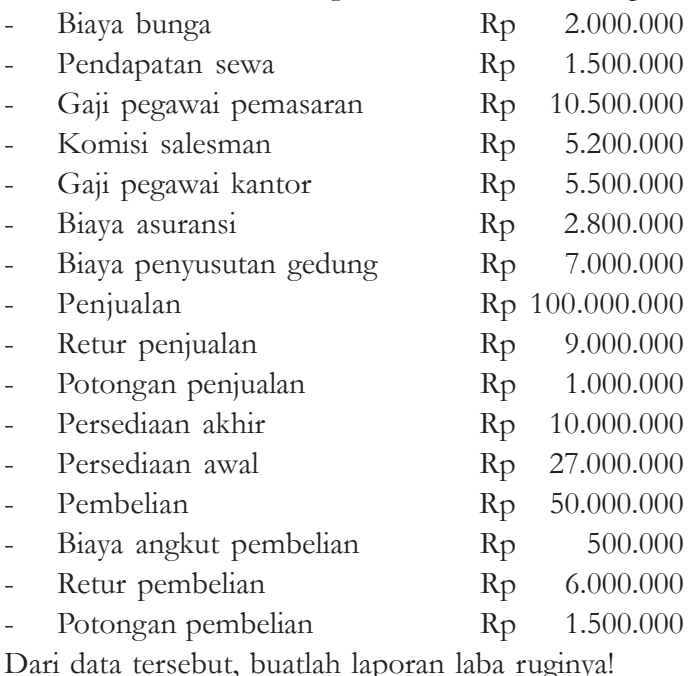

- 2. Buatlah contoh laporan laba rugi untuk :
	- a. usaha pertokoan
	- b. usaha bengkel
	- c. usaha ternak

data (angka) terserah kalian.

3. Samakah antara pendapatan, penghasilan dan penjualan, jelaskan!

# **3. Laporan Perubahan Modal**

1. Pengertian

Laporan perubahan modal adalah laporan keuangan yang menyajikan informasi mengenai perubahan modal perusahaan akibat operasi perusahaan pada suatu periode akuntansi tertentu.

2. Bentuk-bentuk Laporan Perubahan Modal

Bentuk laporan perubahan modal, sangat dipengaruhi oleh jenis perusahaan. Pada umumnya jenis perusahaan meliputi perusahaan perseorangan, perusahaan persekutuan dan perusahaan perseroan. Setiap perusahaan mempunyai bentuk laporan yang berbeda-beda.

Untuk lebih jelasnya perhatikan contoh laporan perubahan modal untuk masingmasing jenis perusahaan.

a. Laporan perubahan modal perusahaan perseorangan

Pemilik perusahaan perseorangan adalah individu tertentu, tambahan modal dapat diperoleh dari :

- 1) laba bersih yang diperoleh selama periode tertentu.
- 2) tambahan modal pemilik selama periode tertentu.

Pengambilan pribadi (prive) merupakan pengurang modal. Berikut contoh perubahan modal milik UD Sekar Wangi

UD "Sekar Wangi"

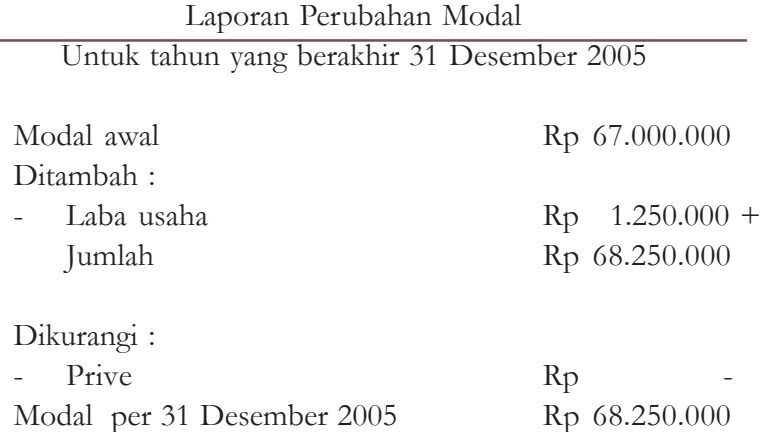

b. Laporan Perubahan Modal Perusahaan Persekutuan

Pemilik perusahaan persekutuan bisa dua orang atau lebih. Pada dasarnya bentuk laporan perubahan modal perusahaan persekutuan tidak berbeda dengan laporan perubahan modal perusahaan perseorangan.

Berikut contoh perubahan modal milik "Risin", perusahaan "Risin" adalah perusahaan persekutuan milik Tn. Rico dan Nn. Sinta.

Perusahaan "Risin" ini didirikan pada tanggal 1 Januari 2006, modal awal masing-masing Rp 20.000.000 dan Rp 10.000.000, sesuai dengan kesepakatan bahwa pembagian laba rugi sesuai dengan perbandingan modal awal mereka. Pada tahun operasi 2006 :

- " Memperoleh laba Rp 5.000.000
- Setoran tambahan modal dari :
	- Rico Rp 5.000.000
	- Sinta Rp 5.000.000
- " Pengambilan prive
	- Rico Rp 1.000.000
	- Sinta Rp 600.000

Dari data tersebut, maka laporan perubahan modalnya sebagai berikut :

Perusahaan "Risin"

Laporan Perubahan Modal

Untuk tahun yang berakhir 31 Desember 2005

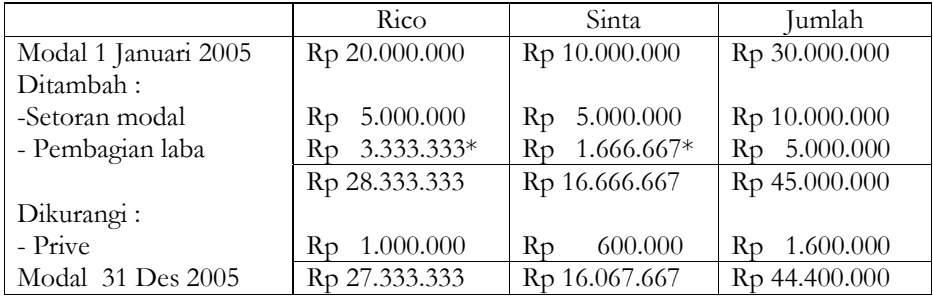

Pembagian laba :

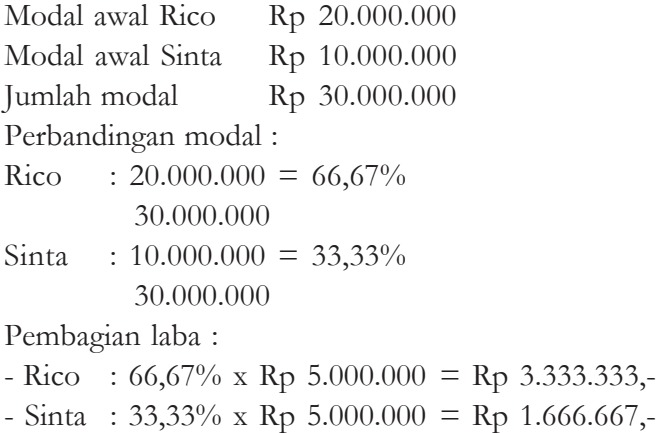

## c. Laporan Perubahan Modal Perusahaan Perseroan

Pemilikan dalam perusahaan perseroan (PT) ditandai dengan pemilikan saham. Laba perseroan (PT) dialokasikan untuk :

1) Laba ditahan yaitu laba yang tidak dibagi.

2) Deviden yaitu laba yang dibagikan kepada para pemegang saham.

Berikut contoh laporan perubahan modal perusahaan perseroan :

## PT Cahaya Sakti

Laporan Perubahan Laba Ditahan Untuk yang berakhir pada 31 Desember 2005

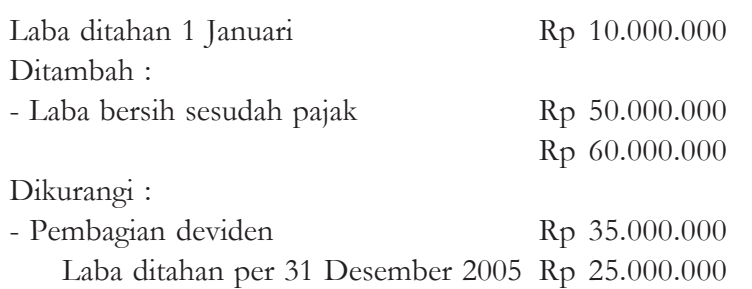

# **Pelatihan**

- 1. Bagaimana pengertian laporan perubahan modal?
- 2. Jelaskan laporan perubahan modal untuk perusahaan perseorangan, perusahaan persekutuan dan perusahaan perseroan!
- 3. Apa manfaat penyusunan laporan perubahan modal?
- 4. Bilamana diketahui :

## UD "JAYA"

## Neraca

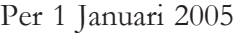

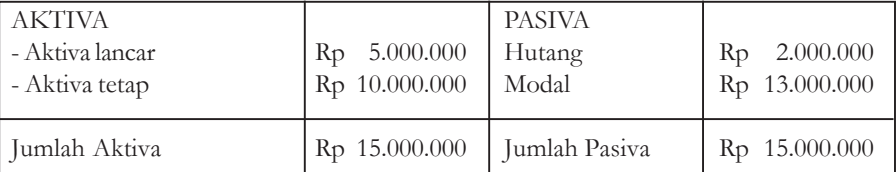

## UD "JAYA"

## Neraca

## Per 31 Januari 2005

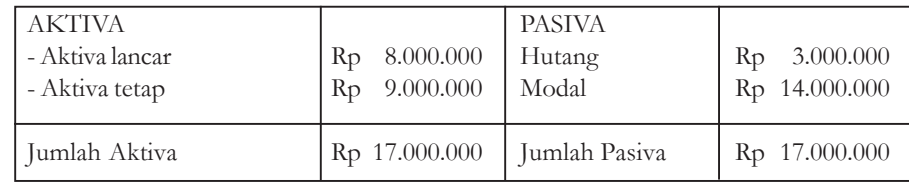

Dari data tersebut :

- a. Berapa laba ruginya
- b. Berapa besarnya pengurangan aktiva tetap
- c. Berapa besarnya penambahan hutang
- d. Berapa besarnya prive

# **Tugas**

Perusahaan "Buyung Buyung" adalah perusahaan persekutuan antara "Buyung Asmara" dan "Asmara Buyung", pada tanggal 1 Januari 2005 mendirikan usahanya dengan menyetor modal masing-masing Rp 40.000.000 dan Rp 20.000.000, berdasar kesepakatan awal bahwa besarnya laba dibagi berdasar pada besarnya modal yang disetor. Selama periode operasi tahun 2005 :

- a. Laba yang diperoleh Rp 5.000.000,-
- b. Pengambilan prive :
	- Asmara Buyung Rp 500.000,-
- c. Setoran tambahan modal :
	- Asmara Buyung Rp 5.000.000,-
	- Buyung Asmara Rp 1.000.000
- Dari data tersebut, buatlah laporan rugi labanya!

# **Rangkuman**

- 1. Setiap melakukan transaksi jual beli pada perusahaan dagang memerlukan pencatatan, penggolongan, peringkasan dan pelaporan akuntansi.
- 2. Alat untuk mencatat transaksi keuangan dalam akuntansi adalah rekening. Rekening digunakan untuk mencatat secara rinci perubahan-perubahan yang terjadi di aktiva, kewajiban, dan modal pemilik perusahaan sehingga mempermudah pencarian informasi keuangan perusahaan. Sedangkan alat untuk mencatat urutan kronologis penggunaan rekening adalah jurnal.
- 3. Kumpulan rekening di jurnal secara reguler harus dipindahkan *(posting)* ke buku besar agar perubahan jumlah uang pada rekening tersebut mudah diketahui
- 4. Setiap transaksi keuangan yang dicatatkan ke jurnal harus dicek ulang seluruh jumlah debit dan kredit dengan menggunakan alat yang bernama neraca saldo.
- 5. Seluruh aktivitas transaksi keuangan perusahaan dagang setiap akhir tahun harus dibuat laporan keuangan. Laporan keuangan perusahaan dagang terdiri dari; neraca, laporan rugi-laba dan laporan perubahan modal.
- 6. Tujuan pembuatan laporan keuangan perusahaan diperuntukkan bagi pihak-pihak yang berkepentingan dengan informasi keuangan perusahaan tersebut.

## **EVALUASI MATERI BAB 1**

#### **Kerjakan di buku tugasmu!**

#### **A. Pilihan Ganda**

Pilihlah salah satu jawaban yang paling tepat dengan cara memberi tanda silang (X) pada huruf a, b, c, d, atau e!

- 1. Aktiva = pasiva, maksudnya adalah ….
	- a. keseimbangan antara kekayaan dan sumber kekayaan
	- b. kekayaan dicatat sebelah debit dan sumber kekayaan dicatat sebelah kredit.
	- c. kekayaan  $=$  hutang  $+$  modal
	- d. sumber kekayaan berasal dari modal sendiri dan modal pinjaman
	- e. a, b, c, dan d benar

2. Besarnya kekayaan Rp 10.000.000, modal Rp 8.000.000 besarnya hutang adalah ….

- a. Rp 10.000.000 d. Rp 18.000.000
- b. Rp 8.000.000 e. Rp 4.000.000
- c. Rp 2.000.000
- 3. Tn. Rico membuka usaha dagang dengan menyetor kas Rp 20.000.000 dan peralatan senilai Rp 30.000.000 sebagai modal awalnya ….

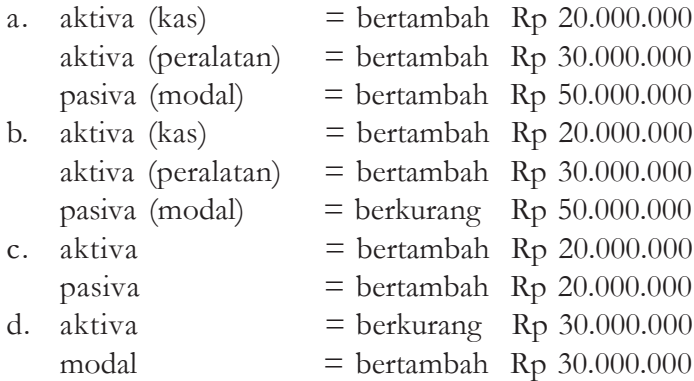

- e. semua jawaban benar
- 4. Pemilik menarik uang perusahaan sebesar Rp 2.000.000 untuk keperluan pribadinya.

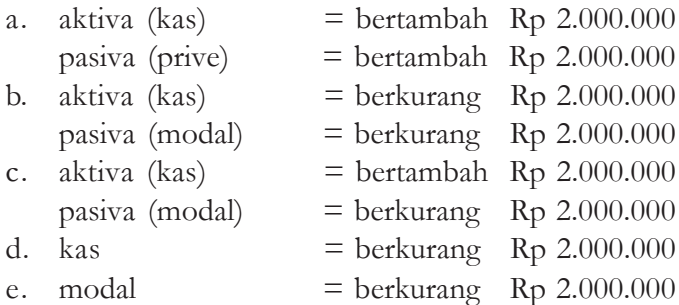

5. Dibayar biaya gaji sebesar Rp 1.000.000

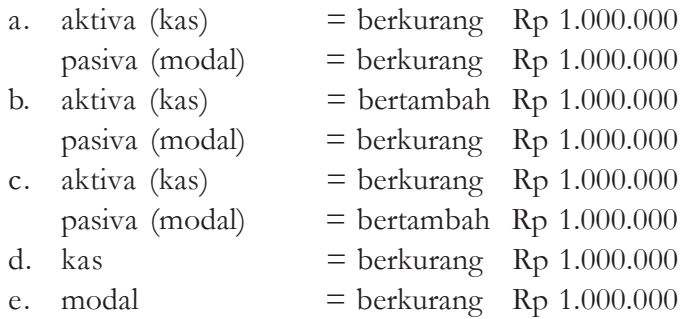

- 6. Suatu alat untuk mencatat transaksi perusahaan secara kronologis (berdasarkan urutan waktu terjadinya) dengan menunjukkan rekening yang harus didebet dan dikredit beserta jumlahnya masing-masing disebut ….
	- a. persamaan dasar akuntansi
	- b. jurnal umum
	- c. neraca saldo
	- d. posting
	- e. buku besar
- 7. Pada tanggal 3 Januari 2005, dibeli barang dagangan seharga Rp 2.000.000, syarat 2/10, n/30 dari UD "Makmur" jurnal umumnya ….

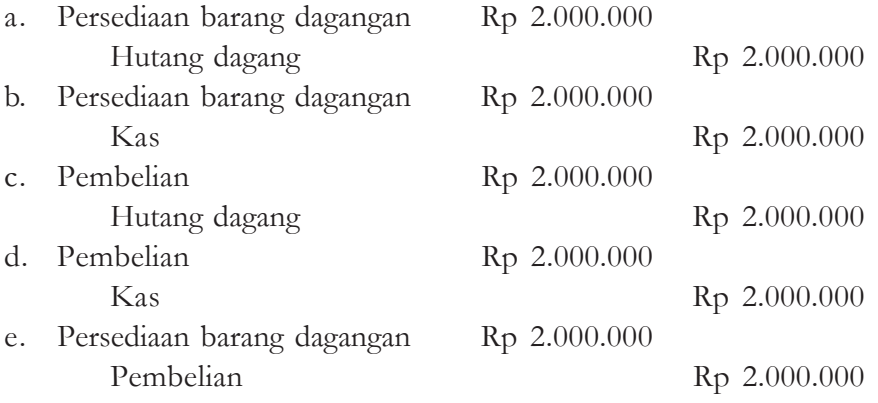

- 8. Syarat penjualan 2/10, n/30 artinya ….
	- a. mendapat potongan harga 2% apabila dibayar dalam jangka waktu sama atau kurang dari 10 hari, jangka waktu pembayaran 30 hari
	- b. mendapatkan potongan 2% apabila membayar dalam jangka waktu lebih dari 10 hari, jangka waktu pembayaran 30 hari
	- c. mendapat potongan 2%, jangka waktu pembayaran 30 hari
	- d. mendapatkan potongan harga 10% jika membayar kurang dari 2 hari, jangka waktu pembayaran 30 hari
	- e. mendapatkan potongan 30% dalam jangka pembayaran 30 hari
- 9. Besarnya modal 80% dari jumlah aktiva, bila jumlah hutang Rp 2.000.000, jumlah aktiva ….
	- a. Rp 2.000.000
	- b. Rp 4.000.000
	- c. Rp 6.000.000
	- d. Rp 8.000.000
	- e. Rp 10.000.000
- 10. Proses pemindahan ayat jurnal yang telah dibuat dalam buku jurnal ke buku besar disebut ….
	- a. jurnal umum
	- b. persamaan dasar akuntansi
	- c. neraca saldo
	- d. posting
	- e. buku besar
- 11. Prosedur untuk menyesuaikan rekening-rekening pada akhir periode yang belum menyajikan informasi yang terbaru disebut ….
	- a. jurnal penyesuaian
	- b. jurnal penutup
	- c. jurnal khusus
	- d. jurnal pembalik
	- e. jurnal umum
- 12. Porsekot biaya gaji per 31 Desember 2005 adalah Rp 500.000,-. (Persekot biaya di neraca per 31 Desember 2005 adalah Rp 750.000),- maka besarnya biaya asuransi adalah ….
	- a. Rp 500.000,-
	- b. Rp 750.000,-
	- c. Rp 250.000,-
	- d. Rp 200.000,-
	- e. Rp 1.250.000,-
- 13. Masih harus diterima bunga obligasi nominal Rp 6.000.000, bunga 10% per tahun pembayaran tiap tanggal 1 Mei dan 1 November, besarnya piutang bunga adalah ….
	- a. Rp 250.000
	- b. Rp 200.000
	- c. Rp 150.000
	- d. Rp 100.000
	- e. Rp 50.000
- 14. Rekening-rekening di bawah ini perlu penyusutan, **kecuali** ….
	- a. gedung, mesin
	- b. good will, hak paten
	- c. kendaraan
	- d. persediaan barang dagangan
	- e. merk dagang
- 15. Piutang dagang (D) Rp 5.000.000

Cadangan kerugian piutang (K) Rp 200.000

Bila piutang tak tertagih diperkirakan 2% dari saldo piutang, maka besarnya piutang tak tertagih adalah ….

- a. Rp 96.000
- b. Rp 100.000
- c. Rp 200.000
- d. Rp 196.000
- e. Rp 250.000
- 16. Sewa diterima di muka (K) Rp 500.000, pendapatan periode yang bersangkutan adalah Rp 200.000, besarnya sewa diterima di muka adalah ….
	- a. Rp 500.000
	- b. Rp 200.000
	- c. Rp 300.000
	- d. Rp 700.000
	- e. Rp 100.000
- 17. Persediaan bahan habis pakai per 31 Desember 2005 (D) Rp 400.000, setelah melalui perhitungan fisik, maka sisa bahan habis pakai tinggal Rp 100.000, besarnya pemakaian bahan adalah ….
	- a. Rp 500.000
	- b. Rp 400.000
	- c. Rp 300.000
	- d. Rp 200.000
	- e. Rp 100.000
- 18. Persediaan barang dagangan pada akhir periode Rp 5.000.000, jurnal penyesuaian adalah ….

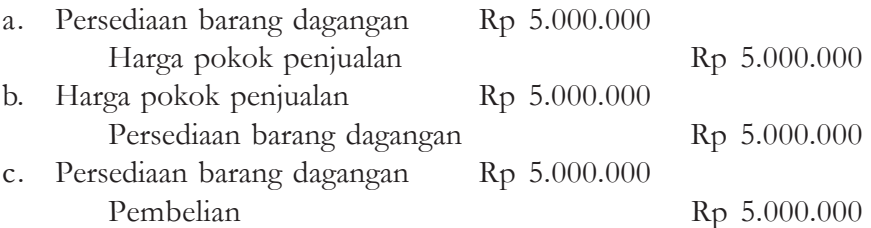

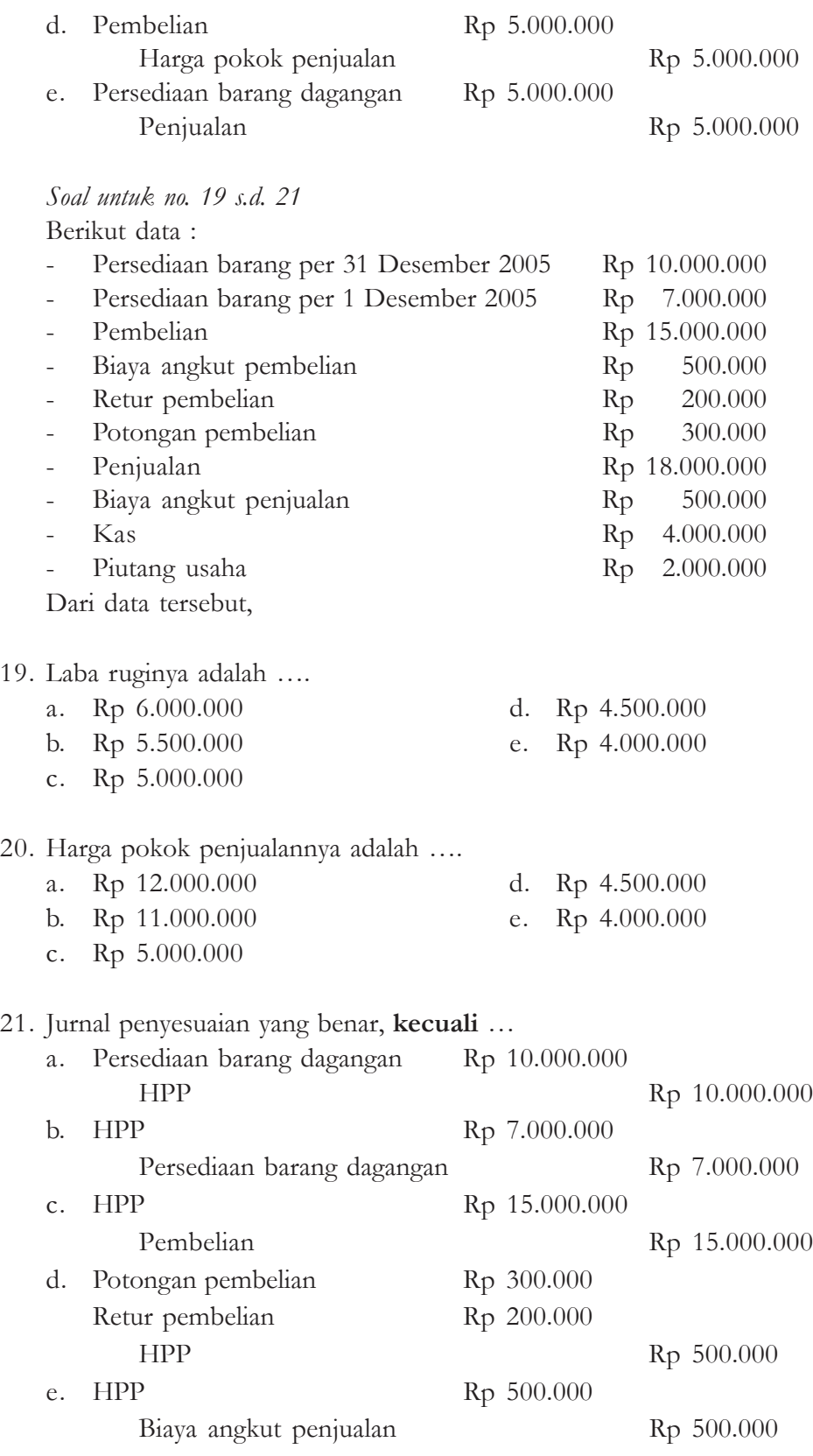

- 22. Neraca disebut juga ….
	- a. laporan posisi keuangan
	- b. aktiva dan pasiva
	- c.  $A = H + M$
	- d. laporan yang menggambarkan pendapatan suatu usaha pada saat tertentu
	- e. aktiva lancar
- 23. Laporan keuangan dibuat untuk menyajikan ….
	- a. kekayaan
	- b. sumber kekayaan
	- c. aktiva, hutang dan modal
	- d. kas, investasi jangka panjang, surat berharga
	- e. pinjaman jangka pendek dan pinjaman jangka panjang
- 24. Contoh aktiva lancar, **kecuali** ….
	- a. kas, bank
	- b. piutang, persekot asuransi
	- c. persediaan barang dagangan
	- d. perlengkapan toko, persekot sewa
	- e. asuransi diterima di muka
- 25. Contoh aktiva tetap, **kecuali** ….
	- a. mesin, gedung, tanah
	- b. mobil, sepeda motor, komputer
	- c. good will
	- d. hak paten, merk dagang
	- e. obligasi 10%

26. Rekening persediaan barang dagangan bagi usaha "Dealer sepeda motor" adalah ….

- a. bensin, solar
- b. mobil
- c. sepeda motor
- d. perlengkapan sepeda motor
- e. komputer, alat-alat bengkel
- 27. Neraca (sebelah debet) menampung rekening, **kecuali** ….
	- a. gedung, tanah
	- b. piutang dagang, piutang wesel
	- c. hak paten, merk dagang
	- d. wesel bayar, laba ditahan
	- e. persediaan barang dagangan
- 28. Rekening "amortisasi" adalah penyusutan untuk rekening ….
	- a. aktiva lancar
	- b. aktiva tetap tak berwujud
	- c. aktiva tetap berwujud
	- d. aktiva lain-lain
	- e. investasi jangka panjang
- 29. Contoh aktiva lain-lain adalah ….
	- a. gedung, mesin
	- b. gedung dalam proses pembangunan
	- c. goodwill
	- d. merk dagang
	- e. saham biasa.
- 30. Suatu utang yang akan dilunasi dalam rentang waktu kurang dari satu tahun sejak tanggal neraca disebut ….
	- a. hutang lancar
	- b. hutang dagang, hutang usaha
	- c. hutang wesel, hutang gaji
	- d. hutang obligasi
	- e. hutang jangka panjang
- 31. Suatu hutang yang akan dilunasi dalam waktu lebih dari satu tahun sejak tanggal neraca disebut ….
	- a. hutang lancar
	- b. hutang obligasi
	- c. hutang hipotik
	- d. hutang jangka panjang
	- e. hutang wesel

## **B. Berilah tanda silang pada huruf A, B, C, D atau E pada lembar jawaban yang tersedia, dengan ketentuan sebagai berikut.**

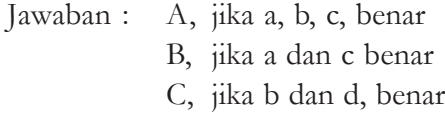

D, jika d, benar

E, jika semua benar

## *Untuk soal no 1 s.d. 2 :*

Berikut sebagian rekening milik UD "Berkah" per 31 Desember 2005 :

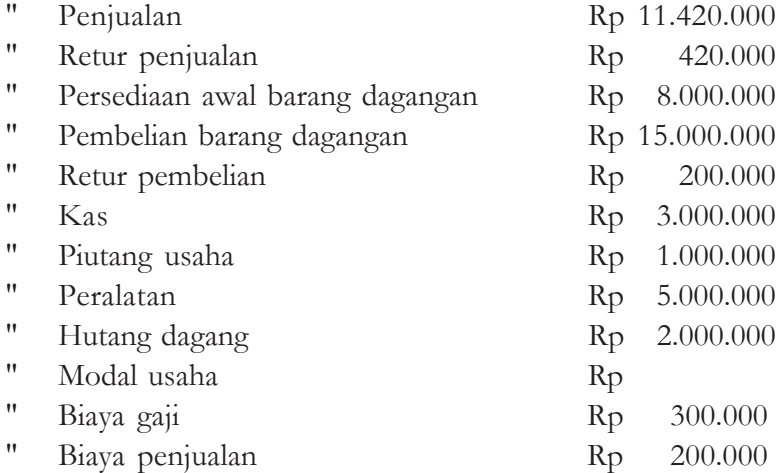

## 1. Dari data di atas :

- a. jumlah modal Rp 19.300.000,-
- b. jumlah aktiva lancar Rp 3.000.000,-
- c. jumlah hutang dagang Rp 2.000.000,-
- d. jumlah aktiva adalah Rp 32.920.000,-
- e. jumlah penjualan bersih Rp 11.420.000,-

## 2. Dari data di atas:

- a. jumlah modal Rp 19.200.000,-
- b. jumlah modal Rp 19.000.000,-
- c. jumlah pasiva Rp 32.000.000,-
- d. jumlah penjualan bersih Rp 11.000.000,-
- e. jumlah pembelian bersih Rp 14.800.000,-
- 3. Yang termasuk aktiva lancar, **kecuali** ….
	- a. kas, wesel tagih d. wesel bayar
	- b. piutang dagang, persediaan e. perlengkapan toko
- -
	- c. persekot asuransi, persekot sewa
- 
- 4. Yang termasuk hutang lancar, **kecuali** ….
	- a. hutang dagang
	- b. wesel bayar
	- c. hutang pajak, hutang biaya
	- d. hutang obligasi
	- e. simpanan sukarela
- 5. Yang termasuk modal sendiri bagi koperasi, **kecuali** ….
	- a. saham
	- b. obligasi
	- c. simpanan sukarela, cadangan
	- d. simpanan pokok, simpanan wajib
	- e. sisa hasil usaha, SHU belum dibagi
- 6. Beban yang menyangkut harga pokok penjualan, **kecuali** ….
	- a. pembelian
	- b. retur pembelian
	- c. potongan pembelian
	- d. biaya angkut penjualan
	- e. biaya angkut pembelian
- 7. UD "Jaya" tanggal 3 Januari 2005, membeli barang dagangan seharga Rp 2.000.000, syarat pembayaran 2/10, n/30 kepada UD "Makmur" …
	- a. potongan harga 2% dari Rp 2.000.000
	- b. buku besar yang terkait adalah buku pembelian dan buku hutang
	- c. mendapat potongan Rp 40.000 bila membayar kurang dari 10 hari.
	- d. buku besar pembantu yang dipakai adalah buku pembantu hutang atas nama UD "Makmur"
	- e. a, b, c, dan d benar
- 8. Pengambilan pribadi (prive) dalam persamaan dasar akuntansi adalah ….
	- a. kas  $+$ , modal  $+$
	- b. kas  $+$ , prive  $+$
	- c. kas + modal -
	- d. kas -, modal -
	- e. kas -, modal +

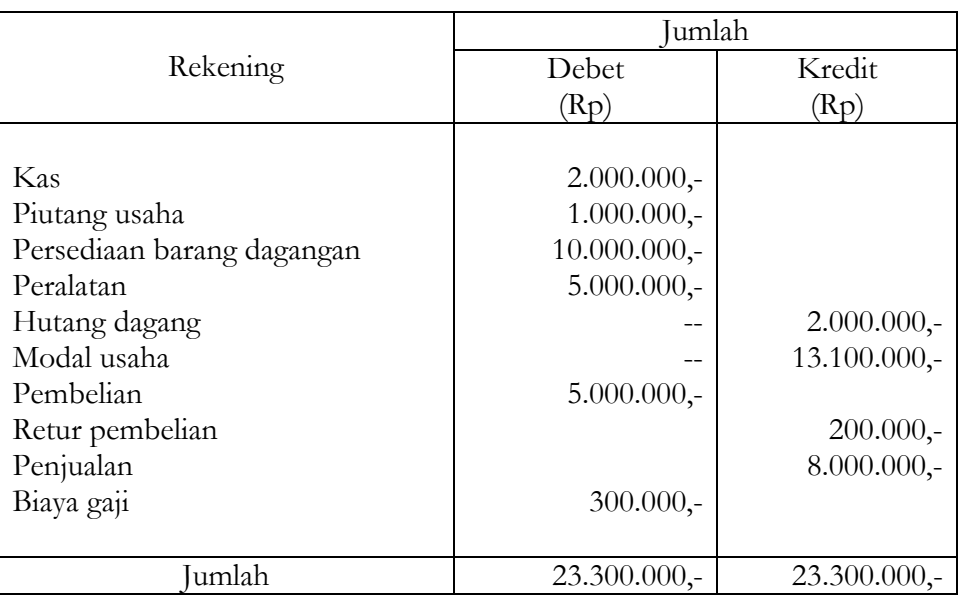

## UD "Sekar Wangi" Neraca Saldo Per, 1 Desember 2005

Transaksi yang terjadi bulan Januari 2005

- a. dijual barang dagangan per kas Rp 3.000.000,-
- b. dibeli barang dagangan dengan kredit Rp 2.000.000,-
- c. ditambah modal (secara kas) sebesar Rp 2.000.000,-

## 9. Dari data tersebut :

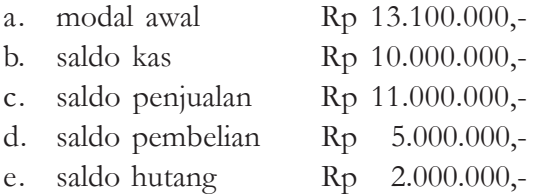

10. (Dari data tersebut) besarnya persediaan barang yang belum terjual adalah ….

- a. Rp 4.000.000,-
- b. Rp 4.800.000,-
- c. Rp 5.000.000,-
- d. Rp 5.600.000,-
- e. Rp 5.800.000,-

#### *Soal untuk nomor 11 s.d. 13*

Berikut beberapa rekening UD "Berkah" per 31 Desember 2005

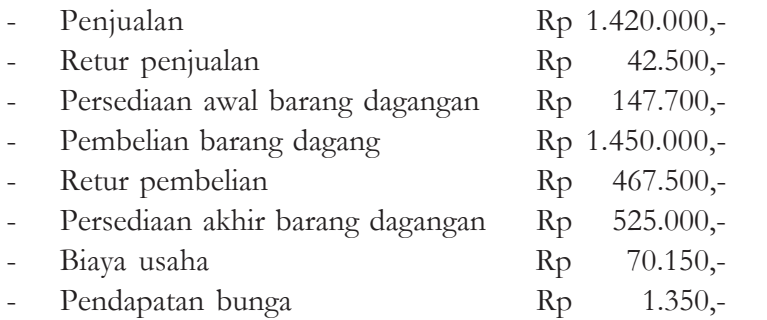

## 11. Dari data Rekening UD "Berkah" per 31 Desember 2005 di atas ….

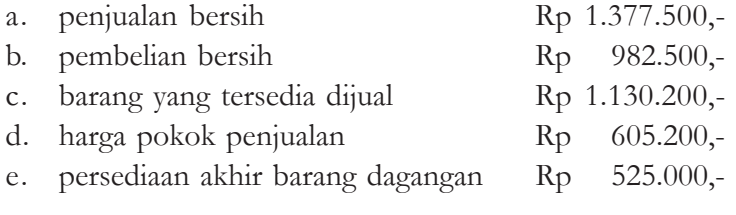

## 12. Dari data di atas:

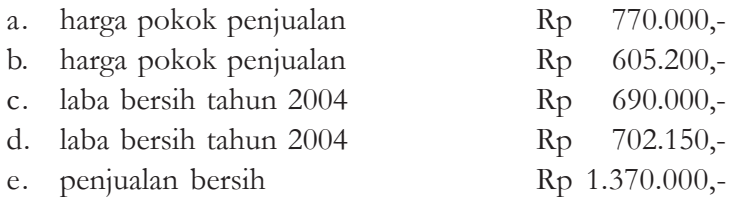

## 13. Dari data di atas

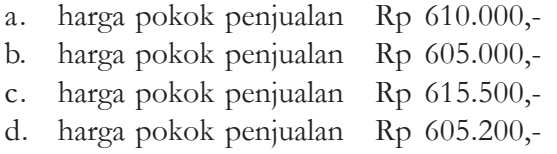

- e. harga pokok penjualan Rp 605.500,-
- 14. Berikut adalah manfaat dari disusunnya neraca lajur ….
	- a. mempermudah penyusunan laporan keuangan
	- b. membantu menghindari kesalahan-kesalahan yang mungkin terjadi pada saat pemuatan penyesuaian
	- c. memungkinkan penyusunan laporan keuangan sementara
	- d. sebagai pengganti neraca dan laporan rugi-laba
	- e. sebagai alat pengukur keberhasilan laporan keuangan

#### 15. Perhatikan penyelesaian kertas kerja di bawah ini :

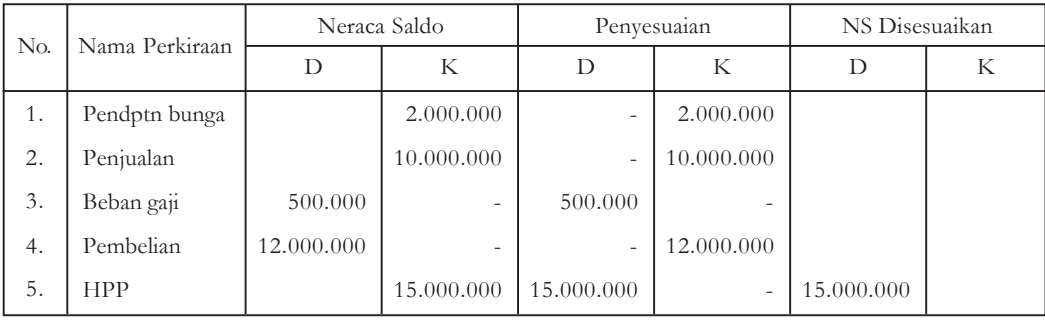

Penyelesaian kertas kerja yang benar adalah ….

a. 3

- b. 1, 2
- c. 1, 3
- d. 1, 2, 3
- e. 1, 2, 3, 4, 5

## 16. Jurnal penutup di bawah ini yang benar adalah ….

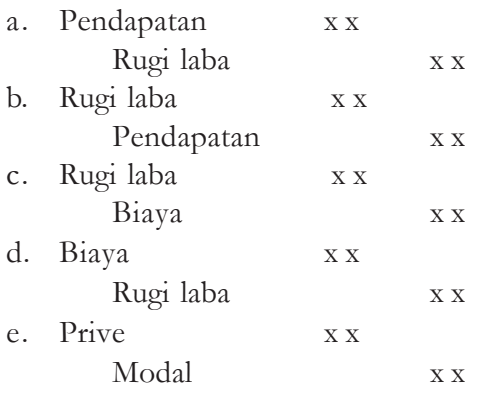

- 17. Jurnal yang dibuat untuk memindahkan (meng-nolkan) rekening pendapatan, biaya, dan prive disebut ….
	- a. jurnal umum
	- b. jurnal khusus
	- c. jurnal pembalik
	- d. jurnal penutup
	- e. jurnal penyesuaian

## 18. Perusahaan "X" Laporan Rugi Laba Per 31 Desember 2005

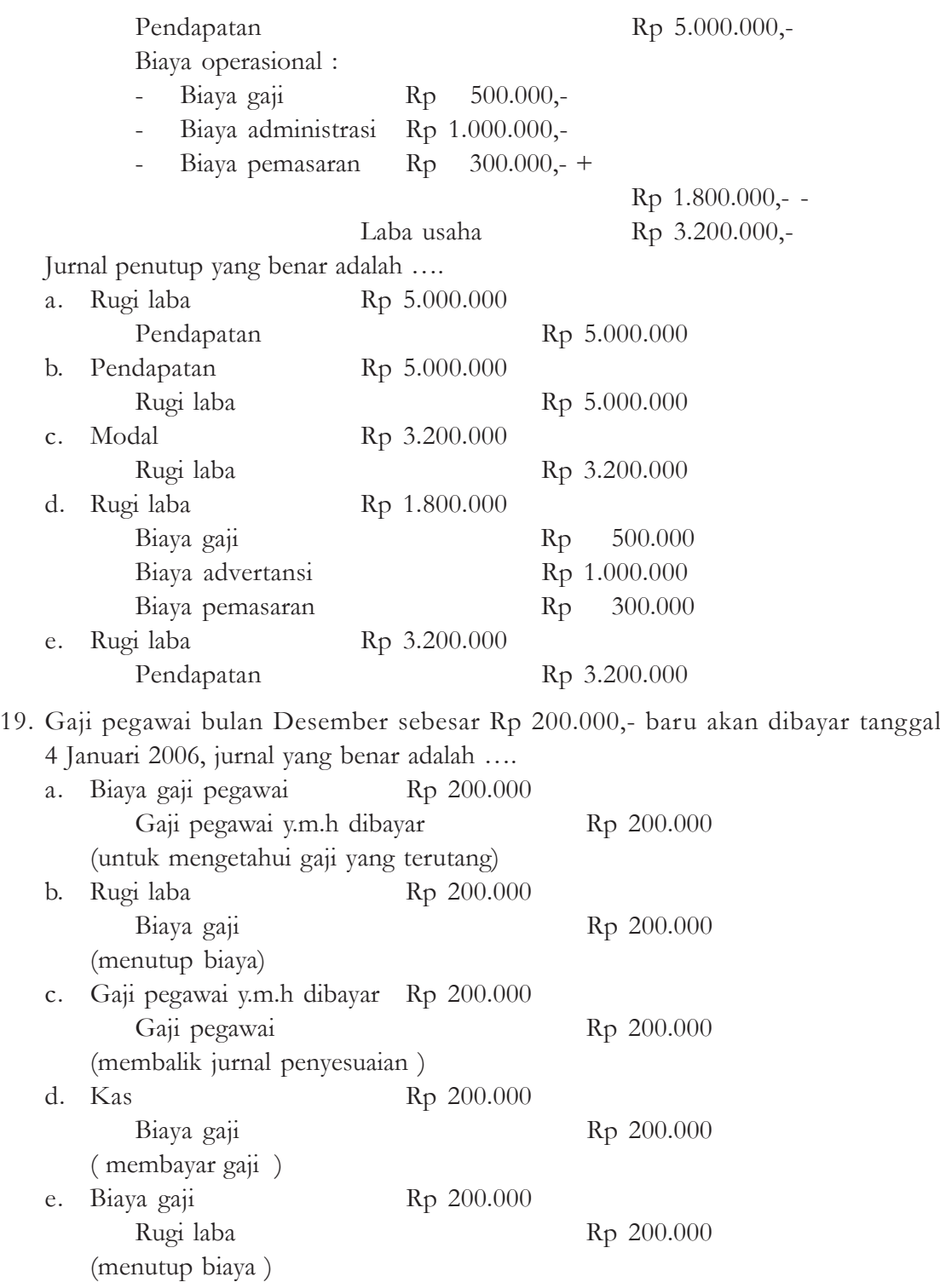

- 20. Yang termasuk harga pokok penjualan, **kecuali** ….
	- a. pembelian
	- b. retur pembelian
	- c. persediaan awal
	- d. biaya angkut penjualan
	- e. biaya angkut pembelian
- 21. Modal pemilik adalah ….
	- a. sisa hak milik atas aktiva neto
	- b. aktiva + hutang
	- c. aktiva hutang
	- d. seluruh aktiva
	- e. aktiva lancar
- 22. Termasuk modal perseroan adalah ….
	- a. modal saham biasa
	- b. agio saham biasa
	- c. laba ditahan
	- d. sisa hasil usaha (SHU) tak dibagi
	- e. cadangan
- 23. Termasuk rekening neraca, **kecuali** ….
	- a. hutang obligasi 10%
	- b. obligasi 10%
	- c. hutang wesel
	- d. penjualan, pembelian
	- e. laba ditahan
- 24. Suatu data keuangan sebagai berikut :
	- Total aktiva lancar Rp 10.000.000 Total aktiva tetap Rp 20.000.000
	- Total hutang Rp 6.000.000

#### Maka ….

- a. modal Rp 24.000.000
- b. modal Rp 30.000.000
- c. total aktiva Rp 30.000.000
- d. total pasiva Rp 24.000.000
- e. total aktiva Rp 16.000.000

#### 25. Suatu data keuangan milik UD "Maju" sebagai berikut :

## UD "Maju" Neraca Per 1 Desember 2005

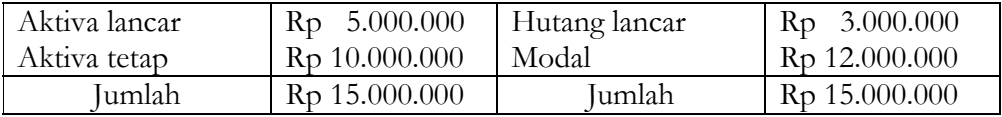

Bila selama bulan Desember 2005, memperoleh laba Rp 2.000.000 dan prive Rp 300.000, maka ….

- a. modal akhir Rp 13.700.000
- b. total kekayaan Rp15.700.000
- c. total kekayaan Rp 16.700.000
- d. total modal Rp 14.000.000
- e. total kekayaan Rp 17.000.000

## 26. Laporan keuangan disusun pada ….

- a. akhir tahun
- b. akhir bulan
- c. setiap tahun
- d. setiap dua tahun
- e. setiap akhir periode tertentu
- 27. Laporan rugi laba menyajikan ….
	- a. pendapatan
	- b. kekayaan
	- c. biaya
	- d. kewajiban (hutang)
	- e. modal
- 28. Di dalam menyusun laporan rugi laba, **kecuali** ….
	- a. disusun secara vertical
	- b. memuat pendapatan dan biaya
	- c. dipisahkan antara pendapatan usaha dan pendapatan di luar usaha
	- d. disusun secara horizontal (scontro)
	- e. dipisahkan antara biaya usaha dengan biaya di luar usaha
- 29. Pernyataan di bawah ini mana yang benar ….
	- a. laba, bila pendapatan > biaya
	- b. rugi, bila pendapatan < biaya
	- c. aktiva  $=$  hutang  $+$  modal
	- d. laporan posisi keuangan menyajikan aktiva, kewajiban dan modal
	- e. persediaan barang dagangan merupakan contoh aktiva lancar
30. Berikut data keuangan UD "Lancar" per 31 Desember 2005 Penjualan Rp 10.000.000 Persediaan awal Rp 7.000.000 Pembelian Rp 6.000.000 Retur penjualan Rp 200.000 Persediaan akhir Rp 4.500.000 Maka …. a. barang yang tersedia dijual Rp 13.000.000 b. penjualan bersih Rp 9.800.000 c. harga pokok penjualan Rp 8.300.000

- d. laba kotor Rp 1.000.000
- e. harga pokok Rp 8.000.000

#### **C. Soal Sebab Akibat**

Berilah huruf A, bila pernyataan benar, alasan benar dan ada sebab akibat.

- B, bila pernyataan benar, alasan benar dan tidak ada sebab akibat.
- C, bila pernyataan benar, alasan salah.
- D, bila pernyataan salah, alasan benar.
- E, bila pernyataan dan alasan salah.
- 1. Neraca saldo adalah daftar rekening beserta saldo-saldo yang menyertai.

#### *Sebab*

Neraca saldo disusun setelah jurnal umum dan posting.

2. Posting adalah proses pemindahan ayat jurnal yang telah dibuat dalam buku jurnal ke buku besar.

#### *Sebab*

Buku besar disusun setelah jurnal umum.

3. Rekening riil terdiri dari rekening harta, rekening hutang dan rekening biaya.

*Sebab*

Rekening nominal terdiri dari rekening pendapatan dan rekening biaya.

4. Faktur pembelian dipakai untuk pembelian barang secara tunai.

*Sebab*

Faktur penjualan dipakai untuk penjualan kredit.

5. Aktiva = pasiva

*Sebab*

Kekayaan = sumber kekayaan

6. Perusahaan dagang adalah perusahaan yang kegiatan utamanya membeli dan menjualnya kembali kepada konsumen tanpa mengubah bentuk fisiknya.

*Sebab*

Contoh perusahaan dagang : toko kelontong, penjual rokok eceran.

7. Laporan keuangan perusahaan dagang meliputi laporan rugi laba, laporan perubahan modal, neraca dan laporan aliran kas.

*Sebab*

Laporan rugi laba menyajikan pendapatan dan biaya.

8. Biaya angkut pembelian merupakan unsur harga pokok penjualan.

*Sebab*

Biaya angkut pembelian menambah pembelian.

9. Ada dua sistem pengendalian persediaan yaitu sistem fisik dan sistem buku.

*Sebab*

Sistem fisik, setiap jenis persediaan dibuatkan kartu persediaan.

10. Laba kotor = Penjualan – Harga pokok penjualan

#### *Sebab*

Biaya angkut penjualan merupakan unsur harga pokok penjualan.

11. Jurnal penyesuaian adalah merupakan prosedur untuk menyesuaikan rekening-rekening pada akhir periode yang belum menyajikan informasi yang up to date.

*Sebab*

Tujuan jurnal penyesuaian adalah agar rekening riil menunjukkan jumlah yang sebenarnya dan rekening nominal menunjukkan pendapatan dan biaya yang seharusnya.

12. Jurnal penyesuaian dibuat setelah neraca saldo.

*Sebab*

Neraca saldo adalah daftar rekening-rekening beserta saldo-saldo yang menyertainya.

13. Utang biaya adalah biaya-biaya yang sudah menjadi beban perusahaan tetapi belum dicatat.

*Sebab*

Jurnal penyesuaiannya : Biaya x x Utang biaya x x

14. Pendapatan yang sudah menjadi hak tetapi belum dicatat disebut piutang pendapatan. *Sebab*

Piutang pendapatan merupakan salah satu saldo-saldo yang memerlukan penyesuaian.

15. Salah satu manfaat dari penyusunan neraca lajur adalah untuk mempermudah penyusunan laporan keuangan.

*Sebab*

Laporan keuangan meliputi : neraca, laporan rugi laba, laporan perubahan modal dan laporan kas.

16. Harga pokok penjualan merupakan rekening biaya.

*Sebab*

Biaya penjualan merupakan unsur harga pokok penjualan.

17. Rekening pembelian di kertas kerja bersaldo nol.

*Sebab*

Rekening pembelian bukan merupakan unsur dalam harga pokok penjualan.

18. Jurnal yang dibuat untuk memindahkan saldo-saldo rekening biaya dan pendapatan disebut jurnal penutup.

*Sebab*

Setiap suatu periode akuntansi dimulai saldo rekening biaya, pendapatan dan prive harus nol.

19. Ikhtisar rugi laba merupakan rekening sementara dalam jurnal penutup. *Sebab*

Jurnal penutup dibuat setelah disusun laporan keuangan.

20. Pembuatan jurnal pembalik merupakan keharusan.

*Sebab*

Tujuan jurnal pembalik hanyalah sekedar untuk menyederhanakan pembuatan jurnal yang bersangkutan pada tahun berikutnya.

21. Perusahaan perorangan adalah perusahaan yang dimiliki oleh individu tertentu.

*Sebab*

Perusahaan persekutuan adalah perusahaan yang dimiliki oleh dua orang atau lebih.

22. Tambahan modal perusahaan perorangan dapat diperoleh dari laba dan tambahan modal pemilik.

*Sebab*

Pengambilan pribadi (prive) mengurangi modal.

23. Kepemilikan perusahaan perseroan ditandai dengan pemilikan saham.

*Sebab*

Deviden merupakan laba perseroan yang dibagikan kepada para pemegang saham.

24. Laba menambah modal

Modal merupakan selisih antara kekayaan dan hutang.

25. Kas di bank, giro, rekening koran termasuk jenis kas. *Sebab*

Kas merupakan alat pembayaran yang paling lancar.

- 26. Perkembangan perusahaan dapat dilihat dari laporan rugi laba. *Sebab* Laporan rugi laba menggambarkan pendapatan dan biaya.
- 27. Keadaan modal akhir dapat dilihat dari laporan perubahan modal. *Sebab* Modal akhir  $=$  (modal awal  $+$  laba) - prive.
- 28. Bentuk neraca adalah staffel dan scontro. *Sebab*

Neraca disusun setiap akhir tahun.

29. Di dalam menyusun laporan rugi laba tidak harus pendapatan di atas dan biaya di bawahnya.

*Sebab*

*Sebab* Harga pokok penjualan merupakan unsur biaya.

30. Laporan rugi laba merupakan titik pangkal penafsiran keberhasilan perusahaan pada periode berikutnya.

*Sebab*

Laporan rugi laba disusun setiap akhir periode akuntansi.

#### **D. Soal Essai**

Jawablah pertanyaan di bawah ini :

- 1. Buatlah jurnal atas transaksi di bawah ini :
	- a. Tn. Witoyo pada saat pendirian perusahaannya tanggal 2 Januari 2005, menyetorkan uang kas Rp 10.000.000,- persediaan barang dagangan sebesar Rp 25.000.000,-
	- b. Tanggal 10 Januari 2005, dibeli barang dagangan seharga Rp 500.000,- tunai.
	- c. Tanggal 12 Januari 2005, pemilik mengambil barang dagangan untuk pribadinya, harga eceran barang ini sebesar Rp 200.000,-

Jika dijual di pasar barang ini menghasilkan laba kotor 20% dari harga eceran.

- d. Tanggal 15 Januari 2005, dibeli secara kredit barang dagangan dari toko "Makmur" seharga Rp 1.500.000,-.
- e. Tanggal 16 Januari 2005, mengembalikan kepada penjual atas pembelian tanggal 15 Januari senilai Rp 150.000,-
- f. Tanggal 20 Januari 2005, dijual barang dagangan dengan syarat 2/15, n/60 seharga Rp 2.000.000,-
- g. Tanggal 25 Januari 2005, dijual barang dagangan per kas Rp 7.000.000,-
- 2. Buyung Anggono dan Anggono Buyung adalah para sekutu CV "ANGGONO" yang bergerak dalam bidang layanan hukum. Pada 28 Maret 2005, saldo-saldo rekeningnya menunjukkan posisi seperti berikut :

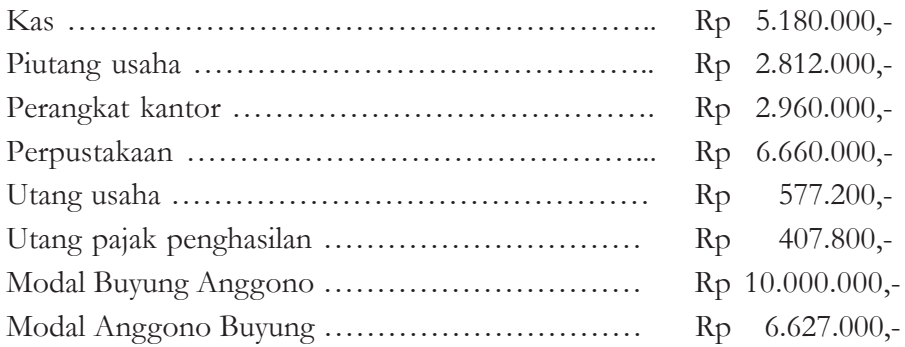

Transaksi-transaksi yang terjadi selama bulan April 2005 adalah :

- April 1 Dibayar sewa kantor bulan Maret Rp 185.000,-
	- 2.- Diterima kas Rp 592.000,- dari salah seorang langganan yang membayar utangnya.
	- 8 Diterima cek tunai Rp 407.000,- dari CV "RAME-RAME" sebagai imbalan konsultasi hukum.
	- 11- Dikeluarkan kas sejumlah Rp 177.600,- untuk membayar utang usaha.
	- 17- Buyung Anggono menggunakan kas perusahaan untuk membelanjai keperluan keluarganya sebesar Rp 100.000,-
	- 24- Diterima cek Rp 1.776.000,- dari langganan yang melunasi utangnya.
	- 28- Dibeli rupa-rupa kebutuhan kantor dari "Toko Makmur" Rp 71.040, secara kredit.
	- 30- Dibayar gaji karyawan Rp 621.600,-

#### Diminta :

- 1) Lakukanlah penjurnalan terhadap segenap transaksi bulan April.
- 2) Siapkan neraca saldo per 30 April.

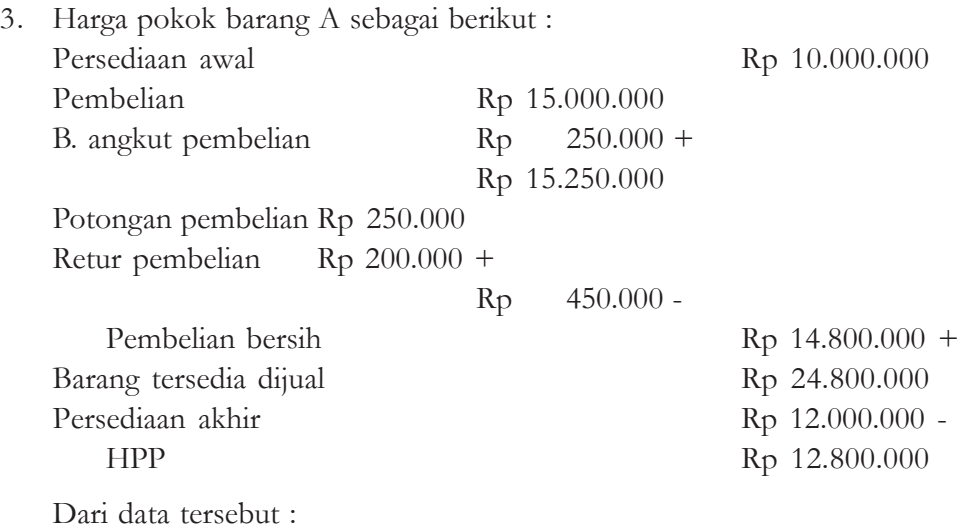

- a. Buatlah jurnal penyesuaian.
- b. Bila penjualan sebesar Rp 15.000.000,- berapa laba atau ruginya?
- 4. Sebutkan 3 fungsi neraca lajur !
- 5. Berikut adalah milik UD "Wisanggeni" Jakarta :

UD "Wisanggeni Neraca Saldo Per 1 Desember 2005

| $\rm No$ | Rekening               | Neraca Saldo |            |
|----------|------------------------|--------------|------------|
|          |                        | Debet        | Kredit     |
|          |                        | Rp           | Rp         |
| 111      | Kas                    | 5.000.000    |            |
| 112      | Piutang usaha          | 4.000.000    |            |
| 113      | Piutang wesel          | 6.000.000    |            |
| 114      | Obligasi 8%            | 5.000.000    |            |
| 115      | Persediaan barang      | 25.000.000   |            |
| 116      | Perlengkapan           | 2.000.000    |            |
| 121      | Gedung                 | 10.000.000   |            |
| 122      | Peralatan kantor       | 2.000.000    |            |
| 211      | Hutang dagang          |              | 5.000.000  |
| 212      | Hutang wesel           |              | 4.000.000  |
| 311      | Modal                  |              | 35.800.000 |
| 511      | Pembelian              | 15.000.000   |            |
| 512      | Biaya angkut pembelian | 200.000      |            |
| 513      | Retur pembelian        |              | 200.000    |
| 411      | Penjualan              |              | 30.000.000 |
| 412      | Potongan penjualan     | 500.000      |            |
| 413      | Biaya angkut penjualan | 300.000      |            |
|          | umlah                  | 75.000.000   | 75.000.000 |

Transaksi selama Desember 2005

- a. dibayar gaji karyawan Rp 500.000,-
- b. dibeli barang dagangan secara tunai Rp 2.000.000,-
- c. dijual barang dagangan per kas Rp 4.000.000,-
- d. dijual barang dagangan dengan syarat 2/10, n/30 senilai Rp 5.000.000,-
- e. dibeli barang dagangan dengan syarat 2/10, n/60 senilai Rp 3.000.000,-

Informasi per 31 Desember 2005 :

- a. Persediaan barang dagangan Rp 11.000.000,-
- b. Bunga obligasi dibayar tiap tanggal 1/4 1/10.
- c. Gedung disusutkan 5% dari harga perolehan.
- d. Gaji karyawan yang terutang Rp 400.000,-

Dari data tersebut :

- a. buatlah jurnal penyesuaian
- b. neraca saldo
- 6. Berikut laporan laba rugi Perusahaan "Makmur"

Perusahaan Makmur Laporan Laba Rugi Per 31 Desember 2005

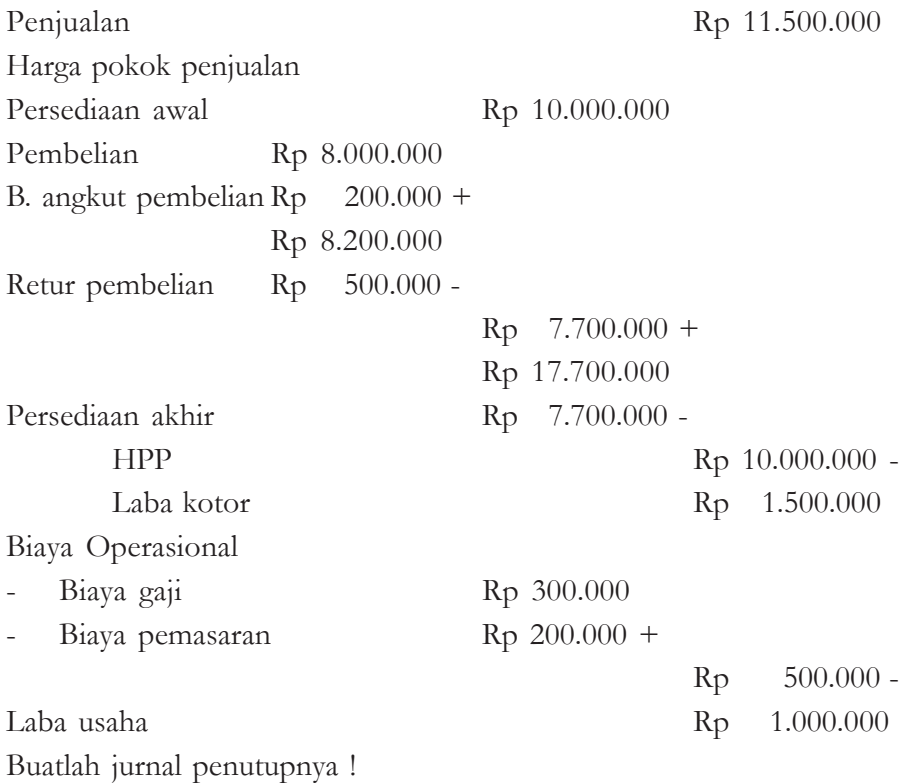

- 7. Sebutkan 3 (tiga) manfaat penyusunan laporan rugi laba !
- 8. Mengapa neraca disebut juga sebagai laporan posisi keuangan ?
- 9. Apa yang dimaksud dengan neraca berbentuk scontro ?
- 10. Apa bedanya perusahaan perorangan, persekutuan dan perseroan ?

11. Bila diketahui :

- modal awal Rp 5.000.000
- modal akhir Rp 6.000.000
- prive Rp 500.000

Berapa Rugi Labanya ?

#### **E. Soal Isian**

- 1. Rekening riil meliputi ....
- 2. Rekening nominal meliputi ... dan ....
- 3.  $A = H + ...$
- 4. Potongan harga yang diterima dari penjual karena perusahaan membayar dalam masa potongan disebut potongan ....
- 5. Harga pokok penjualan = persediaan awal + pembelian bersih selama satu periode dikurangi ....
- 6. Syarat penjualan 2/10, n/60 jangka waktu pembayaran maksimal ... hari.
- 7. Penjualan Rp 5.000.000, potongan penjualan 2% dan biaya angkut penjualan Rp 100.000, penjualan bersih adalah Rp ....
- 8. Piutang dagang Rp 3.000.000, piutang tak tertagih 2%, saldo piutang adalah Rp ....
- 9. Tahun 2004 aktiva Rp 5.000.000, hutang Rp 2.000.000. Modalnya Rp ....

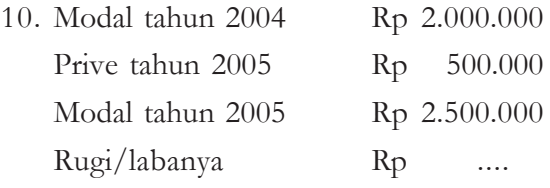

- 11. Jurnal penutup adalah ....
- 12. Nama rekening yang digunakan dalam penutupan buku adalah ....
- 13. Pendapatan diterima di muka adalah ....
- 14. Depresiasi adalah ....
- 15. Kerugian piutang adalah ....
- 16. Jurnal penyesuaian untuk mencatat biaya angkut pembelian adalah ....
- 17. Penjualan dikurangi harga pokok penjualan adalah ....
- 18. Benang merah dari proses kertas kerja adalah ....
- 19. Bedanya usaha jasa dan usaha dagang adalah ....
- 20. Tujuan jurnal pembalik adalah ....
- 21. Aktiva lain-lain adalah ....
- 22. Nilai buku aktiva tetap adalah harga perolehan dikurangi ....
- 23. Aktiva netto adalah ....
- 24. Deviden adalah ....
- 25. Saham adalah ....
- 26. Pendapatan tetap dari investasi jangka panjang berupa ....
- 27. Obligasi adalah ....
- 28. 2 contoh hutang jangka panjang yaitu … dan ....
- 29. Hutang wesel adalah ....
- 30. Pengguna neraca adalah ....

#### **F. Porto Folio**

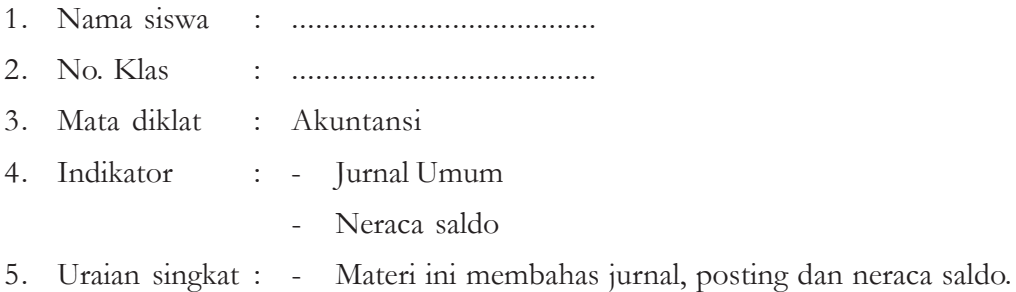

- 6. Soal
	- 1) UD "Rico Trading", pada akhir April 2006 menunjukkan Neraca Saldo sebagai berikut :

UD "Rico Trading" Trial Balance April, 30 2006

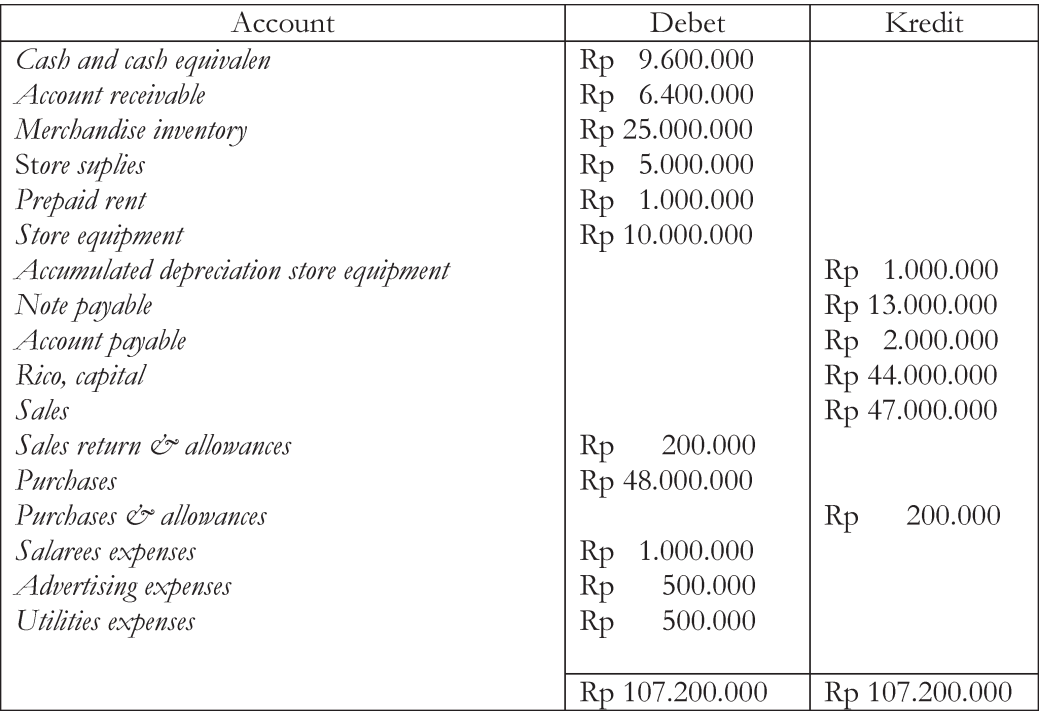

Transaksi selama bulan Mei 2006 sebagai berikut.

- a. Berdasar rekapitulasi pembelian bulan Mei 2006 : Tanggal 15, dibeli barang dagangan dari Sinta distributor sebesar Rp 10.000.000, dengan syarat 2/10, n/30. Tanggal 20, dibeli barang dagangan dari Angga agen seharga Rp 8.000.000,- Rp 5.000.000 dibayar tunai dan sisanya dengan syarat 2/10, n/60.
- b. Berdasar rekapitulasi penjualan bulan Mei 2006 :
	- Penjualan langsung ke pelanggan secara tunai Rp 11.000.000,-
	- Tanggal 21, dijual barang dagangan kepada UD Yola dengan harga Rp 5.000.000,- dengan syarat 2/10, n/30.
	- Tanggal 25, dijual barang dagangan kepada UD Angga dengan harga Rp 6.000.000,- dibayar tunai 60% sisa dengan syarat 2/20, n/60.
- c. Berdasar catatan kasir selama bulan Mei 2006 :
	- Tanggal 18 , dilunasi utang kepada Sinta distributor.
	- Tanggal 25, diterima pembayaran dari UD Yola.

Dari data tersebut, buatlah:

- a. Jurnal Umum
- b. Neraca Saldo
- 2) Berikut adalah data keuangan beserta transaksinya untuk periode tahun 2005 milik UD "Abimanyu"

#### UD "Abimanyu" Neraca Saldo Per 31 Desember 2005

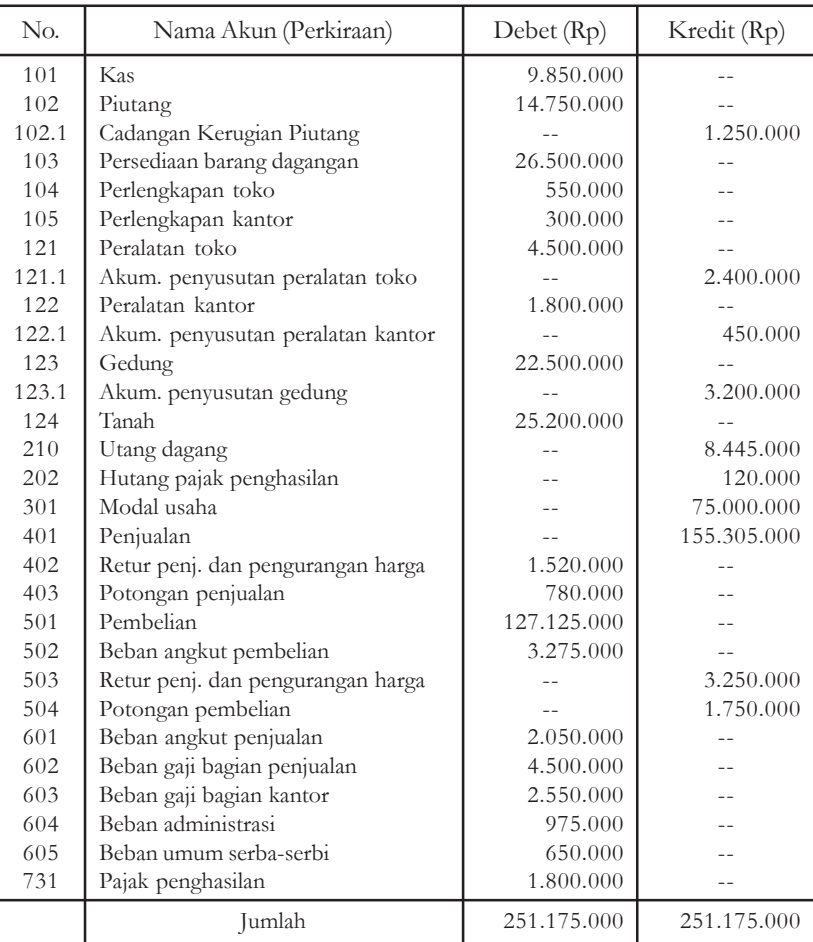

Data penyesuaian per 31 Desember 2005 :

a. Rekening Koran yang diterima dari bank memperlihatkan saldo kredit sebesar Rp 10.750.000,- selisih tersebut disebabkan bank mendebit UD "Abimanyu" Rp 25.000, untuk biaya administrasi bank dan mengkredit Rp 125.000,- untuk jasa giro (bunga) serta penerimaan piutang. Saldo kas dan saldo menurut rekening koran hendaknya disesuaikan.

- b. Taksiran kerugian piutang per 31 Desember 2005 adalah sebesar 0,5% dari penjualan bersih.
- c. Nilai persediaan barang dagangan per 31 Desember 2005 sebesar Rp 28.900.000,-
- d. Nilai persediaan perlengkapan toko per 31 Desember 2005 Rp 150.000,-
- e. Pada tanggal 31 Desember 2005 nilai perlengkapan kantor Rp 100.000,-
- f. Penyusutan peralatan toko adalah berdasarkan metode garis lurus. Taksiran umur peralatan toko 5 tahun dengan nilai residu Rp 500.000,-
- g. Peralatan kantor disusutkan berdasarkan taksiran umur 5 tahun dengan nilai residu Rp 300.000,-
- h. Pada tanggal 5 Mei 2005 dikeluarkan biaya rehabilitasi gedung sebesar Rp 5.000.000,- Atas biaya rehabilitasi ini disusutkan selama umur gedung sehingga setelah akhir umur gedung biaya rehabilitasi menjadi nihil. Penyusutan atas gedung 10% setahun dengan nilai residu Rp 1.500.000,-
- i. Pembayaran biaya angkut penjualan sebesar Rp 250.000,- dibukukan sebagai biaya umum, jumlah tersebut harus dibukukan sebagaimana mestinya.
- j. Taksiran pajak penghasilan tahun 2005 adalah sebesar Rp 2.550.500,-

Diminta : Susunlah neraca lajur berdasarkan neraca saldo beserta data penyesuaiannya!

3) Berikut adalah data maupun transaksi keuangan milik UD "Rahayu" per 31 Desember 2005.

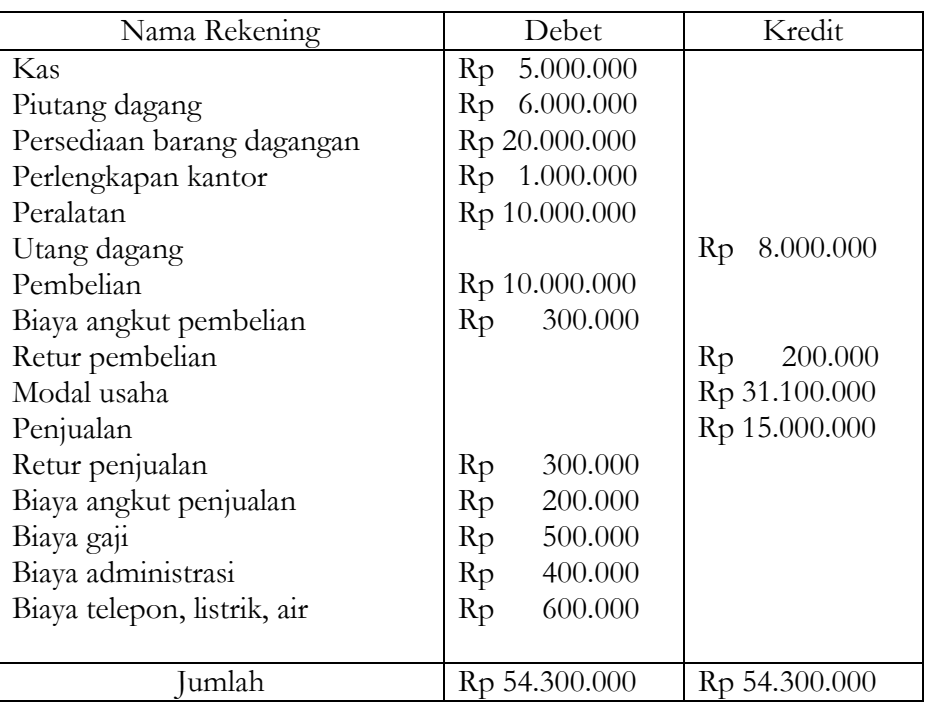

#### UD "Rahayu"

Informasi penyesuaian per 31 Desember 2005 :

- a. persediaan barang dagang Rp 18.600.000
- b. kerugian piutang ditaksir 2% dari saldonya.
- c. peralatan ditaksir berumur 5 tahun dengan nilai sisa Rp 2.000.000, metode penyusutan dengan metode garis lurus.
- d. biaya bunga sebesar Rp 200.000 belum dibayar.

Dari data tersebut,

- a. Buatlah neraca
- b. Buatlah laporan rugi laba
- c. Buatlah laporan perubahan modal

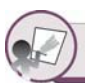

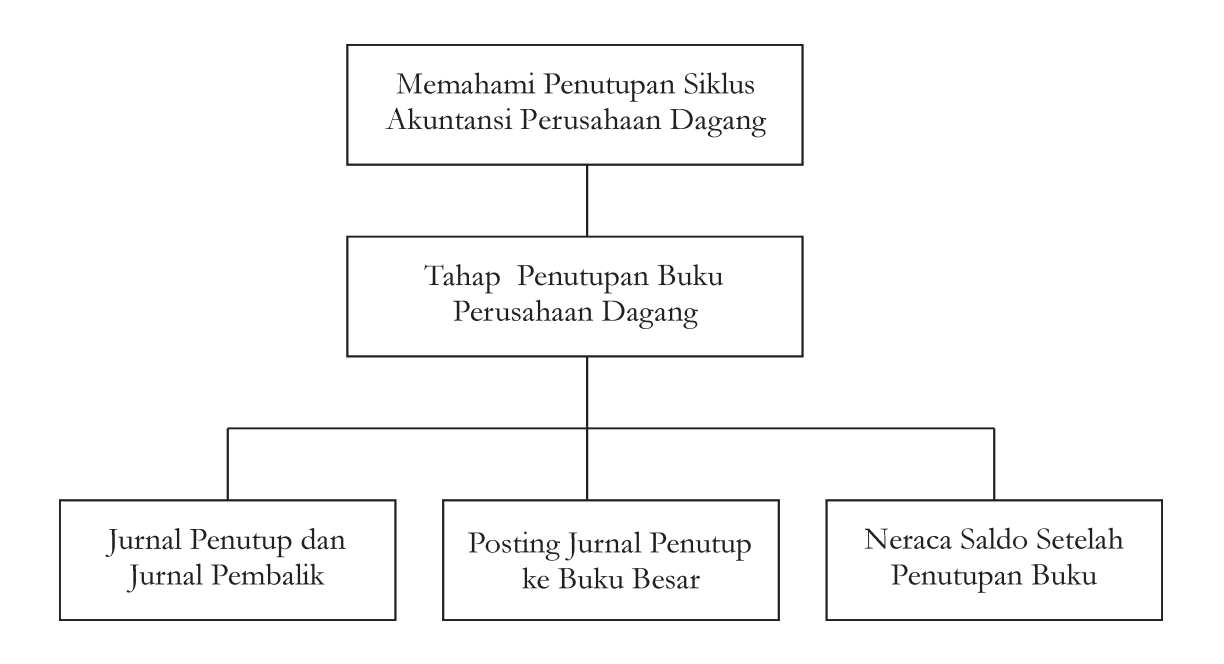

# **Bab**

## **PENUTUPAN SIKLUS AKUNTANSI PERUSAHAAN 2 DAGANG**

#### **Tujuan pembelajaran :**

Setelah mempelajari bab ini diharapkan siswa dapat mendefinisikan, memahami, menjelaskan dan menerapkan tentang : jurnal penutup, posting jurnal penutup ke buku besar dan neraca saldo setelah penutupan buku.

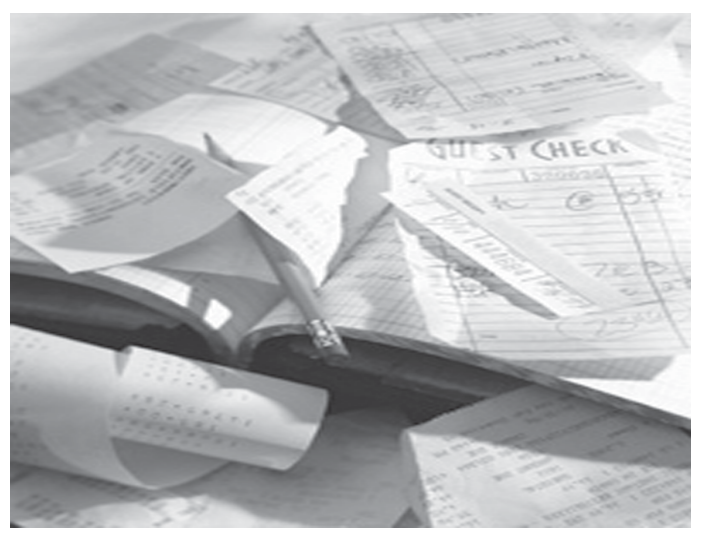

Sumber : koleksi penerbit *Gambar 2.1 . Perhitungan yang tepat*

#### **Kata Kunci**

- 
- 2. Posting 4. Saldo rekening
- -
- 1. Jurnal penutup 3. Neraca saldo 5. Ikhtisar rekening

#### **A. JURNAL PENUTUP**

#### **1. Jurnal Penutup**

Jurnal penutup adalah jurnal yang dibuat untuk memindahkan saldo-saldo rekening sementara (rekening pendapatan, biaya dan prive).

Tiap-tiap suatu periode akuntansi dimulai, saldo rekening-rekening pendapatan, biaya dan prive harus bersih atau sama dengan nol, untuk membuat rekening-rekening tersebut harus ditutup pada akhir periode. Penutupan rekening diselenggarakan setelah laporan keuangan disusun.

Dalam menyelenggarakan penutupan buku, kita menggunakan sebuah rekening sementara yang baru yaitu "rekening rugi laba" (ada yang menyebut rekening "ikhtisar rugi laba"). Penutupan pembukuan biasanya dilakukan dengan urutan sebagai berikut.

- a. Menutup semua rekening pendapatan dengan memindahkan saldo setiap rekening pendapatan ke rekening rugi laba.
- b. Menutup semua rekening biaya dengan memindahkan saldo setiap rekening biaya ke rekening rugi laba.
- c. Menutup rekening rugi laba dengan memindahkan saldo rekening tersebut ke rekening modal.
- d. Menutup rekening prive (jika ada) dengan memindahkan saldo rekening tersebut ke rekening modal.

Jurnal untuk melakukan penutupan :

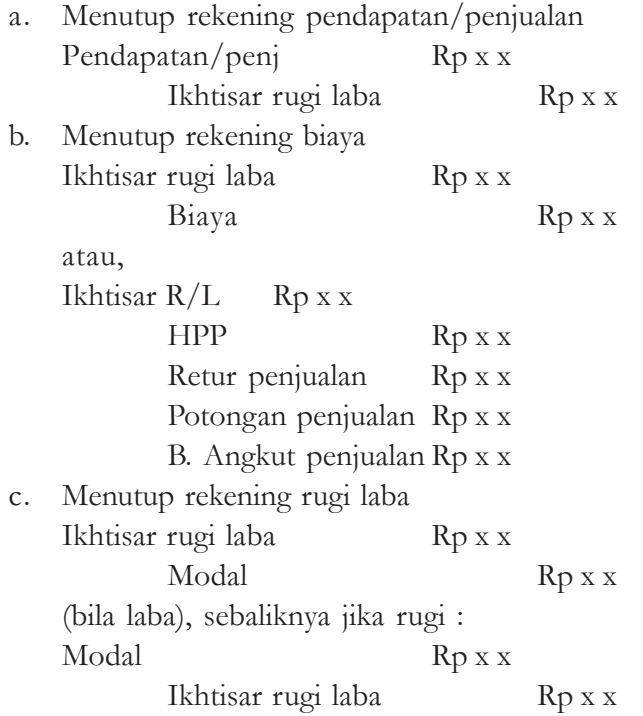

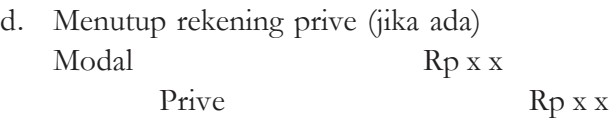

Untuk lebih jelasnya, perhatikan Jurnal Penutup milik UD "Sekar Wangi" di bawah ini:

#### UD "Sekar Wangi" Jurnal Penutup Per 31 Desember 2005

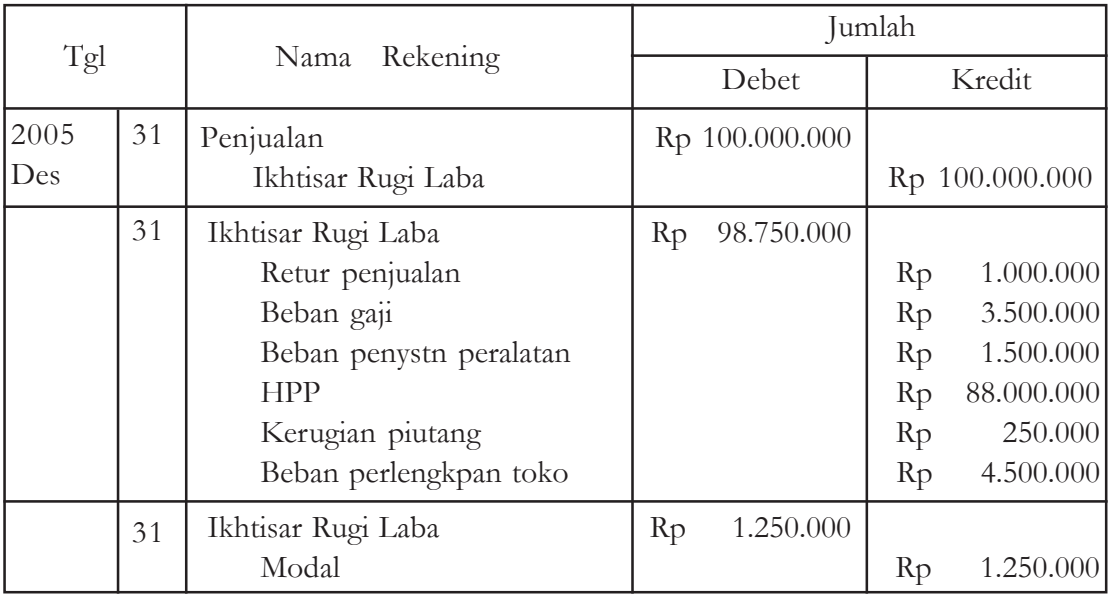

#### **2. Jurnal penyesuaian kembali atau jurnal pembalik** *(Reversing Entries)*

Jurnal pembalikan adalah jurnal yang digunakan untuk memindahkan rekening permanen ke rekening temporer. Dengan demikian, baik rekening maupun jumlah yang bersangkutan adalah sama, rekening yang semula di sisi kredit dipindahkan ke sisi debet dan yang semua di sisi debit dipindahkan ke sisi kredit.

Pembuatan jurnal penyesuaian kembali tidak merupakan keharusan. Tujuan jurnal ini hanyalah sekedar untuk menyederhanakan pembuatan jurnal yang bersangkutan pada tahun berikutnya.

*Contoh 1 :*

Sebelum penyesuaian rekening "biaya gaji" bersaldo debit Rp 200.000,- dan rekening "gaji yang masih harus dibayar" bersaldo nol. Informasi pada akhir tahun menyatakan bahwa gaji karyawan bulan Desember 2005 sebesar Rp 250.000,-, baru akan dibayar pada tanggal 2 Januari 2006. Apabila periode akuntansi adalah tahun kalender maka jurnal penyesuaian, penutup, dan pembalikan sebagai berikut :

#### • Jurnal Penyesuaian

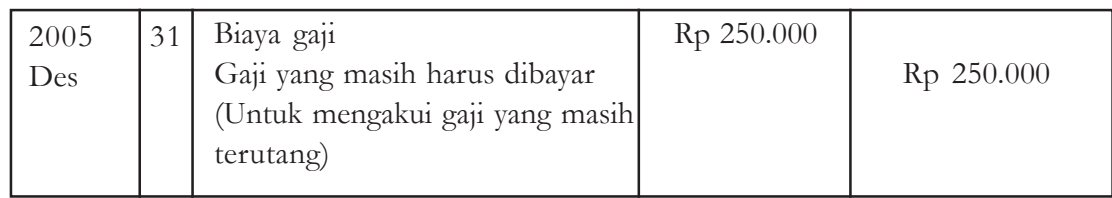

#### • Jurnal Penutup

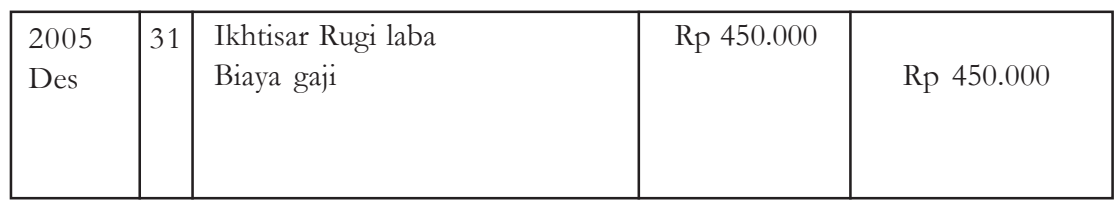

#### • Jurnal Pembalikan

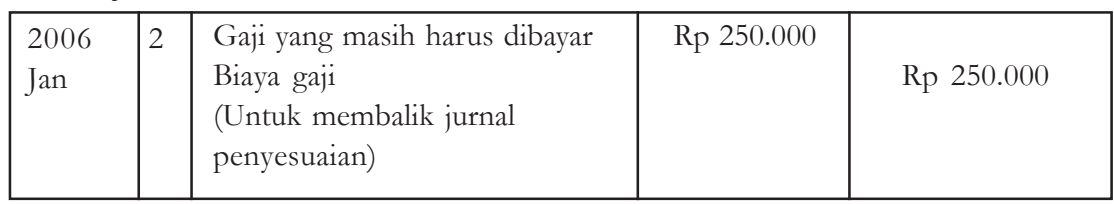

#### • Jurnal Transaksi Pembayaran Gaji

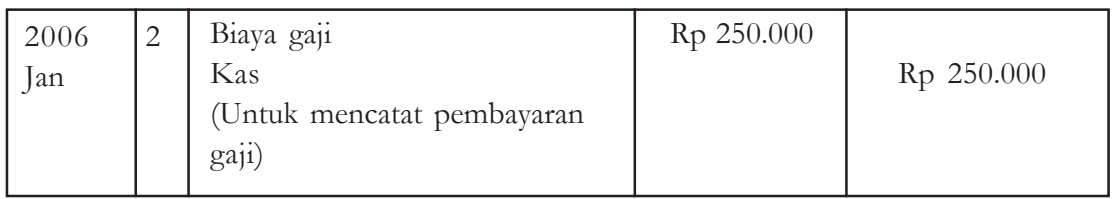

*Contoh 2 :*

Jurnal pembalik untuk UD "Sekar Wangi" adalah sebagai berikut :

2 Jan 2006 Utang gaji Rp 500.000 Biaya gaji Rp 500.000

**Pelatihan**

- 1. Kapan jurnal penutup dilakukan?
- 2. Sebutkan tujuan jurnal penutup!
- 3. Sebutkan rekening yang pada akhir periode perlu ditutup!
- 4. Apakah ada perbedaan antara jurnal penutup untuk koperasi dengan jurnal penutup untuk perusahaan perorangan? Jelaskan!
- 5. Buatlah jurnal penutup bagi PT (Perseroan Terbatas)!
- 6. Jelaskan yang dimaksud dengan jurnal pembalik!
- 7. Uraikan tujuan jurnal pembalik!
- 8. Jurnal penyesuaian per 31 Desember 2004 Piutang bunga Rp 100.000,-
	-

```
Pendapatan bunga Rp 100.000,-
```
Buatlah : Jurnal pembaliknya!

- 9. Mengapa jurnal pembalik tidak merupakan keharusan?
- 10. Sebutkan rekening-rekening yang diperlukan dalam jurnal pembalik!

#### **Tugas**

- 1. Silahkan diskusikan di kelasmu !
	- a. Perlukah jurnal penutup dibuat ?
	- b. Perlukan jurnal pembalikan dibuat ?
	- c. Apakah semua transaksi keuangan perlu jurnal penutup ?
	- d. Kapan jurnal pembalik diperlukan ?
- 2. Buatlah neraca lajur dan jurnal penutup atas data keuangan di bawah ini:

UD "Sekar Pandan"

Neraca Lajur (Sebagian)

Per 31 Desember 2004

(dalam ribuan rupiah)

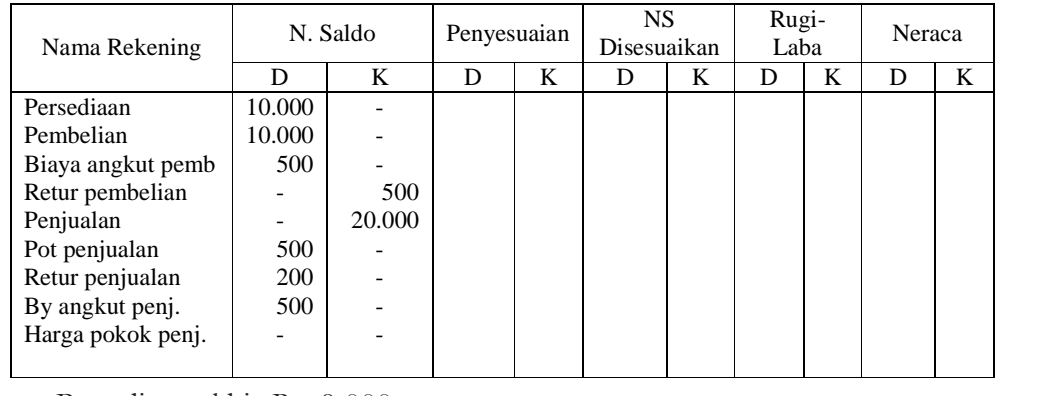

Persediaan akhir Rp. 9.000,-

#### **B. POSTING JURNAL PENUTUP KE BUKU BESAR**

#### **1. Pengertian posting**

Posting adalah proses pemindahan ayat jurnal yang telah dibuat dalam buku jurnal ke buku besar.

#### **2. Penggunaan Posting**

Sebagai ilustrasi berikut disajikan penggunaan posting setelah jurnal penutup milik UD "Sekar Wangi" di atas sebagai berikut.

2005

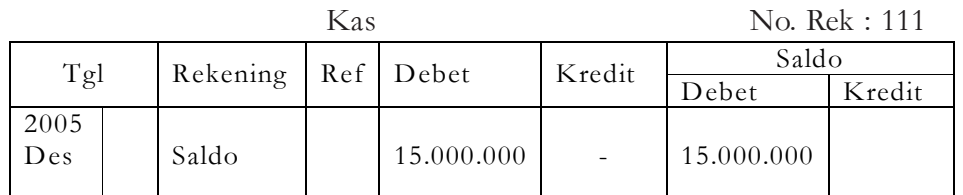

#### Piutang Usaha No. Rek : 112

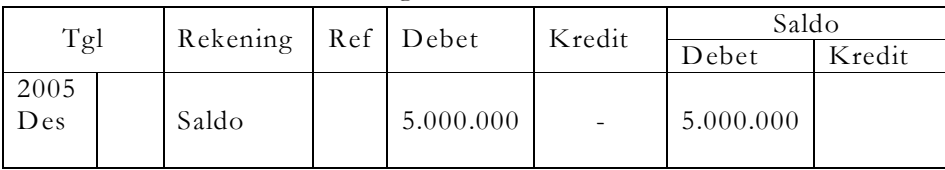

Persediaan Barang Dagang No. Rek : 113

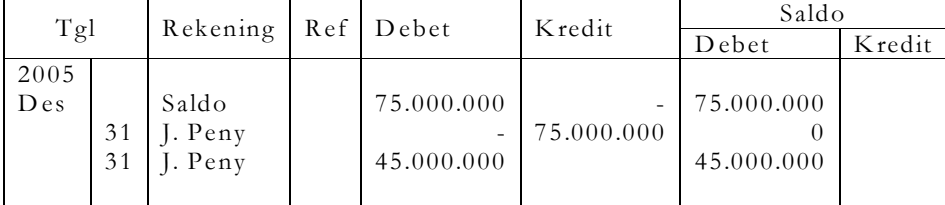

Perlengkapan Toko No. Rek : 114

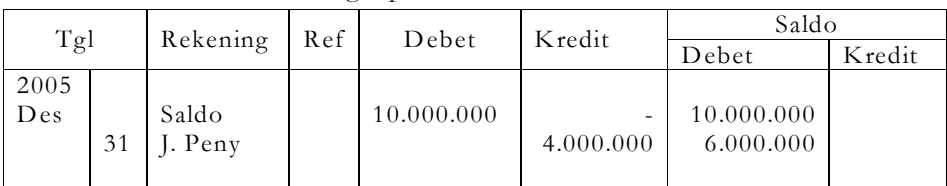

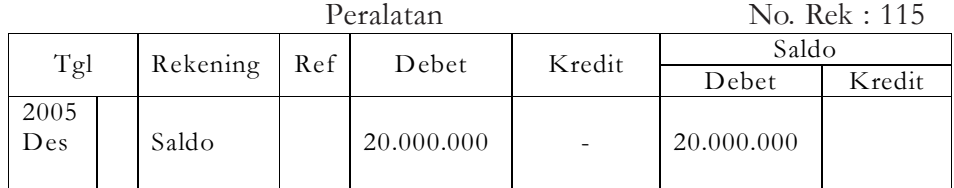

Akm. Penystn Peralatan No. Rek : 116

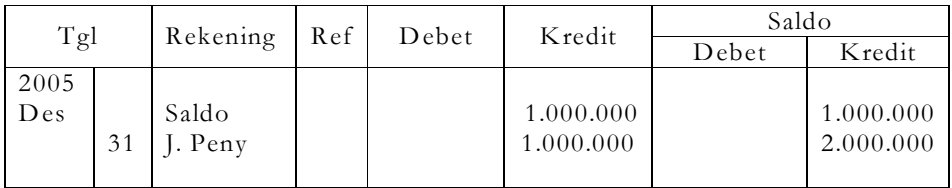

Utang Usaha No. Rek : 212

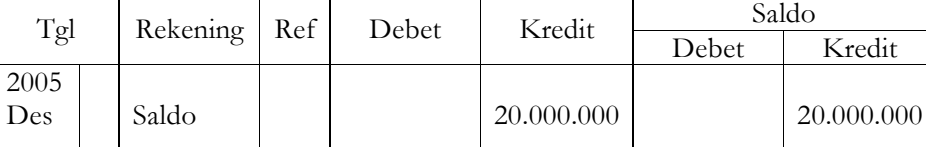

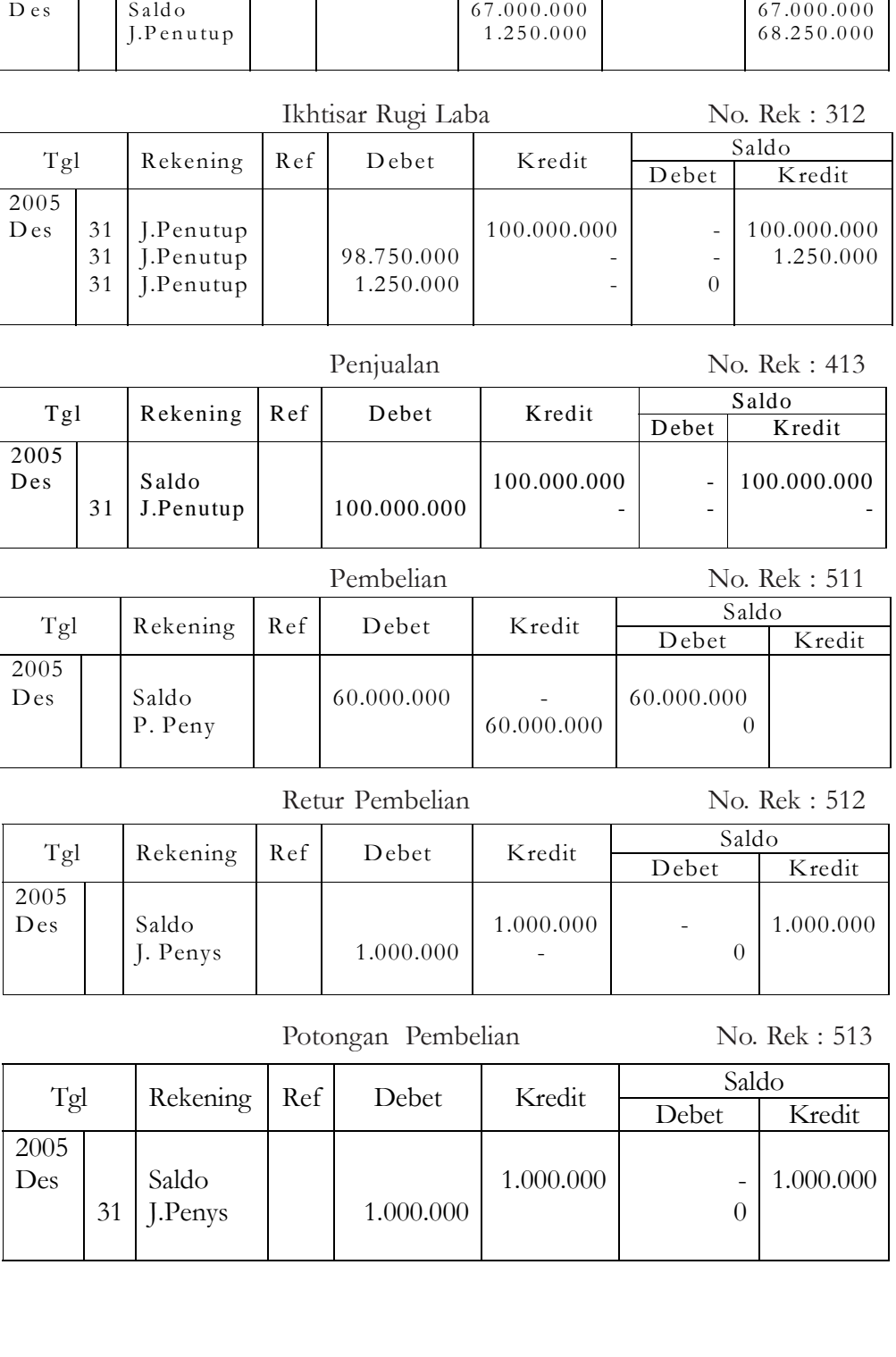

Tgl Rekening Ref Debet Kredit Debet Kredit

2005

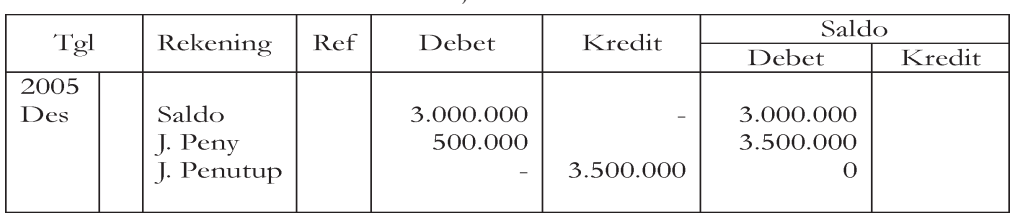

Beban Gaji No. Rek : 514

#### Penyusutan Peralatan

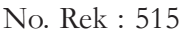

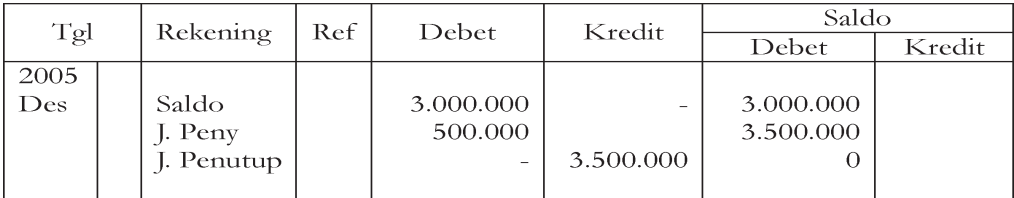

Penyusutan Peralatan Toko No. Rek : 516

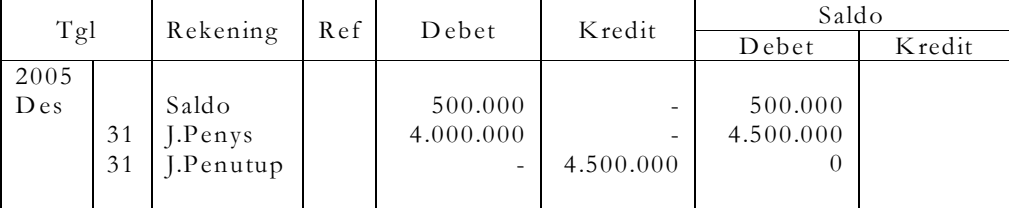

#### Utang Gaji No. Rek: 216

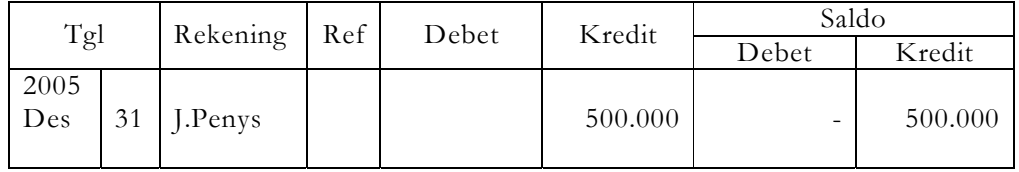

Kerugian Piutang No. Rek : 518

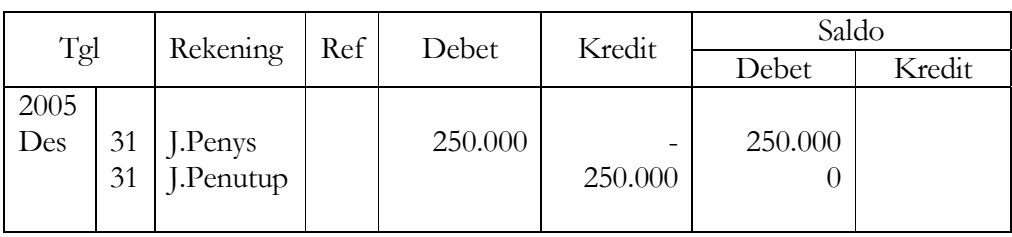

Cad. Kerugian Piutang No.Rek : 311

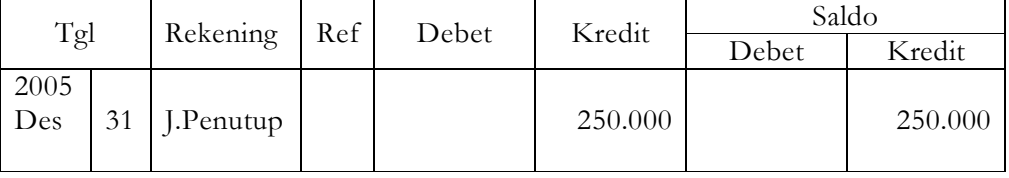

#### **Pelatihan**

- 1. Apa yang dimaksud dengan posting setelah jurnal penutup?
- 2. Rekening apa saja setelah adanya posting jurnal penutup selisihnya nol?

### **Tugas**

Berikut disajikan neraca lajur milik UD "Sekar Pandan" per 31 Desember 2005 sebagai berikut:

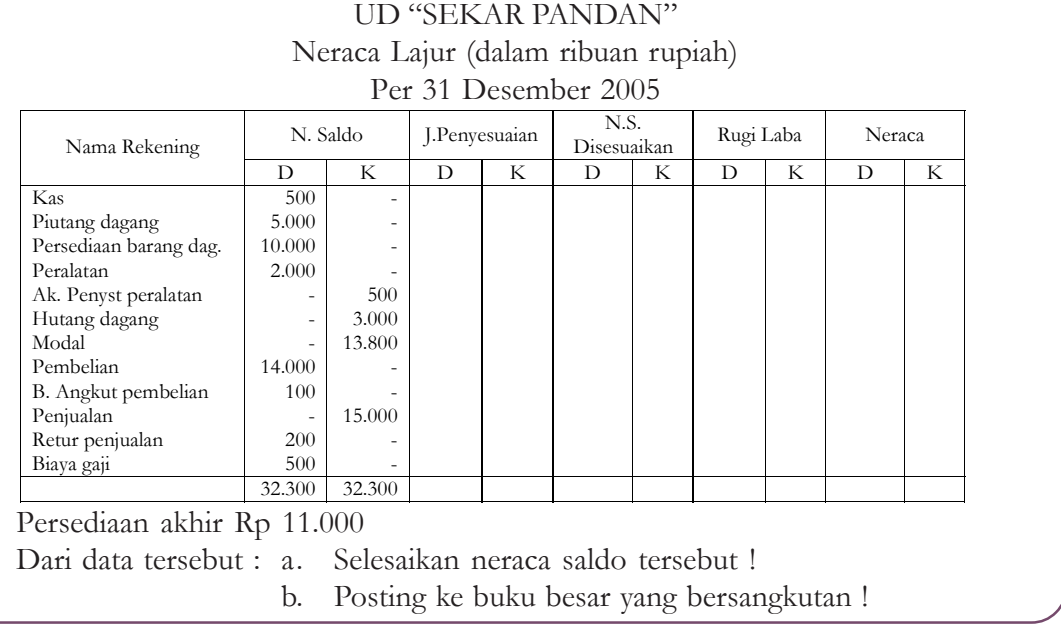

#### **C. NERACA SALDO SETELAH PENUTUPAN**

Dari rekening-rekening dalam buku besar di atas, maka dapat disusun ke dalam neraca saldo setelah penutupan.

Adapun neraca saldo setelah penutupan milik UD "Sekar Wangi" tersebut sebagai berikut.

#### UD "Sekar Wangi"

#### Neraca Saldo

Per 31 Desember 2005

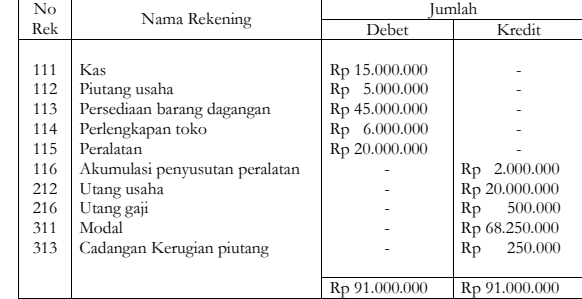

#### **Pelatihan**

- 1. Apa yang dimaksud dengan neraca saldo?
- 2. Rekening apa saja yang masih ada setelah adanya posting setelah jurnal penutup?

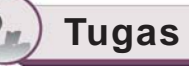

Buatlah neraca saldo setelah penutupan untuk UD "Sekar Pandan" di atas !

#### **Rangkuman**

- 1. Pada akhir siklus akuntansi sebuah perusahaan, seluruh pencatatan jurnal harus dibuatkan jurnal penutup untuk menutup semua rekening yang mencatat transaksi pada siklus tersebut.
- 2. Jurnal penyesuaian kembali adalah jurnal yang digunakan untuk memindahkan rekening permanen ke rekening temporer.
- 3. Neraca saldo memuat daftar saldo dari rekening yang terdapat pada buku besar.

#### **EVALUASI MATERI BAB 2**

#### **Kerjakan di buku tugasmu!**

#### **A. Pilihan Ganda**

Pilihlah salah satu jawaban yang paling tepat dengan cara memberi tanda silang pada huruf a, b, c, d, atau e!

- 1. Proses yang telah dibuat dalam buku jurnal ke buku besar disebut ….
	- a. jurnal penyesuaian d. jurnal penutup
	- b. jurnal umum e. posting
	- c. jurnal pembalik

#### 2. Jurnal penutup di bawah ini yang benar adalah ….

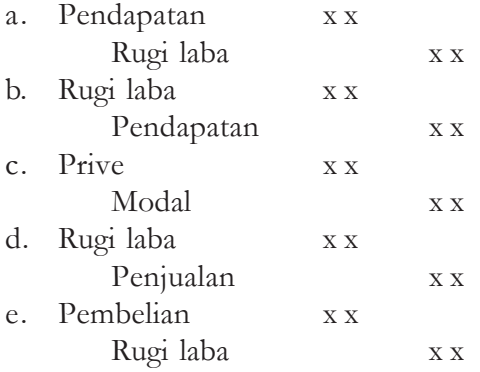

- 3. Jurnal yang dibuat untuk memindahkan (meng-nolkan) rekening pendapatan, biaya, dan prive, disebut ….
	- a. jurnal penyesuaian
	- b. jurnal umum
	- c. jurnal pembalik
	- d. jurnal penutup
	- e. posting

*Untuk soal no. 4 s.d. 7*

UD "Sekar Arum" Laporan Rugi Laba Per 31 Maret 2006

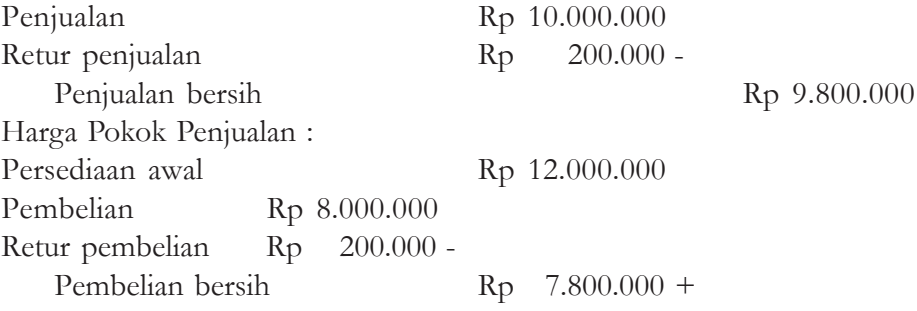

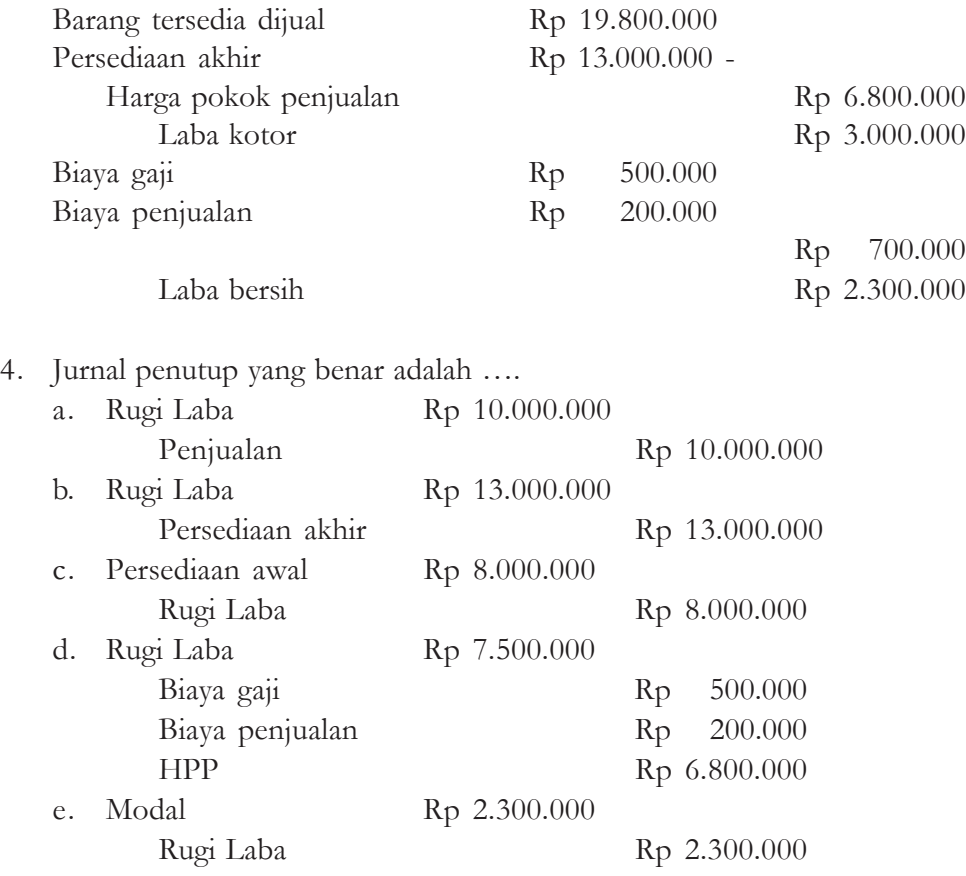

- 5. Yang termasuk harga pokok penjualan, **kecuali** ….
	- a. penjualan
	- b. persediaan awal
	- c. persediaan akhir
	- d. pembelian
	- e. retur pembelian

6. Besarnya saldo (nilai) penjualan setelah penutupan buku sebesar ….

- a. Rp 0
- b. Rp 9.800.000
- c. Rp 6.800.000
- d. Rp 10.000.000
- e. Rp 10.200.000

7. Pada neraca lajur, rekening biaya gaji dan biaya penjualan masuk ke kolom …

- a. Rugi Laba (K)
- b. Rugi Laba (D)
- c. Neraca Akhir (D)
- d. Neraca Akhir (K)
- e. Rugi Laba

#### UD "Sekar Arum" Neraca Saldo Disesuaikan (sebagian) Per 31 Maret 2005

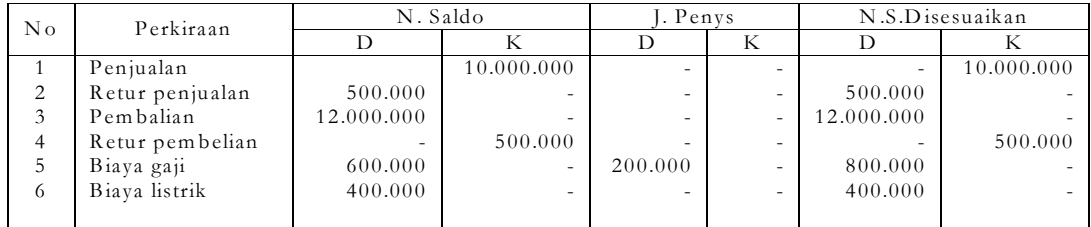

8. Jurnal penutup untuk menutup biaya adalah ….

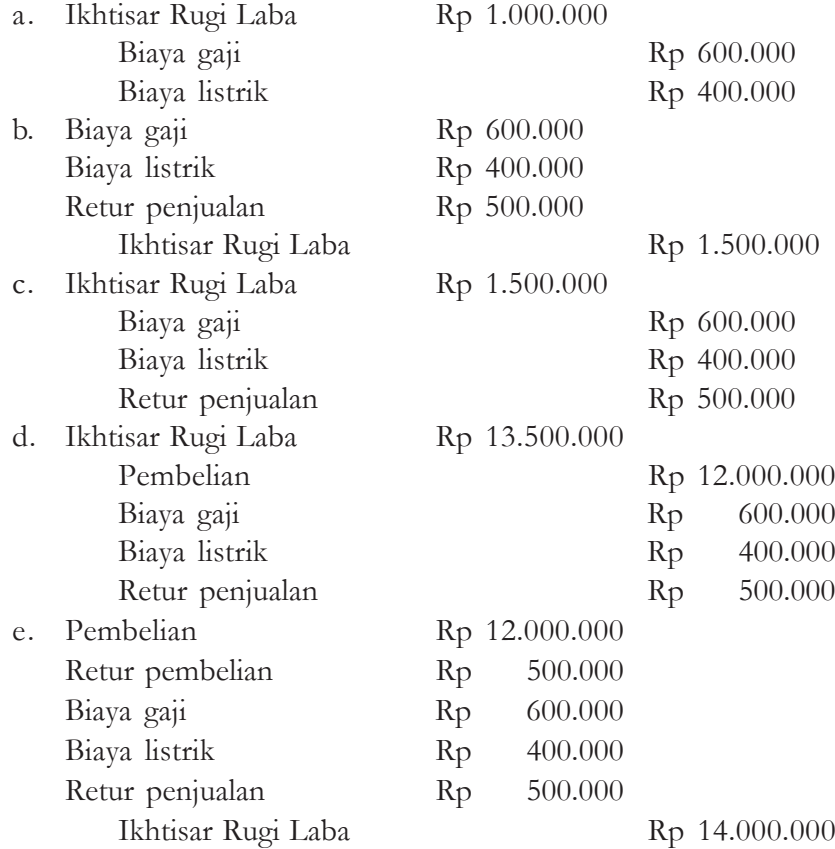

9. Yang masuk pada kolom rugi laba adalah ….

- a. penjualan
- b. pembelian
- c. biaya gaji
- d. biaya listrik
- e. retur pembelian
- 10. Penjualan bersih senilai ….
	- a. Rp 9.500.000
	- b. Rp 10.000.000
	- c. Rp 12.000.000
	- d. Rp 11.500.000
	- e. Rp 11.000.000
- **B. Berilah tanda silang pada huruf A, B, C, D, atau E pada lembar jawaban tersedia dengan ketentuan sebagai berikut.**
	- Jawaban : A, jika a, b, c, benar
		- B, jika a dan c benar
		- C, jika b dan d benar
		- D, jika d benar
		- E, jika semua jawaban benar

1.

#### UD "Sekar Arum"

#### Neraca Saldo Disesuaikan (Sebagian)

Per 31 Maret 2006

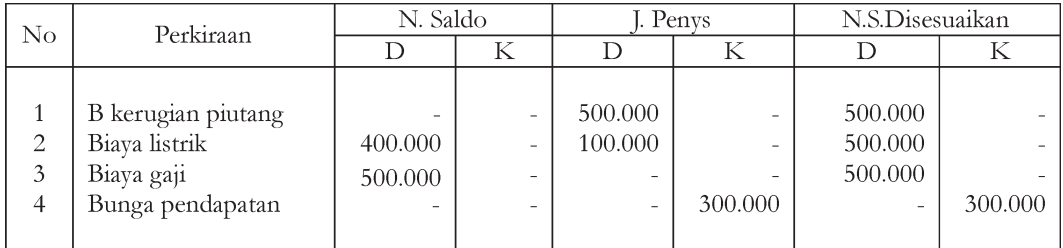

Jurnal penutup yang benar adalah ….

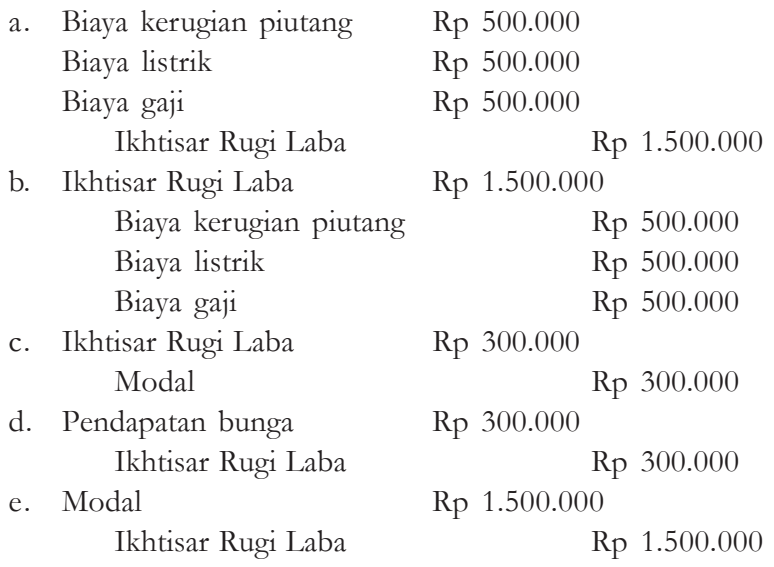

- 2. Yang memerlukan jurnal penutup, **kecuali** ….
	- a. rekening pendapatan
	- b. rekening biaya
	- c. rekening rugi laba
	- d. rekening modal
	- e. rekening prive
- 3. Bilamana terjadi laba, jurnal penutup yang benar ….

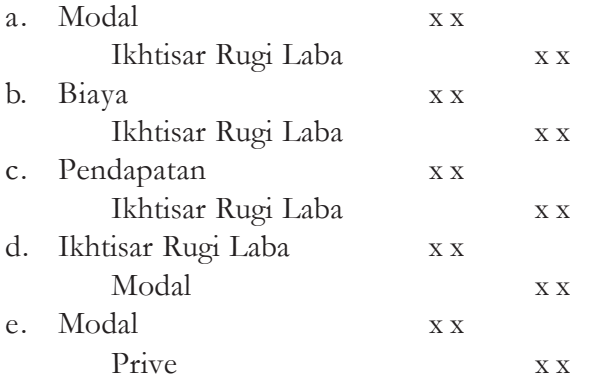

- 4. Jurnal yang digunakan untuk memindahkan rekening permanen ke rekening temporer disebut ….
	- a. jurnal umum
	- b. jurnal khusus
	- c. jurnal penutup
	- d. jurnal pembalik
	- e. jurnal memorial
- 5. Rekening yang setelah jurnal penutup bersaldo nol adalah ….
	- a. penjualan
	- b. pembelian
	- c. retur pembelian
	- d. beban gaji karyawan
	- e. beban penyusutan
- 6. Rekening yang setelah jurnal penutup bersaldo positif adalah ….
	- a. penjualan
	- b. gaji karyawan
	- c. potongan pembelian
	- d. cadangan kerugian piutang
	- e. persediaan barang dagangan

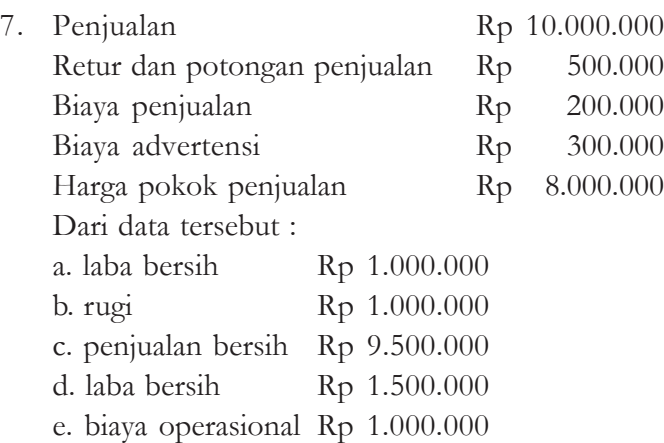

8. Perhatikan penyelesaian kertas kerja berikut ini :

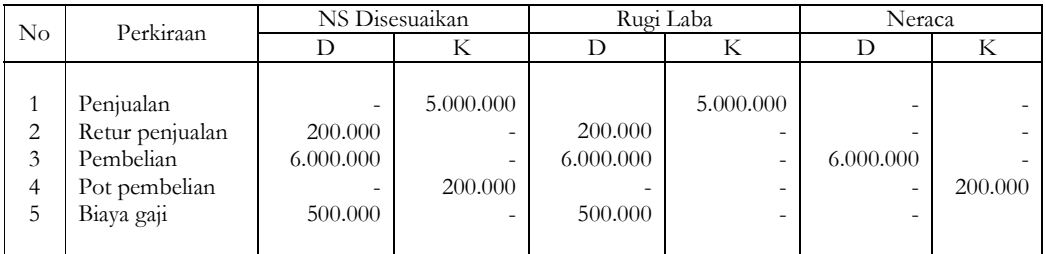

Penyelesaian kertas kerja yang benar adalah ….

- a. 5
- b. 1 dan 2
- c. 2 dan 3
- d. 4 dan 5
- e. 1, 2 dan 3

9. Daftar saldo untuk setiap rekening berdasar sumber dari ….

- a. jurnal umum
- b. jurnal khusus
- c. jurnal penutup
- d. buku besar
- e. buku pembantu
- 10. Tn. Rico pemilik UD "Sekar Arum" mengambil uang perusahaan untuk keperluan pribadinya senilai Rp 400.000, maka ….
	- a. mengurangi kas Rp 400.000
	- b. menambah kas Rp 400.000
	- c. mengurangi modal Rp 400.000
	- d. menambah modal Rp 400.000
	- e. mengurangi laba Rp 400.000

#### **C. Soal Sebab Akibat**

Berilah huruf A. bila pernyataan benar, alasan benar dan ada sebab akibat.

- B. bila pernyataan benar, alasan benar dan tidak ada hubungan sebab akibat.
- C. bila pernyataan benar dan alasan salah
- D. bila pernyataan salah dan alasan benar
- E. bila pernyataan dan alasan salah.
- 1. Harga pokok penjualan merupakan rekening biaya.

*Sebab*

Harga pokok penjualan merupakan persediaan awal ditambah pembelian dikurangi persediaan akhir.

- 2. Rekening pembelian di dalam kertas kerja bersaldo nol. *Sebab* Rekening pembelian merupakan rekening nominal.
- 3. Jurnal penutup dibuat untuk memindahkan saldo biaya dan pendapatan. *Sebab* Jurnal penutup dibuat pada akhir periode.
- 4. Ikhtisar rugi laba merupakan rekening sementara dalam jurnal penutup. *Sebab* Rugi laba merupakan laporan keuangan.
- 5. Pembuatan jurnal pembalik tidak merupakan keharusan. *Sebab* Tujuan jurnal pembalik hanyalah sekedar untuk jurnal yang bersangkutan pada periode berikutnya.
- 6. Proses pemindahan ayat jurnal ke buku besar disebut posting. *Sebab* Buku besar dan buku pembantu adalah merupakan buku yang sama.
- 7. Proses akhir dari kegiatan akuntansi adalah laporan keuangan. *Sebab* Laporan keuangan dapat dipergunakan oleh pihak internal maupun eksternal.
- 8. Pada akuntansi perusahaan jasa tidak memerlukan jurnal penutup. *Sebab* Jurnal penutup hanya digunakan perusahaan dagang.

9. Neraca saldo setelah penutupan buku merupakan saldo awal untuk periode berikutnya.

*Sebab*

Neraca saldo merupakan kumpulan saldo-saldo buku besar.

10. Jurnal penutup dibuat akhir periode.

*Sebab* Jurnal penyesuaian dibuat bersamaan dengan jurnal penutup.

#### **D. Isian**

Isilah titik-titik di bawah ini!

- 1. Biaya gaji Rp 400.000 Utang biaya gaji Rp 400.000 Jurnal pembaliknya adalah ....
- 2. Jurnal pembalik adalah ....
- 3. Jurnal penutup adalah ....
- 4. Rekening sementara yang digunakan dalam penutupan buku adalah ....
- 5. Besarnya prive Rp 300.000, jurnal penutupnya adalah ....
- 6. Laba usaha sebesar Rp 1.500.000, jurnal penutupnya adalah ....
- 7. Modal bulan Maret Rp 2.000.000 Modal bulan April Rp 2.500.000 Jurnal penutupnya adalah ....
- 8. Persediaan awal + pembelian persediaan akhir disebut ....
- 9. Jurnal penutup disusun … laporan keuangan.
- 10. Menutup rekening pendapatan adalah ....

#### **E. Porto Folio**

- 1. Nama : ....
- 2. No Siswa : ....
- 3. Mata Diklat : ....
- 4. Indikator
	- Posting jurnal penutup ke buku besar.
	- Neraca saldo setelah penutupan.
- 5. Uraian singkat.
	- Materi ini membahas bagaimana memposting jurnal penutup ke buku besar, beserta menyusun neraca saldonya.

#### 6. Soal :

Berikut adalah neraca saldo yang disesuaikan milik UD "Sekar Putih" per 31 Maret 2006 (dalam ribuan)

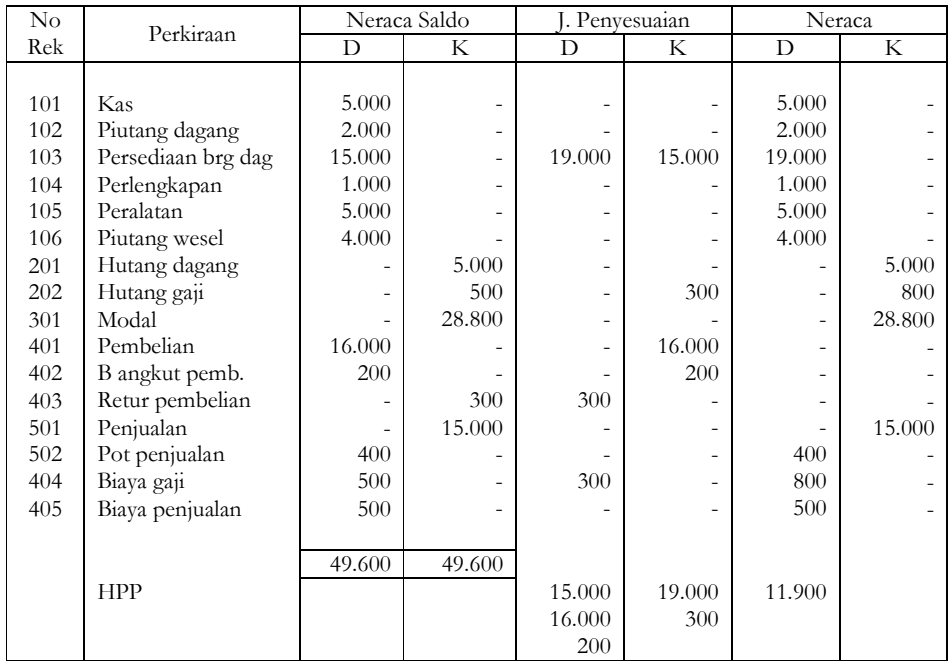

Dari data tersebut:

- a. Selesaikan neraca lajur tersebut!
- b. Buat jurnal penutup!
- c. Posting ke buku besar!
- d. Buat neraca saldo setelah jurnal penutup!

#### **EVALUASI MATERI SEMESTER 1**

#### **Kerjakan di buku tugasmu!**

#### **Pilihlah salah satu jawaban yang paling tepat dengan cara memberi tanda silang (x) pada huruf a, b, c, d, atau e!**

- 1. Sumber perolehan kekayaan dicatat pada ….
	-
	-
	- a. neraca (debet) d. laporan rugi laba (kredit)
	- b. neraca (kredit) e. laporan perubahan modal
	- c. laporan rugi laba (debet)
- 2. Pasiva adalah ….
	- a. sumber dari mana kekayaan diperoleh
	- b. harta atau kekayaan perusahaan
	- c. kas, piutang dagang, persediaan barang dagangan
	- d. modal usaha
	- e. hutang usaha
- 3. Tn. Angga tanggal 3 Januari 2005, membuka usaha dagang. Untuk memulainya ia menyetor uang tunai Rp 15.000.000 dan kendaraan senilai Rp 10.000.000, maka sebagai modal awal ….
	-
- 
- c. modal Rp 25.000.000
- 4. Pemilik menarik promes pada BRI Solo senilai Rp 2.000.000, maka ….
	- a. kas bertambah, hutang bertambah
	- b. kas berkurang, hutang bertambah
	- c. kas bertambah, hutang berkurang
	- d. kas berkurang, modal bertambah
	- e. kas bertambah, modal berkurang.
- 5. Dibeli barang dagangan per kas senilai Rp 2.000.000, maka …
	- a. persediaan barang dagangan (aktiva) bertambah Rp 2.000.000 dan kas (aktiva) berkurang Rp 2.000.000,-
	- b. persediaan barang dagangan (aktiva ) bertambah Rp 2.000.000 dan kas (aktiva) bertambah Rp 2.000.000
	- c. persediaan barang dagangan bertambah Rp 2.000.000 hutang dagang bertambah Rp 2.000.000
	- d. persediaan barang dagangan (aktiva) berkurang Rp 2.000.000 dan pembelian (aktiva) bertambah Rp 2.000.000
	- e. semua jawaban salah.
- a. aktiva Rp 15.000.000 d. aktiva lancar Rp 25.000.000
- b. aktiva Rp 10.000.000 e. aktiva tetap Rp 15.000.000

6. Suatu alat untuk mencatat transaksi perusahaan yang dilakukan secara kronologis dengan menunjukkan rekening yang harus didebet dan dikredit serta jumlahnya disebut

....

- a. jurnal d. posting
- b. buku besar e. neraca
- c. neraca saldo
- 
- 7. Dibayar gaji pegawai Rp 500.000 dan utang dagang Rp 1.000.000, maka jurnal umumnya ….

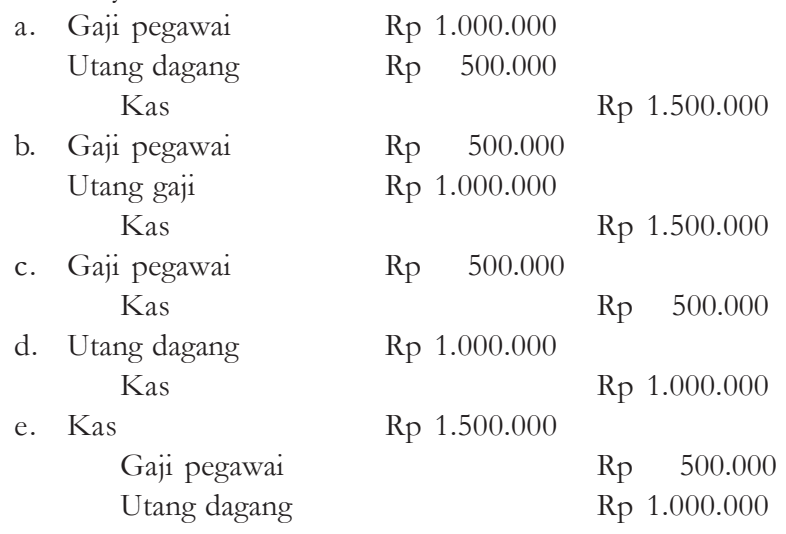

8. Buku yang digunakan untuk mencatat perubahan harta, kewajiban dan modal berdasarkan transaksi keuangan yang telah dicatat dalam buku jurnal disebut ….

- a. buku besar d. buku persediaan
- b. buku piutang e. buku pembelian
- c. buku hutang
- 9. Transaksi pembelian barang dagangan yang dibayar kemudian (secara kredit) dicatat dalam bukti ….
	- a. faktur pembelian
	- b. faktur penjualan
	- c. penerimaan kas
	- d. pengeluaran kas
	- e. bukti umum
- 10. Pencatatan di bawah ini yang benar adalah ….
	- a. penambahan harta dicatat pada sisi debet
	- b. pengurangan harta dicatat pada sisi kredit
	- c. penambahan modal dicatat pada sisi kredit
	- d. pengurangan modal dicatat pada sisi debet
	- e. semua jawaban benar
- 11. Pada tanggal 2 Januari 2005 dibeli barang dagangan seharga Rp 2.500.000 dengan syarat 2/10, n/60 rekening buku besar yang berubah adalah ….
	- a. pembelian dan utang usaha
	- b. barang dagangan dan pembelian
	- c. barang dagangan dan utang usaha
	- d. pembelian barang dagangan
	- e. utang usaha

12. Pada sisi debet buku besar utang terdapat jumlah Rp 500.000, jumlah tersebut ditemukan juga pada ….

- a. jurnal penerimaan kas d. jurnal penjualan
- b. jurnal pengeluaran kas e. jurnal pembelian
- c. jurnal penutup
- 13. Berikut adalah berbagai rekening dalam akuntansi dagang :
	- 1. piutang dagang 1. pembelian
	- 2. persediaan barang dagangan 5. penjualan
	- 3. persekot asuransi 6. biaya gaji
	- Pernyataan tersebut merupakan rekening aktiva lancar adalah ….
	- a. 1,3,4 dan 6 d. 2,4, dan 6
	- b. 1,2 dan 3 e. 1,3, dan 5
	- c. 4,5, dan 6

14. Berikut adalah berbagai rekening dalam akuntansi koperasi :

- 1. simpanan pokok 4. simpanan sukarela
- 2. simpanan wajib 5. simpanan wajib khusus
- 3. modal donasi 6. utang obligasi
- Pernyataan yang menunjukkan kelompok modal koperasi …
- a. pernyataan 1,2,3, dan 5
- b. pernyataan 3,4,5, dan 6
- c. pernyataan 2,3,4, dan 5
- d. pernyataan 2,4,5, dan 6
- e. pernyataan 1,2,3, dan 4

15. Berikut adalah berbagai rekening akuntansi koperasi

- 1. utang usaha 1. simpanan wajib
- 2. simpanan sukarela 5. wesel bayar
- 3. simpanan pokok 6. utang obligasi

Pernyataan yang **bukan** merupakan kewajiban lancar adalah ….

- a. pernyataan 1,2, dan 3 d. pernyataan 2,3, dan 4
- b. pernyataan 3,4, dan 6 e pernyataan 4,5, dan 6
- c. pernyataan 1,2, dan 5

- 
- 
- 
- 
- 
-
16. Kuitansi (tembusan)

Telah diterima dari : UD "Rejeki" Solo

Banyaknya uang : Dua juta rupiah

Untuk pembayaran : Pembelian barang dagangan

Terbilang : Rp 2.000.000,-

Kuitansi tersebut dicatat dalam jurnal ….

- a. kas (D) Rp 2.000.000 dan pembelian (K) Rp 2.000.000
- b. piutang dagang (D) Rp 2.000.000 dan kas (K) Rp 2.000.000
- c. pembelian (D) Rp 2.000.000 dan kas (K) Rp 2.000.000
- d. pembelian (D) Rp 2.000.000 dan hutang dagang (K) Rp 2.000.000
- e. persediaan barang dagangan (D) dan pembelian (K) Rp 2.000.000

17. Kas

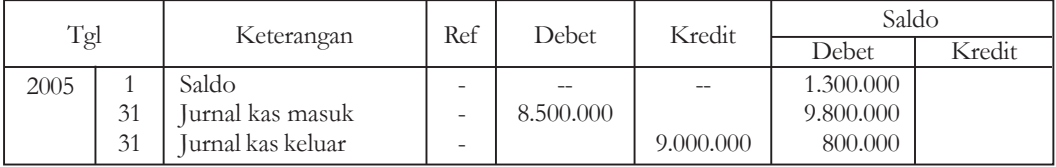

Berdasarkan data di atas, jumlah kas dalam neraca saldo adalah ….

a. Rp 800.000 d. Rp 9.000.000

b. Rp 1.300.000 e. Rp 9.800.000

c. Rp 8.500.000

18. Tanggal 5 Maret 2005, UD "Lancar" membeli barang dagangan dari PT "Maju" Rp 2.000.000, syarat pembayaran 2/10, n/30 tanggal 10 Maret 2005, UD "Lancar" melunasinya, transaksi tanggal 10 Maret 2005 tersebut dicatat oleh UD "Lancar" pada buku besar pembantu ….

a. utang UD "Lancar" (D) Rp 1.960.000

b. piutang UD "Lancar" (D) Rp 1.960.000

c. piutang UD "Lancar" (D) Rp 2.000.000

d. utang UD "Lancar" (D) Rp 2.000.000

e. utang UD "Lancar" (K) Rp 2.000.000

19. Dijual barang dagangan kepada UD "Aman" Jakarta dengan harga Rp 3.000.000, syarat 2/10, n/30 transaksi ini dicatat dalam jurnal sebagai berikut :

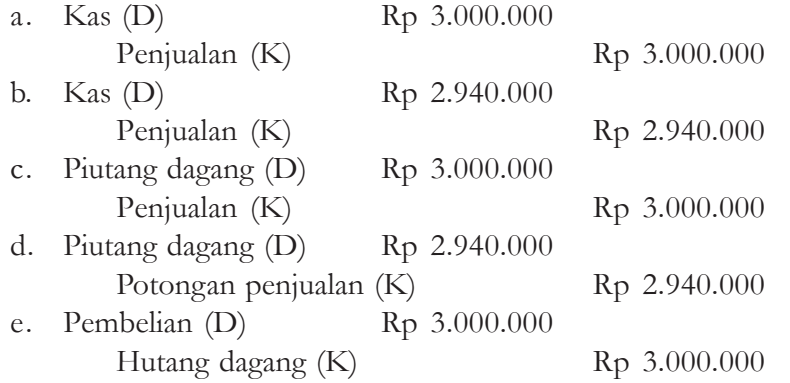

#### 20. Neraca saldo sebagian

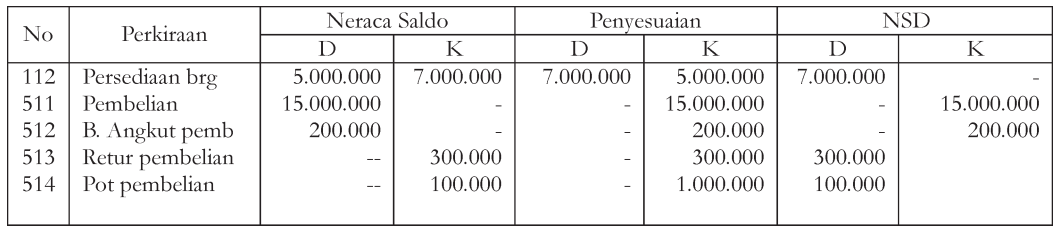

Data penyesuaian per 31 Desember

Persediaan barang dagangan Rp 7.000.000, dari data tersebut, perkiraan yang tepat adalah nomor ….

- a. 112 d. 513 b. 511 e. 514
- c. 512

21. Tanggal 1 Desember modal Rp 20.000.000, laba bersih bulan Desember Rp 1.500.000, pengambilan pribadi bulan Desember Rp 200.000, besarnya modal per 31 Desember adalah ….

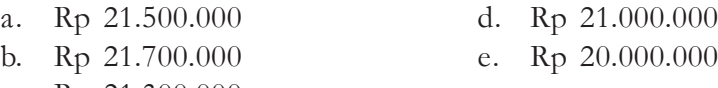

c. Rp 21.300.000

22. UD "Wisanggeni" mempunyai sebagian data keuangan sebagai berikut :

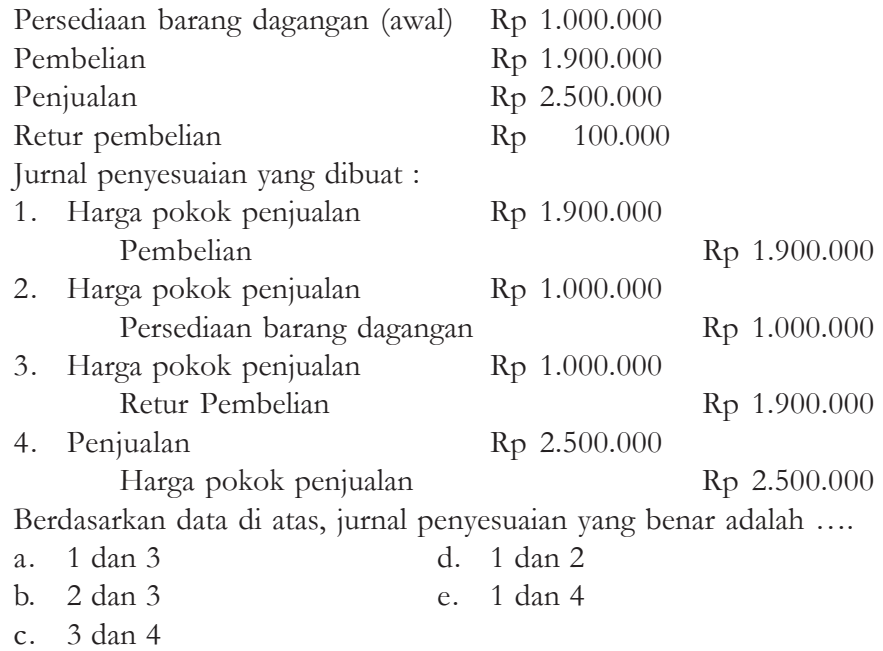

23. Perhatikan kertas kerja berikut :

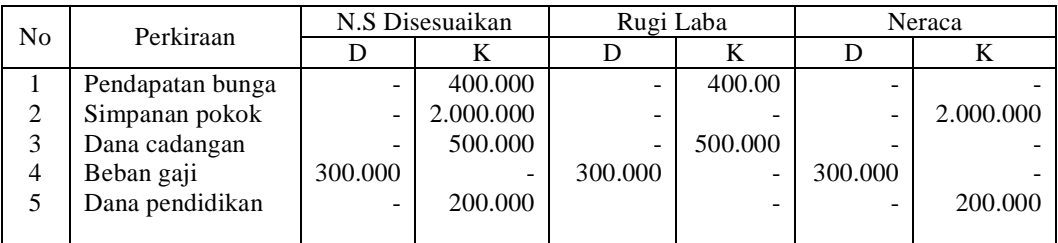

Penyelesaian kertas kerja yang benar adalah ….

- a. 1,2, dan 3 d. 1,2, dan 4
- b. 2,3, dan 4 e. 1,2, dan 5
- c. 3,4, dan 5
- 
- 

24. UD "Jaya" per 31 Desember 2005 menunjukkan sebagian data keuangannya sebagai berikut :

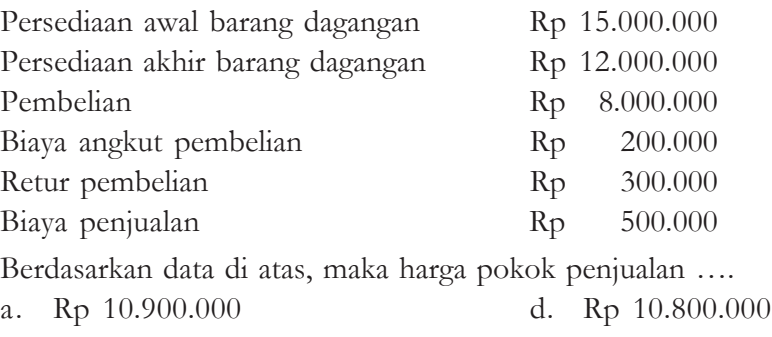

- b. Rp 11.000.000 e. Rp 11.400.000
- c. Rp 12.000.000

25. Tanggal 25 Desember diterima pendapatan jasa pemeriksaan keuangan sebesar Rp 500.000, dari transaksi tersebut dijurnal ….

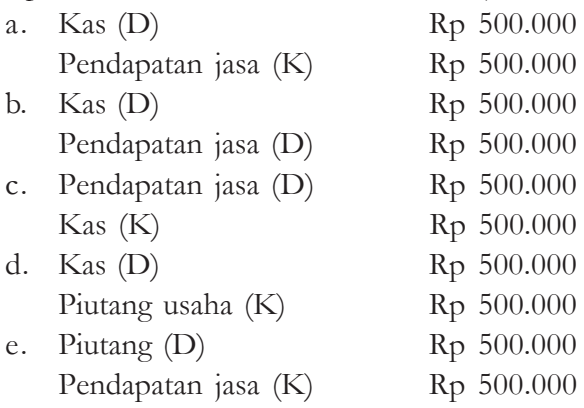

UD Lancar Neraca Saldo (Sebagian) Per 31 Desember 2005

| No. | Perkiraan          | Debet         | Kredit |
|-----|--------------------|---------------|--------|
|     | Piutang dagang     | Rp 5.000.000  |        |
|     | Porsekot asuransi  | Rp 1.000.000  |        |
| 3   | Obligasi 8%        | Rp 6.000.000  |        |
|     | Persediaan suplies | 500.000<br>Rp |        |
|     |                    |               |        |

Data penyesuaian per 31 Desember 2005

- 1. Kerugian piutang ditaksir 2% dari saldo piutang.
- 2. Persekot asuransi tinggal Rp 400.000.
- 3. Pembayaran bunga obligasi setiap satu tahun sekali yaitu pada tanggal 1 September.
- 4. Persediaan suplies masih Rp 300.000.
- 26. Berdasarkan data di atas, jurnal penyesuaian kerugian piutang adalah ….

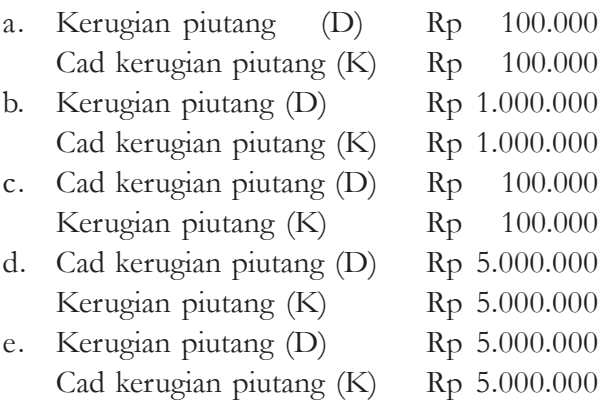

27. Berdasar data di atas, jurnal penyesuaian piutang bunga ….

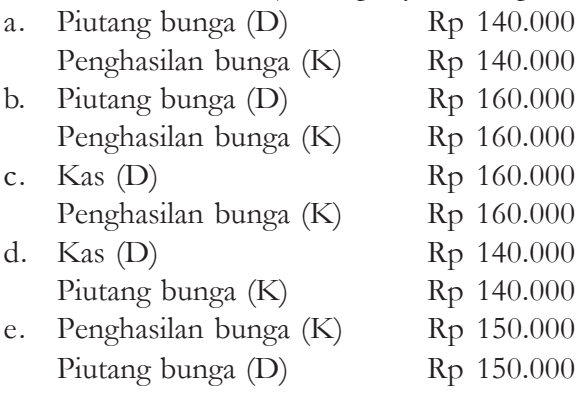

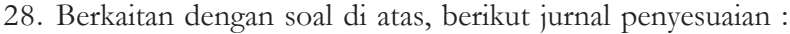

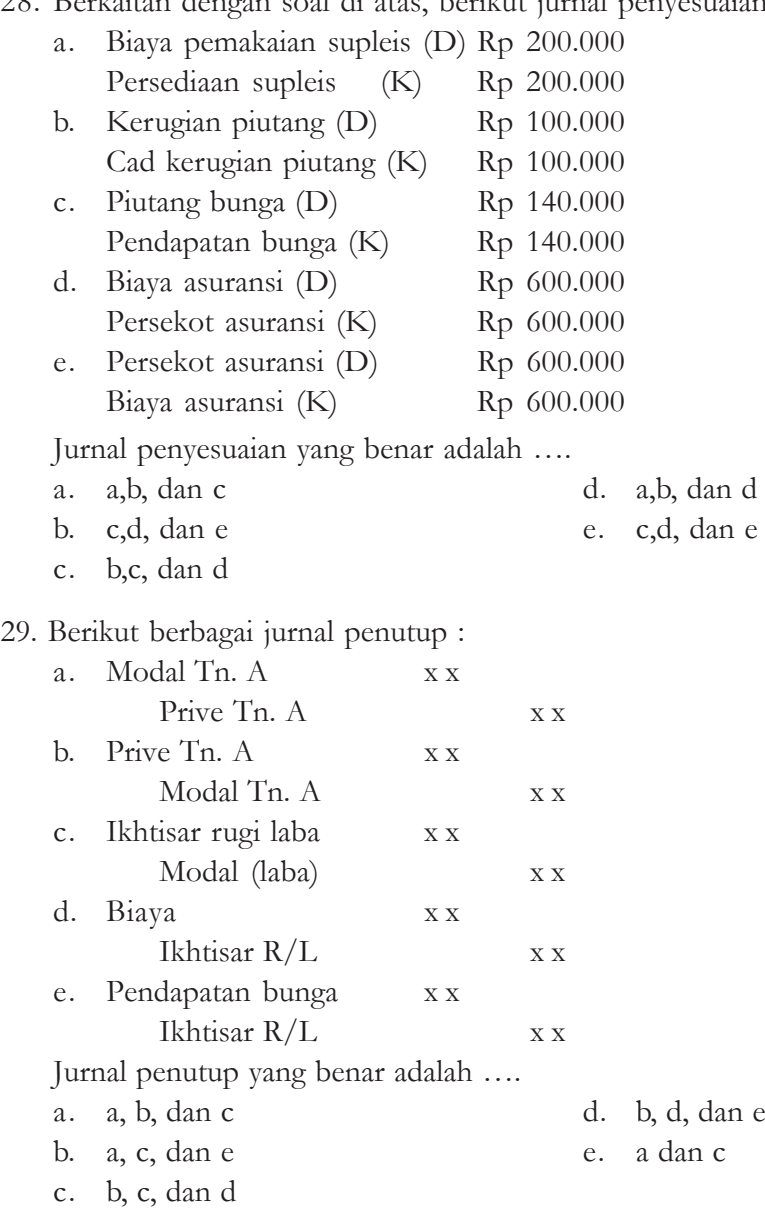

30. Instrumen untuk menutup rekening nominal adalah ….

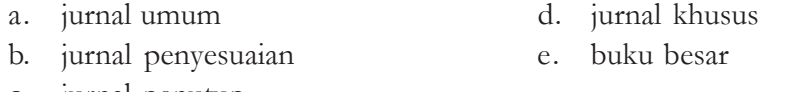

c. jurnal penutup

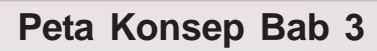

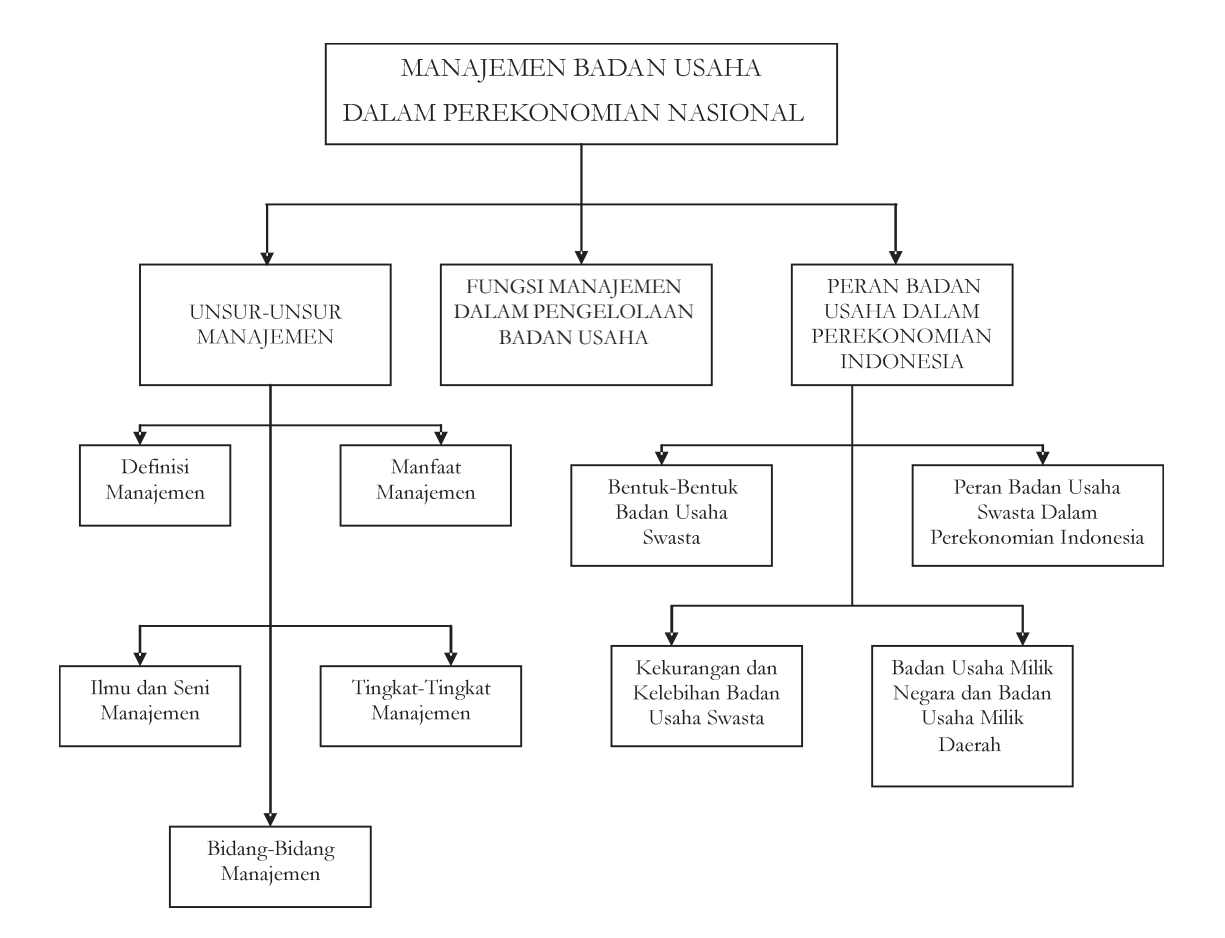

# **MANAJEMEN BADAN USAHA DALAM PEREKONOMIAN 3 NASIONAL Bab**

### **Tujuan pembelajaran :**

Setelah mempelajari bab ini diharapkan siswa dapat mendefinisikan, memahami, menjelaskan tentang badan usaha dan manajemen dampaknya terhadap perekonomian secara nasional

### **A. UNSUR-UNSUR MANAJEMEN**

Dalam era globalisasi, persaingan bisnis yang semakin tajam mengharuskan kita mengubah bentuk organisasi yang cenderung berbeda dengan masa lampau. Bentuk organisasi yang modern, fleksibel, dan tangguh terhadap perubahan lingkungan merupakan bentuk organisasi yang diharapkan pada masa sekarang ini. Organisasi-organisasi tanpa manajemen akan menjadi kacau bahkan mungkin gulung tikar.

### **1. Definisi Manajemen**

Ada beberapa ahli yang mengemukakan tentang definisi manajemen di antaranya :

- a Menurut **James S.F. Stoner**, manajemen diartikan sebagai proses perencanaan, pengorganisasian, kepemimpinan, dan pengawasan upaya (usaha-usaha) anggota organisasi dan menggunakan semua sumber daya organisasi untuk mencapai tujuan yang telah ditetapkan.
- b Menurut **Henry Fayol**, dalam bukunya *General Industrial Management*, manajemen adalah proses tertentu yang terdiri dari kegiatan merencanakan, mengorganisasikan, menggerakkan sumber daya manusia dan mengadakan pengendalian dalam rangka mencapai tujuan.

### **Kata Kunci**

- 1. Ilmu dan seni manajemen
- 2. Manajemen produksi
- 3. Manajemen pemasaran
- 4. Manajemen personalia
- 5. Manajemen keuangan
- 6. Badan usaha
- c Menurut **Oey Liang Lee**, manajemen adalah seni dan ilmu perencanaan, pengorganisasian, pengarahan, pengkoordinasian, dan pengawasan tenaga manusia dengan bantuan alat lain untuk mencapai tujuan yang telah ditetapkan.
- d Menurut **Thomas H. Nelson**, manajemen perusahaan adalah ilmu dan seni memadukan ide-ide, fasilitas, proses, bahan dan orang-orang untuk menghasilkan barang atau jasa yang bermanfaat dan menjualnya dengan menguntungkan.
- e Menurut **Drs. Manullang**, manajemen adalah seni dan ilmu pencatatan, pengorganisasian, penyusunan, pengarahan, pengawasan (pengontrolan) sumber daya manusia dan sumber daya alam (terutama sumber daya manusia) untuk mencapai tujuan yang telah ditetapkan lebih dahulu.

Dari beberapa definisi tersebut di atas, dapat disimpulkan bahwa manajemen adalah seni dan ilmu perencanaan, pengorganisasian, pengarahan dan pengawasan para anggota organisasi dan penggunaan semua sumber daya yang ada untuk mencapai tujuan organisasi yang telah ditetapkan lebih dahulu.

Dengan demikian manajemen mempunyai beberapa pokok pikiran penting, yaitu:

- a. berusaha untuk mencapai tujuan yang telah ditetapkan sebelumnya,
- b. merupakan kerja sama sekelompok orang,
- c. merupakan keterkaitan antara ilmu pengetahuan dan seni,
- d. dilakukan secara sistematis, terpadu, terkontrol dan konsisten serta,
- e. adanya pembagian kerja secara jelas dan tegas.

### **2. Manfaat Manajemen**

Pada dasarnya semua organisasi membutuhkan manajemen. Dalam organisasi modern seperti saat sekarang peranan manajemen sangat penting karena tanpa manajemen semua rencana yang telah ditetapkan tidak bisa terlaksana dengan baik.

Menurut **T. Hani Handoko** terdapat tiga alasan utama mengapa manajemen dibutuhkan.

- a Untuk mencapai tujuan. Manajemen dibutuhkan untuk mencapai tujuan, baik perusahaan maupun pribadi.
- b Untuk menjaga keseimbangan antara tujuan-tujuan yang saling bertentangan. Tujuan yang terdapat dalam satu organisasi tidak hanya satu melainkan mencakup banyak tujuan, baik tujuan pribadi maupun kelompok. Manajemen membantu menciptakan keseimbangan di antara tujuan-tujuan tersebut.
- c Untuk mencapai efisien dan efektivitas. Efisiensi adalah kemampuan untuk menyelesaikan suatu pekerjaan dengan benar. Sementara efektivitas adalah kemampuan untuk memilih tujuan yang tepat atau peralatan yang tepat untuk mencapai tujuan yang telah ditetapkan.

### **3. Ilmu dan Seni Manajemen**

Ilmu adalah kumpulan pengetahuan yang telah disistematisasi dan telah dihubungkan dengan kebenaran umum meliputi fenomena, subjek, objek, atau situasi tertentu. Manajemen dapat pula dianalisis menggunakan pendekatan ilmiah, disebut juga manajemen ilmiah (*scientific management)* adalah manajemen yang ditandai dengan menggunakan metode ilmiah yaitu mempunyai *objek pengenal, metode penelitian, disusun secara sistematis, dan bersifat objektif.* Manajemen telah memenuhi syarat sebagai ilmu karena telah memenuhi persyaratan metode ilmiah.

Manajemen sebagai seni, berkaitan erat dengan suatu kemahiran dalam menerapkan ilmu *pengetahuan* dalam melaksanakan kegiatan untuk mencapai tujuan yang diinginkan. Dengan demikian, manajemen sebagai seni merupakan kemampuan, kemahiran serta keterampilan menerapkan prinsip-prinsip, metode serta teknik-teknik dalam menggunakan sumber daya dan dana secara efektif dan efisien dalam mencapai suatu tujuan. Selanjutnya, manajemen sebagai seni mengajarkan bagaimana melakukan sesuatu (*how to do)* dan sebagai ilmu mengajarkan bagaimana berpikir untuk mengetahui inti (hakikat) sesuatu masalah (*how to think).*

Untuk lebih memahami konsep manajemen sebagai ilmu dan manajemen sebagai seni, dapat digambarkan sebagai berikut :

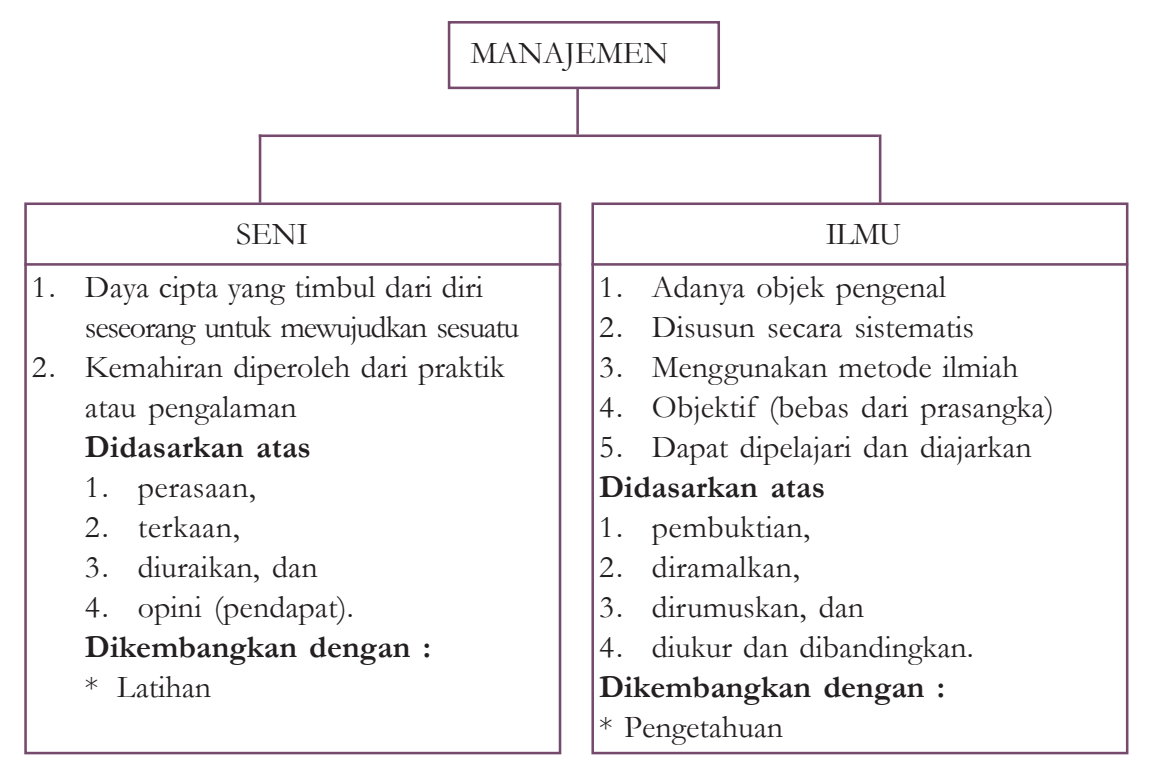

### **4. Tingkat-Tingkat Manajemen**

Setiap perusahaan untuk memperlancar kegiatan usahanya memerlukan tidak sedikit tenaga kerja. Di setiap bagian di dalam suatu perusahaan memerlukan tenaga kerja yang ahli di bidangnya. Bagian keuangan harus dapat melakukan pembukuan dengan teliti, bagian produksi harus dapat membuat produk yang sesuai dengan standar perusahaan, bagian pemasaran harus pandai memasarkan produknya dan seorang pemimpin harus dapat memimpin semua bawahannya.

Tingkatan manajemen dalam organisasi akan membagi manajer menjadi tiga golongan sebagai berikut :

a. Manajer Lini Pertama (*Lower Management*)

Manajer lini pertama adalah tingkatan terendah dalam suatu organisasi. Manajer lini pertama bertugas memimpin dan mengawasi tenaga-tenaga operasional. Para manajer ini sering disebut dengan kepala atau pimpinan, mandor, dan penyelia. Sebagai contoh adalah mandor pabrik dan kepala seksi yang langsung membawahi tenaga pembukuan.

b. Manajer Menengah (*Midle Management*)

Manajer menengah dapat meliputi beberapa tingkatan dalam suatu organisasi. Para manajer menengah membawahi dan mengarahkan kegiatan-kegiatan manajer lainnya dan kadang-kadang pegawai operasional. Biasanya manajer menengah disebut kepala departemen, kepala pengawas, dan sebagainya.

c. Manajer Puncak (*Top Management*)

Klasifikasi manajer tertinggi ini terdiri dari sekelompok kecil eksekutif. Manajer puncak bertanggung jawab atas keseluruhan manajemen organisasi. Sebutan bagi manajer puncak adalah direktur, presiden, kepala divisi, wakil presiden senior, dan lainnya.

### **5. Bidang-Bidang Manajemen**

Guna memperlancar dalam pencapaian tujuannya, perusahaan membagi berbagai macam bidang dalam menjalankan kegiatan usahanya. Bermacam-macam strategi mereka tempuh agar semua bidang yang dimiliki oleh perusahaan dapat berjalan dengan efektif dan efisien.

Setiap perusahaan terbagi-bagi dalam berbagai macam bidang dalam menjalankan usahanya. Setiap bidang perusahaan saling berkaitan antara satu dengan yang lainnya, guna mencapai satu tujuan.

### **1. Production Management (Manajemen Produksi)**

Manajemen produksi adalah kegiatan untuk mengatur dan mengkoordinasikan penggunaan sumber daya organisasi secara efektif dan efisien dalam rangka menciptakan dan menambah kegunaan suatu barang atau jasa.

Produksi pada hakikatnya adalah segala kegiatan manusia untuk menciptakan atau menambah nilai guna barang atau jasa. Kegiatan produksi tersebut membutuhkan faktor-faktor produksi. Peranan manajemen produksi adalah mengkombinasikan faktor-faktor produksi sehingga proses produksi dapat berlangsung dengan efisien. Kegiatan produksi mencakup pengaturan berbagai fasilitas, baik dana maupun sumber daya untuk menghasilkan produk yang berupa barang atau jasa. Pada prinsipnya kegiatan produksi meliputi hal berikut.

#### **a. Perencanaan produksi**

Perencanaan produksi adalah perencanaan dan pengkoordinasian mengenai orang-orang, bahan-bahan, mesin-mesin, metode-metode, dan modal yang diperlukan untuk memproduksi barang-barang pada suatu periode di masa yang akan datang.

Perencanaan produksi mencakup :

- 1) Jenis barang yang diproduksi
- 2) Jumlah barang yang akan diproduksi
- 3) Desain produksi
- 4) Bahan baku yang dibutuhkan
- 5) Cara pengolahan

Faktor-faktor yang perlu diperhitungkan dan dipertimbangkan di dalam perencanaan produksi adalah sebagai berikut :

- 1) Sifat dari proses produksi
- 2) Jenis dan kualitas dari barang-barang yang akan diproduksi

### **b. Seleksi dan desain produk**

Dalam pembuatan suatu produk, perusahaan harus memerhatikan selera konsumen. Artinya, bukan konsumen yang harus menyesuaikan diri dengan produk tetapi perusahaanlah yang harus menyesuaikan produk dengan konsumen. Oleh sebab itu, haruslah diupayakan desain produk yang diperkirakan disukai oleh konsumen. Keputusan mengenai desain produk ini akan diperoleh melalui riset dan pengembangan yang dilakukan perusahaan secara terus menerus.

### **c. Seleksi dan perancangan proses serta peralatan**

Jumlah barang yang akan diproduksi dan jadwal produksinya perlu disusun secara baik diselaraskan kepada kemampuan berproduksi secara efisien, sesuai kapasitas produksi (mesin) yang dimiliki dan daya serap pasar atau tingkat rata-rata penjualan produk yang dapat dicapai pada pasar sasaran.

Penentuan proses produksi yang akan digunakan dalam menghasilkan produk akan menentukan jenis peralatan yang dipakai dalam proses produksi. Dalam hal ini terdapat dua jenis proses produksi yang biasa dipakai, yaitu :

1) Produksi terus menerus

Jenis proses produksi ini biasanya dipakai dalam produksi massal. Dalam jenis proses produksi ini, perubahan model tidak akan mengubah susunan dan fungsi alat-alat atau mesin.

2) Produksi terputus-putus

Jenis produksi ini dilakukan berdasarkan pesanan. Dalam proses produksi ini operasi perusahaan seringkali terhenti guna mengubah alatalat dan mesin-mesin.

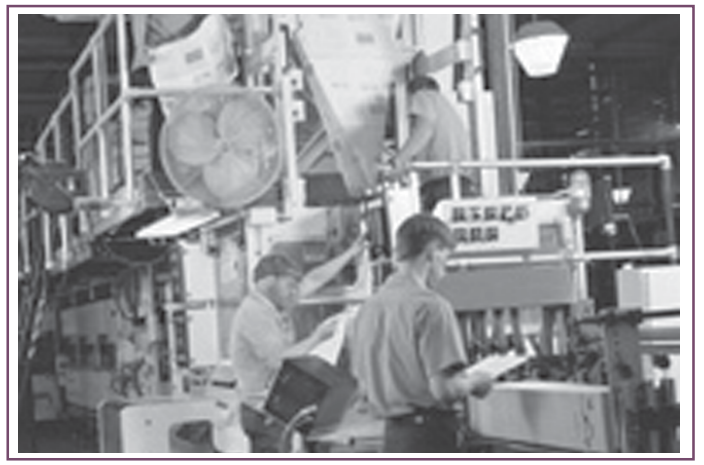

Sumber : intranet.use.edu.au *Gambar 3.1 Karyawan bagian produksi yang sedang membuat produk*

### **2. Marketing Management (Manajemen Pemasaran)**

Manajemen pemasaran adalah proses perencanaan dan pelaksanaan pemikiran, penetapan harga, promosi serta distribusi gagasan, barang, dan jasa untuk menciptakan pertukaran yang memuaskan tujuan-tujuan individu dan organisasi.

#### **a. Kegiatan manajemen pemasaran**

Kegiatan-kegiatan manajemen perusahaan terdiri atas:

1) Menganalisis kesempatan pasar

Yaitu yang meliputi upaya-upaya pelaksanaan riset pemasaran dan sistem informasi, pemahaman lingkungan pemasaran, pemahaman atas pasar konsumen dan pasar organisasi.

2) Memilih pasar sasaran

Yaitu meliputi upaya pengukuran permintaan konsumen, pemilihan segmen pasar, penentuan sasaran pasar, dan penempatan pasar.

- 3) Mengembangkan pemasaran Yaitu meliputi perancangan produk, penetapan harga, produk, penempatan produk dan promosi produk.
- 4) Mengelola kegiatan pemasaran

Yaitu dengan membuat strategi, perencanaan dan pengendalian pemasaran.

### **b. Konsep dasar kegiatan pemasaran**

Ada beberapa konsep dasar yang melandasi perusahaan atau badan usaha dalam melaksanakan berbagai kegiatan pemasaran yaitu:

1) Konsep produksi

Pada konsep produksi, manajemen perusahaan harus menitikberatkan orientasi atau perhatian usahanya pada peningkatan efisiensi produksi dan distribusinya.

### 2) Konsep produk

Dalam konsep produk, pihak perusahaan harus memusatkan orientasi atau perhatian usahanya untuk terus menerus menyempurnakan produknya karena konsumen hanya akan menerima produk yang dapat memberikan kepuasan baginya.

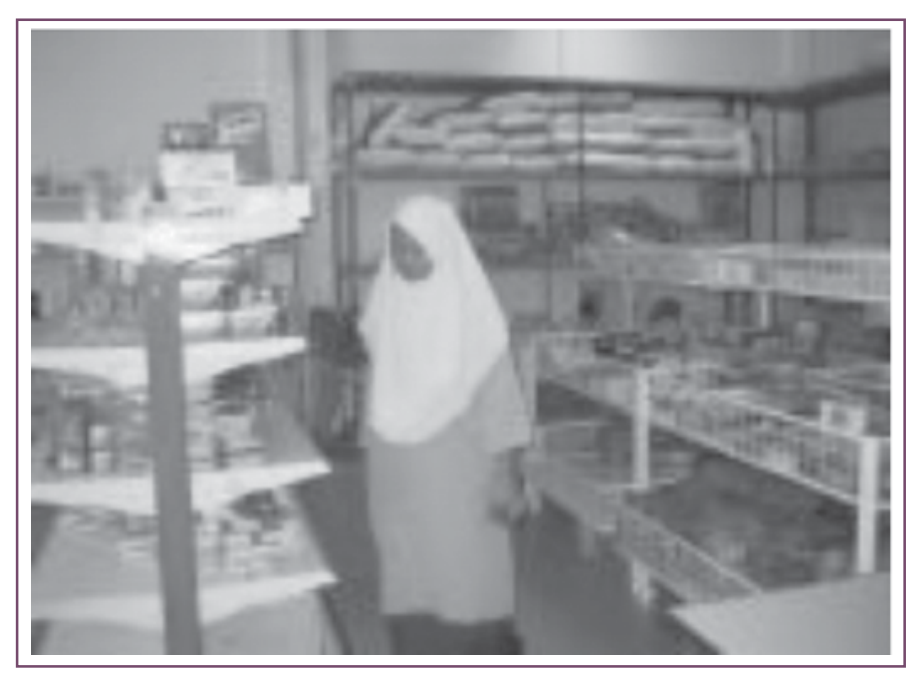

Sumber : www.bharian.com.my *Gambar 3.2 Produsen harus menciptakan variasi dalam produknya*

3) Konsep penjualan

Pada konsep ini, perusahaan mempunyai keyakinan bahwa konsumen tidak akan membeli produk perusahaan dalam jumlah yang cukup apabila perusahaan tidak berusaha melaksanakan upaya penjualan dan promosi.

4) Konsep pemasaran

Dalam konsep pemasaran, dianut paham bahwa kunci untuk meraih tujuan perusahaan adalah dengan cara menentukan kebutuhan dan keinginan pasar sasaran serta memberikan kepuasan secara lebih efisien dan efektif daripada yang diberikan oleh para pesaing.

### **3. Personal Management (Manajemen Personalia)**

Manajemen personalia adalah suatu ilmu dan seni perencanaan, pengorganisasian, dan pengawasan terhadap personalia sehingga efektivitas dan efisiensi personalia dapat ditingkatkan secara maksimal. Kegiatan manajemen personalia terdiri dari aspek-aspek pengadaan tenaga kerja, pengembangan tenaga kerja dan pemanfaatan tenaga kerja.

### **a. Pengadaan Tenaga Kerja**

Pengadaan tenaga kerja adalah menyediakan personalia yang dibutuhkan dalam organisasi secara kualitatif maupun kuantitatif. Secara kualitatif ditentukan melalui analisis beban kerja dan tenaga kerja dan secara kuantitatif melalui analisis jabatan dan spesifikasi jabatan.

### **b. Pengembangan Tenaga Kerja**

Ilmu pengetahuan dan teknologi terus berkembang sehingga personalia atau karyawan (sumber daya manusia) dituntut untuk bisa mengikuti perkembangan yang ada. Sarana yang diperlukan adalah sebagai berikut.

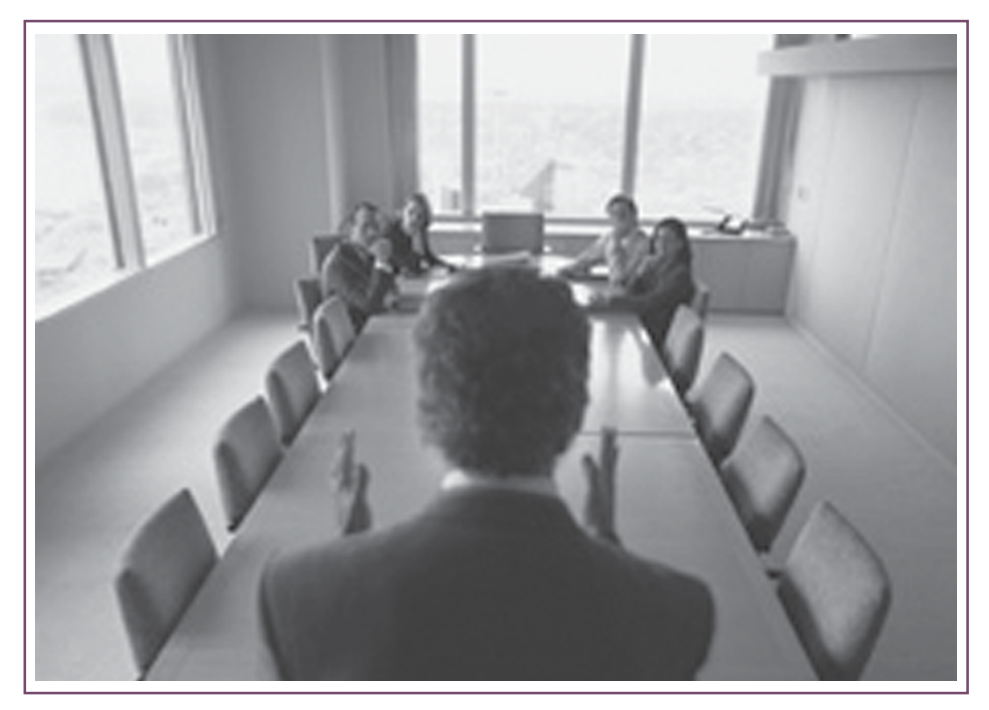

Sumber : www.bisnis.com *Gambar 3.3 Pelatihan Tenaga Kerja*

1) Pendidikan dan Latihan

Tujuan diklat adalah untuk memperbaiki dan meningkatkan pengetahuan, keterampilan serta sikap dalam menjalankan tugas.

2) Mutasi Jabatan

Dengan memindahkan karyawan dari satu bagian ke bagian yang lain, diharapkan personalia atau karyawan dapat memperoleh pengetahuan dan pengalaman yang baru.

3) Delegasi

Pemberian wewenang dan tanggung jawab yang disertai penyerahan peralatan yang dibutuhkan dapat menumbuhkan motivasi kerja yang baik.

4) Promosi

Kegiatan pemindahan karyawan ke arah jenjang yang lebih tinggi dilakukan karena karyawan tersebut berprestasi dan untuk menghindari kebosanan.

5) Konseling

Pemberian bimbingan kepada karyawan menjadikan karyawan tersebut mampu berprestasi lebih baik.

### **c. Pemanfaatan Personalia**

Pemanfaatan personalia adalah mendayagunakan karyawan yang masih produktif dan mengaktifkan karyawan yang tidak berprestasi. Kegiatan ini meliputi :

1) Pemberhentian

Hal ini dilakukan jika karyawan sudah tidak produktif bahkan berprestasi negatif.

2) Pemensiunan

Hal ini dilakukan karena faktor usia yang tidak memungkinkan bekerja secara sempurna.

3) Motivasi

Pemberian motivasi dilakukan, baik secara intrinsik maupun ekstrinsik dalam upaya memaksimalkan hasil.

### **4. Financial Management (Manajemen Keuangan)**

Manajemen keuangan berhubungan dengan tanggung jawab atas dana, baik pengumpulan dana (intern dan ekstern) maupun penggunaannya dan pengelolaannya agar dapat dicapai efisiensi dana dalam perusahaan.

Beberapa aspek yang termasuk kegiatan manajemen keuangan adalah sebagai berikut.

- a. Merencanakan dan melaksanakan kerja sama dengan pihak yang terkait dalam mencari dana.
- b. Mengkoordinasikan berbagai keputusan keuangan yang menyangkut investasi, baik sumber maupun penggunaannya, baik intern maupun ekstern serta jangka waktunya.
- c. Berintegrasi dengan pihak lain agar perusahaan lebih efisien dalam beroperasi.
- d. Mengawasi keuangan dengan mengadakan catatan dan laporan perusahaan.

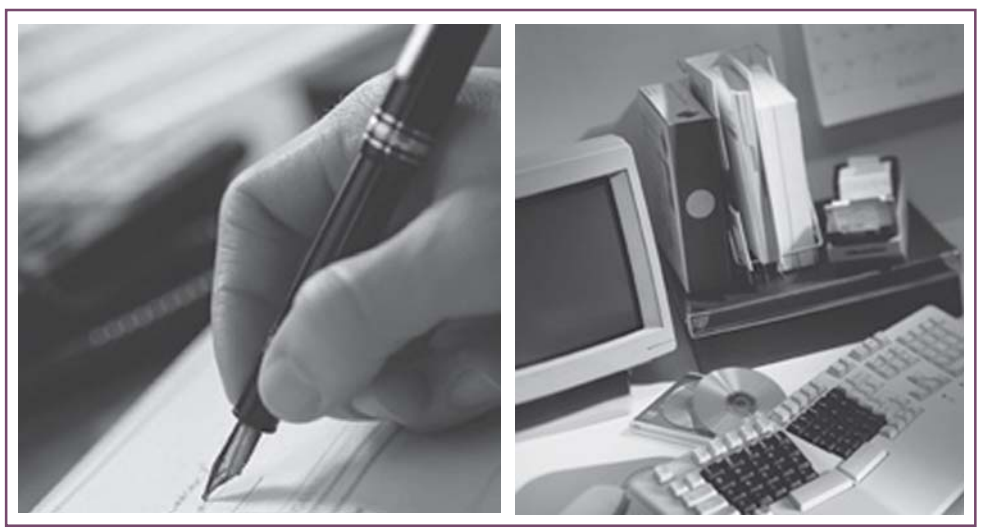

Sumber : web.centre.edu *Gambar 3.4 Pencatatan transaksi dalam pembukuan perusahaan*

### **5. Manajemen Akuntansi**

Kegiatan manajemen ini adalah mengumpulkan, mencatat, menganalisa, dan melaporkan keuangan perusahaan sebagai bahan pengambilan keputusan. Tahapan yang ada dalam manajemen administrasi/akuntansi adalah sebagai berikut :

a. Pengumpulan Data

Data yang dikumpulkan bisa berbentuk data harian, mingguan dan bulanan yang diperoleh dari setiap bagian perusahaan.

b. Pencatatan Data

Data yang telah dikumpulkan dicatat secara sistematis, berurutan, dan terperinci.

c. Pengelompokan Data

Setelah dicatat, data dikelompokkan menurut golongan, rekening atau penggolongan yang lain menurut kebutuhan.

d. Pelaporan

Pelaporan dilakukan secara periodik agar terdapat kesinambungan agar manajemen bisa membandingkan laporan-laporan untuk mengetahui apakah perusahaan mengalami kemajuan atau kemunduran.

# **Tugas Kelompok**

Diskusikan dengan kelompokmu hasil observasi yang telah kalian lakukan. Kunjungilah perusahaan yang ada di sekitar Anda, kemudian tanyakan :

- 1. Apakah di perusahaan tersebut juga menerapkan tiga tingkatan manajemen sesuai dengan materi di atas?
- 2. Bagian-bagian apa sajakah yang ada di perusahaan tersebut?

# **Tugas Individu**

Jawablah pertanyaan di bawah ini dengan benar!

- 1. Apakah yang dimaksud dengan manajemen menurut **Henry Fayol**?
- 2. Apakah manfaat manajemen bagi perusahaan?
- 3. Sebutkan tiga golongan manajer dalam organisasi!
- 4. Proses produksi apa sajakah yang belum biasa dipakai di suatu perusahaan?
- 5. Terdiri dari apa sajakah kegiatan-kegiatan manajemen perusahaan itu?

### **B. FUNGSI MANAJEMEN DALAM PENGELOLAAN BADAN USAHA**

Fungsi manajemen adalah tujuan dari aktivitas manajemen yang diinginkan atau dicapai oleh manajer. Beberapa ahli yang menjelaskan fungsi-fungsi manajemen sebagai berikut.

- 1. Fungsi manajemen menurut **GR. Terry** dalam bukunya *Principle of Management*
	- a) *Planning*
	- b) *Organizing*
	- c) *Actuating*
	- d) *Controlling*
- 2. Fungsi manajemen menurut **Henry Fayol** dalam bukunya *General and Industrial Management*
	- a) *Planning*
	- b) *Organizing*
	- c) *Commanding*
	- d) *Coordinating*
	- e) *Controlling*
- 3. Fungsi manajemen menurut **Koontz** dan **O'Donnel** dalam bukunya *Principle of Management*
	- a) *Planning*
	- b) *Staffing*
	- c) *Actuating*
	- d) *Directing*
	- e) *Controlling*
- 4. Fungsi manajemen menurut **Prof. Dr. S.P. Siagian** dalam bukunya *Filsafat Administrasi*
	- a) *Planning*
	- b) *Organizing*
	- c) *Motivating*
	- d) *Controlling*
	- e) *Evaluating* (penilaian)

Secara umum fungsi-fungsi manajemen tersebut di atas mempunyai kesamaan yaitu fungsi perencanaan, pengorganisasian, penggerakan, dan pengawasan. Fungsi-fungsi manajemen di atas adalah universal dan digunakan untuk perusahaan-perusahaan besar, kecil, maupun multinasional, organisai kemasyarakatan, dan sebagainya. Untuk lebih jelasnya, di bawah ini akan dibahas tentang fungsi-fungsi manajemen.

### **a. Planning (Perencanaan)**

1) Pengertian perencanaan

Perencanaan pada hakekatnya adalah proses pengambilan keputusan yang merupakan dasar bagi tindakan ekonomi dan tindakan efektif pada waktu yang akan datang.

- 2) Sifat-sifat perencanaan yang baik
	- a) Mempunyai tujuan yang jelas
	- b) Adanya kesatuan rencana
	- c) Rencana yang logis atau masuk akal
	- d) Mengandung unsur kelangsungan (kontinuitas)
	- e) Jelas dan sederhana
	- f) Mengandung unsur kelenturan (fleksibilitas)
	- g) Ada dalam perimbangan
	- h) Mengandung stabilitas
- 3) Manfaat pembuatan perencanaan
	- a) Semua tindakan akan terkoodinir
	- b) Situasi darurat akan dapat terhindari karena sudah dapat diperkirakan sebelumnya
	- c) Metode kerja yang efektif dan efisien karena manajer punya waktu untuk memilih metode yang terbaik
	- d) Perencanaan merupakan dasar/pedoman untuk pengawasan karena perencanaan menghasilkan standarisasi
	- e) Dengan perencanaan, manajemen selalu memerhatikan tujuan
- 4) Tipe-tipe perencanaan

Paling sedikit ada lima dasar pengklasifikasian rencana :

- a) Bidang fungsional, ini mencakup rencana produksi, rencana pemasaran, rencana keuangan, dan rencana personalia. Setiap faktor memerlukan tipe rencana yang berbeda.
- b) Tingkatan organisasional, ini termasuk keseluruhan organisasi atau satuansatuan kerja.
- c) Karakteristik (sifat rencana), ini meliputi faktor-faktor kompleksitas, fleksibilitas, keformalan, kerahasiaan, biaya, rasionalitas, kuantitas, dan kualitas.
- d) Waktu, ini menyangkut rencana jangka pendek, rencana jangka menengah, dan rencana jangka panjang.
- e) Unsur-unsur rencana, ini dalam wujud anggaran, program, prosedur, kebijaksanaan peraturan, dan sebagainya

### **b. Organizing (Pengorganisasian)**

1) Pengertian organizing

Pengorganisasian merupakan proses penyusunan struktur organisasi yang sesuai dengan tujuan organisasi, sumber daya organisasi, dan lingkungan tempat organisasi berada. Penyusunan struktur organisasi mempunyai dua aspek utama, yaitu departementalisasi dan pembagian kerja.

- Departementalisasi adalah pengelompokan kegiatan-kegiatan yang sejenis dan saling berhubungan agar dapat berjalan dengan baik. Contoh departementalisasi adalah pembentukan departemen sumber daya manusia, departemen keuangan, dan lain-lain.
- Pembagian kerja adalah perincian pekerjaan agar setiap individu dalam organisasi bertanggung jawab untuk melaksanakan sekumpulan kegiatan yang terbatas. Jika kedua aspek ini dapat berjalan dengan baik maka pencapaian tujuan organisasi yang telah ditetapkan dapat terlaksana secara efektif dan efisien.

2) Langkah-langkah pengorganisasian

Terdapat beberapa langkah pengorganisasian yaitu:

- a) Merinci seluruh pekerjaan yang harus dilaksanakan
- b) Membagi beban kerja ke dalam kegiatan yang dapat dilakukan oleh seseorang atau kelompok orang
- c) Mengkombinasikan pekerjaan anggota secara efisien
- d) Menetapkan mekanisme kerja dan mengkoordinasikan pekerjaan menjadi satu kesatuan yang utuh
- e) Memantau efektivitas organisasi dan mengambil langkah-langkah penyesuaian untuk meningkatkan efektivitas
- 3) Manfaat pengorganisasian

Manfaat pengorganisasian adalah sebagai berikut

- a) Menjalin pola hubungan yang baik antarorganisasi, anggota, sarana dan lainlain
- b) Setiap anggota/ pelaku organisasi mengetahui dengan jelas tugas, kewajiban, hak dan tanggung jawab

### **c. Staffing (Penyusunan Personalia)**

1) Pengertian staffing

Staffing merupakan cara pengolahan sumber daya manusia agar para karyawan dapat dimanfaatkan secara efektif. Penataan staf merupakan salah satu fungsi manajemen yang berkaitan dengan identifikasi kebutuhan karyawan. Penarikan, seleksi, penempatan, pelatihan dan pengembangan, promosi, kompensasi karyawan.

- 2) Kegiatan-kegiatan staffing
	- a) Perencanaan Sumber Daya Manusia

Perencanaan sumber daya manusia dirancang untuk menjamin kelancaran dan pemenuhan personalia organisasi.

b) Penarikan

Pengadaan calon-calon personalia sejalan dengan rencana sumber daya manusia.

c) Seleksi

Seleksi mencakup penilaian dan pemilihan di antara calon-calon personalia.

d) Pengenalan dan Orientasi Pengenalan dan orientasi dirancang untuk membantu individu-individu yang terpilih menyesuaikan dengan efektivitas organisasi.

e) Penilaian Pelaksanaan Kerja

Tujuan program ini adalah membandingkan antara pelaksanaan kerja individu dan standar-standar atau tujuan-tujuan yang dikembangkan bagi posisi individu tersebut.

f) Pemberian Balas Jasa dan Penghargaan

Program ini disediakan bagi karyawan sebagai kompensasi pelaksanaan kerja dan sebagai motivasi bagi pelaksanaan pekerjaan di waktu yang akan datang.

g) Perencanaan dan Pengembangan Karier

Program ini mencakup transfer (promosi, demosi), pengawasan kembali, pemecatan, pemberhentian atau pensiun.

Kegiatan-kegiatan tersebut di atas dapat digambarkan dalam suatu bagan:

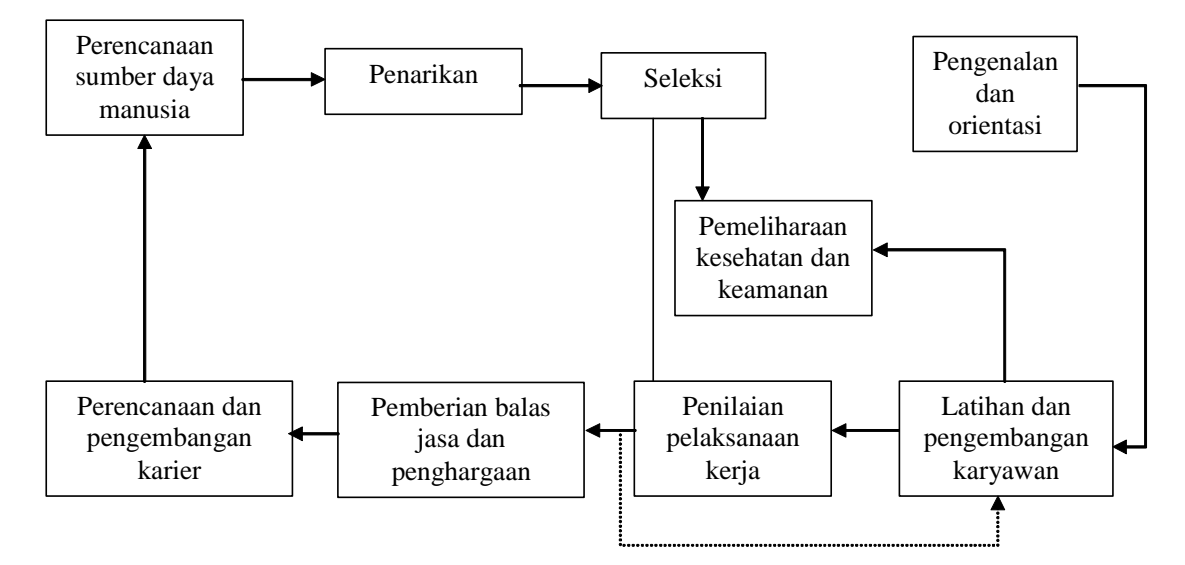

#### PROSE S STAFFING

### **d. Actuating (Penggerakan)**

1) Pengertian actuating

Menggerakkan atau *actuating* merupakan tindakan yang mengusahakan agar semua kelompok mau dan memulai bekerja dengan senang hati untuk menyelenggarakan tugas pekerjaannya sehingga selesai sesuai dengan tujuan yang telah ditetapkan.

2) Fungsi penggerakan

Fungsi penggerakan antara lain adalah:

- a) Supaya orang lain dapat mengikuti perintah manajer/pemimpin sesuai tujuan
- b) Untuk melakukan sesuatu sesuai dengan kemampuan seseorang
- c) Agar orang lain menyukai tugas atau pekerjaannya
- d) Supaya orang lain dapat memelihara dan meningkatkan kesetiaannya
- e) Agar orang lain dapat menanam, memelihara, dan memupuk rasa tanggung jawab

### **e. Controlling (Pengawasan)**

Semua fungsi manajemen yang telah diuraikan terdahulu tidak akan efektif jika tanpa pengawasan. Pengawasan adalah penemuan dan penerapan cara dan peralatan untuk menjamin bahwa rencana telah dilaksanakan sesuai dengan yang telah ditetapkan. Pengawasan bisa positif atau negatif. Pengawasan positif mencoba untuk mengetahui apakah tujuan organisasi dicapai dengan efisien dan efektif. Pengawasan negatif mencoba untuk menjamin bahwa kegiatan yang tidak diinginkan tidak terjadi atau tidak terulang kembali.

Fungsi pengawasan mencakup empat unsur sebagai berikut.

- 1) Penetapan standar pelaksanaan,
- 2) Penentuan ukuran-ukuran pelaksanaan,
- 3) Pengukuran pelaksanaan nyata dan membandingkannya dengan standar, dan
- 4) Pengambilan tindakan koreksi bila pelaksanaan menyimpang dari standar.

# **Tugas**

Kunjungilah perusahaan yang ada di sekitarmu kemudian tanyakan

- 1. Apakah perusahaan tersebut menerapkan prinsip-prinsip manajemen Henry Fayol?
- 2. Fungsi-fungsi manajemen apa sajakah yang diterapkan di perusahaan tersebut?

# **Tugas**

- a. Berdasarkan apakah upah pegawai itu diberikan oleh perusahaan kepada tenaga kerja?
- b. Apa sajakah fungsi manajemen menurut G.R. Tery itu?
- c. Manfaat apa sajakah yang diperoleh perusahaan dengan pembuatan perencanaan itu?
- d. Apakah yang dimaksud dengan *actuating* itu?
- e. Apakah perbedaan antara pengawasan positif, pengawasan negatif itu?

### **C. PERAN BADAN USAHA DALAM PEREKONOMIAN INDONESIA**

Badan usaha swasta adalah badan usaha milik swasta yang seluruh modalnya diperoleh dari pihak swasta. Badan usaha swasta bisa dimiliki oleh perorangan atau beberapa orang. Badan usaha ini dimulai dari tingkat sederhana sampai multinasional.

### **1. Bentuk-Bentuk Badan Usaha Swasta**

Bentuk-bentuk badan perusahaan, yang ada dalam praktik di Indonesia, yang terpenting di antaranya adalah:

- a) Perusahaan Perseorangan;
- b) Persekutuan dengan Firma;
- c) Persekutuan Komanditer;
- d) Perseroan Terbatas;

Bentuk-bentuk ini akan dibicarakan satu-persatu dan sedapat mungkin dihubungkan ke sudut juridis. Jadi bagaimana prosedur mendirikan suatu badan usaha, syarat-syarat apa yang harus dituruti untuk sah berdirinya suatu Persekutuan dengan Firma, Persekutuan Komanditer atau Perseroan Terbatas.

#### **a. Perusahaan Perseorangan**

Perusahaan perseorangan adalah suatu bentuk badan usaha di mana pemilik adalah perseorangan yang melakukan pekerjaan untuk mendapat laba. Modal perusahaan perseorangan berasal dari perseorangan, yaitu dari pemilik perusahaan itu sendiri. Sering pula digunakan modal pinjaman dalam bentuk kredit penjual (sering pula disebut *kredit leveransir*), dalam bentuk kredit pembeli (sering pula disebut *kredit afnemer*) atau dalam bentuk kredit candak kulak (KCK)

Pemisahan modal perusahaan dari kekayaan pribadi pada perusahaan perseorangan dalam likuidasi tidak ada artinya, karena segala harta kekayaan pemilik menjadi tanggungan atau jaminan dari semua hutang Perusahaan Perseorangan. Oleh karena itu, sering disebut bahwa pengusaha Perusahaan Perseorangan mempunyai tanggung jawab yang tidak terbatas.

Dalam pendirian Perusahaan Perseorangan, Undang-Undang tidak memberikan aturan khusus; sungguhpun demikian untuk beberapa lapangan pekerjaan, pengusaha Perusahaan Perseorangan belum dapat melakukan aktivitasnya sebelum mendapat ijin dari pemerintah daerah setempat, seperti penginapan, pembelian cengkeh, pengomprongan tembakau, pabrik dan sebagainya.

### **b. Persekutuan dengan Firma**

Persekutuan dengan Firma adalah persekutuan untuk menjalankan perusahaan dengan memakai nama bersama. Pada persekutuan dengan firma terdapat beberapa orang yang bersekutu untuk menjalankan suatu perusahaan, dan telah sepakat memakai nama bersama, yang umumnya adalah nama dari salah seorang sekutu.

Bila beberapa orang bersekutu untuk mendirikan suatu Persekutuan dengan Firma, maka mereka bersama-sama harus membuat suatu akta resmi atau suatu akta di bawah tangan. Akta tersebut (di Amerika disebut *articles of copartnership* atau *articles of oartnership*) berisi hal-hal apa yang sudah disetujui bersama oleh para sekutu, antara lain: nama perusahaan yang didirikan, besarnya modal masingmasing sekutu dan lain-lain.

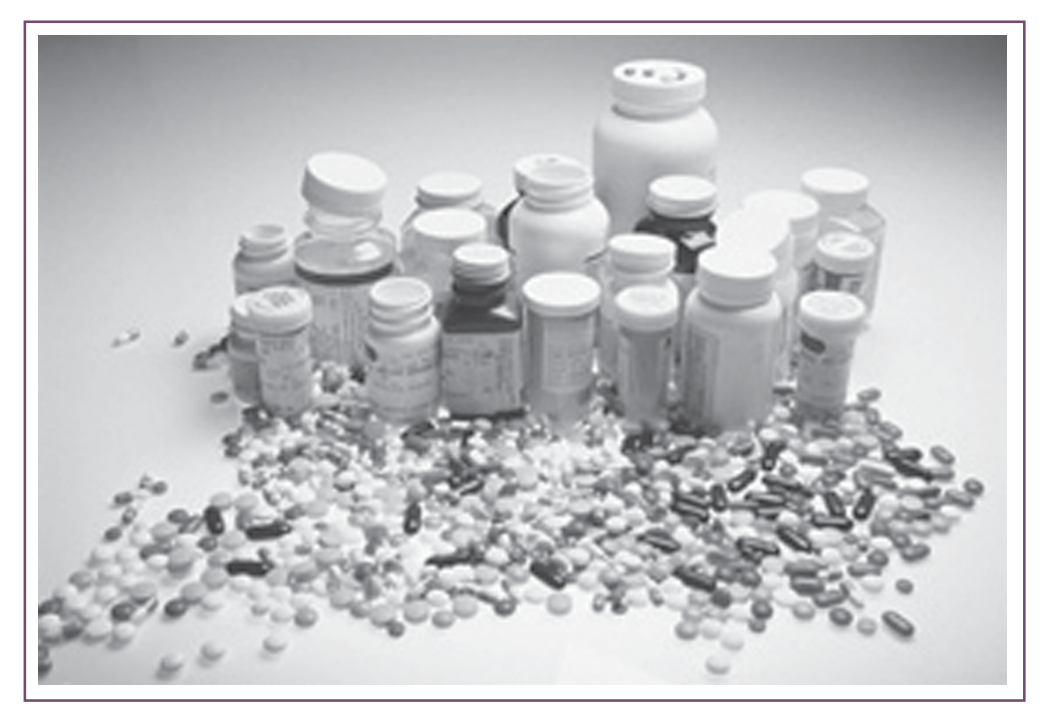

#### Sumber : www.answers.com *Gambar 3.5 Salah satu jenis industri*

Persekutuan dengan Firma yang didirikan dengan akta resmi (dibuat oleh notaris) harus mendaftarkan akta tersebut pada Kepaniteraan Pengadilan Negeri, selanjutnya mengumumkannya di dalam Berita Negara Republik Indonesia (BNRI) Yang didaftarkan dan diumumkan adalah akta pendirian atau ikhtisar resmi dari akta tersebut. Ikhtisar resmi memuat berbagai hal sebagai berikut.

- 1) Nama, nama kecil, pekerjaan dan tempat kediaman para sekutu *(firmant)*
- 2) Penunjukan nama bersama atau nama perusahaan dengan keterangan tentang cabang perusahaan mana yang menjadi lapangan pekerjaan (umum atau terbatas sebuah cabang perusahaan)
- 3) Nama-nama sekutu yang berwenang menandatangani atas nama perusahaan.
- 4) Saat mulai dan berakhirnya persekutuan.

5) Bagian-bagian lain dari perjanjian di dalam akta yang berkenaan dengan hakhak pihak ketiga terhadap para sekutu.

Persekutuan dengan Firma yang tidak mendaftarkan dan tidak mengumumkan ikhtisar resmi, berakibat bahwa persekutuan dengan firma bekerja pada semua cabang perusahaan, perusahaan didirikan untuk waktu yang tidak terbatas dan setiap suku berwenang menandatangani dan berbuat perbuatan hukum atas nama perusahaannya.

Pada persekutuan dengan Firma pemisahan kekayaan pribadi dengan kekayaan perusahaan tidak ada artinya, sebab bila kekayaan perusahaan tidak dapat memenuhi pembayaran hutang-hutang perusahaan, kekayaan pribadi para sekutu menjadi jaminan, dengan kata lain setiap sekutu bertanggung jawab sepenuhnya.

Laba Persekutuan dengan Firma dibagi oleh para sekutu sesuai isi akta pendirian. Umumnya laba dibagi atas dasar banyaknya modal yang dimasukkan oleh masing-masing sekutu. Ini lazim disebut berdasar atas keseimbangan pemasukan. Cara lain dapat dilakukan asal tidak bertentangan dengan undangundang, misalnya pembagian laba tidak boleh dilakukan oleh pihak ketiga atau laba tidak boleh diberikan kepada seorang sekutu. Kerugian dapat dibebankan kepada hanya seorang sekutu. Sekutu yang tidak memasukkan modal hanya memasukkan tenaga, memperoleh bagian keuntungan atau kerugian sama dengan sekutu yang memasukkan modal terkecil.

#### **c. Persekutuan Komanditer**

Persekutuan Komanditer adalah suatu persekutuan di mana satu sama beberapa orang sekutu mempercayakan uang atau barang kepada satu atau beberapa orang yang menjalankan perusahaan yang bertindak sebagai pemimpin. Di dalam Persekutuan Komanditer, terdapat dua jenis sekutu yaitu sekutu komplementer (sering pula disebut sekutu pemelihara) yakni mereka yang menjalankan dan memimpin perusahaan dan sekutu komanditer, yakni mereka yang mempercayakan modalnya kepada sekutu.

Perbedaan kedua jenis sekutu itu, berarti pula perbedaan tanggung jawab. Sekutu komplementer bertanggung jawab atas hutang-hutang perusahaan kepada pihak-pihak ketiga, sedang sekutu komanditer (sering tidak dikenal oleh pihak ketiga) hanya bertangung jawab sebesar modal yang dipercayakannya kepada sekutu komplementer.

Kitab Undang-Undang Hukum Dagang (KUHD), tidak memberikan penjelasan bagaimana cara mendirikan persekutuan komanditer. Dalam praktik cara mendirikan Persekutuan Komanditer tidak banyak berbeda dengan cara pendirian persekutuan dengan Firma terutama harus membuat akta pendirian, boleh akta di bawah tangan ataupun akta resmi yang dibuat oleh notaris. Pendaftaran akta pendirian dan pengumuman dalam BNRI bagi para pendiri Persekutuan Komanditer tidak diwajibkan oleh KUHD.

Ada berbagai macam Persekutuan Komanditer yaitu Persekutuan Komanditer Murni, Persekutuan Komanditer Campuran dan Persekutuan Komanditer Bersaham. Bila hanya terdapat seorang sekutu komplementer dalam persekutuan itu disebut Persekutuan Komanditer Murni, dan kalau terdapat beberapa orang sekutu Komplementer dalam persekutuan, maka persekutuan disebut Persekutuan Komanditer Campuran. Persekutuan Komanditer Bersaham, mengeluarkan saham-saham di mana baik sekutu Komplementer maupun sekutu Komanditer satu atau lebih saham.

Sehubungan dengan tugas, tanggung jawab dan peranan sekutu (partner), maka dikenal berbagai macam sekutu di luar negeri, antara lain *general partner*, *silent partner*, *secret partner*, *dormant* atau *sleeping partner* dan *senior partner* serta *junior partner*.

General partner sama dengan Sekutu Komplementer atau sekutu pemelihara, bertanggung jawab penuh terhadap pihak ketiga dan turut memimpin perusahaan, dan karenanya dikenal sebagai partner oleh umum. *Silent partner* sesuai dengan namanya tidak turut aktif di dalam menjalankan kegiatan perusahaan, namun ia dikenal oleh umum sebagai sekutu dalam persekutuan. Berbeda dengan *silent partner*, maka *secret partner* turut aktif dalam kegiatan perusahaan, walaupun ia tidak diketahui oleh umum sebagai sekutu dalam persekutuan. *Dormant* atau sleeping partner adalah sekutu yang tidak turut dalam kegiatan perusahaan, dan juga tidak dikenal oleh umum sebagai sekutu dalam persekutuan. Mereka yang lebih dulu menjadi sekutu, memasukkan modal relatif besar serta turut aktif bahkan sebagai pemimpin dalam persekutuan, sering disebut senior partner sebagai lawan junior partner.

Pembagian laba di antara sekutu disesuaikan dengan ketetapan yang tercantum dalam akta pendirian. Umumnya bagian laba sekutu komanditer lebih kecil dari bagian laba sekutu komplementer.

#### **d. Perseroan Terbatas**

Perseroan Terbatas (PT) adalah suatu persekutuan untuk menjalankan perusahaan yang mempunyai modal usaha yang terbagi atas beberapa saham di mana tiap sekutu (disebut juga persero) turut mengambil bagian sebanyak satu atau lebih saham.

Dalam Perseroan Terbatas, tiap sekutu (pemegang saham) atau persero hanya bertanggung jawab secara terbatas, yaitu untuk menyetor penuh jumlah yang disebutkan dalam tiap saham saja. Jadi yang dimaksud dengan perkataan "terbatas" dalam istilah Perseroan Terbatas, bukanlah modal perseroan melainkan pertanggungjawaban tersebut. Ini berarti bahwa kreditur Perseroan Terbatas, tidak dapat menagih langsung pada pemegang saham, ia hanya dapat menagih pada Perseroan Terbatas sebagai Badan Hukum.

Undang-undang tidak menetapkan beberapa orang minimal dengan sah dapat mendirikan suatu Perseroan Terbatas. Hanya dua orang saja sudah dapat mendirikan sebuah Perseroan Terbatas.

Mereka yang mendirikan sebuah Perseroan Terbatas, harus membuat suatu akta resmi (dibuat oleh notaris) yang merupakan akta pendirian yang memuat antara lain: nama Perseroan Terbatas, modal Perseroan Terbatas dan lain-lain.

Akta pendirian harus dikirim kepada Menteri Kehakiman untuk memohon pengesahannya. Akta tersebut hanya disahkan bila dipenuhi syarat-syarat oleh akta tersebut yaitu:

- 1) Tujuan Perseroan Terbatas tidak bertentangan dengan kesusilaan dan ketertiban umum.
- 2) Disebut jumlah modal Perseroan Terbatas.
- 3) Para pendiri telah menempatkan minimal seperlima dari modal Perseroan Terbatas.
- 4) Perseroan Terbatas berkedudukan di Indonesia.
- 5) Sepersepuluh modal Perseroan Terbatas sudah disetor.

Akta yang telah disahkan oleh Menteri Kehakiman, harus didaftarkan di Kepaniteraan Pengadilan Negeri dan selanjutnya mengumumkan pada Berita Negara Republik Indonesia (BNRI). Bila akta suatu Perseroan Terbatas tersebut menjadi suatu Badan Hukum.

Selama pengesahan belum diterima, tanggung jawab seluruhnya berada pada para persero pendiri Perseroan Terbatas. Unsur-unsur utama suatu organisasi Perseroan Terbatas adalah: pemegang saham, direksi dan komisaris.

Para pemegang saham dalam rapat umum pemegang saham (RUPS) memilih (atau memberhentikan) direksi dan komisaris-komisaris, juga menentukan besarnya gaji masing-masing anggota direksi serta honorarium para anggota komisaris. Kitab Undang-Undang Hukum Dagang tidak banyak memberi peraturan mengenai RUPS, oleh karena itu di dalam akta pendirian Perseroan Terbatas hal ini harus diatur.

Dasar penetapan hak suara tergantung pada jumlah saham Perseroan Terbatas. Bila jumlah saham Perseroan Terbatas kurang dari 100, setiap persero mempunyai hak suara maksimum tiga, sedang bila jumlah saham Perseroan Terbatas 100 ke atas, setiap persero maksimum mempunyai hak suara enam.

Pemberian hak suara dalam RUPS, tidak berarti bahwa pemegang saham harus hadir dalam RUPS. Ia dapat mewakilkan kepada orang lain kecuali kepada anggota direksi dan komisaris.

Direksi Perseroan Terbatas bertugas memelihara kekayaan Perseroan Terbatas dan bertanggung jawab akan kehidupan perusahaan. Untuk itu direksi berfungsi mengadakan hubungan dengan pihak ketiga, mewakili Perseroan Terbatas,

mengadakan perjanjian-perjanjian serta merencanakan dan mengawasi pelaksanaan tugas setiap personalia yang bekerja pada Perseroan Terbatas, juga menetapkan besarnya dividen perusahaan.

Bila terjadi kerugian sebesar 50% dari modal yang ditempatkan, direksi harus mendaftarkannya ke Kepaniteraan Pengadilan Negeri supaya dapat diketahui baik para pemegang saham maupun pihak ketiga.

Komisaris bertugas mengawasi direksi dan dapat pula ikut serta dalam pengurusan Perseroan Terbatas. Untuk dapat melakukan tugasnya sebaik-baiknya, maka komisaris berfungsi memeriksa petunjuk atau nasehat-nasehat pada direksi dan bila dianggap perlu memberi teguran atau memberhentikan sementara direksi sampai ada keputusan rapat umum pemegang saham yang selambat-lambatnya harus diadakan sebulan sesudah pemberhentian sementara.

Pemberhentian sementara menjadi batal bila rapat umum pemegang saham yang akan memutuskan hal pemberhentian itu tidak diadakan.

Kitab Undang-Undang Hukum Dagang tidak mengharuskan adanya komisaris; karenanya dalam akta pendirian suatu Perseroan Terbatas hal ini harus dicantumkan, demikian pula tentang tugas dan fungsi-fungsinya.

### **2. Peran Badan Usaha Swasta dalam Perekonomian Indonesia**

Badan Usaha Swasta sangat berperan dalam perekonomian di Indonesia. Dengan semakin banyaknya perkembangan perusahaan swasta berarti perkembangan dunia usaha akan semakin meningkat. Hal itu menyebabkan pengangguran berkurang dan pendapatan masyarakat juga semakin meningkat. Tentu saja hal itu mendorong laju perekonomian suatu negara.

Secara ringkas peran Badan Usaha Swasta dalam perekonomian diuraikan seperti di bawah ini:

- a) Membantu pemerintah menciptakan lapangan kerja.
- b) Membantu pemerintah membuka cabang produksi yang tidak ditangani oleh pemerintah.
- c) Sebagai partner pemerintah dalam mengelola sumber daya alam dan mendorong pertumbuhan ekonomi.
- d) Membantu pemerintah dalam ekspor non migas.

Searah dengan peran BUMS dalam membantu pemerintah dalam perekonomian, maka pemerintah memberi kesempatan pada swasta untuk ikut mengelola sumber daya alam di Indonesia. Pertimbangan pemerintah dalam memberikan kesempatan mengelola sumber daya alam adalah:

- a) Modal untuk menggali dan mengolah semua sumber daya alam belum cukup dimiliki oleh pemerintah.
- b) Swasta diberikan kesempatan untuk memperluas kesempatan kerja bagi masyarakat.
- c) Kurangnya tenaga ahli yang dimiliki oleh pemerintah.
- d) Memberikan kesempatan pada swasta atau masyarakat untuk menciptakan kreasi dan partisipasi dalam mencapai kemakmuran bangsa.

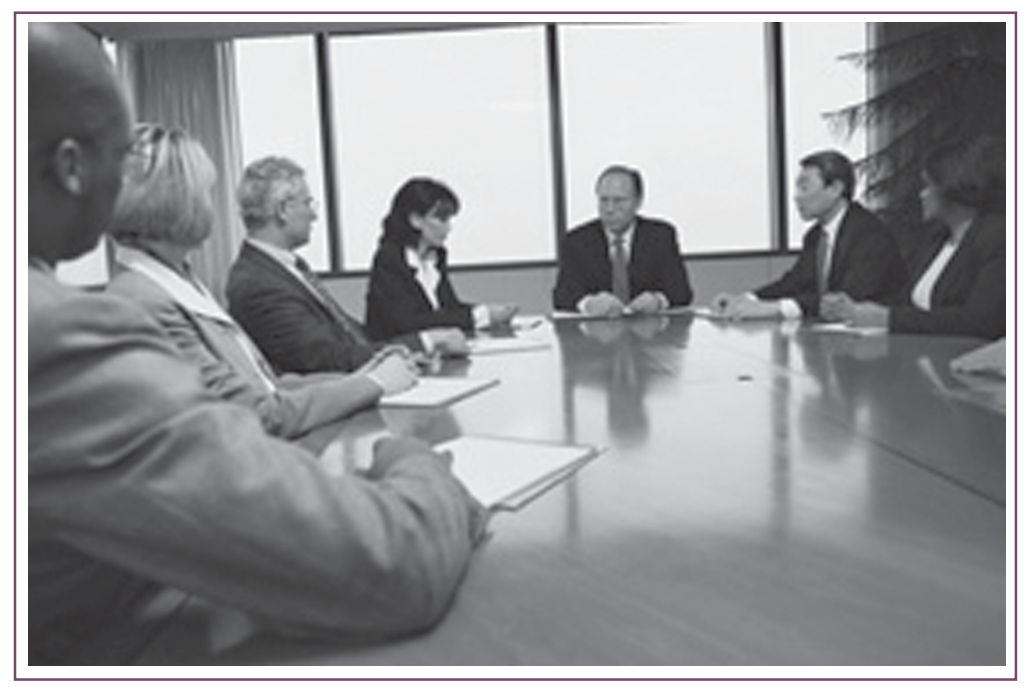

*Sumber : www.bisnis.com Gambar 3.6 Rapat di salah satu firma*

### **3. Kekurangan dan Kelebihan Badan Usaha Swasta**

Telah dijelaskan di atas bahwa ada beberapa bentuk badan usaha swasta yang beroperasi di Indonesia. Perusahaan itu di antaranya Badan Usaha Perseorangan, Firma, Persekutuan Komanditer dan Perseroan Terbatas. Tujuan mengidentifikasi kekurangan dan kelebihan badan usaha adalah untuk memilih dan mengantisipasi kekurangan dan kelebihan masing-masing badan usaha, sehingga apabila ingin memberikan suatu usaha bisa menyesuaikan antara jenis usaha dan bentuk badan usaha yang sesuai.

### **1. Kelebihan dan Kekurangan Badan Usaha Perseorangan**

*(a) Kelebihan*

**Pertama**, organisasi yang mudah *(easy of organization)*. Mengorganisasi Perusahaan Perseroan relatif mudah, selain karena perusahaan kecil, aktivitasaktivitasnya relatif terbatas.

**Kedua,** kebebasan bergerak *(freedom of action)*. Pemilik perusahaan perseorangan mempunyai kebebasan luas, sebab setiap keputusannya merupakan kata terakhir. Ia bebas menambah jumlah atau jenis barang yang diproduksikan atau diperdagangkan, karena tiada orang lain yang mempersoalkan kebijaksanaannya. Tenggang-menenggang dalam soal-soal manajemen tidak perlu, sebab dia sendiri yang memegang kekuasaan di dalam perusahaan. Dalam beberapa hal kebebasan itu ada batasnya, seperti dalam penetapan upah buruh, mengimpor atau mengekspor barang-barang dan lain sebagainya.

**Ketiga,** penerimaan seluruh keuntungan *(retention of all profits)*. Perusahaan perseorangan memberi kemungkinan seluruh keuntungan diberikan kepada seseorang. Pada bentuk-bentuk badan perusahaan lainnya, keuntungan dibagi antara pemilik perusahaan.

**Keempat,** pajak yang rendah *(low taxes).* Terhadap perusahaan perseorangan tidak dikenakan pajak; pemungutan pajak hanya dilakukan pada pemilik perusahaan perseorangan dari penghasilannya, karenanya sering disebut bahwa pajak pada Perusahaan Perseorangan relatif kecil.

**Kelima,** tidak ada kemungkinan bocornya rahasia *(secrecy)*. Perusahaan Perseorangan merupakan suatu jenis perusahaan di mana rahasia tertentu dapat dijamin tidak akan bocor, karena umumnya pengusaha sendirilah yang menjalankan tugas-tugas penting, seperti pencampuran unsur-unsur bahan dalam proses produksi.

**Keenam**, ongkos organisasi yang murah *(low organization cost)*. Dari berbagai bentuk badan perusahaan, Perusahaan Perseorangan mengeluarkan ongkos organisasi yang relatif murah, terutama karena bagian-bagian dan personalia relatif kecil.

**Ketujuh,** undang-undang dan peraturan-peraturan yang membatasi gerak Perusahaan Perseorangan relatif sedikit jika dibandingkan dengan bentuk-bentuk perusahaan lain.

**Kedelapan,** dorongan perseorangan. Pengusaha perseorangan pada umumnya berusaha sekuat tenaga dengan kemampuan yang ada padanya agar perusahaan dapat merealisasikan tujuannya, yakni mendapat laba.

#### *(b) Kekurangan*

**Pertama**, tanggung jawab perusahaan yang tidak terbatas *(unlimited liability)*. Bagi setiap bentuk perusahaan, memperoleh keuntungan yang menjadi tujuannya, merupakan hal yang rumit, tergantung pada kebijaksanaan perusahaan, lapangan kegiatan yang dilakukan, keadaan perekonomian dan sebagainya. Perusahaan yang terus menderita kerugian, ada kemungkinan terpaksa menutup perusahaan. Bagi Perusahaan Perseorangan, bila kekayaan perusahaan belum dapat menutup segala hutangnya, maka kekayaan pribadi pengusaha perusahaan perseorangan menjadi jaminan untuk membayar hutang perusahaan. Itulah sebabnya maka dikatakan bahwa tanggung jawab perusahaan tidak terbatas.

**Kedua,** besarnya modal perusahaan terbatas *(limitation on size)*. Penanaman modal yang dilakukan Perusahaan Perseorangan seringkali terbatas, karena terbentur dalam usaha pinjaman.

**Ketiga,** kontinuitas yang tidak terjamin, *(lack of continuity)*. Bila pemilik perusahaan meninggal atau dipenjarakan, praktis perusahaan akan menghentikan aktivitasnya. Demikian pula bila usia pemilik perusahaan semakin lanjut, kelangsungan hidup perusahaan mulai terancam. Isteri atau anak-anak mungkin berusaha melanjutkan aktivitas perusahaan, namun tidak cukupnya pengalaman, menyebabkan perusahaan mengalami kemunduran.

**Keempat**, kesulitan dalam soal pimpinan. Bila Perusahaan Perseorangan mengalami ekspansi selalu timbul masalah dalam soal pimpinan; sebab pengetahuan pengusaha tidak cukup untuk dapat mengorganisir perusahaan dengan baik. Menarik dan menempatkan orang-orang yang cakap, sering terbentur dalam hal delegasi tugas dan kekuasaan. Pengusaha Perusahaan Perseorangan sering takut atau memang tidak tahu bagaimana mendelegasikan tugas dan kekuasaan dengan cara yang efektif.

#### **2. Kelebihan dan Kekurangan Firma**

#### *(a) Kebaikan*

**Pertama**, kebutuhan akan modal lebih mudah terpenuhi, jika dibandingkan dengan Perusahaan Perseorangan. Persekutuan dengan Firma pada umumnya mempunyai kapital relatif lebih besar daripada Perusahaan Perseorangan.

**Kedua**, tergabungnya alasan-alasan rasional. Pada Persekutuan dengan Firma ada beberapa pemilik, yang memberi kemungkinan tiap tindakan besar yang akan diambil lebih dulu dipertimbangkan matang-matang dan setiap pemilik dapat memberi pendapat. Sering terjadi bahwa tindakan yang didasarkan atas musyawarah menghasilkan kebenaran dan mendatangkan keuntungan.

**Ketiga**, perhatian sekutu yang sungguh-sungguh pada perusahaan. Setiap sekutu dalam Persekutuan dengan Firma bertanggung jawab bukan saja pada tindakan-tindakannya tetapi pula terhadap sekutu lain, karenanya setiap sekutu menaruh perhatian yang sungguh-sungguh pada perusahaan.

#### *(b) Kekurangan*

**Pertama**, tanggung jawab yang tidak terbatas dari setiap sekutu. Dalam pembukuan Persekutuan dengan Firma, kekayaan pribadi masing-masing sekutu terpisah dengan kekayaan perusahaan, namun kekayaan pribadi setiap sekutu menjadi jaminan bagi hutang-hutang Persekutuan dengan Firma, bila terjadi likuidasi perusahaan.

**Kedua**, pimpinan dipegang oleh lebih dari seorang. Adanya pimpinan yang lebih dari seorang, kecuali kalau ada batasan tugas, fungsi dan wewenang masingmasing sekutu, sering menimbulkan perselisihan paham. Hal yang demikian dapat membawa akibat bukan saja dalam kerja sama tetapi pula dalam pelaksanaan tugas masing-masing sekutu.

**Ketiga**, Persekutuan dengan Firma berakhir karena:

- a. Meninggalnya seorang sekutu atau jatuh pailit seorang sekutu.
- b. Dibubarkan hakim karena alasan-alasan sah
- c. Masa untuk Persekutuan dengan Firma telah habis dan
- d. Seorang sekutu menarik diri.

**Keempat**, penanaman modal beku *(frozen capital).* Bagi seseorang yang menginvestasikan pada Persekutuan dengan Firma dilihat dari sudut likuiditas, merupakan tempat penanaman modal yang kurang baik. Orang dengan mudah menginvestasikan uangnya pada Persekutuan dengan Firma, tetapi untuk menarik kembali modal yang diinvestasikan adalah agak sulit. Tidak setiap waktu, seorang sekutu dapat menarik kembali modal yang telah disetorkan ke dalam Persekutuan dengan Firma.

#### **3. Kelebihan dan Kekurangan Persekutuan Komanditer**

*(a) Kelebihan*

Salah satu kelebihan Persekutuan Komanditer adalah kebutuhan akan modal lebih mudah dipenuhi di samping pendiriannya mudah. Dilihat dari usaha memperoleh kredit maka Persekutuan Komanditer relatif lebih mudah memperoleh kredit, demikian pula dari segi pimpinan, kemampuan pimpinan Persekutuan Komanditer relatif lebih baik.

Kelebihan lain ialah bahwa orang senang menginvestasikan uangnya kepada Persekutuan Komanditer, sebab baik menginvestasikan terlebih bagi sekutu diam *(sleeping partner)* maupun untuk mencairkan kembali modal adalah relatif mudah.

*(b) Kekurangan*

Salah satu yang merupakan kekurangan Persekutuan Komanditer adalah kelangsungan hidupnya yang tidak menentu, sebab banyak tergantung dari sekutu komplementer yang bertindak sebagai pemimpin persekutuan.

#### **4. Kelebihan dan Kekurangan Perseroan Terbatas**

*(a) Kelebihan*

Pertama, tanggung jawab yang terbatas dari para pemegang saham terhadap hutang perusahaan. Tiap pemegang saham hanya mungkin menderita kerugian sebesar jumlah yang ditanamkan dalam Perseroan Terbatas yang bersangkutan.

**Kedua**, pemisahan pemilik dari pengurus. Pemilik adalah para pemegang saham sedang pengurus dipegang oleh orang yang sanggup melakukan tugas itu, sehingga kemampuan untuk mendapat keuntungan semakin besar dan kontinuitas perusahaan lebih terjamin.

**Ketiga**, mudah dapat modal. Perseroan Terbatas dengan membagi modal atas sejumlah saham, dapat menarik modal dari beribu-beribu orang yang tempatnya berjauhan satu sama lain. Bila dibutuhkan modal yang lebih besar, maka dengan pengeluaran saham baru hal itu mudah dicapai.

**Keempat**, Perseroan Terbatas mempunyai potensi hidup yang lebih permanen dari bentuk-bentuk usaha lain.

**Kelima**, terdapat efisiensi di dalam soal pimpinan, sebab penempatan pejabatpejabat pemimpin sering didasarkan atas orang yang tepat.

**Keenam**, Perseroaan Terbatas sering kali lebih memperhatikan kesejahteraan pegawai-pegawainya.

#### *(b) Kekurangan*

**Pertama**, pemungutan pajak terhadap Perseroan Terbatas relatif besar, sebab pungutan pajak selain dikenakan terhadap Perseroan Terbatas sebagai Badan Hukum, pula terhadap setiap dividen yang diberikan pada para pemegang saham.

**Kedua**, mendirikan Perseroan Terbatas bukan saja lebih rumit tetapi pula lebih mahal. Perseroan Terbatas harus didirikan dengan membuat suatu akta notaris dan sebelum mendapat hak sebagai Badan Hukum. Harus dikeluarkan sejumlah biaya yang relatif tinggi.

**Ketiga**, tidak terjaminnya rahasia karena semua aktivitas perusahaan harus dilaporkan kepada para pemegang saham, demikian pula rahasia proses produksi tidak terjamin kerahasiaannya, sebagaimana halnya pada Perusahaan Perseorangan.

**Keempat,** kurangnya perhatian para pemegang saham terhadap perusahaan. Rapat Pemegang Saham yang umumnya dilakukan sekali setahun, sering tidak dihadiri oleh para pemegang saham; kesempatan untuk berpartisipasi dalam perusahaan dalam rapat umum pemegang saham (RUSP) tidak atau sering tidak dimanfaatkan para pemegang saham.

### **4. Badan Usaha Milik Negara dan Badan Usaha Milik Daerah**

#### **a. Sektor-sektor yang dikelola oleh negara/daerah.**

Badan usaha milik negara sesuai dengan namanya adalah semua perusahaan dalam berbagai bentuk dan berbagai usaha yang modal keseluruhannya merupakan kekayaan negara.

Bentuk UU No. 19 Tahun 2003 pasal 9 tentang Bentuk-Bentuk Usaha Negara BUMN dikelompokkan menjadi 2, yaitu Perusahaan Umum (Perum) dan Perusahaan Perseroan (Persero). Sebagai pimpinan Badan Usaha Negara biasanya diserahkan kepada seorang atau beberapa orang direksi yang jumlah dan susunannya ditentukan dalam peraturan pendirian dan diangkat serta diberhentikan oleh

pemerintah. Tujuannya adalah membangun ekonomi nasional menuju tercapainya masyarakat adil dan makmur. Badan Usaha Milik Negara yaitu suatu perusahaan dimiliki dan dibiayai oleh pemerintah daerah yang terpisahkan.

Sektor-sektor yang dikelola oleh BUMN dan BUMD adalah sektor-sektor yang menguasai hajat hidup orang banyak. Sesuai dengan KEP 01/M-DM-PBUMN/2000 NO DEPUTI/sektor maka sektor-sektor usaha milik negara/ daerah dibagi menjadi beberapa Deputi Bidang Usaha sektor di antaranya:

- 1. Deputi Bidang Usaha Sektor Keuangan dan Jasa Konstruksi meliputi:
	- a) Sektor Keuangan.
	- b) Sektor Jasa Konstruksi (Contoh : PT Hutama Karya).
	- c) Sektor Jasa Konsultan dan Jasa/Industri/Pendukung Jasa Konstruksi.
- 2. Deputi Bidang Usaha Sektor Logistik dan Pariwisata meliputi:
	- a) Sektor Logistik.
	- b) Sektor Pariwisata.
- 3. Deputi Bidang Usaha Sektor Pertambangan, Industri Strategis, Energi dan Telekomunikasi meliputi:
	- a) Sektor Pertambangan (Contoh : PT Pertamina).
	- b) Sektor Industri Strategis.
	- c) Sektor Energi.
	- d) Sektor Telekomunikasi (Contoh : PT Telkom dan PT Pos Indonesia).
- 4. Deputi Bidang Usaha Sektor Agro Industri, Kehutanan:
	- a) Kertas, Percetakan dan Penerbitan.
	- b) Sektor Agro Industri.
	- c) Sektor Kehutanan.
	- d) Sektor Kertas, Percetakan dan Penerbitan.

### **b. Peranan BUMN/BUMD terhadap Kemakmuran Rakyat Indonesia dan DaerahSetempat**

Kebijakan pemerintah di bidang reorganisasi dan reorientasi atas perusahaanperusahaan negara adalah untuk peningkatan efisiensi. Berdasarkan kebijakan ini diharapkan perusahaan-perusahaan milik negara dan daerah tersebut menjadi mandiri dalam mengelola kegiatannya.

Adapun peranan BUMN/BUMD dalam rangka peningkatan kemakmuran rakyat Indonesia adalah sebagai berikut:

- 1. Peranan BUMN
	- a) Bidang-bidang usaha yang kurang menarik bagi golongan swasta dikelola negara untuk memenuhi kebutuhan masyarakat.
- b) Bidang-bidang yang menguasai hajat hidup orang banyak dikuasai oleh negara supaya pemerintah bisa memberikan pelayanan yang maksimal atas kebutuhan masyarakat.
- c) Untuk mencegah timbulnya monopoli di bidang ekonomi oleh pihak swasta.
- d) Untuk meningkatkan kesejahteraan masyarakat karena BUMN merupakan sumber penerimaan negara.
- e) Dapat mengurangi jumlah pengangguran karena perekrutan tenaga kerja.
- 2. Peranan BUMD
	- a) Meningkatkan perekonomian dan perkembangan swasta daerah.
	- b) Membantu meningkatkan produksi daerah yang otomatis adalah produk nasional.
	- c) Memperluas kesempatan kerja di daerah.
	- d) Mengusahakan pemerataan pembangunan di daerah dan hasil-hasilnya.

### **c. Kelebihan dan Kekurangan BUMN/BUMD**

- 1. Kelebihan BUMN/BUMD
	- a) Modal yang diperoleh lebih mudah karena dari anggaran biaya negara dan kas negara.
	- b) Pengelolaan dikerjakan bersama-sama jadi lebih teratur dan jelas untung dan ruginya.
- 2. Kekurangan BUMN/BUMD
	- a) Karyawan banyak yang melakukan korupsi.
	- b) Kekeliruan yang timbul ditanggung secara bersama.

## **Tugas**

1. Amatilah jenis-jenis usaha yang ada di sekitarmu. Klasifikasikan mengenai jenis usaha, bentuk badan usaha dan jumlah karyawan. Tanyakan pada personalia atau pemilik perusahaan.

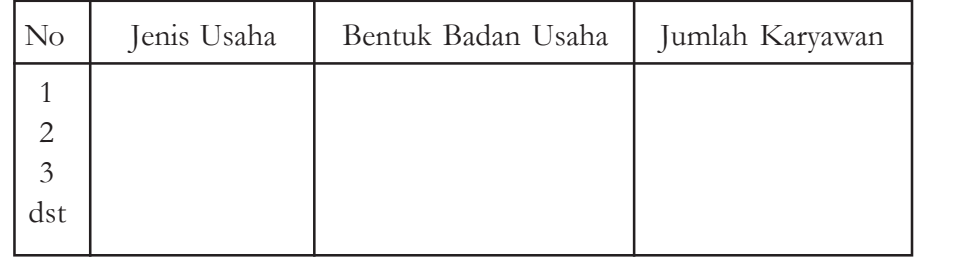

2. Diskusikan dengan kelompokmu!

Akhir-akhir ini banyak perusahaan yang seharusnya dikelola oleh negara seperti PLN, Pertambangan Minyak diserahkan kepada swasta untuk pengelolaannya. Menurut pendapatmu apa saja keuntungan dan kerugiannya?

- 3. Jawablah pertanyaan di bawah ini:
	- a. Jelaskan yang dimaksud badan usaha swasta!
	- b. Jelaskan perbedaan Firma dan Persekutuan Komanditer!
	- c. Jelaskan dasar penetapan hak suara dalam Perseroan Terbatas!
	- d. Mengapa sebagian sumber daya alam di Indonesia oleh pemerintah diberikan pada pihak swasta?
	- e. Mengapa perlu mengidentifikasi kelebihan dan kekurangan badan usaha?

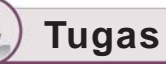

1. Carilah jenis-jenis perusahaan milik negara dan perusahaan milik daerah yang ada di Indonesia!

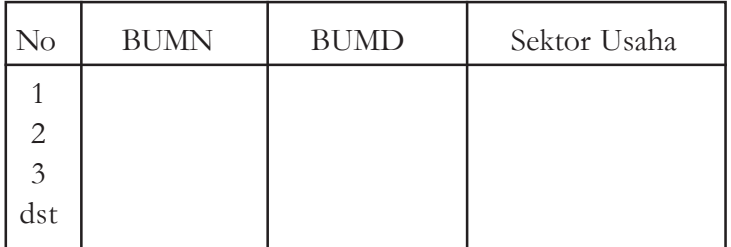

- 2. Perusahaan Milik Negara seperti PLN dan Telekomunikasi sebagian ini dikelola oleh pemerintah diserahkan kepada pihak swasta. Menurut pendapatmu apakah berdampak positif atau negatif. Diskusikan dengan kelompokmu!
- 3. Jawablah pertanyaan di bawah ini:
	- a. Jelaskan perbedaan antara BUMN dan BUMD!
	- b. Sebutkan jenis sektor usaha yang dikelola oleh negara!
	- c. Sebutkan peranan BUMN dan BUMD!
	- d. Berikan contoh-contoh BUMN dan BUMD yang ada di sekitarmu!
	- e. Mengapa sebagian sektor usaha harus dikelola oleh negara? Jelaskan!
#### **PENGAYAAN Total Quality Management (TQM)**

Kualitas merupakan konsep yang kompleks dan menjadi salah satu hal yang secara universal sangat menarik di dalam keseluruhan teori manajemen. Sekarang ini di dalam bisnis telah terjadi revolusi kualitas, oleh karena itu Total Quality Management (TQM) menjadi salah satu alternatif terbaik, bagi setiap perusahaan. TQM adalah komitmen kultur organisasional untuk memuasi para *customer* melalui penggunaan sistem peralatan, teknik dan pelatihan yang terintegrasi.

TQM diperkenalkan oleh W. Edwards Deming setelah berhasil mengajari masyarakat Jepang Statistical Process Control sejak tahun 1950. Statistical Process Control adalah metode pengukuran variasi dan peningkatan terus menerus proses kerja, sebelum dilakukan inspeksi akhir untuk mencegah produk cacat hasil produksi.

#### **Sumber : Manajemen Pengantar, Agus Subardi**

Setelah anda membaca tentang TQM di atas jawablah pertanyaan di bawah ini:

- 1. Apakah yang dimaksud dengan TQM itu?
- 2. Siapakah yang memperkenalkan TQM itu?
- 3. Alternatif apakah yang digunakan setiap perusahaan untuk menghadapi revolusi kualitas di dalam bisnis itu?

# **Rangkuman**

- 1. Manajemen adalah seni dan ilmu perencanaan, pengorganisasian, kepemimpinan, dan pengawasan para anggota organisasi dan penggunaan semua sumber daya yang ada untuk mencapai tujuan yang telah ditetapkan lebih dahulu.
- 2. Menurut T. Hani Handoko terdapat tiga alasan utama mengapa manajemen dibutuhkan yaitu untuk mencapai tujuan, untuk menjaga keseimbangan antara tujuan-tujuan yang saling bertentangan serta untuk mencapai efisiensi dan efektivitas.
- 3. Tingkatan manajemen dalam organisasi akan membagi manajer menjadi tiga golongan yaitu manajer lini pertama, manajer menengah, dan manajer puncak.
- 4. Keterampilan manajer ada tiga jenis yaitu *technical skill*, *human skill* dan *conceptual skill*.
- 5. Fungsi-fungsi manajemen terdiri dari fungsi *planning*, *organizing*, *actuating,* dan *controlling*.
- 6. Bidang-bidang manajemen di antaranya manajemen produksi, manajemen pemasaran, manajemen personalia, dan manajemen akuntansi.
- 7. Berdasarkan usaha swasta adalah badan usaha milik swasta yang seluruh modalnya diperoleh dari pihak swasta.
- 8. Bentuk-bentuk badan usaha swasta di Indonesia yang terpenting adalah perusahaan perseorangan, persekutuan dengan firma, persekutuan komanditer dan Perseroan Terbatas.
- 9. Peranan Badan Usaha dalam perekonomian di Indonesia adalah untuk menciptakan pertumbuhan ekonomi dengan wujud membantu pemerintah menciptakan lapangan kerja, mengelola sektor yang tidak dikelola negara, membantu mengelola sumber daya alam dan membantu ekspor non migas.
- 10. Dengan menganalisis kekurangan dan kelebihan masing-masing badan usaha bisa dipakai sebagai pedoman dalam perencanaan pendirian usaha yang disesuaikan dengan jenis sektor usaha.
- 11. BUMN adalah perusahaan dalam berbagai bentuk dan usaha yang keseluruhan modalnya merupakan kekayaan negara. Umumnya bentuk BUMN adalah Perum dan PT Persero.
- 12. BUMD adalah suatu perusahaan yang dimiliki dan dibiayai oleh Pemerintah Daerah yang telah dipisahkan.
- 13. Sektor-sektor yang dikelola oleh BUMN dan BUMD adalah sektor-sektor yang menguasai hajat hidup orang banyak seperti sektor keuangan, pertambangan, telekomunikasi, kehutanan, dan lain-lain.
- 14. Peranan BUMN dan BUMD pada dasarnya adalah meningkatkan perekonomian rakyat, meningkatkan kesejahteraan masyarakat dan pemberian pelayanan maksimal serta memperluas kesempatan kerja.
- 15. Meskipun badan usaha milik negara dikelola secara profesional oleh negara namun terdapat kekurangan yang paling menonjol yaitu adanya korupsi oleh karyawan.

#### **Kerjakan di buku tugasmu!**

#### **A. Kognitif**

- I. Berilah tanda silang (x) huruf a, b, c, d, atau e pada jawaban yang paling benar !
	- 1. Manajemen adalah seni dan ilmu perencanaan, pengorganisaian, pengarahan, pengkoordinasian dan pengawasan tenaga manusia dengan bantuan alat lain untuk mencapai tujuan yang telah ditetapkan. Hal ini merupakan definisi manajemen menurut ....
		- a. G.R. Terry
		- b. A.F. Stoner
		- c. Oey Liang Lee
		- d. Manullang
		- e. Sondang P. Siagian
	- 2. Alasan utama manajemen dibutuhkan dalam suatu organisasi adalah ....
		- a. untuk memperjelas pembagian kerja
		- b. untuk menghindari terjadinya kesalahpahaman
		- c. mencapai efisiensi dan efektivitas
		- d. untuk mewujudkan impian pimpinan
		- e. untuk memperjelas tugas dan tanggung jawab
	- 3. Manajemen yang berkaitan erat dengan suatu kemahiran dalam menerapkan ilmu pengetahuan dalam melaksanakan kegiatan untuk mencapai tujuan yang diinginkan merupakan pengertian manajemen sebagai ....
		- a. ilmu
		- b. seni
		- c. opini
		- d. perasaan
		- e. pengetahuan
	- 4. Kita mengenal prinsip atau asas maupun proporsi manajemen. Menurut G.R. Terry melalui prinsip manajemen seorang manajer harus dapat ....
		- a. memperluas lokasi perusahaan tanpa problem
		- b. memberhentikan pegawai karena dalam keadaan terpaksa
		- c. menaikkan pangkat pegawai karena ia sangat sayang kepadanya
		- d. pendapatnya selalu dimuat dalam media massa
		- e. menghindari terjadinya kesalahan fundamental dalam tindakannya
- 5. Hugo Munsterberg merupakan salah satu tokoh aliran ....
	- a. manajemen ilmiah
	- b. organisasi klasik
	- c. hubungan manusiawi
	- d. aliran manajemen modern
	- e. aliran perilaku organisasi
- 6. ... merupakan seorang tokoh manajemen, temuannya yang terkenal adalah "Howthorne effect"
	- a. GR. Terry
	- b. James D. Mooney
	- c. Hugo Munsterberg
	- d. Elton Mayo
	- e. Edgar Scein
- 7. Mazhab manajemen empiris adakalanya dinamakan mazhab ....
	- a. manajemen berdasarkan proses
	- b. manajemen berdasarkan ilmiah
	- c. manajemen berdasarkan kebiasaan
	- d. manajemen berdasarkan tingkah laku
	- e. manajemen berdasarkan psikologi.
- 8. Salah satu yang **bukan** termasuk empat kaidah dasar yang diperlukan untuk merancang organisasi adalah ....
	- a. koordinasi
	- b. pengawasan
	- c. prinsip skalar
	- d. prinsip fungsional
	- e. prinsip staf
- 9. Di antara unsur *planning* yang dibuat paling awal adalah…
	- a. program
	- b. strategi
	- c. tujuan
	- d. budge
	- e. policy
- 10. Salah satu contoh jabatan Middle management yaitu…
	- a. rektor d. kepala devisi
	- b. kepala departemen e. direktur
	- c. sekretaris
- 11. Di bawah ini yang **tidak termasuk** 14 prinsip umum manajemen menurut Henry Fayol adalah ....
	- a. kesatuan perintah
	- b. kesatuan arah
	- c. kesatuan tujuan
	- d. wewenang dan tanggung jawab
	- e. kesetiaan pada kelompok
- 12. Bila fungsi manajemen yang meliputi *planning*, *organizing*, *staffing*, *directing* dan *controling* merupakan pendapat dari ....
	- a. GR. Terry
	- b. Henry Fayol
	- c. Siagian
	- d. Mannulang
	- e. Koontz dan O'Donnel
- 13. Cara pengelolaan sumber daya manusia agar para karyawan dapat dimanfaatkan secara efektif, merupakan definisi ....
	- a. *planning*
	- b. *actuating*
	- c. *controlling*
	- d. *organizing*
	- e. *staffing*
- 14. Di antara unsur *planning* yang dibuat paling awal adalah ....
	- a. program
	- b. strategi
	- c. tujuan
	- d. *budget*
	- e. *policy*
- 15. Bila wewenang didelegasikan secara meluas dalam suatu perusahaan berarti perusahaan tersebut melakukan ....
	- a. rentangan manajemen
	- b. desentralisasi
	- c. sentralisasi
	- d. rentang kendali
	- e. kesatuan pengarahan
- 16. Memberi pelatihan kepada para pegawai untuk meningkatkan kemampuan kerja dan ketrampilan kerja adalah satu usaha ....
	- a. pemborosan biaya operasional
	- b. investasi tenaga kerja
	- c. meningkatkan kerja sama di antara peserta
	- d. mendidik mereka untuk bersatu padu
	- e. menghabiskan waktu menjelang kantor tutup
- 17. Pemindahan karyawan dari satu bagian ke bagian yang lain disebut ....
	- a. rotasi jabatan
	- b. promosi jabatan
	- c. mutasi jabatan
	- d. delegasi jabatan
	- e. motivasi jabatan
- 18. Tahapan yang pertama dalam manajemen administrasi adalah ....
	- a. pencarian data
	- b. pengumpulan data
	- c. pengelompokan data
	- d. pencatatan data
	- e. pelaporan
- 19. Pada konsep ... dianut faham bahwa kunci untuk meraih tujuan perusahaan adalah dengan cara menentukan kebutuhan dan keinginan pasar sasaran.
	- a. produksi
	- b. produk
	- c. penjualan
	- d. pembelian
	- e. pemasaran
- 20. Dalam pembuatan suatu produk, perusahaan harus memerhatikan ….
	- a. harga produk
	- b. selera konsumen
	- c. kualitas produk
	- d. proses pembuatan produk
	- e. kebutuhan konsumen

#### **II. Jawablah pertanyaan di bawah ini dengan benar!**

- 1. Apakah yang dimaksud dengan manajemen menurut Thomas H. Nelson?
- 2. Mengapa manajemen dapat dikatakan sebagai ilmu dan seni?
- 3. Teknik-teknik apa sajakah yang dikembangkan oleh Taylor dalam aliran manajemen ilmiah?
- 4. Apakah yang dimaksud dengan *Howthorn effect* itu?
- 5. Keterampilan dasar apa sajakah yang diperlukan oleh seorang manajer menurut Robert L. Katz itu?
- 6. Mengapa disiplin itu diperlukan bagi seorang pegawai?
- 7. Sebutkan lima dasar pengklasifikasian perencanaan!
- 8. Mencakup apa sajakah bidang-bidang manajemen itu?
- 9. Apakah fungsi pengawasan bagi perusahaan itu?
- 10. Apakah perbedaannya antara proses produksi terus-menerus dengan proses produksi terputus-putus?

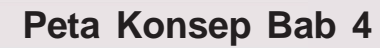

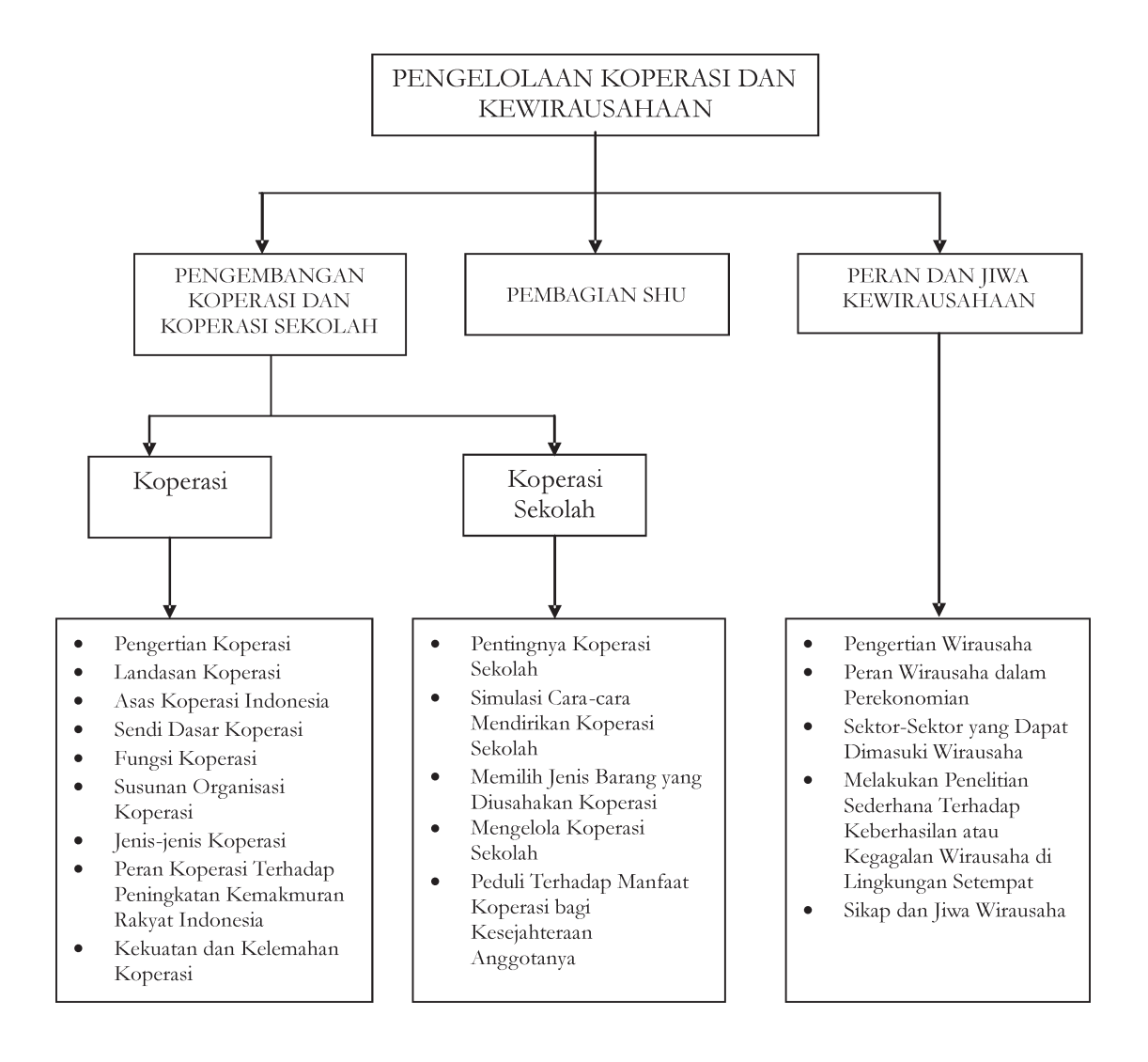

# **PENGELOLAAN KOPERASI DAN KEWIRAUSAHAAN 4 Bab**

#### **Tujuan pembelajaran :**

Setelah mempelajari bab ini peserta didik diharapkan mampu:

- 1. Mendeskripsikan pentingnya koperasi dan koperasi sekolah
- 2. Memilih jenis barang yang diusahakan koperasi sekolah
- 3. Mengelola koperasi sekolah
- 4. Peduli terhadap manfaat koperasi bagi kesejahteraan anggotanya
- 5. Mengidentifikasi kekuatan dan kelemahan koperasi
- 6. Menyusun tahap pelaporan akuntansi koperasi
- 7. Menyusun laporan perhitungan sisa hasil usaha (SHU)
- 8. Membuat pembagian SHU

Jika kita melihat kehidupan sehari-sehari ternyata orang-orang yang mempunyai kepentingan yang sama dapat terikat pada suatu kelompok. Persamaan kepentingan ini dapat mendorong mereka untuk merencanakan dan melaksanakan rencana tersebut secara bersama-sama pula.

Untuk memajukan koperasi dan usaha lainnya perlu ditanamkan jiwa kewirausahaan. Selain itu, dengan adanya sifat dan jiwa wirausaha kita mampu menciptakan lapangan pekerjaan. Sudahkah Anda mengetahui apa yang dimaksud dengan koperasi dan koperasi sekolah? Bagaimanakah cara menghitung pembagian sisa hasil usaha? Apa yang dimaksud dengan wirausaha? Bagaimanakah peran dan jiwa kewirausahaan? Untuk mengetahui jawaban dari pertanyaan-pertanyaan ini, Anda harus mempelajari dan memahami materi berikut.

# **Kata Kunci**

- 
- 2. Sisa hasil usaha 5. Risiko
- 3. Kewirausahaan
- 1. Koperasi 4. Jiwa wirausaha
	-

# **A. CARA PENGEMBANGAN KOPERASI DAN KOPERASI SEKOLAH**

### **1. Koperasi**

#### **a. Pengertian Koperasi**

Istilah koperasi berasal dari dua kata yaitu *co* dan *operation*. *Co* berarti bersama dan *operation* berarti pekerjaan, sehingga kalau digabung menjadi *cooperation* atau koperasi berarti pekerjaan bersama, atau bersama-sama bekerja untuk tujuan tertentu.

Koperasi adalah perkumpulan orang-orang yang bekerja sama atas dasar suka rela untuk meningkatkan kesejahteraan para anggotanya dengan jalan menyelenggarakan produksi, pembelian atau penjualan barang atau jasa untuk memenuhi kebutuhan terutama para anggotanya.

Menurut Undang-Undang Koperasi No. 25 Tahun 1992 bahwa Koperasi adalah badan usaha yang beranggotakan orang-seorang atau badan hukum koperasi dengan melandaskan kegiatannya berdasarkan prinsip koperasi sekaligus sebagai gerakan ekonomi rakyat yang berdasar atas asas kekeluargaan.

#### **b. Landasan Koperasi**

- 1) Landasan Idiil koperasi adalah Pancasila, hal ini dikarenakan Pancasila merupakan pandangan hidup bangsa dan negara Indonesia serta sumber dari segala sumber hukum RI.
- 2) Landasan struktural koperasi adalah Undang-Undang Dasar 1945
- 3) Landasan gerak koperasi adalah pasal 33 ayat 1 beserta penjelasannya.
- 4) Landasan mental koperasi adalah setia kawan atau kebersamaan dan kesadaran pribadi.

#### **c. Asas Koperasi Indonesia**

1) Kekeluargaan

Asas kekeluargaan merupakan kesadaran pribadi yang berasal dari hati nurani manusia untuk bekerja bersama-sama serta kesejahteraan dirasakan secara kekeluargaan.

2) Kegotongroyongan Asas kegotongroyongan merupakan semangat kerja sama dengan keikhlasan dan tanggung jawab bersama tanpa memikirkan diri sendiri tetapi untuk kesejahteraan bersama.

#### **d. Sendi Dasar Koperasi**

- 1) Sifat keanggotaan suka rela dan terbuka untuk setiap warga negara Indonesia.
- 2) Rapat anggota merupakan kekuasaan tertinggi sebagai pencerminan demokrasi dalam ekonomi.
- 3) Pembagian sisa hasil usaha diatur menurut jasa masing-masing anggota.
- 4) Adanya pembatasan bunga atas modal.
- 5) Mengembangkan kesejahteraan anggota khususnya dan masyarakat pada umumnya.
- 6) Usaha dan ketatalaksanaan bersifat terbuka.
- 7) Swadaya, swakerta, dan swasembada sebagai pencerminan prinsip percaya pada diri sendiri.

#### **e. Fungsi Koperasi**

- 1) Alat perjuangan ekonomi untuk mempertinggi kesejahteraan masyarakat.
- 2) Alat pendemokrasian ekonomi nasional sebab koperasi merupakan salah satu wadah untuk menghimpun kekuatan ekonomi yang lemah.
- 3) Sebagai salah satu urat nadi perekonomian Indonesia.
- 4) Sebagai alat pembina masyarakat untuk memperkokoh kehidupan dan kedudukan ekonomi bangsa Indonesia.

#### **f. Susunan Organisasi Koperasi**

Unsur-unsur utama suatu organisasi koperasi adalah: anggota, pengurus dan badan pemeriksa. Anggota-anggota koperasi dalam Rapat Anggota bertugas: menetapkan anggaran dasar koperasi; menetapkan kebijaksanaan koperasi; memilih, mengangkat dan memberhentikan pengurus, dan badan pemeriksa serta penasehat; menetapkan rencana kerja, anggaran belanja, pengesahan neraca dan kebijaksanaan pengurus dalam bidang organisasi dan perusahaan.

Rapat anggota, merupakan kekuasaan tertinggi dalam kehidupan koperasi, keputusan diambil berdasarkan hikmah kebijaksanaan dalam permusyawaratan. Bila kata mufakat tidak tercapai, keputusan diambil berdasarkan suara terbanyak. Anggota pengurus koperasi dipilih dari anggota koperasi dan hanya sepertiga dari pengurus dapat diangkat dari orang-orang yang bukan anggota koperasi. Calon pengurus koperasi harus mempunyai sifat kejujuran dan keterampilan kerja serta harus memenuhi syarat-syarat lain yang ditentukan dalam anggaran dasar koperasi. Masa jabatan pengurus koperasi maksimum lima tahun dan sebelum memangku jabatan pengurus mengangkat sumpah atau janji. Pengurus Koperasi berkewajiban melaksanakan keputusan-keputusan rapat anggota dan melaksanakan tugas-tugas yang ditentukan dalam anggaran dasar dan anggaran rumah tangga. Di hadapan dan di luar pengadilan. Koperasi diwakili oleh pengurus dan di dalam pelaksanaannya seluruh tugas pengurus bertanggung jawab kepada rapat anggota dan diselenggarakan sedikitnya sekali dalam setahun. Segala kerugian yang diderita oleh koperasi karena kelalaian atau kesengajaan pengurus koperasi menjadi tanggungan pengurus baik secara bersama-sama maupun secara sendirisendiri.

Anggota Badan Pemeriksa dipilih Rapat Anggota khusus dari anggota koperasi, tidak boleh kalangan luar dan jabatan sebagai anggota badan pemeriksa tidak dapat dirangkap dengan jabatan pengurus. Persyaratan menjadi anggota badan pemeriksa sama dengan persyaratan yang harus dipenuhi pengurus, masa jabatan maksimum lima tahun dan sebelum memangku jabatan harus mengangkat sumpah atau janji.

Badan pemeriksa bertugas melakukan pemeriksaan terhadap tata kehidupan koperasi, pelaksanaan kebijaksanaan pengurus dan meneliti dan memeriksa segala catatan tentang seluruh harta benda kekayaan dan kebenaran pembukuan dan membuat laporan tertulis tentang hasil pemeriksaan itu. Segala hasil-hasil pemeriksaan badan pemeriksa, harus dirahasiakan terhadap pihak ketiga dan badan pemeriksa hanya bertanggung jawab terhadap Rapat Anggota.

#### **g. Jenis-jenis Koperasi**

Atas dasar lapangan usaha serta fungsinya, koperasi dapat dibedakan atas tiga jenis.

#### **1) Koperasi Konsumsi**

Menurut sejarahnya koperasi konsumsi merupakan jenis yang pertama muncul di dunia ini. Hal itu terjadi di suatu kota kecil yang bernama: Rochdale di Inggris. Pada tahun lima puluhan di abad yang lalu, harga kebutuhan seharihari sangat mahal, sehingga sangat menekan kehidupan mereka yang mempunyai penghasilan tetap terutama kaum buruh di Inggris. Tekanan hidup tersebut menimbulkan pikiran bagi sementara buruh bagaimana menanggulangi kesulitan itu. Karena itu, 28 orang buruh di Rochdale mendirikan sebuah toko kecil dan dengan secara gotong royong mengumpul modal (masingmasing satu poundsterling seorang) untuk membeli kebutuhan sehari-hari untuk dijual kembali pada anggota. Koperasi konsumsi pertama yang didirikan di Rochdale, dapat hidup lama, karena peraturan koperasi baik dan ketaatan anggota terhadap peraturan-peraturan koperasi tersebut. Beberapa prinsip yang menjadi pedoman bagi peraturan-peraturan koperasi di Rochdale adalah sebagai berikut:

- a) keanggotaan berdasar atas sukarela,
- b) dalam rapat anggota, setiap orang mempunyai satu hak suara,
- c) pembagian keuntungan menurut banyaknya pembelian,
- d) modal diberi bunga tetap,
- e) barang-barang dijual dengan tunai,
- f) netral di bidang politik dan agama,
- g) memajukan pendidikan.

Selain dari beberapa prinsip tersebut di atas, **Dr. Mohammad Hatta** sebagai Bapak Koperasi di Indonesia dalam berbagai kesempatan mengemukakan beberapa prinsip yang harus menjadi pedoman agar koperasi dapat berjalan dengan baik. Prinsipprinsip tersebut adalah:

- a) Menjual barang kebutuhan anggota dengan harga yang lebih murah dari harga pasar.
- b) Kualitas dari barang yang dijual bermutu tinggi, bila kualitas yang lebih rendah dinyatakan terus terang kepada pembeli.
- c) Menjual barang dengan tunai agar anggota jangan terjerat oleh hutang.
- d) Prinsip solidaritet yaitu setia bersekutu dan mengutamakan kepentingan bersama di atas kepentingan sendiri.

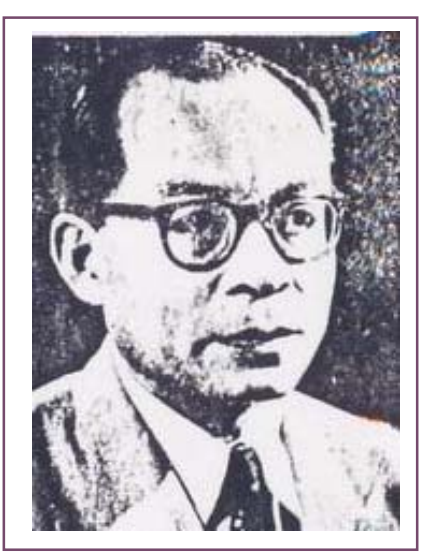

Sumber : www.tokohindonesia.com Gambar 4.2 *Drs. Moh. Hatta bapak koperasi Indonesia*

- e) Prinsip individualitet yakni mempunyai kemauan dan kepercayaan, pada diri sendiri dan yakin bahwa dengan jalan kerja sama dengan anggotaanggota koperasi lainnya, ekonomi yang lemah dapat diperbaiki.
- f) Cinta kepada masyarakat, di mana kepentingan harus didahulukan dari kepentingan sendiri atau golongan sendiri.
- g) Mempunyai rasa tanggung jawab moral dan sosial.

#### **2) Koperasi Jasa**

Koperasi jasa termasuk semua jenis koperasi yang tidak termasuk ke dalam koperasi produksi atau koperasi konsumsi seperti koperasi kredit. Koperasi kredit, pertama timbul di Jerman. Penciptanya **F. W. Raffesein** (1818-1888) Walikota Heddendorf. Anggota-anggotanya terdiri dari kaum tani. Koperasi kredit petani itu diberi nama **Heddesdorfer Darlehrkessen Verein**.

Pada waktu yang hampir bersamaan **Schuttse Delitsch** (1808-1883) seorang hakim Jerman dan anggota parlemen Prusia mendirikan koperasi kredit di kalangan pedagang dan pengusaha-pengusaha industri kecil yang sebelum koperasi didirikan sempat tidak mengalami kemajuan karena kekurangan modal. Daerah kerja koperasi kredit ciptaan Schuttse Delitsch ini tidak terbatas, berbeda dengan koperasi ciptaan Reiffesein di mana daerah kerjanya terbatas dan anggota-anggotanya dari suatu lingkungan daerah tertentu. Koperasi kredit di Indonesia umumnya memberi pinjaman kepada anggota saja, dimaksudkan agar jangan sampai ada anggota yang jatuh kepada lintah darat. Untuk mencapai maksud itu, kredit yang diberikan kepada anggota dibatasi jangan sampai melebihi kemampuannya untuk membayar.

#### **3) Koperasi Produksi**

Koperasi Produksi pertama didirikan di Perancis, penganjurnya **Philippe Buches** (1795- 1865) dan **Louis Blanc** (1811- 1882), seorang pengikut aliran "hidup sama rata sama rasa". Berdasar lapangan pekerjaan, koperasi produksi dibedakan atas koperasi pertanian, koperasi peternakan, koperasi perikanan, koperasi kerajinan/ industri dan lain sebagainya.

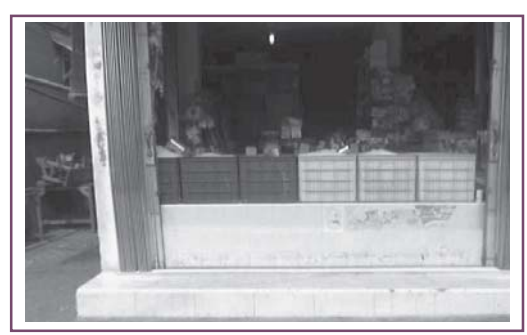

Sumber : www.bmdina.com *Koperasi Kopti Bergerak Dibidang Penjualan Kedelai* Gambar 4.3 *Contoh Koperasi Produksi*

Koperasi pertanian banyak terdapat di Denmark dan Perancis sedang di negeri Belanda terdapat banyak koperasi peternakan. Di Indonesia terdapat berbagai jenis koperasi produksi seperti koperasi kerajinan, koperasi perikanan, dan koperasi pertanian.

Koperasi Unit Desa (KUD) yang sekarang populer di Indonesia adalah koperasi yang bergerak di sektor pertanian tetapi mempunyai tujaan ganda. Kegiatannya selain menyalurkan hasil produksi pertanian dengan membeli dan memasarkannya juga memberi penyuluhan serta memberikan kredit. Jelas bahwa Koperasi Unit Desa merupakan Koperasi Serba Usaha.

#### **h. Peran Koperasi Terhadap Peningkatan Kemakmuran Rakyat Indonesia** Adapun peran koperasi terhadap peningkatan kemakmuran rakyat Indonesia

adalah sebagai berikut.

- Alat perjuangan ekonomi untuk mempertinggi kesejahteraan rakyat.
- Alat pendemokrasian ekonomi sosial.
- Sebagai salah satu urat nadi perekonomian Indonesia.
- Alat pembina insan masyarakat untuk memperkokoh kedudukan ekonomi bangsa Indonesia serta bersatu dalam mengatasi tata laksana perekonomian rakyat.
- Ikut meningkatkan kekuatan ekonomi rakyat sebagai dasar kekuatan pokok.
- Mendorong, membangun dan mengembangkan produksi serta kemampuan ekonomi yang ada pada masyarakat untuk meningkatkan kesejahteraan sosial rakyat Indonesia.
- Meningkatkan taraf hidup bangsa Indonesia.
- Mewujudkan cita-cita perekonomian nasional yang bercorak perekonomian sebagai usaha bersama berdasar atas kekeluargaan dan menganut sistem demokrasi ekonomi Indonesia.

#### **i. Kekuatan dan Kelemahan Koperasi**

Tentunya setiap koperasi yang didirikan terdapat kekuatan dan kelemahannya, adapun kekuatan dan kelemahannya adalah sebagai berikut.

- (a) Kekuatan Koperasi
	- Rapat anggota merupakan kekuasaan tertinggi dalam koperasi.
	- Keuntungan berupa jasa atau sisa hasil usaha koperasi dibagikan kepada anggota dengan pembagian berdasarkan andil yang diberikan dalam koperasi.
	- Tujuan koperasi adalah untuk kesejahteraan semua anggota.
	- Setiap anggota mempunyai hak suara yang sama.
	- Keanggotaan bersifat terbuka dan sukarela.
	- Pengurus sosial dan berdasarkan atas azas kekeluargaan.
- (b) Kelemahan Koperasi
	- Sulit berkembang karena kekurangan modal yang dimiliki para anggotanya.
	- Kurang cakapnya para pengurus, sehingga menyebabkan koperasi mengalami kerugian.
	- Kurang mendapatkan perhatian dari masyarakat karena perkembangannya lambat.
	- Kadang-kadang tidak ditangani secara profesional sehingga banyak yang gulung tikar.

## **2. Koperasi Sekolah**

#### **a. Pengertian Koperasi Sekolah**

Koperasi sekolah adalah koperasi yang pendiriannya dilakukan para siswa sebagai sarana pendidikan dan latihan berkoperasi di sekolah selama para siswa belajar. Koperasi sekolah yang didirikan para siswa tidak berbentuk badan hukum akan tetapi mendapat pengakuan sebagai perkumpulan koperasi dari pemerintah.

Kegiatan koperasi harus ditanamkan sejak dini pada anak-anak salah satunya melalui koperasi sekolah. Koperasi sekolah penting bagi siswa sebab mampu:

- 1) menumbuhkan jiwa dan kesadaran berkoperasi di kalangan pelajar.
- 2) membina rasa tanggung jawab, disiplin, setia kawan dan bekerja keras.
- 3) mendorong program pembangunan pemerintah di sektor perkoperasian melalui program pendidikan sekolah.
- 4) meningkatkan pengetahuan dan ketrampilan berkoperasi agar berguna kelak di masyarakat.
- 5) membantu menyediakan kebutuhan para siswa.
- 6) mengembangkan kesejahteraan siswa.

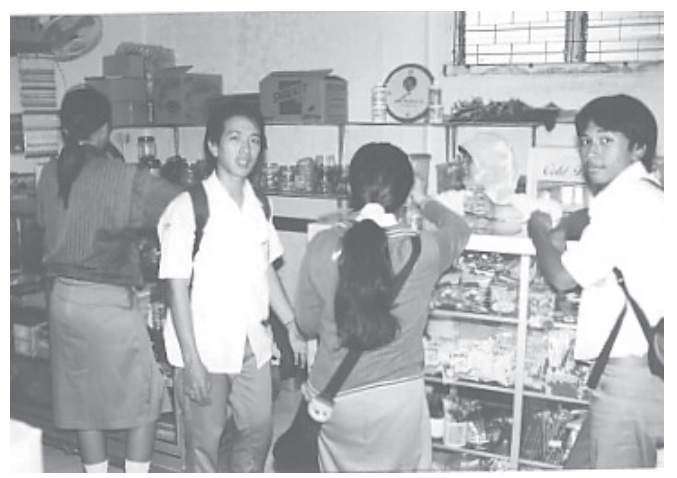

Sumber : www.tempointeraktif.com Gambar 4.4 *Menyediakan barang kebutuhan siswa*

#### **b. Tujuan Koperasi Sekolah**

Adapun tujuan didirikannya koperasi sekolah adalah :

- 1) menanamkan dan mendidik kesadaran hidup gotong royong para siswa,
- 2) menanamkan sejak dini rasa setia kawan di antara para siswa,
- 3) mendidik para siswa agar menjadi insan yang bertanggung jawab terhadap kesejahteraan masayarakat,
- 4) mendorong program pembangunan pemerintah di sektor perkoperasian melalui program pendidikan koperasi sekolah, dan
- 5) menunjang pendidikan sekolah ke arah kegiatan-kegiatan atau praktis yang dapat memenuhi kebutuhan para siswa.

# **Diskusi**

Jelaskan seberapa besar peran dan sumbangan koperasi yang ada di sekolahmu terhadap proses pendidikan di sekolah kalian masing-masing!

#### **c. Cara-cara Mendirikan Koperasi Sekolah**

Mendirikan koperasi sekolah tidaklah mudah, diperlukan orang-orang yang mau bekerja keras dan disiplin kerja yang tinggi. Oleh karena itu untuk mendapatkan hasil yang baik dalam mendirikan koperasi sekolah sebelumnya kita harus belajar terlebih dahulu. Untuk itu marilah kita mengadakan simulasi cara-cara mendirikan koperasi sekolah. Tunjuklah salah satu temanmu untuk memimpin kegiatan simulasi ini.

Pertama-tama kita harus dapat memilih orang-orang yang tepat untuk bertindak sebagai pelopor dalam pembentukan koperasi sekolah. Mereka harus memiliki syarat-syarat sebagai berikut :

- 1. Mereka mempunyai minat yang besar terhadap koperasi dan bersedia bekerja bagi kepentingan orang banyak.
- 2. Mereka harus memiliki keberanian, keuletan, dan keyakinan tentang keberhasilan koperasi sekolah ini.
- 3. Mereka harus memiliki integritas tinggi.

Adapun langkah-langkah yang harus kita tempuh dalam simulasi cara-cara mendirikan koperasi sekolah ini adalah :

#### **1. Langkah Pertama**

Mula-mula diadakan rapat pembentukan koperasi sekolah oleh panitia pembentukan koperasi sekolah. Hal yang dibicarakan dalam rapat pembentukan koperasi adalah :

- a) Penjelasan tentang isi anggaran dasar koperasi sekolah kepada calon anggota. Oleh karena itu anggaran dasar harus disiapkan sebelumnya. Dalam rapat ini harus ada berita acara dan daftar hadir.
- b) Pembuatan akta pendirian koperasi sekolah yang berisi nama-nama para panitia pembentukan koperasi sekolah.
- c) Keanggotaan.

Membicarakan masalah keanggotaan dari koperasi sekolah. Anggota koperasi sekolah terdiri dari para siswa sekolah yang bersangkutan. Keanggotaan koperasi sekolah berakhir jika :

- 1) keluar atau pindah sekolah
- 2) lulus dari sekolah
- 3) dicabut keanggotaannya oleh pengurus
- d) Memilih pengurus koperasi sekolah.

Dalam memilih pengurus koperasi sekolah para anggota harus memperhatikan hal-hal sebagai berikut.

- 1) Pengurus dipilih dari kalangan anggota sendiri.
- 2) Pengurus dipilih untuk masa jabatan satu tahun.
- 3) Beberapa guru dilibatkan untuk ikut menjadi anggota pengurus koperasi sekolah.
- 4) Jumlah pengurus paling sedikit 3 orang dan jumlahnya harus ganjil.
- 5) Sebelum melakukan tugasnya pengurus mengangkat janji atau sumpah jabatan.

#### e) Memilih pengawas koperasi sekolah

Dalam rapat anggota ini juga memilih pengawas koperasi sekolah paling sedikit 3 orang dan jumlahnya gasal. Kepala sekolah berkedudukan sebagai penasehat baik penasehat pengurus maupun penasehat pengawas.

#### **2. Langkah Kedua**

#### a. Pembuatan anggaran dasar

Setiap perkumpulan didirikan memiliki tujuan tertentu, misalnya perkumpulan sepak bola bertujuan memajukan anggotanya di bidang sepak bola. Perkumpulan pencak silat bertujuan agar anggotanya mahir bermain silat. Setiap anggota perkumpulan harus bekerja giat untuk mencapai tujuan perkumpulannya.

Segala pekerjaan akan berjalan lancar bila diatur dengan baik. Orang yang berkewajiban untuk mengaturnya adalah pengurus. Pengurus ini dipilih dan diangkat oleh rapat anggota. Rapat anggota adalah kekuasaan tertinggi dalam koperasi, karena koperasi adalah milik anggota. Tugas dan kewajiban pengurus ini diatur menurut anggaran dasar. Begitu pula halnya dengan koperasi, harus ada pengurusnya. Pengurus koperasi harus bertanggung jawab akan jalannya koperasi. Pekerjaan pengurus koperasi diatur oleh anggaran dasar koperasi, yang merupakan suatu pedoman kerja koperasi, tanpa anggaran dasar berarti usaha koperasi tanpa aturan.

Rencana anggaran dasar koperasi seharusnya disusun oleh panitia, sebelum diadakannya rapat pembentukan koperasi. Anggaran dasar berisikan peraturan-peraturan dan ketentuan-ketentuan yang menjadi dasar perkumpulan. Ibarat sebuah bangunan, anggaran dasar merupakan pondasi atau dasar di mana bangunan tersebut berdiri. Tanpa dasar bangunan tersebut akan runtuh saling tumpang tindih. Begitu pula dalam koperasi sekolah, tanpa anggaran dasar maka bangunan koperasi tidak akan tegak, pengurus dan anggotanya akan saling tindih.

Oleh karena itu koperasi sekolah harus memiliki anggaran dasar yaitu himpunan dari peraturan-peraturan dasar dan ketentuan-ketentuan yang harus ditaati oleh semua orang yang terikat dalam koperasi itu, baik pengurus dan badan pemeriksa, maupun anggota-anggotanya.

Penyusunan anggaran dasar memuat antara lain sebagai berikut.

- 1) Nama, pekerjaan serta tempat tinggal para pendiri koperasi sekolah.
- 2) Nama lengkap dan nama singkatan koperasi sekolah.
- 3) Tempat kedudukan koperasi sekolah dan daerah kerjanya.
- 4) Maksud dan tujuan.
- 5) Ketegasan usaha.
- 6) Syarat-syarat keanggotaan.
- 7) Ketetapan tentang permodalan.
- 8) Peraturan tentang tanggung jawab anggota.
- 9) Peraturan tentang pimpinan koperasi sekolah dan kekuatan anggota.
- 10) Ketentuan tentang quorum rapat anggota.
- 11) Penetapan tahun buku.
- 12) Ketentuan tentang sisa hasil usaha pada akhir tahun buku.
- 13) Ketentuan mengenai sisa kekayaan bila koperasi dibubarkan.

Jika diteliti dengan seksama pokok-pokok 1 sampai dengan 13 tampaklah bahwa kesemuanya merupakan ketentuan-ketentuan dan peraturan-peraturan dalam anggaran dasar yang demokratis dan menjamin tata tertib koperasi.

b. Anggaran dasar adalah dasar kehidupan demokrasi dalam koperasi

Anggaran dasar dibuat oleh para anggota dan untuk anggota secara demokratis di dalam rapat anggota sebagai kekuasaaan tertinggi dalam kehidupan koperasi.

c. Anggaran dasar sebagai sumber tata tertib koperasi.

Koperasi sebagai kumpulan orang-orang dan sebagai perusahaan juga memerlukan peraturan-peraturan dan ketentuan-ketentuan agar hubungan antaranggota dan kegiatan usahanya dapat teratur tertib untuk kepentingan anggotanya.

#### **3. Langkah Ketiga**

Koperasi sekolah yang telah berdiri harus segera didaftarkan ke kantor jawatan koperasi setempat. Cara pendaftaran dengan mengajukan surat permohonan yang disertai materai. Saat pendaftaran dilampiri akta pendirian, berita acara, neraca awal, dan daftar hadir peserta rapat pembentukan koperasi sekolah.

Contoh formulir atau blangko yang harus kita buat dalam mendirikan koperasi sekolah adalah :

#### **PERMOHONAN PENGAKUAN KOPERASI SEKOLAH**

Koperasi Sekolah ………………… Lampiran : 1. Akta Pendirian

- 2. Berita Acara Pembentukan
- 3. Neraca Awal

…………, ………..20.. Kepada Yth Kepala Kantor Koperasi Kabupaten/Kotamadya ……………………………… Di …………………

Dengan hormat,

Bersama ini kami mengajukan permohonan agar koperasi kami dapat dicatat dan diteruskan kepada Pejabat yang berwenang untuk memberikan pengakuan sebagai koperasi sekolah kami.

Sesuai dengan Surat Keputusan Menteri Negara Koperasi dan UKM No…… tanggal, ……… dan Surat Direktorat Jendral Koperasi No …… tanggal,……….. bersama ini pula kami lampirkan :

- 1) 2 bundel Akta Pendirian
- 2) 1 lembar Petikan Berita Acara Rapat Pembentukan
- 3) 1 Neraca Awal

Selanjutnya sesuai dengan Surat Keputusan Menteri Negara Koperasi dan UKM, dan Surat Direktorat Jendral Koperasi tersebut, maka kami mengharap agar koperasi kami mendapat pengakuan sebagai koperasi sekolah.

Demikianlah permohonan kami, atas perhatiannya kami ucapkan terima kasih.

Pengurus Koperasi Sekolah

……………………………………

Ketua Sekretaris

(………………) (………………..)

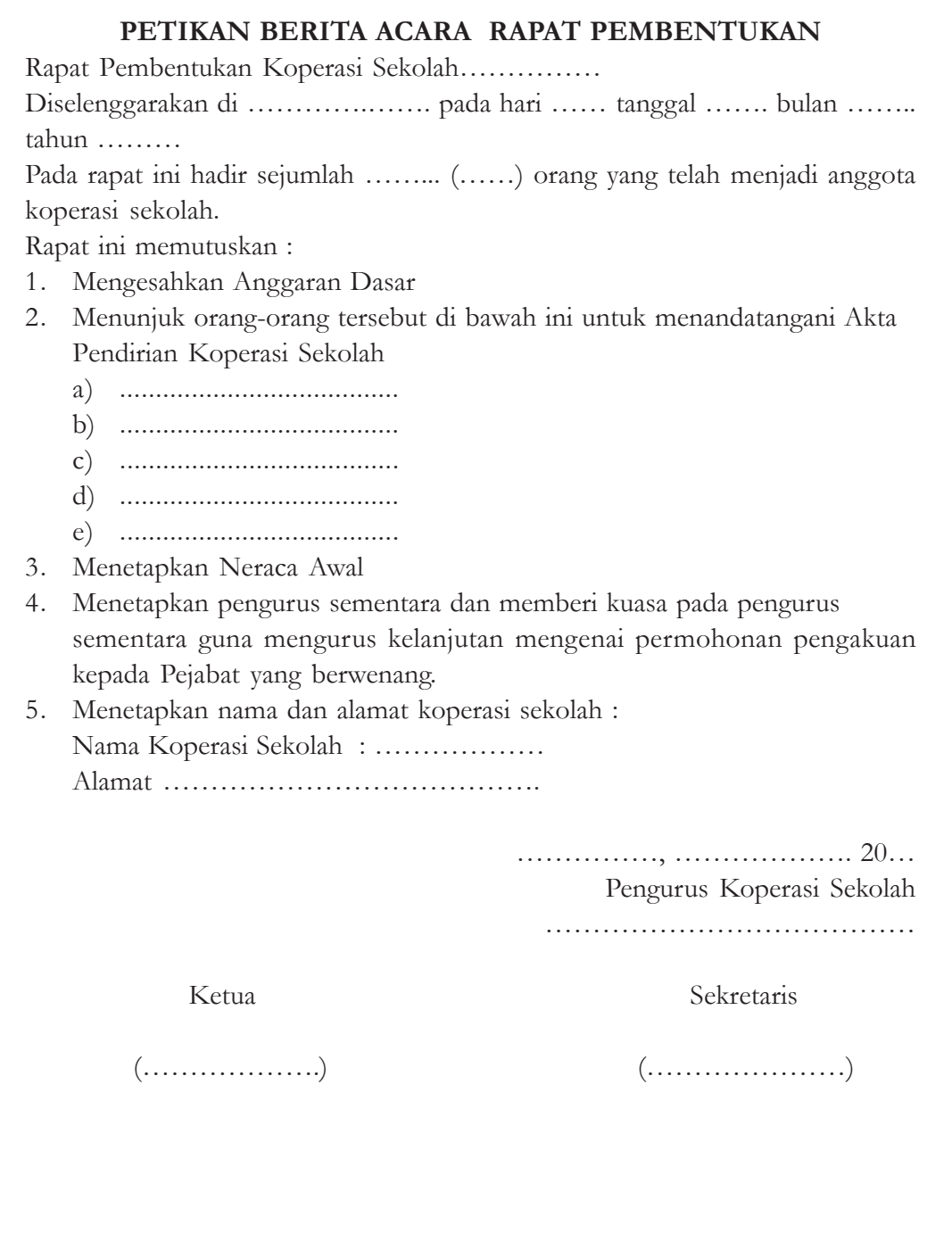

#### 3. Neraca Awal

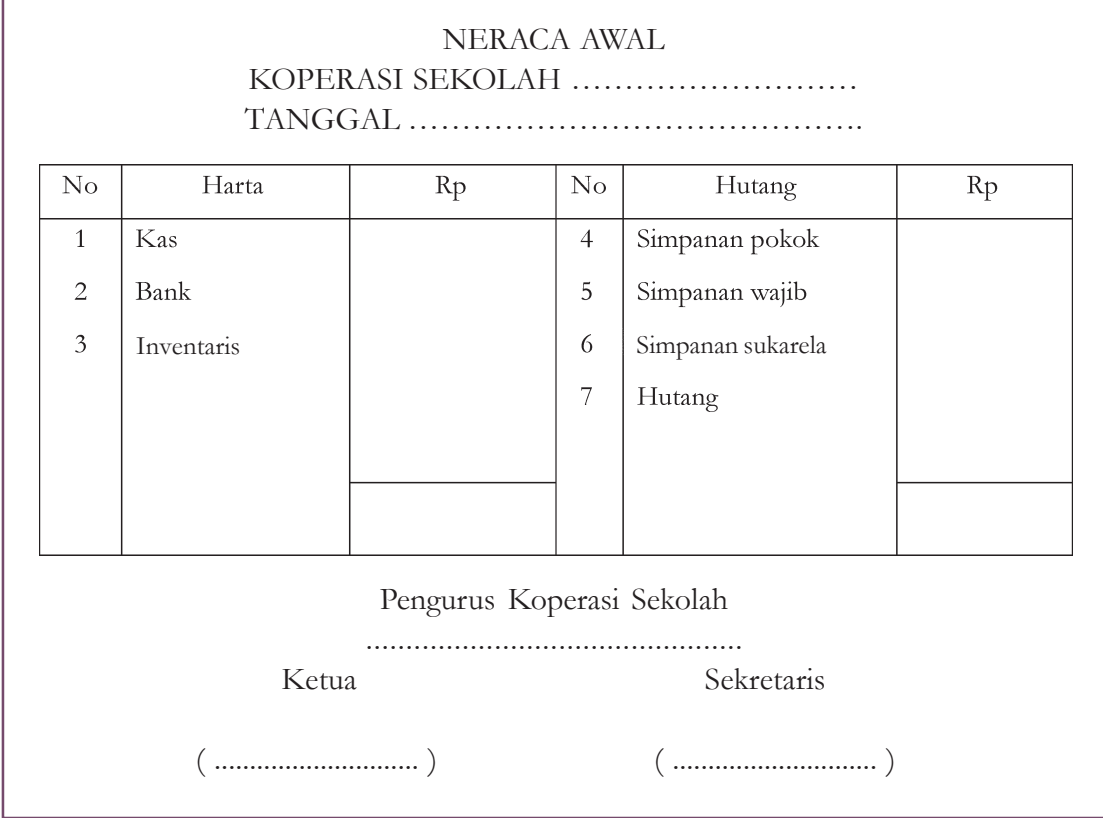

#### 4. Daftar Hadir

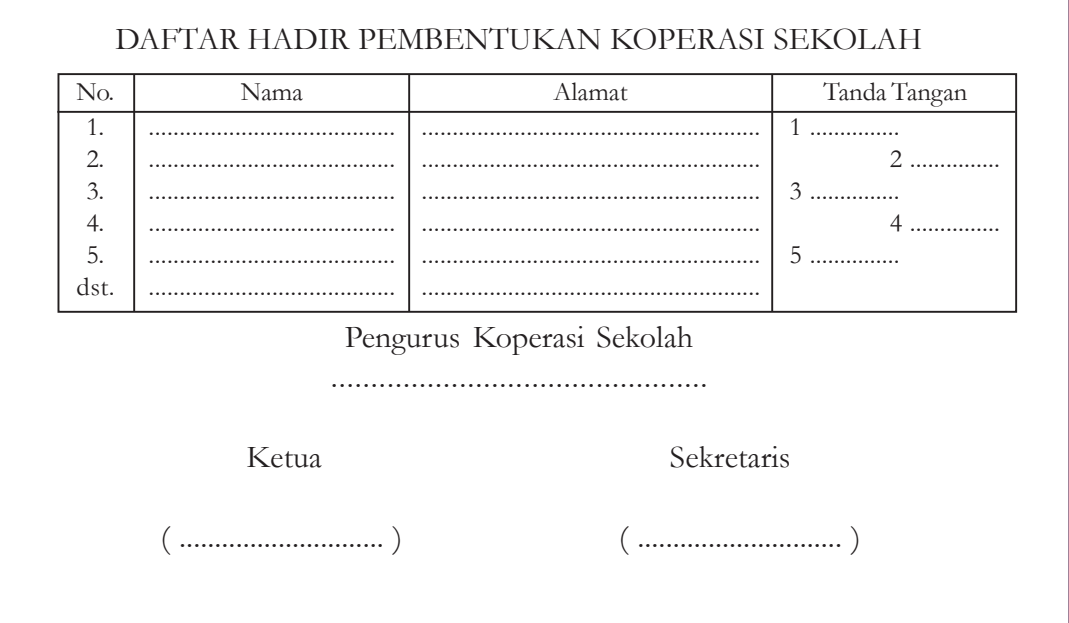

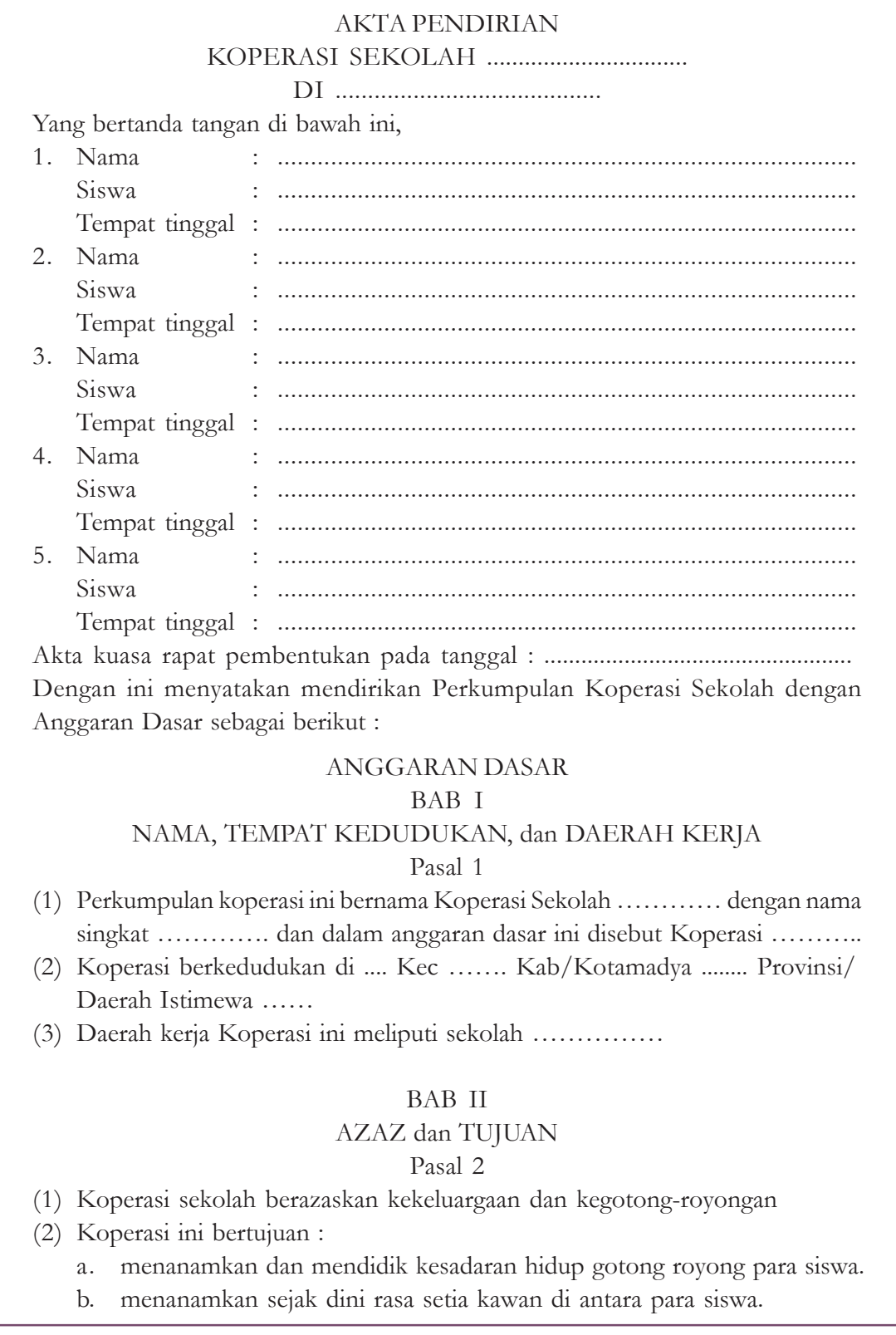

- c. mendidik para siswa agar menjadi insan yang bertanggung jawab terhadap kesejahteraan masyarakat.
- d. mendorong program pembanguann pemerintah di sektor perkoperasian melalui program pendidikan koperasi sekolah.
- e. menunjang pendidikan sekolah ke arah kegiatan-kegiatan atau praktis yang dapat memenuhi kebutuhan para siswa.

## BAB III USAHA

#### Pasal 3

Untuk mencapai maksud dan tujuan maka Koperasi Sekolah menyelenggarakan usaha-usaha sebagai berikut :

a. ……………………………………………………………. b. ……………………………………………………………. c. ……………………………………………………………. dan seterusnya.

# **Tugas**

Datanglah ke ruang kantor atau administrasi koperasi sekolahmu, kemudian tulislah struktur organisasi beserta tugas masing-masing pengurus.

# **Diskusi**

Diskusikanlah dengan teman sebangkumu! Apakah setiap sekolah perlu mendirikan koperasi sekolah? Jelaskan alasanmu!

# **Pelatihan**

Jawablah pertanyaan-pertanyaan di bawah ini dengan benar!

- 1. Apa yang dimaksud dengan koperasi sekolah?
- 2. Mengapa koperasi sekolah penting bagi siswa?
- 3. Sebutkan tujuan didirikannya koperasi sekolah!
- 4. Sebutkan syarat-syarat orang yang menjadi pelopor berdirinya koperasi sekolah!
- 5. Sebutkan hal-hal yang dimuat dalam anggaran dasar!
- 6. Apakah yang dimaksud dengan anggaran dasar sebagai dasar kehidupan demokrasi dalam koperasi?
- 7. Apa yang dimaksud dengan anggaran dasar sebagai sumber tata tertib koperasi?
- 8. Jelaskan apa yang dimaksud dengan rapat anggota!
- 9. Siapakah yang menjadi pengawas koperasi sekolah?
- 10. Dalam memilih pengurus koperasi sekolah para anggota harus memperhatikan hal-hal apa saja?

#### **d. Memilih Jenis Barang yang Diusahakan Koperasi Sekolah**

Usaha yang dijalankan oleh Koperasi Sekolah harus menunjang kebutuhan para siswa itu sendiri. Koperasi sekolah termasuk jenis koperasi serba usaha. Dikatakan koperasi serba usaha karena mengusahakan berbagai macam kebutuhan para siswa. Selain itu koperasi sekolah dapat digunakan sebagai sarana para siswa untuk latihan menabung, serta sebagai alat pendidikan yaitu tempat belajar dan latihan berkoperasi.

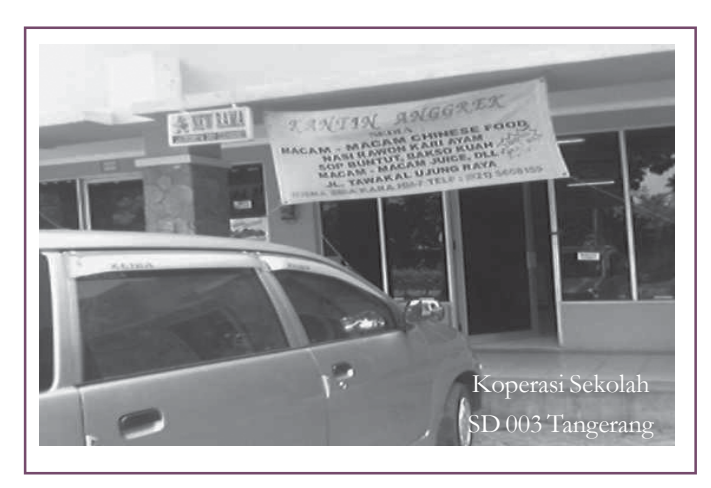

Sumber : www.tempointeraktif Gambar 4.5 *Koperasi sekolah dapat menjalankan kegiatannya dalam berbagai usaha*

Jenis barang yang diusahakan koperasi sekolah harus sesuai dengan kebutuhan para siswa sehingga dapat menunjang pendidikan di sekolah. Adapun barangbarang yang diusahakan dalam koperasi sekolah adalah :

- 1) untuk unit usaha pertokoan, jenis barang yang diusahakan adalah alat tulis, buku pelajaran, alat-alat untuk pelajaran praktik, seragam sekolah, seragam pramuka, seragam olahraga, dan lain-lain.
- 2) untuk unit usaha jasa, jenis jasa yang disediakan adalah jasa simpan pinjam, jasa fotocopy, jasa wartel, jasa internet, jasa pengetikan manual atau komputer, dan lain-lain.
- 3) untuk unit usaha kantin, jenis barang yang diusahakan antara lain makanan dan minuman yang dibutuhkan para siswa.

#### **e. Mengelola Koperasi Sekolah**

Koperasi sekolah perlu dikelola dengan baik agar tetap berjalan dan berkembang. Mengelola koperasi sekolah bukan pekerjaan yang mudah. Diperlukan sikap kedisiplinan, ketekunan dan kesabaran dalam mengelola koperasi sekolah dari para pengurus. Mereka harus bekerja keras agar koperasi sekolah dapat dijadikan salah satu alternatif terbaik untuk pemenuhan kebutuhan para siswa.

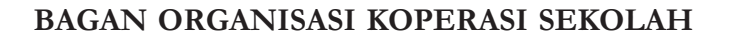

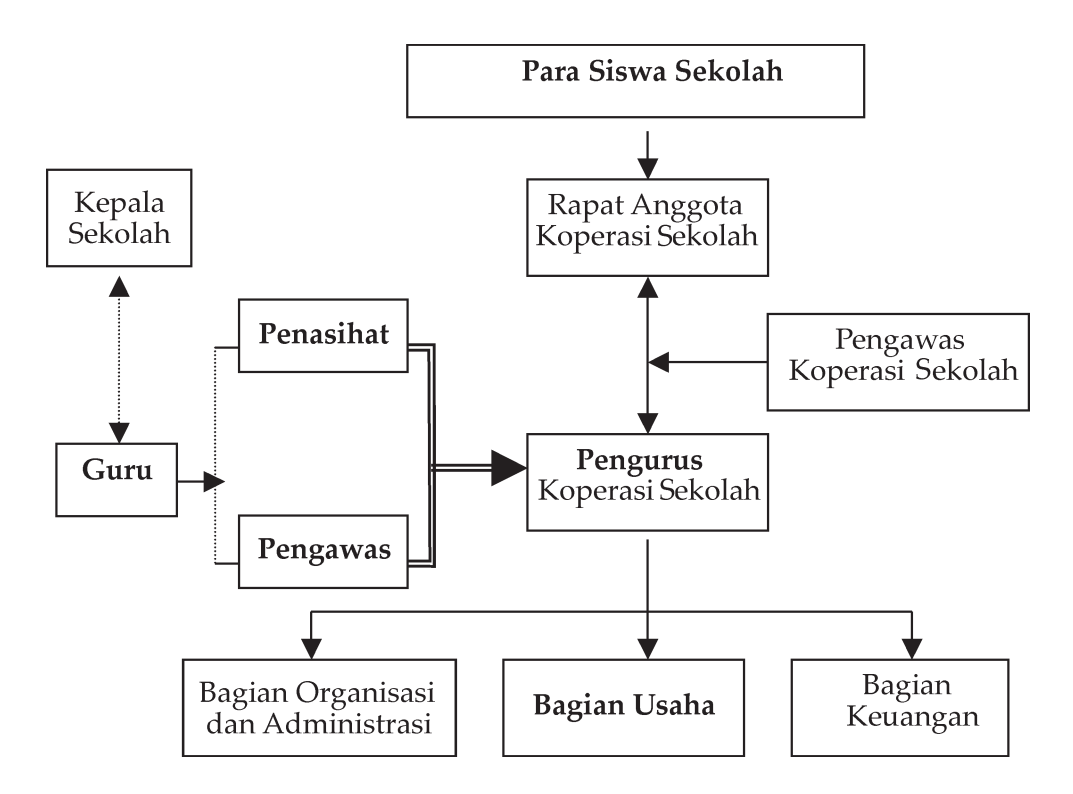

Beberapa hal yang harus diperhatikan dalam mengelola koperasi sekolah agar dapat berjalan dengan baik :

- 1. Para pengurus koperasi harus memiliki dedikasi yang tinggi dalam menjalankan usahanya.
- 2. Jalannya kegiatan koperasi sekolah harus dilakukan setahap demi setahap agar dapat meminimalkan kegagalan.
- 3. Usaha koperasi sekolah tidak perlu yang besar, cukup menggunakan modal yang kecil karena usaha yang dikelola hanya sederhana.
- 4. Meminta bimbingan dari bapak/ibu guru.
- 5. Adanya penggantian pengurus koperasi agar siswa lain memiliki kesempatan mengelola koperasi.
- 6. Melakukan pembinaan dan pengawasan para pengurus maupun anggota.
- 7. Memupuk tanggung jawab para pengurus dan anggota terhadap kegiatan koperasi.
- 8. Menegakkan disiplin kerja para pengurusnya.
- 9. Melakukan evaluasi yang seksama atas keseluruhan proses manajeman yang telah dilakukan, tantangan yang dihadapi, dan sasaran-sasaran yang akan dicapai selama ini dan di masa yang akan datang.

Modal koperasi sekolah diperoleh :

- 1. Dari anggota-anggotanya sendiri berupa simpanan-simpanan yaitu simpanan pokok, simpanan wajib, simpanan suka rela berjangka.
- 2. Dari sisa hasil usaha koperasi yaitu bagian yang dimasukkan dalam cadangan.
- 3. Dana dari luar seperti pinjaman dari kredit dan bantuan dari pemerintah.

Saat mengelola koperasi sekolah tentunya terdapat faktor-faktor yang menghambat dalam pengelolaannya. Adapun faktor-faktor tersebut antara lain :

- 1. Faktor intern sekolah
	- a) Keterbatasan pengetahuan dan keterampilan yang dimiliki para siswa tentang koperasi sekolah.
	- b) Jika para pengurus terutama siswa terlalu disibukkan dalam mengurus koperasi dikhawatirkan akan mengganggu pelajaran sekolah mereka.
	- c) Kurangnya modal untuk mengadakan kegiatan usaha koperasi sekolah.
	- d) Kurangnya ruangan untuk mengadakan kegiatan seperti toko, ruang administrasi, kantin dan lain-lain.
- 2. Faktor ekstern
	- a) Para orang tua siswa dan masyarakat belum begitu yakin tentang manfaat koperasi sekolah.
	- b) Orang tua siswa kurang memberikan respon adanya koperasi sekolah, serta kurang memberikan dorongan kepada anaknya untuk berkoperasi.
	- c) Keadaan sosial ekonomi orang tua siswa yang tidak sama akan berpengaruh terhadap kelancaran pelaksanaan kegiatan koperasi.

# **Tugas**

Gambarkan organisasi koperasi sekolah yang ada di sekolah Anda masing-masing!

#### **f. Peduli terhadap Manfaat Koperasi bagi Kesejahteraan Anggotanya**

Koperasi sekolah didirikan dengan asas gotong royong dan kekeluargaan serta kesadaran bersama di dalam memenuhi kebutuhan bersama. Semua koperasi termasuk koperasi sekolah memiliki landasan yang sama yaitu :

- 1) Landasan idiil yaitu Pancasila.
- 2) Landasan struktural yaitu UUD 1945.
- 3) Landasan operasional/gerak yaitu pasal 33 UUD 45.
- 4) Landasan mental yaitu setia kawan dan kesadaran berpribadi.

Koperasi sekolah ditujukan untuk kesejahteraan anggotanya yaitu siswa. Akan tetapi kita sering tidak menyadari bahwa adanya koperasi sekolah sangat membantu dalam kelancaran kegiatan belajar mengajar. Kita sebagai siswa yang sekaligus anggota koperasi sekolah sudah selayaknya peduli terhadap manfaat koperasi sekolah yang kita miliki. Sebab koperasi sekolah memiliki manfaat yang baik atau positif bagi siswa.

Adapun manfaat adanya koperasi sekolah antara lain :

- 1) sebagai alat untuk mengusahakan kebutuhan sekolah bagi para siswa dengan harga yang terjangkau.
- 2) sebagai alat pendidikan dan penerapan pengetahuan di bidang ekonomi yang berasaskan gotong royong.
- 3) sebagai tempat atau sarana kegiatan menabung bagi siswa.
- 4) sebagai bekal kepada siswa agar mampu mengembangkan koperasi di lingkungannya.

#### **INFO PLUS**

#### **KOPERASI MASA PENJAJAHAN JEPANG**

Pada masa penjajahan Jepang koperasi yang sudah didirikan pada masa penjajahan Belanda menjadi berantakan. Berdasarkan UU No. 23 pasal 2, pemerintah Jepang menyatakan, "Orangorang yang hendak mendirikan perkumpulan atau persidangan, harus mendapat ijin pembesar setempat". Pemerintah Jepang mendirikan *KUMIAI* yaitu koperasi model Jepang. Tugas KUMIAI adalah menyalurkan barang-barang kebutuhan rakyat. Akan tetapi lama kelamaan KUMIAI dipropagandakan menjadi alat untuk memperbaiki kehidupan rakyat, ternyata menjadi sebaliknya. Adanya KUMIAI Jepang mengeruk hasil bumi rakyat untuk kebutuhan Jepang sendiri. Tanggal 1 Agustus 1944 Jepang mendirikan *JUMIN KEIZAIKYOKU* atau kantor perekonomian rakyat yang hanya mengurus tentang koperasi, tetapi kenyataannya pada saat itu koperasi hanya berfungsi sebagai distributor saja

# **Tugas**

Datangah ke koperasi sekolah kalian masing-masing, catatlah barang-barang yang dijual di sana dan bagaimana cara pengurus koperasi mengusahakan barang-barang tersebut!

Untuk mempermudah pekerjaan, masukkan hasil observasi dalam tabel di bawah ini!

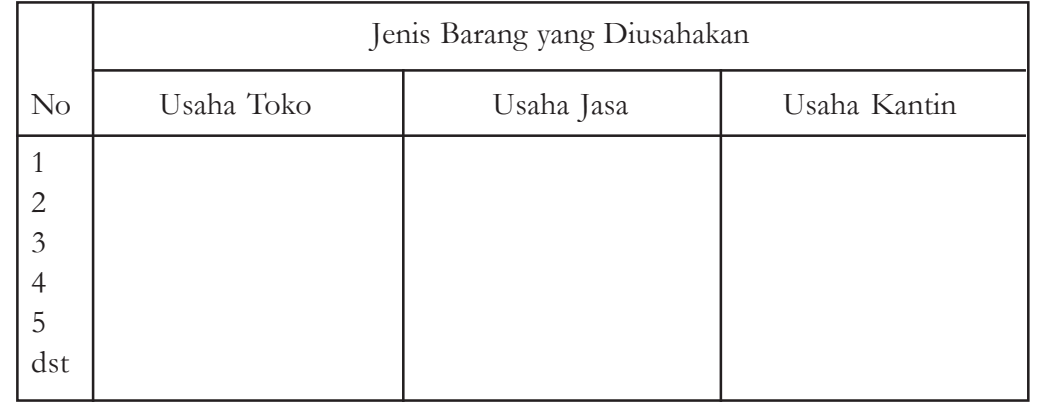

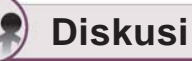

Diskusikan dengan kelompok diskusi kalian! Mengapa koperasi sekolah perlu dikelola dengan baik? Jelaskan alasanmu!

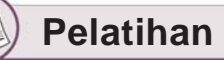

Jawablah pertanyaan di bawah ini dengan benar!

- 1. Mengapa koperasi sekolah termasuk jenis koperasi serba usaha?
- 2. Sebutkan jenis-jenis barang yang diusahakan koperasi sekolah untuk unit usaha jasa!
- 3. Mengapa pengurus koperasi harus memiliki dedikasi yang tinggi dalam menjalankan usahanya?
- 4. Apa yang harus diperhatikan dalam mengelola atau mengurus koperasi sekolah?
- 5. Sebutkan landasan koperasi sekolah!

#### **B. MENGHITUNG PEMBAGIAN SISA HASIL USAHA**

Tujuan utama didirikan koperasi bukan semata-mata untuk mencari laba, sehingga laba yang diusahakan sewajarnya saja. Koperasi berbeda dengan badan usaha yang lain yang memprioritaskan laba. Laba yang diperoleh secara wajar dipergunakan untuk menutup semua pembiayaan usaha seperti gaji pegawai, biaya angkut atau biaya pemeliharaan.

Pada akhir tahun saat penutupan buku terdapat hasil usaha yang dicadangkan untuk pembiayaan-pembiayaan tersebut terdapat sisa maka sisa hasil usaha itu akan dibagikan kepada para anggota sebanding dengan jasa-jasanya. Tetapi pada penjelasan pasal 34 UU No. 12 Tahun 1967 yaitu sisa hasil usaha yang berasal dari usaha yang diselenggarakan untuk bukan anggota, misalnya dari hasil pelayanan terhadap pihak ketiga tidak boleh dibagikan kepada anggota karena bagian ini bukan diperoleh dari jasa anggota, sisa hasil usaha ini digunakan untuk pembiayaan-pembiayaan tertentu lainnya.

Sisa hasil usaha yang berasal dari usaha yang diselenggarakan para anggota dibagikan untuk cadangan koperasi, para anggota yang diberikan sebanding dengan jasa yang diberikan masing-masing anggota, dana pengurus, dana pegawai, dana pembangunan daerah, dana pendidikan koperasi dan lain-lain. Sisa hasil usaha yang berasal dari usaha yang diselenggarakan bukan untuk anggota dibagikan untuk cadangan koperasi, dana pengurus, dana pegawai, dana pendidikan koperasi, dana sosial, dan dana pembangunan daerah kerja.

Cadangan digunakan untuk memupuk modal koperasi sendiri dan untuk menutup kerugian koperasi bila diperlukan, oleh karena itu cadangan tidak boleh dibagikan kepada anggota walaupun di waktu pembubaran. Pada dasarnya besar kecilnya persentase pembagian sisa hasil usaha ditentukan oleh anggaran dasar dari masing-masing koperasi.

Untuk pembahasan tentang pembagian sisa hasil usaha maka kita akan ambil contoh koperasi konsumsi. Koperasi konsumsi yang melakukan penjualan barang-barang kebutuhan sehari-hari terutama kepada para anggotanya dan selain itu juga kepada para anggota masyarakat sekitar daerah kerjanya. Pembagian sisa hasil usaha adalah :

- a. Sisa hasil usaha yang diperoleh dari penjualan barang kepada anggota, sebesar 45% akan dibayarkan kembali kepada para anggotanya.
- b. Sisa hasil usaha yang diperoleh dari penjualan barang kepada para anggota masyarakat yang bukan anggota koperasi, sebesar 50% akan digunakan untuk kepentingan masyarakat atau pembangunan daerah. Uang cadangan ±25% dari sisa hasil usaha merupakan kekayaan koperasi yang tidak boleh dibagikan kepada anggota, karena akan dipergunakan sebagai :
	- 1) menutup kerugian apabila ternyata koperasi pada suatu putaran mengalami kerugian
	- 2) memperluas usaha
- c. Sekitar 20% dari sisa hasil usaha yang disediakan untuk dibagikan kepada para anggota sebanding dengan uang simpanannya, sedang sekitar 25% untuk dibagikan kepada para anggota sebanding dengan jasanya masing-masing.
	- 1) Mengenai simpanan yang dapat diperhitungkan hanyalah simpanan pokok dan

simpanan wajib, dalam hal ini masing-masing anggota biasanya hanya dapat menerima paling banyak 80% dari simpanannya.

- 2) Jasa anggota dalam koperasi simpan pinjam ditentukan dari jumlah pinjaman, jasa anggota pada koperasi konsumsi yaitu jumlah pembeli, jasa anggota pada koperasi produksi ditentukan dari jumlah hasil produksi yang diserahkan oleh anggota kepada koperasi.
- d. Bagi pengurus beserta para anggota pengurus disediakan sekitar 10% dari sisa hasil usaha dan dana kesejahteraan karyawan biasanya diberikan 5% dari hasil usaha yang diperuntukkan :
	- 1) biaya perawatan bagi karyawan yang sakit
	- 2) untuk kepentingan bersama misalnya untuk rekreasi
- e. Minimal 5% dari hasil usaha disediakan untuk dana pendidikan, dana ini dikumpulkan pada Departemen Koperasi perwakilan setempat, yang akan dipergunakan untuk membiaya pendidikan perkoperasian, menyelenggarakan kader koperasi dan lain-lain.
- f. Bagi dana pembangunan daerah yang disisihkan dari hasil usaha dengan ketentuan sebagai berikut:
	- 1) Maksimal 5% jika hasil usaha diperoleh dari usaha yang diselenggarakan untuk para anggota.
	- 2) Minimal 50% jika hasil usaha diperoleh dari usaha yang diselenggarakan untuk masyarakat umum.

Dana-dana ini biasanya digunakan untuk memperbaiki sarana lingkungan seperti jalan, saluran air, penerangan lingkungan dan lain-lain.

g. Dana sosial disediakan sekitar 5% dari sisa hasil usaha dan digunakan untuk membantu korban bencana atau yayasan sosial.

Perhatikan contoh perhitungan sisa hasil usaha pada koperasi simpan pinjam di bawah ini! Koperasi simpan pinjam " Natayanti" Jakarta

- Mendapat sisa hasil usaha sebesar Rp. 3.275.000,-
- Pada anggaran dasarnya ditentukan persentase pembagian sisa hasil usaha sebagai berikut :
	- 25% untuk cadangan
	- 25% untuk anggota sebanding dengan jasa
	- 20% untuk anggota sebanding dengan simpanan
	- $\bullet$  10% untuk pengurus
	- 5 % untuk dana kesejahteraan karyawan
	- 5 % untuk dana pendidikan
	- 5 % untuk dana pembangunan daerah
	- $\bullet$  5 % untuk dana sosial
- Jumlah seluruh simpanan pokok dan simpanan wajib dalam koperasi sebesar Rp 9.000.000,-
- Sedangkan jumlah pinjaman yang telah dibayar kembali Rp 12.460.000,00 Adapun perincian pembagian sisa hasil usaha pada koperasi tersebut adalah sebagai berikut:

Perincian sisa hasil usaha :

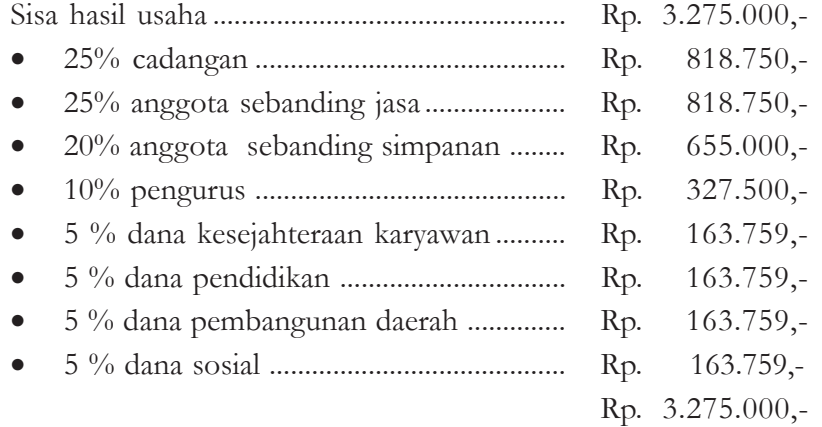

Misalnya seorang anggota memiliki simpanan Rp. 1.500.000,- dan pernah meminjam dari koperasinya sebesar Rp. 1.000.000,-, maka bagian sisa hasil usaha yang akan diterimanya sebesar :

Persentase pembagian sisa hasil usaha untuk penyimpanan

 $\frac{655.000}{9.000.000} \times 100\% = 7,27\%$ 

Persentase pembagian sisa hasil usaha untuk peminjaman

 $\frac{818.750}{12,460,000} \times 100\% = 6,57\%$ 

Maka anggota tersebut akan menerima bagian sisa hasil usaha sebagai berikut :

- \* Jasa penyimpanan 7,27 %  $\times$  Rp. 1.500.000,- = Rp 109.050,-
- \* Jasa peminjam 6,57 % × Rp. 1.000.000,- = Rp 65.700,-

### **Tugas**

Kunjungilah koperasi yang ada di lingkunganmu, pelajarilah anggaran dasarnya. Bagaimanakah pembagian SHU-nya? Bagaimanakah sumbangan koperasi tersebut terhadap lingkungan dan kemajuan anggotanya?

# **Pelatihan**

Jawablah pertanyaan di bawah ini dengan tepat!

Koperasi Naya merupakan koperasi yang bergerak di bidang jasa simpan pinjam. Pada tahun 2005 mendapat SHU sebesar Rp. 5.780.000,-

Pada anggaran dasarnya ditentukan persentase pembagian sisa hasil usaha sebagai berikut :

- ⇒ 30% untuk cadangan
- ⇒ 25% untuk anggota sebanding dengan jasa
- ⇒ 20% untuk anggota sebanding dengan simpanan
- $\Rightarrow$  10% untuk pengurus
- ⇒ 5 % untuk dana kesejahteraan karyawan
- ⇒ 5 % untuk dana pembangunan daerah
- $\Rightarrow$  5 % untuk dana sosial

Adapun jumlah dari seluruh simpanan sebesar Rp. 15.500.000,- dan jumlah pinjaman yang telah dikembalikan sebesar Rp 12.650.000,-

Berapakah SHU yang akan diterima salah satu anggota yang memiliki simpanan sebesar Rp. 750.000,- dan pernah meminjam uang sebesar Rp. 600.000,-?

# **C. PERAN DAN JIWA KEWIRAUSAHAAN**

Banyak orang memandang sebelah mata apabila kita hanya bekerja sebagai penjual, pembuat anyaman, atau membuat kue. Itu hanya pikiran orang yang memiliki pandangan sempit. Sebenarnya justru pekerjaan mereka adalah pekerjaan yang hanya dapat dilakukan oleh orang-orang yang pandai, memiliki semangat tinggi, pantang menyerah, dan jiwa wirausaha.

Orang-orang seperti inilah yang dibutuhkan negara, saat banyak orang pontang-panting mencari pekerjaan karena lapangan pekerjaan sempit, justru orang-orang ini mampu menciptakan lapangan pekerjaan bagi dirinya sendiri bahkan untuk orang lain. Sumbangan mereka terhadap perekonomian negara besar sekali. Mereka sering kita kenal dengan wirausaha.

### **1. Pengertian Wirausaha dan Kewirausahaan**

Kewirausahaan berasal dari kata dasar wirausaha yang diberi imbuhan *ke* dan *an* yang bersifat membendakan. Sedangkan wirausaha berasal dari kata wira dan usaha. Wira berarti berani, utama dan usaha berarti usaha bisnis yang komersial maupun nonbisnis dan nonkomersial. Maka dapat diartikan secara harfiah bahwa kewirausahaan adalah hal-hal yang menyangkut keberanian seseorang untuk melaksanakan sesuatu kegiatan baik bisnis atau nonbisnis secara mandiri.

Istilah wiraswasta atau wirausaha disamakan dengan *enterpreneur* (bahasa Perancis), sedangkan kewirausahaan disepadankan dengan *enterpreneurship.* Kata enterpreneur secara tertulis digunakan oleh **Savary** pada tahun 1723 dalam bukunya Kamus Dagang. Menurut Savary yang dimaksud dengan enterpreneur adalah orang yang membeli barang dengan harga pasti, meskipun orang itu belum tentu tahu dengan harga berapakah barang (atau guna ekonomi) itu akan dijual kemudian.

Selajutnya istilah enterpreneur atau wirausaha dan enterpreneurship atau kewirausahaan oleh banyak orang berbeda-beda, namun pada prisipnya memiliki maksud dan ruang lingkup yang sama.

Berikut ini akan dibahas tentang pengertian wirausaha dan kewirausahaan dari berbagai pendapat para ahli.

#### a. Menurut **Syis**

Wirausaha adalah kepribadian unggul yang mencerminkan budi luhur dan suatu sifat yang patut diteladani karena atas dasar kemampuan sendiri dapat melahirkan suatu sumbangsih karya untuk kemajuan manusia yang berlandaskan kebenaran.

#### b. Menurut **Jose Carlos Jarillo-Mossi**

Wirausaha adalah seseorang yang merasakan adanya peluang atau mengejar peluang-peluang yang sesuai dengan situasi dirinya dan yang percaya bahwa kesuksesan merupakan suatu hal yang dapat dicapai.

#### c. Menurut **J.A. Schumpeter**

Wirausaha adalah orang yang kreatif atau berbakat mengenai produk baru, menentukan cara produksi baru, menyusun operasi untuk mengadakan produk baru, hingga memasarkan dan mengatur operasi permodalannya.

#### d. Menurut **T.W. Zimmerer**

Kewirausahaan adalah penerapan kreativitas dan keinovasian untuk memecahkan permasalahan dan upaya untuk memanfaatkan peluang yang dihadapi setiap hari.

#### e. Menurut **Drucker**

Kewirausahaan adalah suatu kemampuan untuk menciptakan sesuatu yang baru dan berbeda.

#### f. Menurut **Lampiran Inpres No. 4 Tahun 1995**

Kewirausahaan adalah semangat, perilaku, dan kemampuan seseorang dalam menangani usaha atau kegiatan yang mengarah pada upaya mencari, menciptakan, menerapkan cara kerja teknologi dan produk baru dengan meningkatkan efisien

dalam rangka memberikan pelayanan yang lebih, dan memperoleh keuntungan yang lebih besar.

g. Menurut **Hasil Simposium Nasional Kewirausahaan** (7- 8 Februari 1995) di Jakarta

Kewirausahaan adalah kesatuan terpadu dari semangat, nilai-nilai dan prinsip serta sikap, kiat, seni dan tindakan nyata yang sangat perlu, tepat dan unggul dalam menangani dan mengembangkan perusahaan atau kegiatan lain yang mengarah kepada pelayanan terbaik kepada langganan dan pihak-pihak lain yang berkepentingan termasuk masyarakat, bangsa dan negara.

Dari definisi di atas dapat dijelaskan bahwa kewirausahaan tidak hanya menyangkut kegiatan yang bersifat komersil (mencari untung semata) tetapi juga kegiatan yang tidak komersil sejauh dilakukan dengan semangat, sikap atau perilaku yang tepat dan unggul untuk meningkatkan efisiensi dalam arti seluas-luasnya dalam rangka memberikan pelayanan yang lebih baik kepada semua pihak yang berkepentingan (langganan dalam arti luas, termasuk masyarakat, bangsa, dan negara)

# **2. Tujuan Kewirausahaan dalam Lampiran Instruksi Presiden Nomor 4 Tahun 1995**

- a. Menumbuhkan kesadaran dan orientasi kewirausahaan yang kuat kepada masyarakat.
- b. Meningkatkan jumlah wirausaha yang berkualitas, handal, tangguh dan unggul.
- c. Mewujudkan kemampuan dan kemantapan para pengusaha untuk dapat menghasilkan kemajuan dan kesejahteraan masyarakat pada umumnya dan pengusaha kecil serta koperasi pada khususnya.
- d. Membudayakan semangat, sikap, perilaku dan kemampuan kewirausahaan di kalangan masyarakat, terutama pada generasi muda, sehingga akan berkemampuan menjadi wirausahawan yang handal, tangguh dan unggul.

### **3. Syarat-syarat Wirausaha**

Seorang wirausahawan agar dapat berhasil harus memiliki syarat-syarat sebagai berikut :

- a. Beriman kepada Tuhan Yang Maha Esa
- b. Selalu berbuat kebajikan
- c. Mempunyai ilmu pengetahuan
- d. Percaya kepada diri sendiri
- e. Berinisiatif, kreatif dan disiplin
- f. Memiliki karakter atau watak yang dijiwai oleh falsafah Pancasila dan UUD 1945
- g. Semangat, berani dan tanggung jawab atas usahanya
- h. Cakap, cekatan, terampil dan berdedikasi tinggi dalam berwirausaha
- i. Berani memikul segala macam resiko
- j. Tidak konsumtif, boros, dan harus berhemat
- k. Membela kepentingan umum
- l. Bertekad kuat ingin maju
- m. Mampu mempertimbangkan, menyesuaikan dalam situasi dan kondisi

# **Diskusi Kelompok**

Apakah setiap orang yang mampu memberikan pekerjaan kepada orang lain dapat dikatakan sebagai "Wirausaha"? Jelaskan pula jawaban kalian!

#### **4. Peran Wirausaha dalam Perekonomian**

Kita tidak boleh memandang sebelah mata peran para wirausahawan dalam mendukung jalannya perekonomian negara Indonesia ini. Adapun peran wirausaha dalam perekonomian di negara kita adalah :

a Menciptakan lapangan pekerjaan

Pengangguran disebabkan tidak seimbangnya kenaikan angkatan kerja dengan lapangan kerja yang disediakan pemerintah atau swasta. Wirausaha yang ada mampu membantu menyerap pengangguran sebab adanya wirausaha berarti lapangan kerja baru dibuka atau muncul.

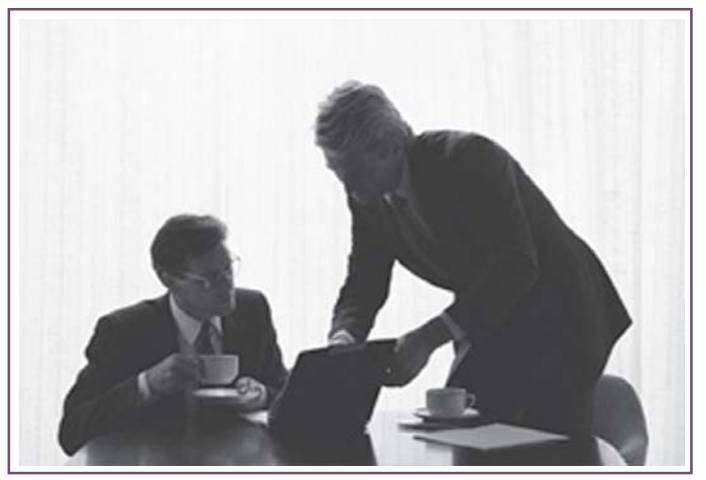

Sumber : www.bisnis.com

Gambar 4.9 *Seorang wirausaha harus jeli dalam pengambilan keputusan sehingga ia memerlukan orang lain dalam berdiskusi*
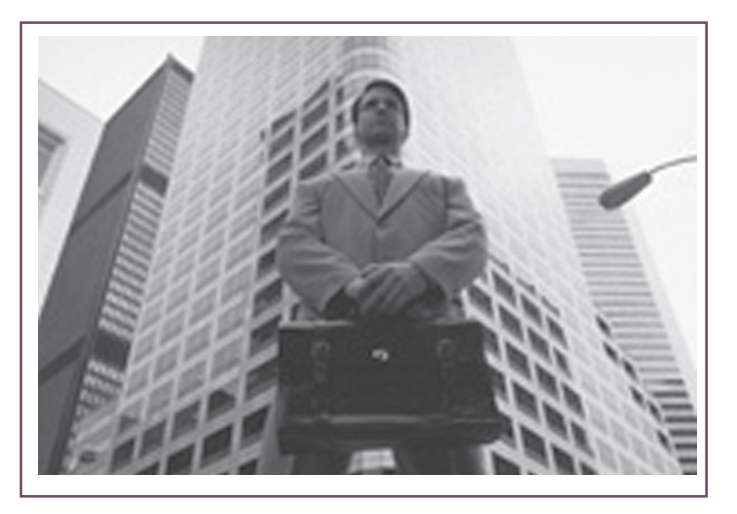

Sumber : www.bisnis.com Gambar 4.11 *Wirausaha mampu menciptakan lapangan pekerjaan.*

b Meningkatkan pendapatan nasional

Inovasi yang dilakukan para wirausaha menyebabkan jumlah permintaan naik dan diikuti dengan naiknya jumlah produksi barang. Kenaikan jumlah permintaan dan produksi ini mampu meningkatkan pendapatan nasional negara.

c Meningkatkan taraf hidup masyarakat

Wirausaha adalah seseorang yang mampu menciptakan lapangan pekerjaan. Mereka mampu menyerap pengangguran terutama di sekitar wilayah mereka. Secara langsung taraf kehidupan masyarakat sekitar dapat meningkat sebab mereka telah memperoleh pendapatan dari bekerja pada wirausaha tersebut. Sehingga dapat kita simpulkan bahwa wirausaha mempunyai peranan penting di dalam kehidupan ekonomi untuk meningkatkan taraf hidup masyarakat.

d Mengurangi kesenjangan ekonomi dan sosial

Masyarakat yang mampu menjadi wirausaha mampu mendapatkan penghasilan sehingga sedikit demi sedikit pendapatan mereka bertambah. Hal ini menyebabkan kesenjangan sosial yang ada di masyarakat dapat dikurangi.

Sedangkan manfaat adanya para wirausaha, adalah sebagai berikut.

- 1) Memperbesar tingkat kesempatan kerja, sehingga dapat mengurangi pengangguran.
- 2) Berusaha memberi bantuan kepada orang lain dan pembangunan sosial, sesuai dengan kemampuannya.
- 3) Memberi contoh bagaimana harus bekerja keras, tekun, tetap tidak melupakan perintah agama.
- 4) Menjadi contoh bagi anggota masyarakat sebagai pribadi unggul yang patut diteladani.
- 5) Sebagai generator pembangunan lingkungan, pribadi, distribusi, pemeliharaan lingkungan dan kesejahteraan.
- 6) Berusaha mendidik para karyawannya menjadi orang yang mandiri, disiplin, tekun dan jujur dalam menghadapi pekerjaan.

## **Diskusi Kelompok**

Tunjukkan seberapa besar peran wirausaha terhadap negara dan masyarakat Indonesia!

## **Tugas**

- 1. Apakah yang dimaksud dengan enterpreneur?
- 2. Mengapa wirausaha mampu meningkatkan taraf hidup masyarakat?
- 3. Mengapa jika kita menjadi wirausaha harus memiliki rasa percaya diri?
- 4. Apa yang dimaksud dengan pendapatan nasional?
- 5. Mengapa sebagai wirausaha kita harus dapat menjadi contoh bagi warga yang lain?

## **5. Sektor-Sektor yang Dapat Dimasuki Wirausaha**

Jika ingin memasuki dunia usaha seseorang harus berjiwa wirausaha. Wirausaha adalah seseorang yang mampu mengorganisir, mengelola dan memiliki keberanian untuk menghadapi resiko. Sebagai pengelola dan pemilik usaha *(Bussines owner manager)* dan pelaksana usaha kecil *(Small bussines manager)* ia harus memiliki kecakapan bekerja, berkemampuan mengorganisir, kreatif dan lebih menyukai tantangan.

Adapun sektor-sektor yang dapat dimasuki wirausaha antara lain :

- a. Sektor pertanian *(Agliculture)* meliputi usaha pertanian, kehutanan, perikanan dan perkebunan.
- b. Sektor pertambangan *(Mining)* meliputi usaha galian pasir, galian tanah, batu dan bata.
- c. Sektor pabrikasi *(Manufacturing)*, meliputi usaha industri, assemblasi, dan sintesis.
- d. Sektor konstruksi *(Contruction)*, meliputi usaha konstruksi bangunan, jembatan, pengairan dan jalan raya.
- e. Sektor perdagangan *(Trade)*, meliputi usaha perdagangan kecil *(retailer)*, grosir, agen dan ekspor impor.
- f. Sektor jasa keuangan *(Financial service)* meliputi usaha perbankan, asuransi, dan koperasi.

g. Sektor jasa perorangan *(Personal service)*, meliputi usaha potong rambut, salon, loundry, catering.

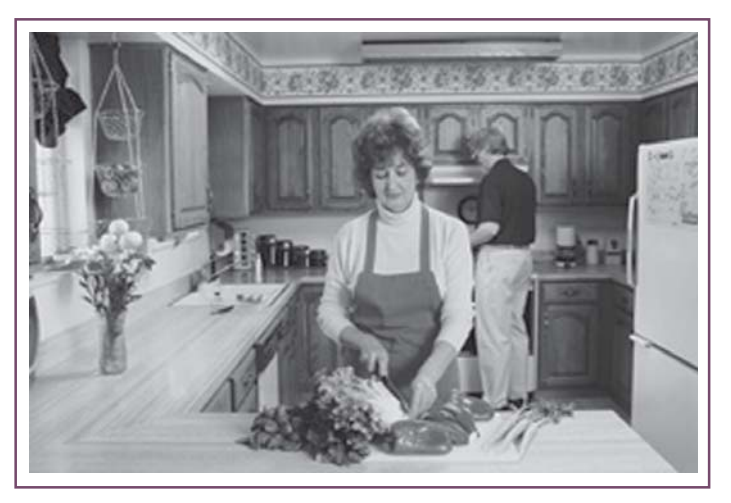

Sumber : www.answers.com Gambar 4.12 *Catering merupakan salah satu sektor usaha yang dapat dimasuki para calon wirausaha*

- h. Sektor umum *(Publik service)*, meliputi usaha pengangkutan, pergudangan, wartel dan distribusi.
- i. Sektor jasa wisata *(Tourism)* yang terdiri dari tiga kelompok, antara lain:
	- 1) Kelompok usaha jasa pariwisata, yang terdiri dari:
		- Jasa biro perjalanan wisata
		- Jasa agen perjalanan wisata
		- Jasa pramuwisma
		- Jasa konvensi perjalanan intensive dan pameran
		- Jasa impresariat
		- Jasa konsultan pariwisata
		- Jasa informasi pariwisata
	- 2) Pengusahaan objek dan daya tarik wisata, terdiri dari:
		- Pengusahaan objek dan daya tarik wisata alam
		- Pengusahaan objek dan daya tarik wisata budaya
		- Pengusahaan objek dan daya tarik wisata minat khusus
	- 3) Usaha sarana wisata, terdiri dari:
		- Penyediaan akomodasi
		- Penyediaan makanan dan minuman
		- Penyediaan angkutan wisata
		- Penyediaan sarana wisata dan lain-lain.

## **Diskusi Kelompok**

Pada penjelasan terdahulu kalian telah memahami berbagai sektor usaha yang dapat dimasuki oleh seorang calon wirausahawan. Jika memiliki peluang untuk menjadi seorang wirausahawan maka sektor usaha apakah yang kalian pilih? Jelaskan beserta alasannya!

### **Aktivitas**

Kunjungilah salah satu wirausaha yang mengelola jasa perorangan seperti pengusaha wartel, potong rambut, loundry atau catering yang ada di dekat rumahmu, kemudian bertanyalah kepada mereka kemudahan dan kesulitannya saat menjalankan usaha tersebut!

## **Pelatihan**

- 1. Apa perbedaaan antara *bussines owner manager* dan *small bussines manager*?
- 2. Apa kelemahan jika kita masuk sektor keuangan?
- 3. Jelaskan kemudahan apabila kita memasuki sektor jasa perorangan!
- 4. Apa yang dimaksud dengan sektor jasa usaha pariwisata?
- 5. Apa jasa impresariat itu? Jelaskan!

## **6. Penelitian Sederhana terhadap Keberhasilan atau Kegagalan Wirausaha di Lingkungan Setempat**

Kadang kita melihat banyak wirausaha meneguk kesuksesan tetapi tidak sedikit pula yang mengalami kegagalan. Keberhasilan usaha merupakan cita-cita dan tujuan setiap manusia yang berusaha. Dengan kemampuan yang dimiliki, manusia berusaha untuk dapat mewujudkan cita-citanya. Seorang yang konsisten dan mau bekerja keras pasti membawa kemajuan yang berarti baginya. Kita harus memiliki visi dan ide bisnis yang nyata dan jelas apabila akan menjadi wirausaha yang sukses. Selain itu, memiliki keberanian menghadapi resiko usaha.

Dalam *"Enterpreneur's Handbook"* dikemukakan beberapa alasan mengapa seseorang berwirausaha yaitu:

- alasan keuangan
- alasan sosial
- alasan pelayanan
- alasan memenuhi diri

#### **a. Keberhasilan Wirausaha**

Untuk dapat berhasil dalam berwirausaha, seorang wirausaha harus berpikir secara positif dan kreatif, di antaranya:

- 1) Percaya dan yakin bahwa usaha atau bisnisnya dapat dilaksanakan
- 2) Menerima gagasan-gagasan baru di dalam dunia usaha atau bisnis
- 3) Instrospeksi diri
- 4) Mendengarkan saran-saran orang lain
- 5) Bersemangat dan bergaul

Adapun faktor-faktor pendukung keberhasilan wirausaha adalah :

*1) Faktor manusia*

Faktor manusia merupakan faktor utama dalam mencapai keberhasilan sebab tanpa ada yang menjalankan maka peralatan yang canggih sekalipun tidak akan berguna. Tetapi bukan berarti jika ada manusia yang menjalankan maka segala sesuatu akan beres. Bayangkan saja jika manusia tersebut malas, bodoh dan tidak memiliki kemampuan apa-apa.

*2) Faktor keuangan*

Faktor keuangan merupakan faktor penunjang dan pendukung keberhasilan dalam berwirausaha. Faktor keuangan juga penting sebab tanpa adanya uang, usaha tidak akan mampu berjalan. Sesuatu yang penting dan diperhatikan dalam masalah keuangan bukan dalam hal besarnya dana yang dimiliki, tetapi terletak pada kemampuan mengelola keuangan yang ada. Dana yang besar tanpa pengelolaan yang tepat akan mengakibatkan pemborosan. Sebaliknya dana yang tersedia di tangan pengelola yang handal diterapkan sikap disiplin dan hati-hati dalam mengelolanya. Keuangan perusahaan merupakan salah satu fungsi manajemen di samping produksi, pemasaran dan personalia. Kunci utama dalam mengelola keuangan adalah administrasi yang rapi, teliti dan tepat.

*3) Faktor organisasi*

Dengan adanya organisasi maka sumber daya masuk ke dalam suatu pola, sehingga orang-orang yang bekerja di dalam perusahaan dapat bekerja secara berdaya guna dan berhasil guna untuk mencapai suatu tujuan. Organisasi merupakan wadah kegiatan yang ada dan perlu ada, agar tujuan usaha dapat tercapai sesuai dengan harapan. Fungsi organisasi dalam usaha adalah untuk menetapkan kegiatan yang harus dilaksanakan serta mengelompokkan kegiatan dalam berwirausaha. Sasaran faktor organisasi adalah untuk mendapatkan bentuk kerja sama yang berguna bagi perusahaan.

#### *4) Faktor perencanaan*

Perencanaan usaha berfungsi menentukan dan merumuskan tujuan usaha yang diharapkan. Dengan perencanaan yang matang maka kegiatan usaha yang dilaksanakan dapat terkendali, terukur berhasil tidaknya dan terhindar dari kesalahan. Apabila suatu usaha dilakukan tanpa adanya perencanaan maka usaha tersebut dapat gagal.

#### *5) Faktor pengelolaan usaha*

Pengelolaan usaha yang baik, akan membantu tercapainya keberhasilan bidang usaha. Pengelolaan usaha akan mencakup banyak hal di antaranya masalah penggunaan dana perusahaan. Pengelolaan usaha yang baik selalu berhubungan dengan pelaksanaan perencanaan, pengorganisasian, pelaksanaan, pengawasan dan pengendaliannya.

#### *6) Faktor pemasaran*

Pemasaran dapat menentukan mati hidupnya perusahaan, akan tetapi kegiatan yang lainnya tidak boleh diabaikan. Pentingnya pemasaran bagi perusahaan adalah dapat menentukan mengalirnya barang-barang dan jasa ke tangan konsumen secara tepat dan cepat.

*7) Faktor administrasi*

Faktor administrasi juga merupakan faktor penunjang tercapainya keberhasilan usaha. Dengan administrasi yang rapi memungkinkan tersimpannya segala catatan atau dokumen penting yang berguna.

#### *8) Faktor fasilitas pemerintah*

Keberhasilan usaha banyak didukung oleh fasilitas yang diberikan kepada wirausahawan. Fasilitas-fasilitas itu bisa berupa kemudahan dalam mengurus perijinan usaha, pengajuan tambahan modal dan sebagainya.

Seorang wirausahawan akan berhasil berwirausaha jika mempunyai karakteristik sebagai berikut:

- 1) percaya pada diri sendiri,
- 2) mampu memecahkan masalah,
- 3) memiliki prestasi tinggi,
- 4) berani mengambil resiko,
- 5) mampu mengendalikan emosi,
- 6) memiliki tingkat energi yang tinggi,
- 7) memiliki kreativitas tinggi,
- 8) memiliki keberanian untuk berinisiatif, dan
- 9) berani menaggung resiko.

Menurut **Dan Steinhoff** dan **John. F. Burgess** beberapa karakteristik yang diperlukan untuk menjadi wirausaha yang berhasil meliputi:

- 1) Memiliki visi dan tujuan usaha yang jelas
- 2) Bersedia menanggung resiko waktu dan uang
- 3) Berencana, mengorganisir
- 4) Kerja keras sesuai dengan tingkat urgensinya
- 5) Mengembangkan hubungan dengan pelanggan, pemasok, pekerja dan yang lainnya
- 6) Bertanggung jawab terhadap keberhasilan dan kegagalan.

Menurut **M. Scarborough** dan **Thomas W. Zimmerer** beberapa karakteristik wirausahawan yang berhasil, di antaranya memiliki ciri-ciri:

- 1) Proaktif, yaitu berinisiatif dan tegas *(assertiveness)*
- 2) Berorientasi pada prestasi, yang tercermin dalam pandangan dan bertindak *("sees and acts")* terhadap peluang, orientasi efisiensi, mengutamakan kualitas pekerjaan, berencana dan mengutamakan monitoring
- 3) Komitmen kepada orang lain, misalnya dalam mengadakan kontrak hubungan bisnis.

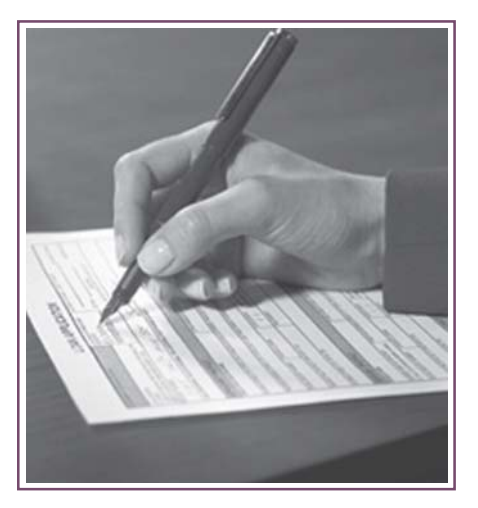

Sumber : intranet.usc.edu.au *Gambar 4.13 Keuangan harus dipegang oleh orang yang dapat dipercaya dan ahli dalam bidangnya*

#### **b Kegagalan Wirausaha**

Menjalankan usaha atau bisnis diwarnai kesukaran atau kesulitan dan hambatan. Semuanya itu merupakan hal yang wajar dalam hidup berusaha. Setiap kegagalan dalam berusaha harus dipandang sebagai guru dan dijadikan pendorong untuk mendapat kemajuan dalam usaha yang lebih cepat. Segala kesulitan dan hambatan harus dihadapi dengan bijaksana dan tetap dalam landasan pikir yang positif.

Faktor-faktor yang menyebabkan wirausaha gagal dalam menjalankan usaha barunya, adalah:

1) Tidak kompeten dalam manajerial.

Tidak kompeten atau tidak memiliki kemampuan dan pengetahuan mengelola usaha merupakan faktor penyebab utama yang membuat perusahaan kurang berhasil.

- 2) Kurang memiliki pengalaman baik dalam kemampuan teknik, kemampuan memvisualisasikan usaha, kemampuan mengkoordinasikan, keterampilan mengelola sumber daya manusia, maupun kemampuan mengintegrasikan operasi perusahaan.
- 3) Kurang dapat mengendalikan keuangan.

Agar perusahaan dapat berhasil dengan baik faktor yang paling utama dalam keuangan adalah memelihara aliran kas. Mengatur pengeluaran dan penerimaan secara cermat. Kekeliruan dalam memelihara aliran kas akan menghambat operasional perusahaan dan mengakibatkan perusahaan tidak lancar.

4) Gagal dalam perencanaan.

Perencanaan merupakan titik awal dari suatu kegiatan usaha, sekali gagal dalam perencanaan maka akan mengalami kesulitan dalam pelaksanaan.

5) Lokasi usaha yang kurang memadai.

 Lokasi usaha yang strategis merupakan faktor yang menentukan keberhasilan usaha. Lokasi usaha yang kurang strategis dapat mengakibatkan perusahaan sukar beroperasi karena kurang efisien. Misalnya jika kita memilih lokasi usaha yang jauh dan sulit transportasinya maka pelanggan akan enggan untuk mendatangi kita.

6) Kurangnya pengawasan peralatan.

Pengawasan erat kaitannya dengan efisiensi dan efektivitas. Kurang pengawasan dapat mengakibatkan penggunaan alat tidak efisien dan tidak efektif sehinga dapat membuang-buang dana.

7) Sikap yang kurang sungguh-sungguh dalam berusaha.

Sikap yang setengah-setengah terhadap usaha akan mengakibatkan usaha yang dilakukan menjadi labil dan gagal. Dengan sikap setengah hati, kemungkinan gagal adalah besar.

8) Ketidakmampuan dalam melakukan peralihan/transisi kewirausahaan.

Wirausaha yang kurang siap menghadapi dan melakukan perubahan, maka ia tidak ada jaminan untuk menjadi wirausaha yang berhasil. Keberhasilan dalam berwirausaha hanya bisa diperoleh apabila berani mengadakan perubahan dan mampu membuat peralihan setiap waktu.

## **Tugas Kelompok**

Buatlah kelompok yang terdiri dari 4-6 orang yang tempat tinggalnya berdekatan. Buatlah penelitian sederhana tentang keberhasilan atau kegagalan salah satu wirausaha di lingkungan kalian! Pilihlah salah satu wirausaha yang berhasil atau yang gagal. Lakukanlah observasi pada usaha tersebut, jika observasi cukup dan telah mendapatkan data-data, maka langkah selanjutnya adalah melakukan tanya jawab kepada pemilik usaha dan pegawainya apa yang menyebabkan keberhasilan atau kegagalan usaha mereka. Langkah terakhir adalah gabungkan data yang kalian peroleh dari observasi dan tanya jawab tersebut, kemudian simpulkanlah hasilnya.

## **Tugas**

- 1. Apa sajakah ciri-ciri usaha wirausaha dalam sektor usaha informal?
- 2. Alasan apa sajakah seseorang melakukan usaha?
- 3. Mengapa faktor manusia menjadi salah satu penyebab keberhasilan seorang wirausaha?
- 4. Apa sajakah yang dapat menyebabkan kegagalan bagi wirausaha itu?
- 5. Apakah kebaikan dari sektor usaha formal?

## **7. Menerapkan Sikap dan Jiwa Wirausaha**

Seorang wirausahawan harus memiliki sikap sebagai berikut :

a. Sikap berpikir dan bertindak kreatif inovatif

Berpikir kreatif adalah berpikir secara luas dan luwes sehingga mampu menggabungkan ide-ide atau gagasan-gagasan yang sudah pernah ada sehingga menjadi sebuah gagasan baru. Berpikir kreatif digunakan untuk memanfaatkan peluang usaha yang akan dicapai.

Berpikir kreatif juga memudahkan kita untuk melihat dan menciptakan peluang yang menunjang keberhasilan kita. Seringkali seseorang tidak bertindak adalah karena tidak ada peluang. Padahal sesungguhnya peluang selalu ada di depan kita. Tinggal apakah kita jeli melihatnya atau tidak. Bahkan kalaupun peluang itu memang tidak ada, kita dapat menciptakan peluang asal kita mau berpikir kreatif.

Inovasi adalah penemuan atau terobosan yang menghasilkan produk baru yang belum pernah ada sebelumnya, atau mengerjakan sebuah produk yang sudah ada dengan cara yang baru. Sebuah inovasi lahir dari cara berpikir yang inovatif. Cara berpikir inovatif merupakan suatu kemampuan yang harus dimiliki oleh seorang wirausahawan.

b. Sikap jujur dan dapat dipercaya

Jujur atau benar adalah memberitahu sesuatu yang benar atau sesuai dengan kenyataan, pemberitaan yang tidak terbatas dengan perkataan, akan tetapi juga dengan perbuatan seperti isyarat dengan dua tangan, anggukan dengan kepala, juga dengan sikap diam, dan lain-lain. Sikap jujur atau benar adalah komoditi moral yang amat vital dalam kehidupan. Jujur atau benar harus menjadi sifat dan sikap hidup manusia, termasuk wirausahawan dalam pergaulan sehari-hari.

c. Sikap percaya diri dan berani mengambil resiko

Para wirausahawan adalah orang yang percaya bahwa mereka mampu mencapai hasil yang mereka inginkan. Sikap percaya diri dan berani mengambil resiko berarti siap menanggung resiko berhubungan dengan sikap keinginan untuk bertanggungjawab. Para wirausahawan siap menanggung resiko atas segala perbuatannya. Tetapi dalam bertindak, wirusahawan akan memikirkan tindakannya dengan matang (tidak nekat). Sehingga resiko yang akan muncul akibat tindakannya sedikit dapat diperkirakan.

d. Sikap selalu ingin maju

Sikap selalu ingin maju dapat ditumbuhkan dengan berusaha untuk selalu berpikir positif. Berpikir positif adalah selalu mengarahkan dan menekankan kepada hal-hal yang positif, yaitu dengan melihat dan mempertimbangkan segala kemungkinan yang menguntungkan dan menyenangkan terhadap setiap hal yang dilihat atau dihadapi.

Membiasakan diri berpikir positif akan membuat seseorang tangkas dan sigap dalam melaksanakan tugas, pandai merebut kesempatan dan bahagia dalam hidupnya. Selain itu, orang yang berpikir positif tidak akan dihinggapi berbagai sikap mental negatif seperti iri, dengki, dan malas.

e. Mau bekerja keras dan tekun

Orang-orang yang suka bekerja keras adalah orang-orang yang berpikir bahwa hasil terbaik diperoleh melalui perjuangan. Mereka tidak mudah mengeluh, menganggap pekerjaan yang mereka lakukan adalah hal yang menyenangkan, dan tidak ada rasa terpaksa dalam melaksanakannya.

f. Disiplin

Kerja keras dan disiplin merupakan modal dasar untuk keberhasilan seseorang dalam berwirausaha. Wirusahawan yang memiliki kemauan dan penuh disiplin akan dapat menggerakkan motivasi untuk bekerja keras secara bersungguh-sungguh.

Disiplin pada hakikatnya adalah suatu paksaan diri untuk selalu menepati norma dan waktu yang telah ditetapkan. Dalam disiplin, kita akan dibiasakan untuk tidak melanggar norma moral, seperti melanggar amanah (pesan), atau mengambil barang yang dipercayakan kepada kita, tidak mengambil barang yang bukan milik kita, atau melakukan perbuatan terlarang lainnya. Sebaliknya disiplin memaksa kita untuk melakukan perbuatan baik, seperti harus bekerja cepat, tepat, dan keras, serta harus sopan dan sebagainya.

g. Mandiri dan realistis

Seorang wirausahawan yang berhasil dalam menjalankan usahanya secara mandiri dan realistis akan menyadari bahwa dalam menjalankan pekerjaannya selalu berdasar atas bakat dan kemampuan yang dimilikinya (realistis) dan bekerja menurut keyakinan serta kemampuan sendiri (mandiri) dan percaya pada nasibnya sendiri. Orang dikatakan mandiri jika tidak bergantung pada orang lain dan yakin pada dirinya bahwa ia mampu melaksanakan sesuatu yang telah menjadi kewajibannya.

h. Memiliki komitmen tinggi

Wirausahawan harus memiliki komitmen terhadap tugasnya. Artinya wirausahawan itu setiap saat pikirannya tidak lepas dari perusahaannya atau bisnisnya. Dengan komitmen yang tinggi wirausahawan akan berhasil dalam kegiatan usahanya, karena sebuah usaha bukan didirikan untuk sementara, tetapi untuk selamanya. Oleh sebab itu, komitmen terhadap usahanya harus dijaga agar dapat melewati segala tantangan dan masalah dalam mencapai kesuksesan.

## **Tugas**

Isilah tabel di bawah ini sesuai dengan sikap wirausahawan yang telah kalian miliki dan berilah alasan dari jawaban tersebut.

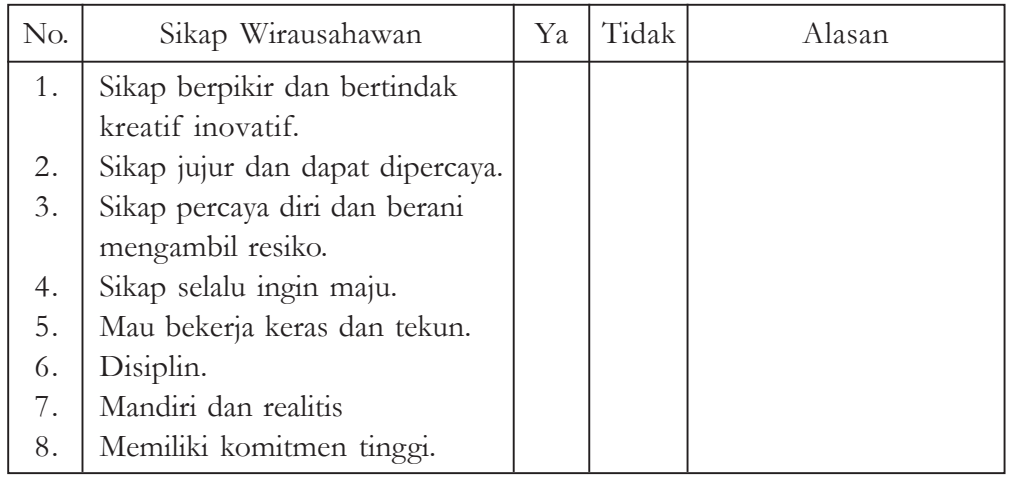

## **Pelatihan**

- 1. Apa yang dimaksud dengan berfikir kreatif?
- 2. Mengapa kita harus memiliki rasa percaya diri jika ingin jadi seorang wirausaha?
- 3. Dalam menjalankan usaha apakah kita tidak perlu takut gagal?
- 4. Bagaimanakah ciri-ciri wirausahawan yang memiliki sikap disiplin?
- 5. Sebutkan watak yang dimiliki seorang wirausaha yang berorientasi masa depan!

#### **WACANA BISNIS**

#### **Jadi Percontohan Koperasi Sekolah**

SAMPANG,- Karena manajemen pengelolaannya dinilai cukup baik dan professional, koperasi sekolah SMK Negeri 1 Sampang dijadikan model percontohan koperasi sekolah di Kabupaten Sampang. Koperasi yang sudah berdiri sejak Juli 2001 dan beranggotakan 333 siswa ini, pengurus dan pengawas koperasi siswa ini kemarin pukul 10.00 dilantik dan diambil sumpahnya oleh Kasi Hukum Dinas Koperasi dan PKM Sampang Drs Sujuno MM. Pada tahun 2005 Koperasi SMK Negeri 1 Sampang tercatat sebagai juara 1 lomba koperasi sekolah Tingkat Kabupaten Sampang. Selama dua tahun berturut-turut koperasi ini juga berhasil meraih juara I lomba Karya Tulis Koperasi Tingkat Kabupaten Sampang. Kepala Sekolah SMK Negeri 1 Sampang Drs. Mohammad Ghozali berharap, penghargaan dan kepercayaan ini bisa memberikan motivasi kepada pengurus

untuk bekerja lebih baik dan professional. Semua siswa yang menjadi anggota koperasi diwajibkan membayar iuran pokok sebesar Rp. 5.000,00 per bulan. Khusus simpanan pokok dimasukkan dalam modal koperasi. Simpanan yang terkumpul disetor ke bank mini sekolah yang bekerja sama dengan BRI Cabang Sampang.

Selain bergerak di bidang bantuan modal siswa (BMS) koperasi ini juga bergerak di bidang usaha pertokoan alat-alat kebutuhan sekolah dan simpan pinjam. Keuntungannya sebagian digunakan untuk beasiswa murid tidak mampu dan biaya kegiatan ekstrakurikuler sekolah. Sedangkan hasil simpanannya digunakan untuk biaya ujian nasional, ujian kompetensi, SPP, biaya praktik industri.

( Sumber : Radar Madura : 9 Desember 2005)

#### **Pertanyaan**

- 1. Apa keuntungan adanya koperasi sekolah?
- 2. Mengapa koperasi sekolah SMK Negeri 1 Sampang patut dijadikan contoh?
- 3. Apa yang dimaksud dengan simpanan pokok?

## **Rangkuman**

- 1. Koperasi adalah perkumpulan orang-orang yang bekerja sama atas dasar suka rela untuk meningkatkan kesejahteraan para anggotanya dengan jalan menyelenggrakan produksi, pembelian atau penjualan barang atau jasa untuk memenuhi kebutuhan terutama para anggotanya. Secara garis besar terdapat tiga jenis koperasi, antara lain Koperasi Konsumsi, Koperasi Jasa dan Koperasi Produksi
- 2. Koperasi sekolah adalah koperasi yang pendiriannya dilakukan para siswa sebagai sarana pendidikan dan latihan berkoperasi di sekolah selama para siswa belajar.
- 3. Rapat anggota adalah kekuasaan tertinggi dalam koperasi, karena koperasi adalah milik anggota.
- 4. Saat mengelola koperasi sekolah tentunya terdapat faktor-faktor yang menghambat dalam pengelolaannya yaitu faktor ekstern dan faktor intern.
- 5. Semua koperasi termasuk koperasi sekolah memiliki landasan yang sama yaitu : Landasan idiil yaitu Pancasila, Landasan struktural yaitu UUD 1945, Landasan operasional/gerak yaitu pasal 33 UUD 45 dan Landasan mental yaitu setia kawan dan kesadaran berpribadi.
- 6. Wirausaha adalah seseorang yang merasakan adanya peluang atau mengejar peluang-peluang yang sesuai dengan situasi dirinya dan yang percaya bahwa kesuksesan merupakan suatu hal yang dapat dicapai.
- 7. Kewirausahaan adalah suatu kemampuan untuk menciptakan sesuatu yang baru dan berbeda.
- 8. Peranan wirausaha dalam perekonomian:
	- membuka lapangan kerja
	- meningkatkan pendapatan nasional
	- meningkatkan taraf hidup
	- mengurangi kesenjangan ekonomi dan sosial
- 9. Sektor-sektor usaha yang dapat dimasuki wirausaha adalah sektor pertanian, sektor pertambangan, sektor pabrikasi, sektor konstruksi, sektor perdagangan, sektor jasa keuangan *(Financial service)* meliputi usaha perbankan, asuransi, dan koperasi, sektor jasa perorangan, sektor umum dan sektor jasa wisata.
- 10. Faktor-faktor yang mendukung keberhasilan dan kegagalan wirausaha adalah
	- a) Faktor manusia,
	- b) Faktor keuangan,
	- c) Faktor organisasi,
	- d) Faktor perencanaan,
- e) Faktor mengatur usaha,
- f) Faktor pemasaran,
- g) Faktor administrasi, dan
- h) Faktor fasilitas pemerintah.
- 11. Seorang wirausahawan harus memiliki sikap sebagai berikut : sikap berpikir dan bertindak kreatif inovatif, sikap jujur dan dapat dipercaya, sikap percaya diri dan berani mengambil resiko, sikap selalu ingin maju, mau bekerja keras dan tekun, disiplin, mandiri dan realistis, dan memiliki komitmen tinggi

#### **EVALUASI BAB 4**

#### **Kerjakan di buku tugasmu!**

#### **I. Evaluasi Kognitif**

- **A. Berilah tanda silang (X) pada salah satu jawaban yang paling benar !**
- 1. Koperasi yang pendiriannya dilakukan para siswa sebagai sarana pendidikan dan latihan berkoperasi disebut ....
	- a. Koperasi Serba Usaha
	- b. Koperasi Mahasiswa
	- c. Koperasi Sekolah
	- d. Koperasi Unit Desa
	- e. Koperasi Karyawan
- 2. Koperasi sekolah penting bagi siswa sebab mampu ….
	- a. membantu sekolah mendapatkan dana
	- b. membantu siswa dalam urusan sekolah
	- c. membantu orang tua siswa membantu biaya sekolah
	- d. membantu agar siswa mendapatkan penghasilan
	- e. menumbuhkan jiwa dan kesadaran berkoperasi di kalangan pelajar
- 3. Di bawah ini yang **bukan** merupakan tujuan didirikannya koperasi sekolah adalah ....
	- a. menanamkan sejak dini rasa setia kawan di antara para siswa
	- b. menanamkan dan mendidik kesadaran hidup gotong royong para siswa
	- c. menunjang agar sekolah lebih maju dan dapat mengikuti perkembangan teknologi
	- d. mendidik para siswa agar menjadi insan yang bertanggung jawab terhadap kesejahteraan masyarakat
	- e. mendorong program pembanguan pemerintah di sektor perkoperasian melalui program pendidikan koperasi sekolah
- 4. Keanggotaan koperasi sekolah berakhir jika ….
	- a. siswa naik kelas
	- b. tidak naik kelas
	- c. siswa meminta keluar dari keanggotaannya
	- d. lulus dari sekolah
	- e. menjadi pengurus koperasi
- 5. Pengurus koperasi sekolah dipilih oleh ….
	- a. kepala sekolah
	- b. kalangan anggota sendiri
	- c. guru
	- d. komite sekolah
	- e. orang tua siswa
- 6. Kedudukan kepala sekolah dalam koperasi sekolah adalah sebagai ….
	- a. pembimbing
	- b. anggota
	- c. pengurus
	- d. penasehat
	- e. pemberi dana
- 7. Pengurus ini dipilih dan diangkat oleh ….
	- a. rapat anggota
	- b. kepala sekolah
	- c. guru yang membimbing
	- d. para pengurus sebelumnya
	- e. warga sekolah
- 8. Kekuasaan tertinggi pada koperasi sekolah dipegang oleh ….
	- a. rapat anggota
	- b. kepala sekolah
	- c. guru yang membimbing
	- d. para pengurus sebelumnya
	- e. warga sekolah
- 9. Yang menjadi dasar atau pondasi koperasi sekolah adalah ….
	- a. rapat anggota
	- b. akta pendirian
	- c. anggaran dasar
	- d. simpanan wajib
	- e. kinerja pengurus
- 10. Himpunan dari peraturan-peraturan dasar dan ketentuan-ketentuan yang harus ditaati oleh semua orang yang terikat dalam koperasi itu, baik pengurus dan badan pemeriksa, maupun anggota-anggotanya disebut ….
	- a. anggaran dasar
	- b. ketentuaan rapat anggota
	- c. peraturan koperasi sekolah
	- d. tata tertib koperasi sekolah
	- e. perjanjian anggota koperasi sekolah
- 11. Di bawah ini yang **bukan** merupakan formulir atau blangko yang harus kita buat dalam mendirikan koperasi sekolah adalah ….
	- a. Berita Acara
	- b. Neraca Awal
	- c. Daftar Hadir
	- d. Permohonan Pengakuan Koperasi Sekolah
	- e. Surat Ijin dari sekolah yang bersangkutan
- 12. Koperasi sekolah termasuk jenis koperasi….
	- a. simpan pinjam
	- b. serba usaha
	- c. konsumsi
	- d. jasa
	- e. karyawan
- 13. Jenis barang yang diusahakan koperasi sekolah untuk unit usaha pertokoan, ialah ….
	- a. internet
	- b. wartel
	- c. seragam sekolah
	- d. pengetikan
	- e. makanan
- 14. Modal koperasi sekolah salah satunya berasal dari anggota-anggotanya sendiri yakni berupa ....
	- a. sisa hasil usaha
	- b. pendapatan anggotanya
	- c. simpanan pokok
	- d. sebagian iuran SPP
	- e. laba yang diperoleh dari usaha kantin
- 15. Modal koperasi sekolah yang diperoleh dari pihak luar berupa ....
	- a. simpanan pokok
	- b. bantuan dari pemerintah
	- c. para orang tua atau wali dari siswa
	- d. simpanan suka rela para anggotanya
	- e. dari sisa hasil usaha koperasi yaitu bagian yang dimasukkan dalam cadangan
- 16. Faktor ekstern yang dapat menghambat pengelolaan koperasi sekolah adalah ….
	- a. keterbatasan pengetahuan dan keterampilan yang dimiliki para siswa tentang koperasi sekolah
	- b. jika para pengurus terutama siswa terlalu disibukkan dalam mengurus koperasi dikhawatirkan akan mengganggu pelajaran sekolah mereka
	- c. para orang tua siswa dan masyarakat belum begitu yakin tentang manfaat koperasi sekolah
	- d. kurangnya modal untuk mengadakan kegiatan usaha koperasi sekolah
	- e kurangnya ruangan untuk mengadakan kegiatan seperti toko, ruang administrasi, kantin dan lain-lain
- 17. Koperasi sekolah didirikan dengan asas ….
	- a. Pancasila
	- b. kebersamaan
	- c. saling menguntungkan
	- d. gotong royong dan kekeluargaan
	- e. mencari keuntungan sebanyak-banyaknya
- 18. Landasan idiil dari koperasi adalah ….
	- a. UUD 45
	- b. pasal 33 UUD 45
	- c. Peraturan Pemerintah tentang koperasi
	- d. Pancasila
	- e. setia kawan dan kesadaran berpribadi
- 19. Bapak Koperasi Indonesia adalah ….
	- a. Dowes Dekker
	- b. Mohammad Hatta
	- c. Suwardi Suryaningrat
	- d. Budi Utomo
	- e. R. Aria Wiriatmaja
- 20. Landasan mental koperasi sekolah yaitu ….
	- a. UUD 45
	- b. pasal 33 UUD 45
	- c. Peraturan pemerintah tentang koperasi
	- d. Pancasila
	- e. setia kawan dan kesadaran berpribadi
- 21. Mitra pemerintah dalam menanggulangi pengangguran adalah ….
	- a. rakyat
	- b. pendidik
	- c. wirausaha
	- d. DPR
	- e. pemerintah daerah
- 22. Kata "*wira*" dalam kewirausahaan berarti ....
	- a. satria
	- b. berani
	- c. pelaku
	- d. orang
	- e. pengusaha
- 23. Disiplin merupakan ciri-ciri manusia yang ....
	- a. percaya pada diri sendiri
	- b. memiliki moral yang tinggi
	- c. peka terhadap arti lingkungan
	- d. memiliki keterampilan sebagai wirausaha
	- e. memiliki sikap mental sebagai wiraswasta
- 24. Karakteristik wirausaha menurut Mc Celland di antaranya adalah sebagai berikut, **kecuali** *....*
	- a. keinginan untuk berprestasi
	- b. keinginan untuk bertanggung jawab
	- c. preferensi kepada resiko-resiko menengah
	- d. persepsi kepada kemungkinan hasil
	- e. sikap tanggap kepada perubahan
- 25. Yang **tidak** termasuk karakteristik yang harus dikembangkan adalah ....
	- a. gengsi yang tinggi
	- b. belajar dari pengalaman
	- c. kerja keras dan disiplin
	- d. berpikir positif dan bertanggung jawab
	- e. beriman kepada Tuhan
- 26. Keberhasilan seorang wirausahawan sebenarnya terletak pada kesediaan dalam ....
	- a. bertanggung jawab atas pekerjaannya
	- b. memperoleh keuntungan yang besar
	- c. menciptakan iklim kerja yang menyenangkan
	- d. menciptakan lapangan kerja
	- e. menciptakan produk yang laku jual
- 27. Orang-orang yang berhasil yang terampil memanfaatkan peluang dalam mengembangkan bidang usaha dengan tujuan mendapatkan keuntungan yang sesuai dengan rencananya, disebut ….
	- a. waralaba
	- b. kewirausahaan
	- c. wirausaha
	- d. wirausahawan
	- e. kewiraswastaan
- 28. Pengenalan diri bagi seorang wirausaha merupakan modal utama untuk dapat mengenali lingkungan usaha dan ….
	- a. peluang bisnis
	- b kewirausahaan
	- c. memproduksi barang
	- d. memasarkan produk
	- e. mencari konsumen
- 29. Diharapkan seorang wirausahawan yang berhasil di dalam mengelola perusahaannya mampu ….
	- a. meningkatkan kebahagiaan lahir batin
	- b. meningkatkan kesejahteraan keluarga
	- c. memperluas kesempatan kerja
	- d. meningkatkan laba dan menciptakan nilai tambah
	- e. memperluas perusahaan dan produksi
- 30. Karakteristik yang tidak perlu dikembangkan oleh wirausaha adalah sebagai berikut, **kecuali** ....
	- a. cepat merasa puas
	- b. bekerja sama dengan orang lain
	- c. suka mengeluh dan putus asa
	- d. terlalu berani dalam bertindak
	- e. tidak mau mendengarkan orang lain.
- 31. Rasa percaya pada diri sendiri dapat menumbuhkan sikap ....
	- a. sombong dan angkuh
	- b. tidak mau menerima bantuan orang lain
	- c. keberanian yang terlalu tinggi
	- d. kemandirian
	- e. menganggap dirinya selalu benar
- 32. Seseorang tidak akan mempunyai keinginan untuk maju tanpa adanya ....
	- a. motivasi
	- b. modal
	- c. harapan
	- d. konsentrasi
	- e. sikap ogah-ogahan
- 33. Prestatif dapat diartikan di antaranya adalah ....
	- a. mempertahankan keberhasilan
	- b. mengembangkan sikap mental wirausaha
	- c. keinginan untuk maju tanpa harus berusaha
	- d. selalu ingin maju dan tidak puas terhadap apa yang dimiliki sekarang
	- e. cepat puas pada suatu keberhasilan
- 34. Pengaruh adanya kepercayaan pada diri sendiri dapat mengakibatkan hal-hal seperti di bawah ini, **kecuali** ....
	- a. optimisme
	- b. kemandirian
	- c. keberanian dalam mengambil resiko
	- d. realistis
	- e. cepat merasa puas
- 35. Pengertian mandiri di antaranya adalah ....
	- a. tidak mau menerima bantuan orang lain
	- b. selalu menyendiri
	- c. tidak dapat bekerja sama dengan orang lain
	- d. dapat memecahkan masalah sendiri
	- e. pendiam dan apatis terhadap perubahan
- 36. Yang dimaksud dengan realistis di antaranya adalah ….
	- a. mengakui segala kelemahan dan melengkapi dengan kelebihan-kelebihannya
	- b. tidak mengakui kekurangannya
	- c. menerima keadaan senyatanya tanpa mau berusaha
	- d. mewujudkan impian tanpa melihat kemampuan yang dimiliki
	- e. meratapi kenyataan yang ada
- 37. Bagi seorang wirausahawan, kegagalan dianggap sebagai ….
	- a. awal kehancuran
	- b. hal yang biasa terjadi dalam usaha
	- c. sesuatu yang harus dihindari
	- d. hal yang sangat menyakitkan
	- e. cambuk untuk bangkit kembali dan berbuat lebih baik
- 38. Faktor utama untuk berwirausaha adalah ….
	- a. adanya modal
	- b. faktor keturunan
	- c. terpengaruh orang lain
	- d. banyak belajar tentang diri sendiri
	- e. pendidikan
- 39. Salah satu syarat keberhasilan adalah ulet yang artinya ....
	- a. gagal dan bangkit lagi
	- b. menghalalkan segala cara
	- c. terus berusaha meskipun keadaan tidak memungkinkan
	- d. sering terjebak pada kesalahan yang sama
	- e. menghadapi segala kemungkinan yang akan terjadi
- 40. Bisa tidaknya seseorang untuk mengembangkan dan membangun kecenderungan mental sebagai wirausaha adalah ditentukan oleh ....
	- a. kemauannya sendiri
	- b. lingkungan tempat tinggal
	- c. pola asuh orang tua
	- d. pendidikan formal
	- e. pergaulan dengan teman-teman
- **B. Jawablah pertanyaan-pertanyaan di bawah ini dengan benar!**
	- 1. Mengapa koperasi sekolah penting bagi siswa?
	- 2. Apa tujuan didirikannya koperasi sekolah?
	- 3. Apa syarat-syarat yang harus dimiliki seorang pelopor koperasi?
	- 4. Apa yang perlu diperhatikan dalam memilih pengurus koperasi sekolah?
	- 5. Apa yang harus dimuat ketika menyusun anggaran dasar?
	- 6. Jelaskan kelemahan pengelolaan usaha yang dapat menyebabkan terjadinya kegagalan usaha!
	- 7. Sebutkan faktor-faktor yang menyebabkan keberhasilan dan kegagalan wirausaha!
	- 8. Sebutkan sektor-sektor usaha yang dapat dimasuki seorang wirausaha!
- 9. Jelaskan peran wirausaha dalam perekonomian negara!
- 10. Sebutkan syarat-syarat agar menjadi wirausahawan yang berhasil!

#### **C. Soal sebab akibat.**

Berilah huruf:

- A. Jika pernyataan benar alasan benar, keduanya menunjukkan hubungan sebab akibat.
- B. Jika pernyataan benar alasan benar, keduanya tidak menunjukkan hubungan sebab akibat.
- C. Jika pernyataan benar dan alasan salah
- D. Jika pernyataan salah dan alasan benar
- E. Jika pernyataan salah dan alasan salah
- 1. Koperasi sekolah penting bagi siswa.

*Sebab*

Mampu meningkatkan pengetahuan dan keterampilan berkoperasi agar berguna kelak di masyarakat.

2. Salah satu tujuan didirikannya koperasi sekolah adalah menanamkan dan mendidik kesadaran hidup gotong royong para siswa.

*Sebab*

Hidup gotong royong dalam masyarakat sangat penting.

3. Mendirikan koperasi sekolah tidaklah mudah, diperlukan orang-orang yang mau bekerja keras dan disiplin kerja yang tinggi.

#### *Sebab*

Koperasi sekolah hanya menguntungkan para pengurusnya saja.

4. Anggota koperasi sekolah terdiri dari para siswa sekolah yang bersangkutan. *Sebab*

Keanggotaan koperasi sekolah dapat berakhir jika siswa keluar atau pindah sekolah.

5. Dalam rapat anggota ini juga memilih pengawas koperasi sekolah paling sedikit 2 orang dan jumlahnya genap.

#### *Sebab*

Kepala sekolah dalam hal ini berkedudukan sebagai penasehat baik penasehat pengurus maupun penasehat pengawas.

6. Rencana anggaran dasar koperasi seharusnya disusun oleh anggota baru.

*Sebab*

Para pengurus pekerjaannya banyak sehingga dilimpahkan pada anggota baru.

7. Ibarat sebuah bangunan, anggaran dasar merupakan pondasi atau dasar di mana bangunan tersebut berdiri.

*Sebab*

Tanpa anggaran dasar maka bangunan koperasi tidak akan tegak, pengurus dan anggotanya akan saling tindih.

8. Anggaran dasar adalah dasar kehidupan demokrasi dalam koperasi.

*Sebab*

Anggaran dasar dibuat oleh para anggota dan untuk anggota secara demokratis di dalam rapat anggota sebagai kekuasaaan tertinggi dalam kehidupan koperasi.

9. Anggaran dasar sebagai sumber tata tertib koperasi.

*Sebab*

Dengan adanya anggaran dasar mampu mengatur para anggotanya.

10. Koperasi sekolah yang telah berdiri harus segera didaftarkan ke kantor sekolahan yang bersangkutan.

*Sebab*

Saat pendaftaran dilampiri akta pendirian, berita acara, neraca awal, dan daftar hadir peserta rapat pembentukan koperasi sekolah.

#### **D. Berilah tanda silang (X) pada huruf A, B, C, D, atau E dengan ketentuan sebagai berikut :**

- A jika pilihan 1, 2 dan 3 benar
- B jika pilihan 1 dan 3 benar
- C jika pilihan 2 dan 4 benar
- D jika pilihan 4 saja yang benar dan
- E jika pilihan 1, 2, 3 dan 4 benar
- 1. (1) Percaya kepada diri sendiri
	- (2) Beriman kepada Tuhan Yang Maha Esa
	- (3) Mempunyai ilmu pengetahuan
	- (4) Berinisiatif, kreatif dan disiplin

Syarat-syarat wirausaha adalah ….

- A. B. C. D. E.
- 2. (1) Berencana, mengorganisir
	- (2) Takut menanggung resiko
	- (3) Kerja keras sesuai dengan tingkat urgensinya
	- (4) Memiliki visi dan tujuan usaha yang belum jelas

Menurut Steinhoff dan John F. Burgess beberapa karakteristik yang diperlukan untuk menjadi wirausaha yang berhasil adalah ....

A. B. C. D. E.

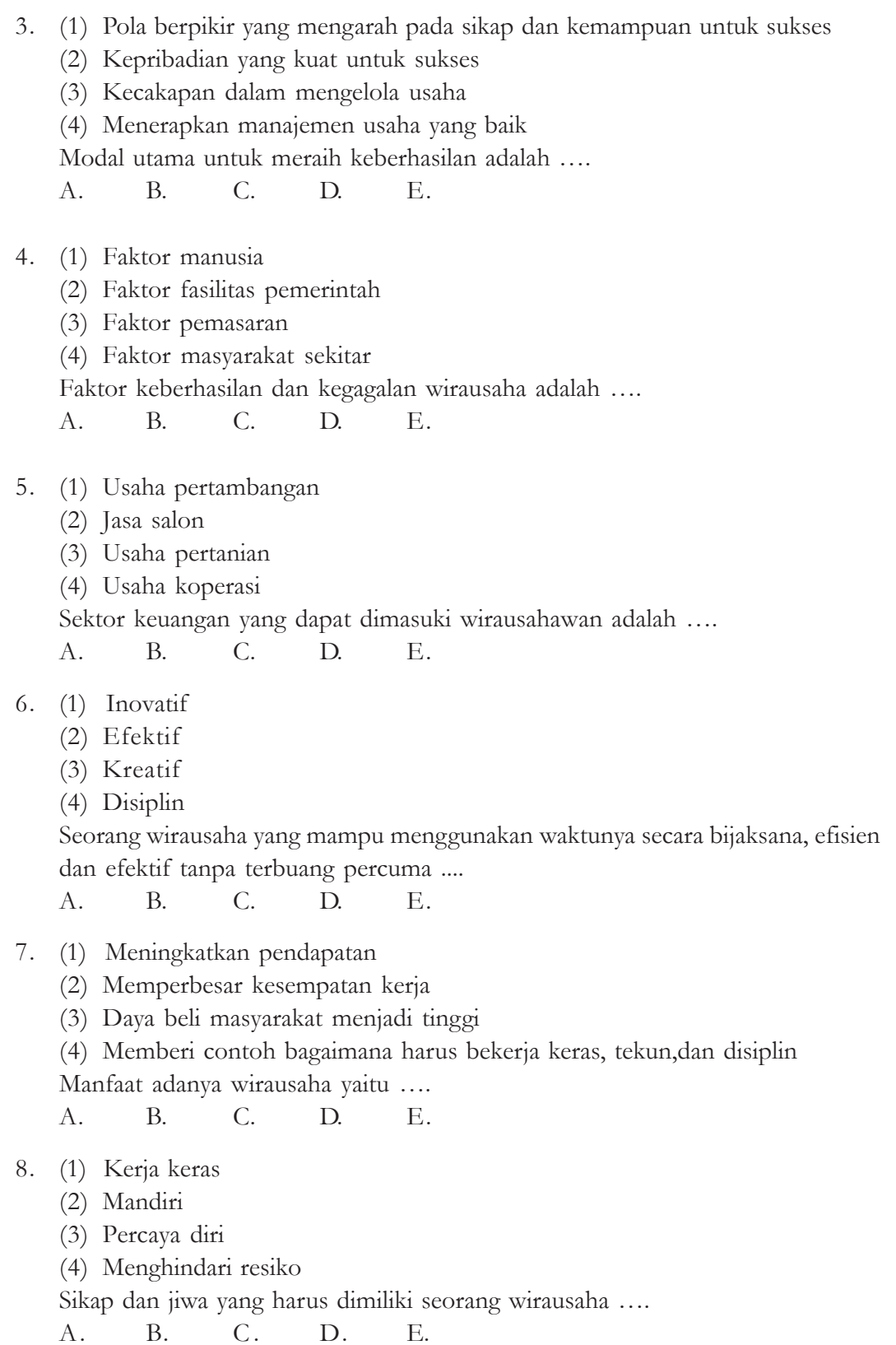

- 9. (1) Proaktif
	- (2) Berorientasi pada prestasi
	- (3) Komitmen kepada orang lain
	- (4) Bertanggung jawab terhadap keberhasilan dan kegagalan

Karakteristik wirausaha yang berhasil menurut M. Scarborought dan Thomas W. Zimmerer ....

A. B. C. D. E.

- 10. (1) Menumbuhkan kesadaran dan orientasi kewirausahaan yang kuat kepada masyarakat
	- (2) Meningkatkan jumlah wirausaha yang berkualitas, handal, tangguh dan unggul
	- (3) Mewujudkan kemampuan dan kemantapan para pengusaha untuk dapat menghasilkan kemajuan dan kesejahteraan masyarakat pada umumnya dan pengusaha kecil serta koperasi pada khususnya
	- (4) Membudayakan semangat, sikap, perilaku dan kemampuan kewirausahaan di kalangan masyarakat, terutama pada generasi muda, sehingga akan berkemampuan menjadi wirausahawan yang handal, tangguh dan unggul.

Tujuan kewirausahaan dalam lampiran instruksi presiden Nomor 4 Tahun 1995, adalah ....

A. B. C. D. E.

#### **II. Aspek Psikomotorik**

1. Bagilah kelas Anda menjadi menjadi dua kelompok. Masing-masing kelompok memiliki tugas yang berbeda.

Kelompok 1 : membuat blangko atau formulir untuk pendirian koperasi sekolah. Kelompok 2 : membuat anggaran dasar sesuai dengan ketentuan.

Kemudian gabungkanlah keduanya dan lakukanlah simulasi cara-cara pendirian koperasi sekolah dalam kelas. Mintalah bimbingan pada pada bapak/ibu guru yang bersangkutan!

2. Buatlah suatu produk yang dapat dijual kembali sehingga kalian dapat berlatih menjadi seorang wirausaha. Misalnya makanan, bunga, vas, kotak pensil dan lain-lain. Tulislah pula bagaimana cara membuatnya serta berapa biaya yang dibutuhkan!

#### **DAFTAR PUSTAKA**

- Amin Widjaja Tunggal. 1996. *Akuntansi Perusahaan Kecil dan Menengah.* Jakarta: Renika Cipta.
- Belverd E. Needles, Jr. *Finansial Accounting*. Houghton Mifflin Co. Terjemahan. Jakarta: Erlangga.
- Fess & Warren. *Accounting Principles*. ed ke-16. South Western Publishing Co. Terjemahan. Jakarta: Erlangga.
- Haryono Yusuf. 1994. *Dasar-dasar Akuntansi*. Jakarta: BP STIE YKPN.

Kasmir. 2006. *Kewirausahaan*. Jakarta: Raja Grafindo Persada.

- Michell Suharli. 2006. *Akuntansi Untuk Bisnis Jasa dan Dagang*. Jakarta: Graha Ilmu.
- Munawir. 2002. *Akuntansi Keuangan dan Manajemen*. Yogyakarta: BPFE.
- Pandji Anoraga dan Ninik Widiyanti. 2003. *Dinamika Koperasi*. Jakarta: Rineka Cipta.
- Sawaldjo Puspopranoto. 2005. *Manajemen Bisnis*. Jakarta: PPM.
- Siswanto. 2005. *Pengantar Manajemen*. Jakarta: Bumi Aksara.
- Slamet Sugiri. 1992. *Pengantar Akuntansi I*. Yogyakarta: UPP AMP YKPN.
- Sofyan Syafri Harahap, B.S. 1993. *Teori Akuntansi*. Jakarta: Raja Grafindo Persada.
- Yoga Firdaus, dkk. 2003. *Pelajaran Akuntansi SMU 3*. Jakarta: Erlangga.
- Zaki Baridwan. 1997. *Intermediate Accounting*. Yogyakarta: BPFE.

#### **GLOSARIUM**

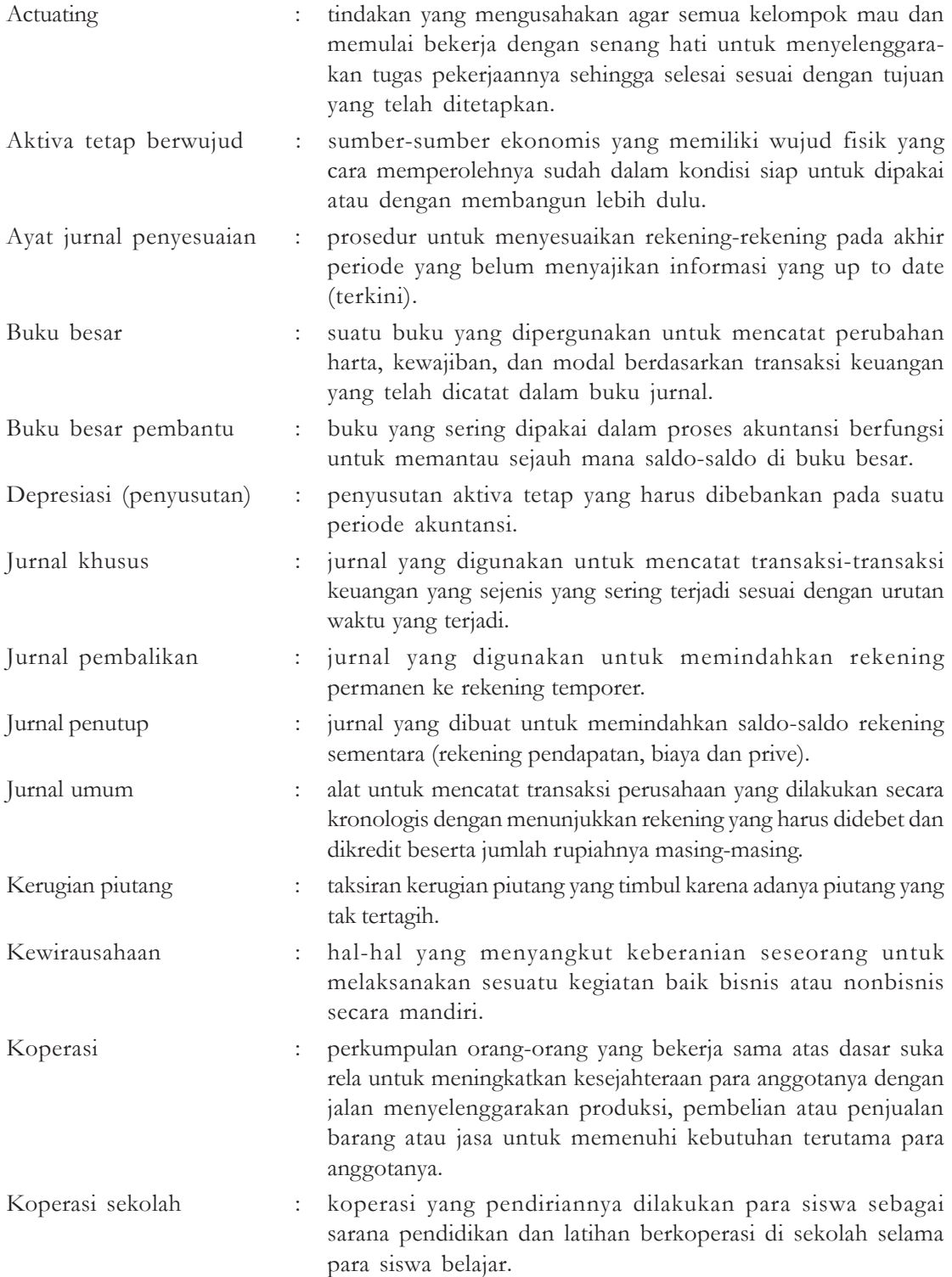

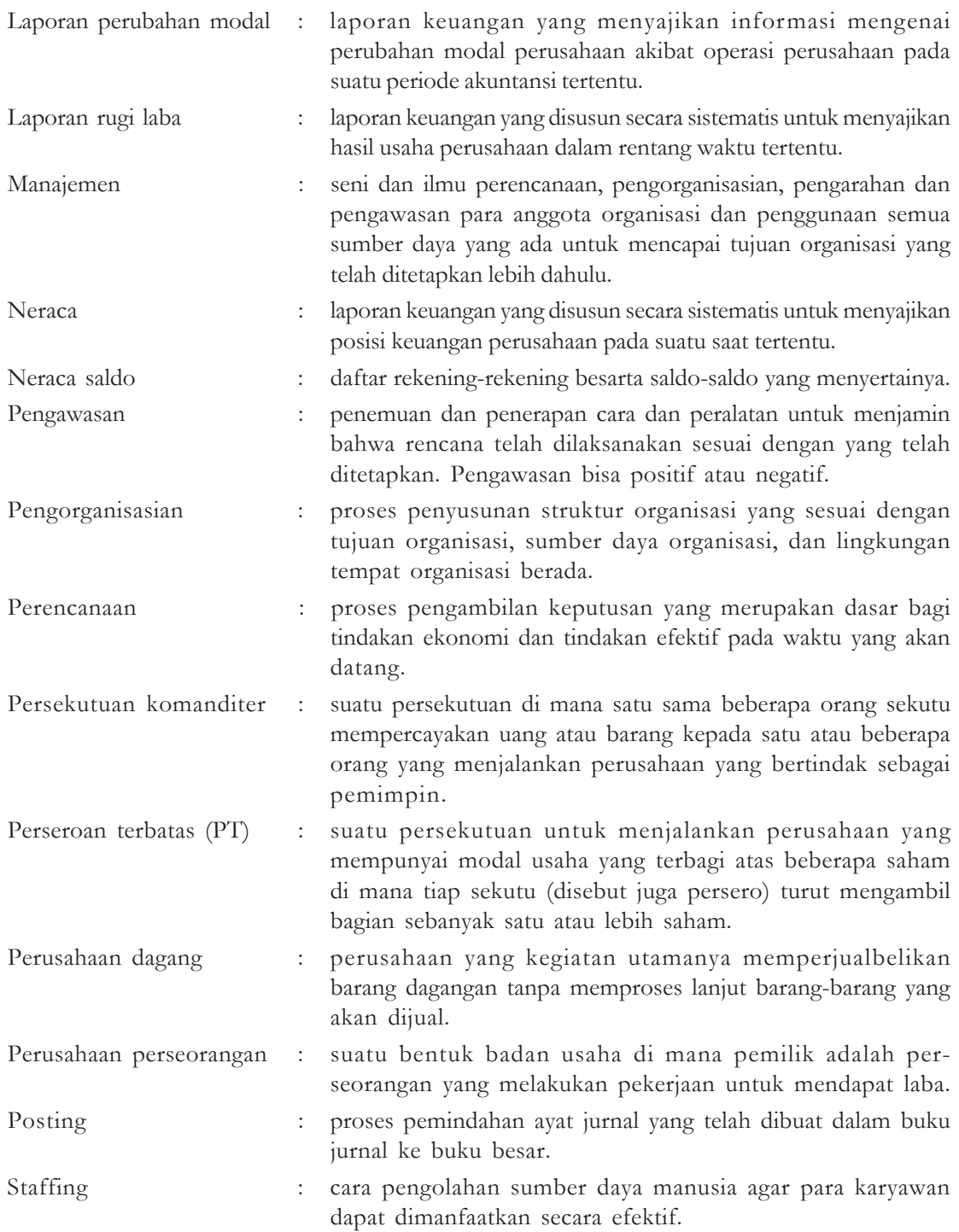

#### **INDEKS**

#### **A**

actuating 118,119 aktiva tetap berwujud 40,42 ayat jurnal penyesuaian 29 **B** buku besar 2,13,15,24,84,88,89,90, 95,96,97,98,100, 101,102,106 buku besar pembantu 24,102 **D** delegasi 115 depresiasi 32,73 **E** ekonomi rakyat 147,151 **G** G.R. Terry 140 **H** harga pokok penjualan 30,35,37,38,54,55,67,68,69, 72,73,95,96,103 Henry Fayol 118,123,142 **I** ikhtisar rekening 80 investasi 40,43,116,143 **J** James S.F. Stoner 108 jurnal khusus 2,3,8,13,94,95,106 jurnal pembalikan 82 jurnal penjualan 8,9,11,22,101 jurnal penutup 10,53,62,68,80,83,84,88,89,90,94,95, 96,97,98,101,106 jurnal umum 2,3,5,6,7,8,10,74,76, 90,94,95,106 **K** kerugian piutang 31,33,35,45,73,82,105,106 kewirausahaan 146,170,171,172,181,191,192,198 koperasi 146,147,148,149,150,151,152,153,154,155, 162,163,164,168,175,185,186,190,191,194, 195,196,197,198 koperasi 6,59,83,101 koperasi produksi 150,151,168 koperasi sekolah 146,152,153,154,155, 156,157,158, 161,162,166,185,186,190,191,194,195,196, 198  $\mathbf{L}$ laporan perubahan modal 47,48,49,99 laporan rugi laba 44,45,63,90 lower management 111 **M**

manajemen 107,108,109,110,111, 116,117,118,130, 138,141,142,143,144,178,185,197

Manullang 109,140 midle management 111 mutasi 143 **N** neraca lajur 29,33,34,37,61,68,71,77, 84,88,91,98 neraca saldo 2,27,29,34,37,60,62, 71,75,76,89,97,103 nota kredit 15 **O** obligasi 14,32,40,41,43,53,59,64,72,101,105 Oey Liang Lee 109,140 organisasi 108,109,111,113,115,118,120,131,138,140, 141,148,178 **P** pendapatan nasional 174,175,186 pengawasan 109,114,119,120,122,123,138,140,141, 144,164,179,181 pengorganisasian 108,109,119,120,121,138,179 perencanaan 109,112,113,114,119,120,123,138,139, 140,144 perencanaan 179,181,186 persekutuan komanditer 124,126,127,130,133,137 perseroan terbatas 83,124,127,128,129,130,133,134, 137,139 perusahaan dagang 3,12,67 perusahaan perseorangan 47,48,49,124,131,132,134 posting 2,13,15,66,80,84,88,89,90,96,100 promosi 113,114,121,122,143 **R** retur pembelian 3,10,30,59,64 retur Pembelian 86,103 **S** S.P. Siagian 119 saham 127,128,129,133,134 saham 40,41,43,49,57,59,64,68 siklus akuntansi 2,80,89 single step 45,46 sisa hasil usaha 146,148,152,156,164,167,168,169,170, 189,190 Slamet Sugiri 39,44 staffing 119,121 **T** T. Hani Handoko 109,138 Thomas H. Nelson 109,144 **W** wirausaha 146,170,171, 177,178,180, 186, 191,192,195,196,197,198

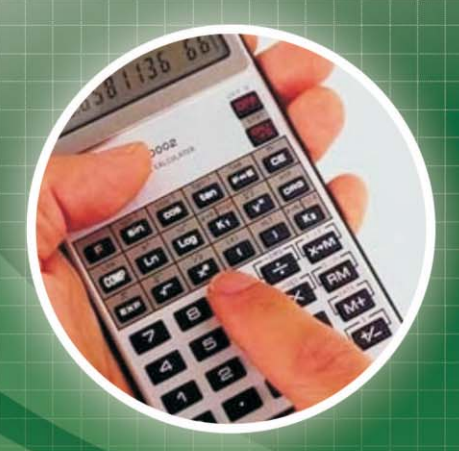

## **EKONOMI3**

#### ISBN 978-979-068-700-4 (No. Jilid Lengkap) ISBN 978-979-079-079-079-0

Buku ini telah dinilai oleh Badan Standar Nasional Pendidikan (BSNP) dan telah dinyatakan layak sebagai buku teks pelajaran berdasarkan Peraturan Menteri Pendidikan Nasional Nomor 22 Tahun 2007 tanggal 25 Juni 2007 Tentang Penetapan Buku Teks Pelajaran Yang Memenuhi Syarat Kelayakan Untuk Digunakan Dalam Proses Pembelajaran.

Harga Eceran Tertinggi (HET) Rp. 10.767,-

# . Yuli Eko